### Вінницький національний технічний університет

(повне найменування вищого навчального закладу)

Факультет інформаційних технологій та комп'ютерної інженерії

(назва факультету (відділення))

Кафедра програмного забезпечення

(повна назва кафедри (предметної, циклової комісії))

# **МАГІСТЕРСЬКА КВАЛІФІКАЦІЙНА РОБОТА**

на тему:

«Розробка методу і програмних засобів системи тренування і оцінювання робіт

зі спортивного програмування. Частина 2 Клієнтський додаток»

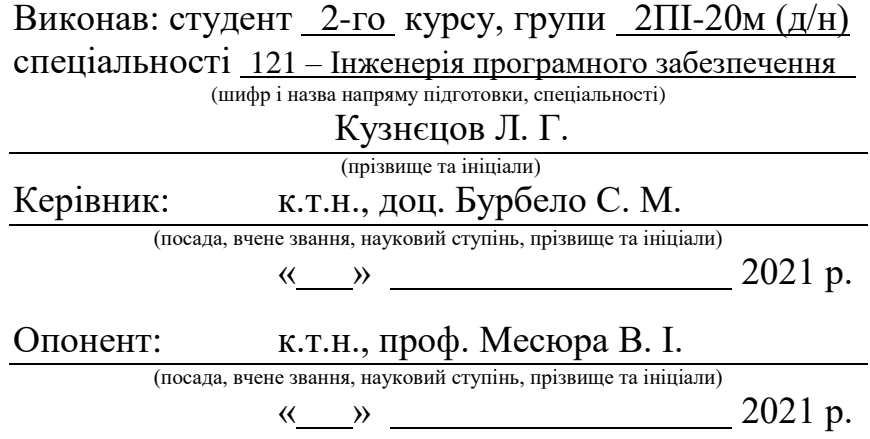

**Допущено до захисту** Завідувач кафедрою ПЗ д.т.н., проф., Романюк О. Н. « » 2021 р.

Вінницький національний технічний університет Факультет інформаційних технологій та комп'ютерної інженерії Кафедра програмного забезпечення Рівень вищої освіти II-й (магістерський) Галузь знань 12 Інформаційні технології Спеціальність 121 Інженерія програмного забезпечення Освітньо-професійна програма 121 Інженерія програмного забезпечення

УЗГОДЖУЮ ЗАТВЕРДЖУЮ Директор КЗ «ВТЛ» Завідувач кафедрою ПЗ \_\_\_\_\_\_\_\_\_\_\_ О. М. Козяр **данной советать от темания** О. Н. Романюк

« $\frac{13}{2021}$  р.  $\frac{13}{2021}$  р.

## З А В Д А Н Н Я

### **НА МАГІСТЕРСЬКУ КВАЛІФІКАЦІЙНУ РОБОТУ СТУДЕНТУ**

Кузнєцову Леоніду Геннадійовичу

1. Тема роботи: Розробка методу і програмних засобів системи тренування і оцінювання робіт зі спортивного програмування. Частина 2 Клієнтський додаток.

керівник роботи: к.т.н., доц. кафедри ПЗ Бурбело С. М. затверджені наказом вищого навчального закладу від « 24 » вересня 2021 року № 277.

2. Строк подання студентом роботи до « 1 » грудня 2021 року.

3. Вихідні дані до роботи: середовище розробки – Microsoft Visual Studio Code, мови розробки – Ruby, JavaScript, C++, WebAssembly; операційна система – Linux; підтримка задач з одним варіантом відповіді та без інтерактивної взаємодії; взаємодія з серверною частиною через JSON-API за принципами REST; підтримка тестування на стороні клієнта.

4. Зміст розрахунково–пояснювальної записки (перелік питань, які потрібно розробити): вступ; аналіз стану питання оцінювання робіт зі спортивного програмування та постановка задач дослідження; удосконалення методу оцінювання розв'язків; удосконалення методу виконання тестування робіт; розробка методу і програмних засобів клієнтського додатку; тестування; висновки; список використаних джерел; додатки.

5. Перелік графічного матеріалу (з точним зазначенням обов'язкових креслень): мета, об'єкт та предмет дослідження; аналіз аналогів; діаграма компонентів веб-ресурсу «Codelabs»; діаграми послідовності варіантів використання системи; блок-схеми алгоритмів надсилання і оцінювання розв'язку, формування таблиці результатів, імпорту задачі з архіву; тестування.

6. Консультанти розділів магістерської кваліфікаційної роботи

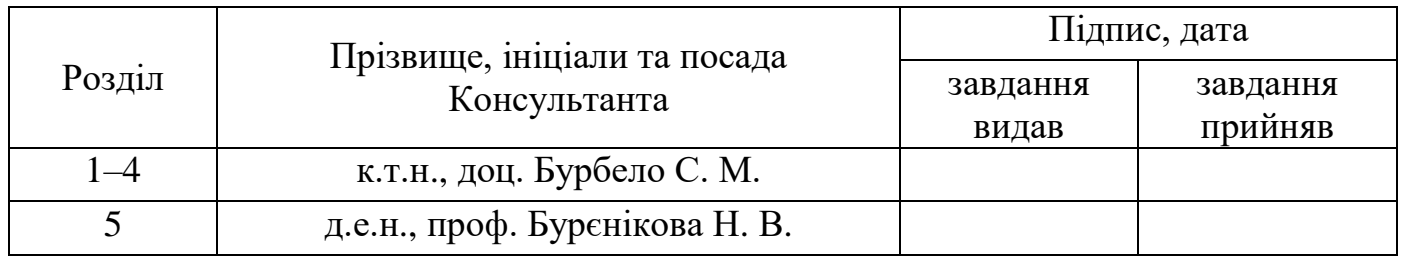

7. Дата видачі завдання « 14 » вересня 2021 року.

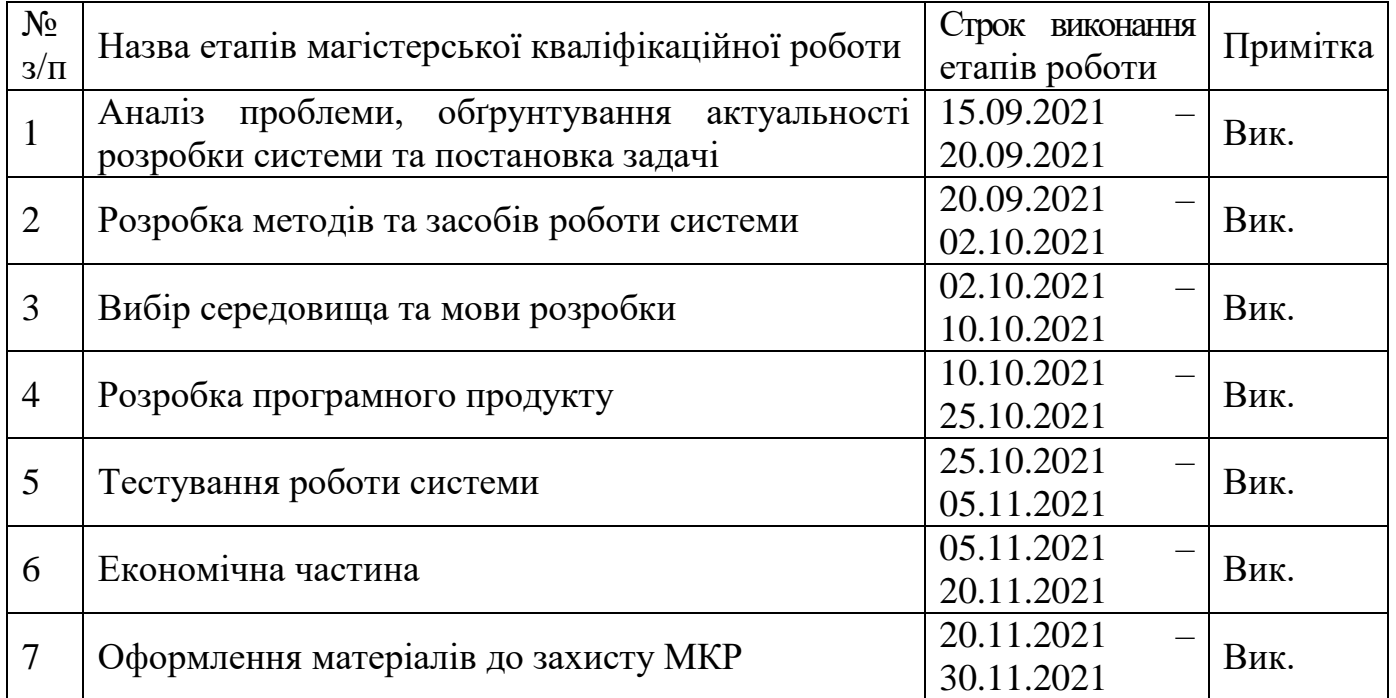

## КАЛЕНДАРНИЙ ПЛАН

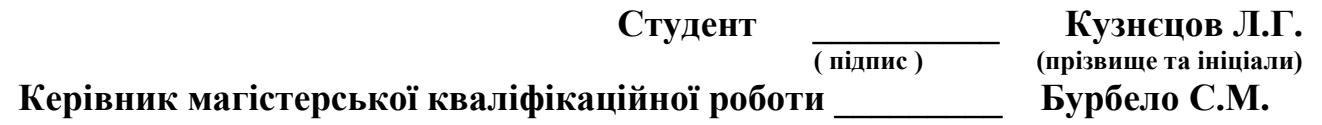

#### **АНОТАЦІЯ**

УДК. 004.421+004.75:004.455

Кузнєцов. Л. Г. Розробка методу і програмних засобів системи тренування і оцінювання робіт зі спортивного програмування. Частина 2 Клієнтський додаток. Магістерська кваліфікаційно робота зі спеціальності 121 – Інженерія програмного забезпечення, освітня програма – 121 Інженерія програмного забезпечення. Вінниця: ВНТУ, 2021. 158 с.

На укр. мові. Бібліогр.: 39 назв; рис.: 60; табл. 9.

У магістерській кваліфікаційній роботі удосконалено метод виконання тестування робіт зі спортивного програмування шляхом винесення процесів компіляції вихідного коду та тестування отриманого виконуваного файлу у браузер на стороні клієнта, що дозволяє знизити навантаження на серверну систему та скоротити час очікування для користувача. Також проведено роботу над удосконаленням оцінювання розв'язків задач зі спортивного програмування, а саме запропоновано використати вагові коефіцієнти для налаштування обмежень у часі й пам'яті, що б враховували особливості мов програмування та компіляторів.

У результаті розроблено клієнтський додаток для системи тренування і оцінювання робіт зі спортивного програмування, що призначений для взаємодії з користувачем через веб-інтерфейс, надає можливість переглядати умови до задач, відправляти власні рішення й отримати результати їх перевірки, організовувати користувачів у групи та проводити змагання. Клієнтська частина зберігає усі дані про користувачів й задачі, використовуючи реляційну базу даних PostgreSQL та додаткове сховище даних Redis. Засоби програмного продукту реалізовані на мовах програмування Ruby, C++ та JavaScript під операційну систему Linux.

Ключові слова: спортивне програмування, веб-ресурс, тестування, компіляція, WebAssembly, Ruby on Rails.

#### **ANNOTATION**

The master's qualification thesis describes the improvement of the method of testing competitive programming solutions by moving processes of compiling source code and testing the resulting executable file in a browser on client side, which reduces load on server systems and reduces waiting time for users. In addition, the thesis describes the improvement of the method of rating competitive programming solutions by introducing weights to adjust time and memory constraints, that take into account the specifics of programming languages and compilers.

As a result, a client application was developed for the system of training and verification of competitive programming solutions, which is designed to interact with the user via a web interface, provides the ability to view task's descriptions, send own solutions and get their verification results, organize users into groups for competitions. The client part stores all user data and tasks using PostgreSQL relational database and additional Redis data storage system. The software is implemented in Ruby, C ++ and JavaScript programming languages for the Linux operating system.

Keywords: competitive programming, web resource, testing, compilation, WebAssembly, Ruby on Rails.

# **ЗМІСТ**

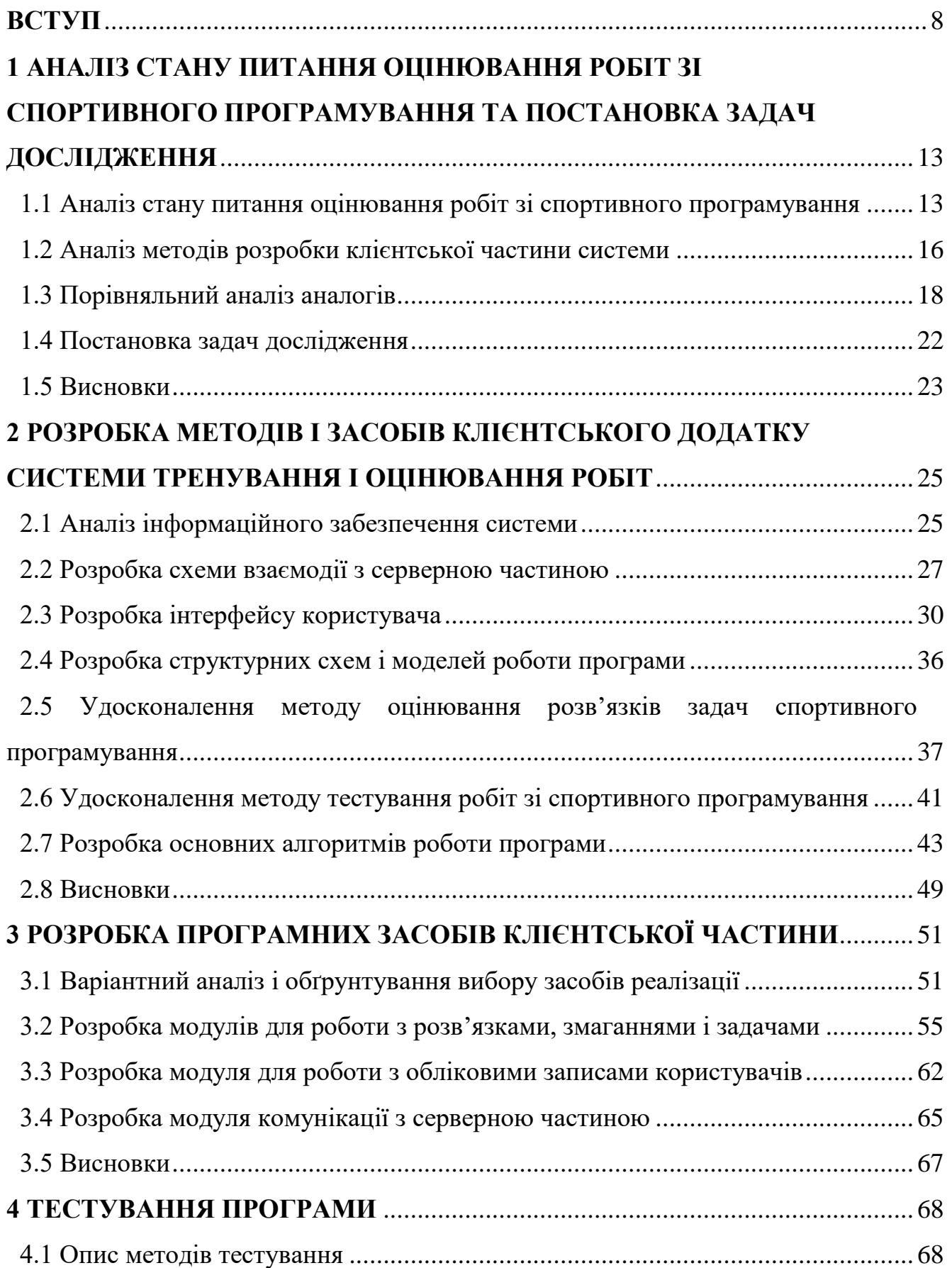

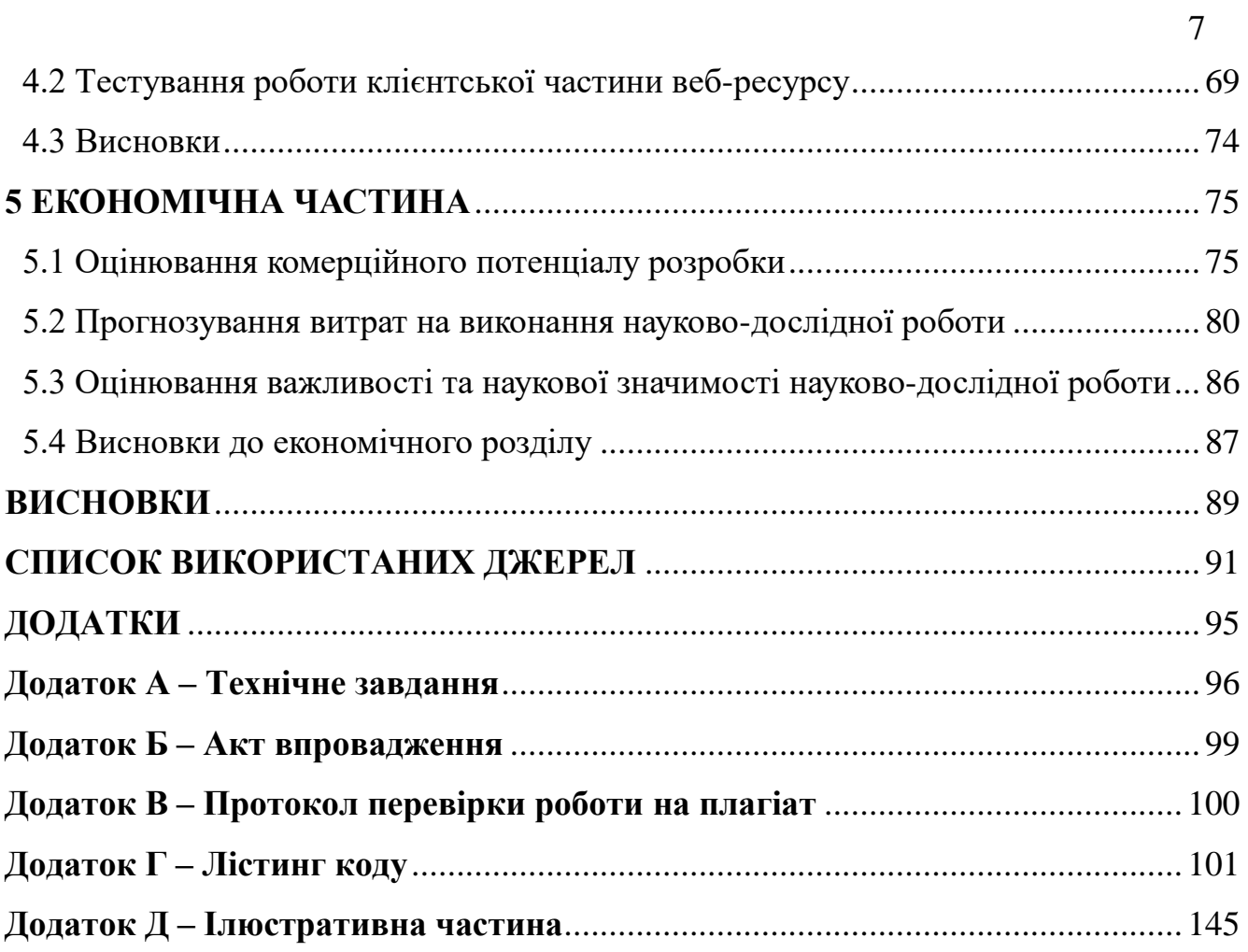

#### **ВСТУП**

<span id="page-7-0"></span>**Обґрунтування вибору теми дослідження.** Наукова діяльність є невід'ємною складовою сучасного освітнього процесу та здійснюється з метою підвищення рівня наукової підготовки спеціалістів, виявлення талановитої молоді. На всіх етапах навчання на перше місце виходить завдання вибору ефективної оціночної системи, яка не тільки відображала б об'єктивний рівень знання студентів, а й мотивувала їх вчитися краще.

Одним з видів наукових заходів для студентів та учнів є олімпіада. Різноманітні інтелектуальні змагання проводяться з метою виявлення і розвитку творчих здібностей, підвищення інтересу до науково-дослідницької діяльності, сприяння професійній орієнтації, мотивування поглибленого вивчення [1]. У олімпіадах зі спортивного програмування потрібно розробити програму, що б розв'язувала поставлену задачу. Для її оцінювання необхідно запустити отриманий файл і перевірити результат його виконання на вичерпному наборі тестів. У наш час можливою є автоматизація цього процесу перевірки з використанням передових інформаційних та телекомунікаційних технологій.

Також, щоб отримати максимально ефективний результат від проведення олімпіади, їй має передувати етап підготовки, під час якого проводять заочні олімпіади, організовують семінари або гуртки, тощо [2]. Використання системи автоматизованої перевірки робіт на таких тренуваннях дозволяє наблизитись до олімпіадних умов, тобто дається можливість використати задачі й систему оцінювання, подібні до тих, які зустрінуться на змаганні.

Найкращим методом оцінювання знань студентів та учнів у процесі навчання програмуванню є перевірка створених ними програм у відповідних середовищах з різноманітними наборами тестів. Автоматична перевірка програм дозволяє забезпечити швидкість та об'єктивність оцінювання, додаючи до навчання елемент змагання (здобуття рейтингу), що спрямовано на підвищення мотивації і зацікавленості в вивчені предмету.

Таким чином, для підготовки та проведення олімпіад зі спортивного програмування, а також з метою покращення оцінювання знань студентів й учнів в процесі навчання програмуванню, доцільно використовувати системи автоматичного оцінювання робіт. Існуючі системи, такі як Codeforces, E-olymp, Ejudge і Algotester, мають певні недоліки та обмеження. Наприклад, не дозволяється виконати гнучке налаштування обмежень з урахуванням особливостей різних мов програмування, складність створення власних задач, неможливість переглянути деталі тестування, тощо. Все це обмежує сферу використання таких систем. Тому актуальною є розробка нової системи тренування і оцінювання робіт зі спортивного програмування.

**Зв'язок роботи з науковими програмами, планами, темами.** Робота виконувалася згідно плану виконання наукових досліджень на кафедрі програмного забезпечення.

**Мета та завдання дослідження.** Метою роботи є підвищення якості систем дистанційного проведення олімпіад і автоматичного оцінювання задач зі спортивного програмування за рахунок удосконалення методів оцінювання розв'язків задач спортивного програмування і виконання тестування робіт зі спортивного програмування, розробки програмних засобів клієнтського додатку нової системи, орієнтованої під специфіку обробки розв'язків задач зі спортивного програмування, що дозволяє підвищити об'єктивність оцінювання результатів і ефективність навчання чи тренування.

Основними задачами роботи є:

- удосконалення методу оцінювання розв'язків задач спортивного програмування;
- удосконалення методу виконання тестування робіт зі спортивного програмування;
- розробка діаграм взаємодії компонентів та блок-схем основних алгоритмів веб-ресурсу;
- розробка інтерфейсу програмного продукту;
- розробка підсистем для комунікації з серверною частиною, надсилання та оцінювання розв'язків, проведення змагань, створення задач й адміністрування, обробки сесій, особистого кабінету й комунікації з користувачами через електронну пошту;
- проведення тестування програмного продукту декількома різними методами.

**Об'єкт дослідження** – процес розробки системи для дистанційного проведення олімпіад зі спортивного програмування, технології зберігання задач, тестів і надісланих робіт, процес автоматичної перевірки розв'язків.

**Предмет дослідження** – методи та засоби розробки клієнтської частини системи тренування і оцінювання робіт зі спортивного програмування для розміщення задач, тренування й дистанційного проведення олімпіад.

**Методи дослідження.** У процесі дослідження використовувались:

- методи реляційних баз даних і нормальних форм для організації збереженої інформації на ресурсі;
- методи хешування для тимчасового збереження результатів складних обрахунків і пришвидшення доступу до ресурсу;
- методи теорії алгоритмів і принципи об'єктно-орієнтованого програмування для розробки алгоритмів і вихідного коду моделей, контролерів, представлень й сервісів;
- методи теорії кольорів для розробки дизайну користувацького інтерфейсу.

### **Наукова новизна отриманих результатів.**

1. Подальшого розвитку отримав метод оцінювання розв'язків задач спортивного програмування, який, на відміну від існуючих, вводить до використання вагові коефіцієнти для налаштування обмежень у часі й пам'яті для задачі під окремі мови програмування та компілятори, що дозволяє виконати більш гнучке і точне налаштування тестуючої системи за обмеженнями автора задачі, оцінювати рішення на різних мовах програмування з урахуванням особливостей їх середовища виконання чи процесу запуску.

2. Подальшого розвитку отримав метод виконання тестування робіт зі спортивного програмування, який, на відміну від існуючих, пропонує перенести процеси компіляції вихідного коду рішення користувача, виконання отриманої програми та її тестування у браузер на стороні клієнта, що дозволяє знизити навантаження на серверну систему та скоротити час очікування для користувача.

**Практична цінність отриманих результатів.** Практична цінність одержаних результатів полягає в запропонованих алгоритмах та розробленій клієнтській частині системи тренування і оцінювання робіт зі спортивного програмування для розміщення задач, тренування й дистанційного проведення олімпіад із автоматичним оцінюванням розв'язків.

**Впровадження.** Результати досліджень використовуються у Комунальному закладі «Вінницький технічний ліцей» Вінницької міської ради, що підтверджується відповідним актом впровадження (додаток Б).

**Особистий внесок здобувача.** Усі наукові результати, викладені у магістерської кваліфікаційної роботі, отримані автором особисто. У наукових працях, опублікованих у співавторстві, автору належать алгоритми роботи і програмна реалізація клієнтської частини системи «CodeLabs», його архітектурна схема [3], аналіз статистичного дослідження результатів оцінювання часу роботи програми за різними методами [4], аналіз перспектив використання технології WebAssembly для перенесення процесів компіляції й запуску тестування рішень у браузер на стороні клієнта [5].

**Апробація матеріалів магістерської кваліфікаційної роботи.** Основні положення магістерської кваліфікаційної роботи доповідалися та обговорювалися на конференціях: XLIX Науково-технічна конференції факультету інформаційних технологій та комп'ютерної інженерії (Вінниця, 2020), ІX Міжнародна науково-практична конференції молодих вчених та студентів «Молодь у світі сучасних технологій» (Херсон, 2020), Всеукраїнська науково-практична Інтернет-конференція «Електронні інформаційні ресурси: створення, використання, доступ» (Вінниця, 2021). Результати роботи доповідалися на Всеукраїнському конкурсі студентських наукових робіт із спеціальності «Інженерія програмного забезпечення» й було отримано диплом переможця 2 ступеня (Тернопіль, 2021).

**Публікації.** Результати роботи опубліковані в трьох наукових працях – тезах-доповідях на XLIX Науково-технічній конференції факультету інформаційних технологій та комп'ютерної інженерії (Вінниця, 2020) [3], на ІX Міжнародній науково-практичній конференції молодих вчених та студентів «Молодь у світі сучасних технологій» (Херсон, 2020) [4], на Всеукраїнській науково-практичній Інтернет-конференції «Електронні інформаційні ресурси: створення, використання, доступ» (Вінниця, 2021) [5].

**Структура та обсяг роботи.** Магістерська кваліфікаційна робота складається зі вступу; п'яти розділів; висновку; списку літератури, що містить 39 найменувань, 5 додатків. Робота містить 60 ілюстрацій, 9 таблиць.

# <span id="page-12-0"></span>**1 АНАЛІЗ СТАНУ ПИТАННЯ ОЦІНЮВАННЯ РОБІТ ЗІ СПОРТИВНОГО ПРОГРАМУВАННЯ ТА ПОСТАНОВКА ЗАДАЧ ДОСЛІДЖЕННЯ**

# <span id="page-12-1"></span>**1.1 Аналіз стану питання оцінювання робіт зі спортивного програмування**

На всіх етапах навчання на перше місце виходить проблема вибору ефективної оціночної системи, яка не тільки відображала б об'єктивний рівень знання студентів, а й мотивувала їх вчитися краще. Також, у сучасному навчальному процесі як студентів, так і учнів, важливу роль відіграє науководослідницька діяльність. З метою підвищення рівня наукової та практичної підготовки спеціалістів використовують різноманітні підходи, організовують олімпіади чи проводять змагання, хакатони.

Спортивне програмування – один із типів змагання за допомогою комп'ютеру, де кожен учасник може продемонструвати свої здібності у програмуванні та вирішенні алгоритмічних задач [6]. Змагання або олімпіади зі спортивного програмування влаштовують для підтримки змагального духу в процесі навчання студентів програмуванню, що сприяє виявленню та розвитку творчих здібностей, підвищує інтерес, мотивує на самостійне поглиблене вивчення складного матеріалу.

Завданнями системи тренування і оцінювання робіт зі спортивного програмування є допомога у навчанні студентів програмуванню і алгоритмам, організація та автоматизація процесу тренування до змагань зі спортивного програмування. У своїй основі, система має містити перелік доступних для розв'язування алгоритмічних задач та інструменти для перевірки їх рішень від користувачів, відображення детальних результатів такого тестування.

Під час проведення подібних змагань важливо швидко й точно виконувати оцінювання виконаних робіт. Особливо актуальним це питання постає в олімпіадах з великою кількістю учасників. Такі вимоги можна задовільнити, використовуючи передові досягнення в сфері інформаційних та телекомунікаційних технологій для автоматизації процесу проведення олімпіад й перевірки рішень. Разом з цим забезпечується можливість дистанційного проведення турнірів, одночасну участь учасників з різних міст та навіть з різних країн. В ручному режимі майже неможливо забезпечити таку точність і швидкість оцінювання при одночасному проведенні олімпіад на кількох віддалених один від одного майданчиках, яку дозволяють досягти сучасні технології. Тому поширюється використання різних систем, що впроваджуються в навчальний процес і допомагають якісніше й швидше засвоїти навчальний матеріал, проводити різні змагання та інші заохочуючі заходи.

Наявні рішення для проведення змагань зі спортивного програмування дозволяють організовувати дистанційні змагання з автоматизованим оцінюванням. Деякі також надають можливість проводити тренування та підготовку до олімпіад, чи дозволяють тестувати додаткові рішення задач після закінчення змагання для перевірки нових ідей чи удосконалення своїх рішень.

Часто, подібні системи виконують у форматі веб-сайту із користувацьким інтерфейсом й серверної підсистеми для оцінювання рішень користувачів, що дозволяє їх використання як в навчальних установах, так і вдома для самостійної роботи. Вони працюють на будь-якому сучасному пристрої, що має можливість роботи з мережею Інтернет, та не потребують додаткового встановлення чи налаштування на кінцевому робочому місці користувача [7].

В основному, задача зі сфери спортивного програмування передбачає розробку програми, яка розв'язує певну проблему. Програма отримує певний набір вхідних даних в текстовому форматі через заздалегідь відомий файл, або читаючи стандартний потік введення консольного додатку. Свій результат програма повинна також записати у файл, або стандартний потік виведення, формат якого строго регламентовано умовою задачі.

Для перевірки рішень користувачів до кожної задачі створюють тести відповідно до її умови. Ці тести можуть містити вхідні дані для запуску розв'язку та очікуваний результат у вигляді файлу. Або можлива генерація вхідних даних на основі спеціально заданого алгоритму чи вихідних – запускаючи авторське рішення. Якісні тести повинні повністю відповідати умові й технічним обмеженням задачі, покривати усі критичні точки можливих алгоритмів розв'язку. Разом з результатом роботи програм-розв'язків аналізується також затрачений в процесі їх роботи час та об'єм оперативної пам'яті. Обмеження на ці ресурси вказуються автором задачі, щоб виявляти рішення, які видають правильний результат, але не ефективно використовують системні ресурси через надлишкову складність алгоритму.

Для системи тренування і оцінювання робіт зі спортивного програмування необхідна підсистема, що виконуватиме компіляцію вихідних кодів рішень користувачів, запуск отриманих виконуваних файлів відповідно до тестів із задачі та аналіз результатів. Класичним підходом до розробки такої підсистеми є проведення компіляції вихідного коду, запуску програми та аналіз її роботи на стороні серверу. Проте, в такому випадку постають наступні питання ефективності й безпеки.

По-перше, необхідно виділити додаткові серверні ресурсах для швидкої обробки відправлень від усіх користувачів. Окрім ресурсів на роботу власне веб-сайту, потрібні додаткові ресурси серверу на підсистему оцінювання При цьому, оскільки доступні ресурси зазвичай обмежені, роботи поміщаються в певну чергу й перевіряються поступово, отже користувач може отримати результати перевірки своїх рішень із затримкою.

По-друге, існує вірогідність отримати зловмисний код від користувача. Тому необхідно обмежити можливості виконуваного коду, впроваджувати додаткові заходи безпеки для збереження працездатності системи й блокування нечесних рішень. Зазвичай це досягається певною ізоляцією чи віртуалізацією та потребує додаткової розробки й системних ресурсів.

По-третє, оскільки перевірка робіт користувачів відбувається централізовано, при перевантаженні ресурсів такої системи оцінювання чи її непрацездатності з певних причин, користувачі втрачають можливість отримати будь-яку інформації щодо їх розв'язків. Тривала відсутність зворотного зв'язку критична під час змагання і може блокувати роботу команди.

### **1.2 Аналіз методів розробки клієнтської частини системи**

<span id="page-15-0"></span>Клієнтська частина веб-ресурсу для розміщення і автоматизованої перевірки олімпіадних задач матиме вигляд сайту. Розробка сайту може бути здійснена кількома різними методами.

Найбільш поширеним методом розробки є проектування й програмування одного програмного продукту, що включатиме усі необхідні функції. Такий спосіб розробки також називають монолітною архітектурою. Як видно з рисунку 1.1, монолітна архітектура передбачає об'єднання усіх підсистем в єдину програму, що одночасно реалізує і бізнес-логіку, і роботу з даними на нижчому рівні, і увесь інтерфейс користувача [8].

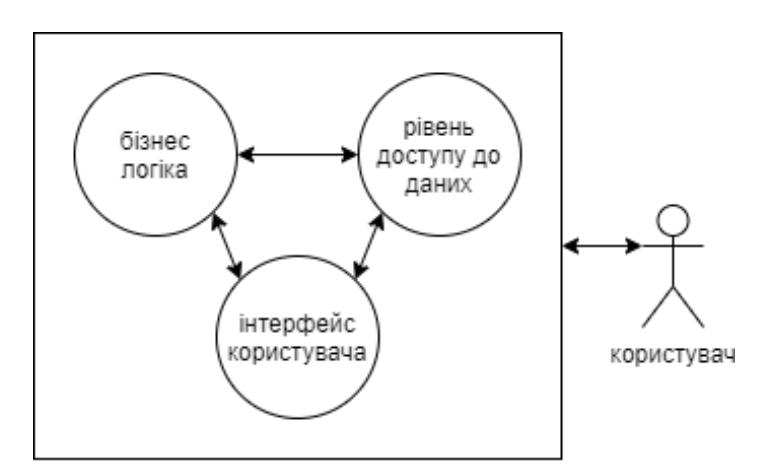

Рисунок 1.1 – Схема монолітної архітектури [8]

Перевагою такого підходу є простота початкової розробки, швидкість отримання мінімально життєздатного продукту. Однак подальші модифікації можуть стати занадто складними через надлишкову зв'язність між підсистемами.

Іншим способом є розробка сайту використовуючи так звану мікросервісну архітектуру (рисунок 1.2). У такому випадку ресурс поділяється на невеликі підсистеми, що програмуються окремо одна від одної у вигляді незалежних програм. Кожна підсистема виконує якусь одну функцію, наприклад реєстрація користувачів чи оцінка задач. Цей метод розробки складніший та потребує більше часу на початку, однак дозволяє вносити подальші модифікації ефективно, оскільки всі складові є невеликими і простими для розуміння. Внутрішня схема кожного мікросервісу подібна до монолітної – він так само містить реалізацію бізнес-логіки і роботу з даними. Однак логіка та дані всередині одного мікросервісу стосуються лише його функції.

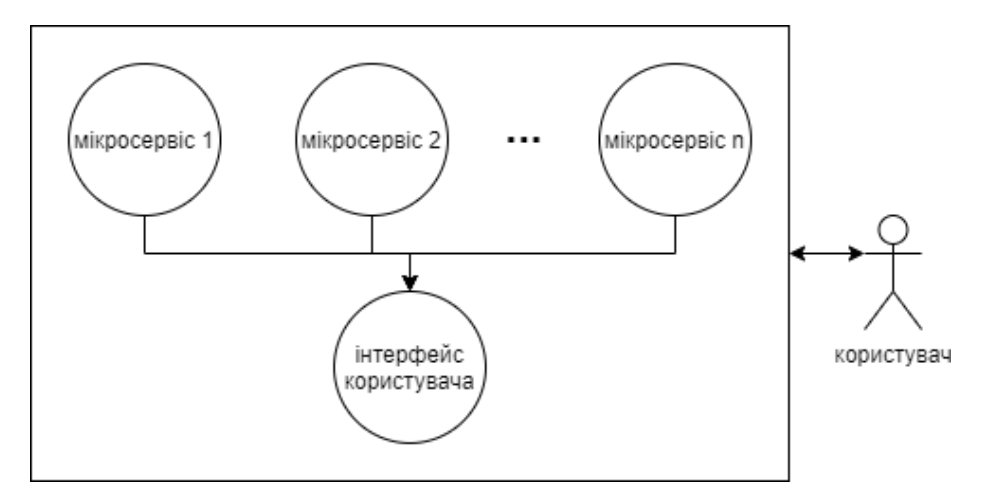

Рисунок 1.2 – Схема мікросервісної архітектури [8]

Хоча мікросервісна архітектура і має свої переваги, вона складніша в реалізації, потребуватиме більше часу та ресурсів на початковому етапі розробки. Тому для цієї роботи краще обрати монолітну архітектуру, що можна вважати класичним підходом для розробки подібних веб-ресурсів.

Веб-додатки за монолітною архітектурою реалізовуються в вигляді прикладної програми, розробленої за принципом «клієнт-сервер», що використовує в якості клієнта браузер і працює на стороні сервера [9]. На одному комп'ютері відбувається централізоване збереження й обробка всіх даних, необхідних для функціонування ресурсу: опис задач та їх тестів, персональна інформація про користувачів, відомості про надіслані розв'язки, оцінки й групи. Усі користувачі мають можливість працювати з системою одночасно, відсилати розв'язки на перевірку та бачити доступну інформацію в режимі реального часу.

Інтерфейс веб-додатку виконується у вигляді сторінок в браузері з використанням технологій JavaScript, HTML і CSS. Для серверної частини застосування різних мов програмування практично не обмежено, однак певні краще підходять для цих цілей, оскільки вже містять бібліотеки для роботи з мережею Інтернет та необхідними протоколами.

Програма серверної частини повинна оперативно отримувати інформацію про надіслані до системи розв'язки щоб виконати їх перевірку. Також має бути можливість надсилання нею результатів тестування програм для подальшого запису у систему. Для такої взаємодії зазвичай використовують мережу «Інтернет», що дозволяє з'єднуватись кільком комп'ютерам для передачі даних. Потрібно розробити прикладний програмний інтерфейс для обміну даними між клієнтською та серверною частинами. Також необхідно визначити схему передачі даних та спосіб організації доступних ресурсів.

### **1.3 Порівняльний аналіз аналогів**

<span id="page-17-0"></span>Серед систем для розміщення і автоматизованої перевірки олімпіадних задач зі спортивного програмування найбільш примітні наступні:

Codeforces – тренувальна й навчальна веб-платформа, створена групою програмістів з Саратовського університету [10]. На платформі Codeforces регулярно проводяться змагання, а минулі можуть бути використані для підготовки. Система Codeforces не має відкритий вихідний код, дозволяє проводити турніри чи тренуватись розв'язуючи минулі задачі. Також дозволяється переглядати деталі оцінки по кожному з тестів. Інтерфейс зображено на рисунку 1.3.

E-Olymp – веб-портал організаційно-методичного забезпечення дистанційних олімпіад, що розроблено Житомирським державним університетом імені Івана Франка [11]. Сайт надає можливість тренуватися розв'язувати задачі з програмування, брати участь в змаганнях, а також містить деякі навчальні матеріали. Інтерфейс зображено на рисунку 1.4.

Ejudge – система для проведення різних заходів, в яких необхідна автоматична перевірка програм [12]. Підтримується проведення турнірів по чотирьох системах – ACM, Kirow, Moscow, Olympiad. На відміну від інших, це рішення потрібно встановлювати на власному сервері, що робить його складнішим у використанні, однак, після налаштування, дозволяє проводити власні змагання по своїм задачам. Ця система часто використовується для проведення деяких етапів олімпіади ICPC та інших. Підтримується багато можливостей, серед яких можна виділити відображення детального результату до кожного тесту, робота з кількома одночасно-працюючими серверами перевірки рішень. Також доступний відкритий вихідний код програми. Інтерфейс зображено на рисунку 1.5.

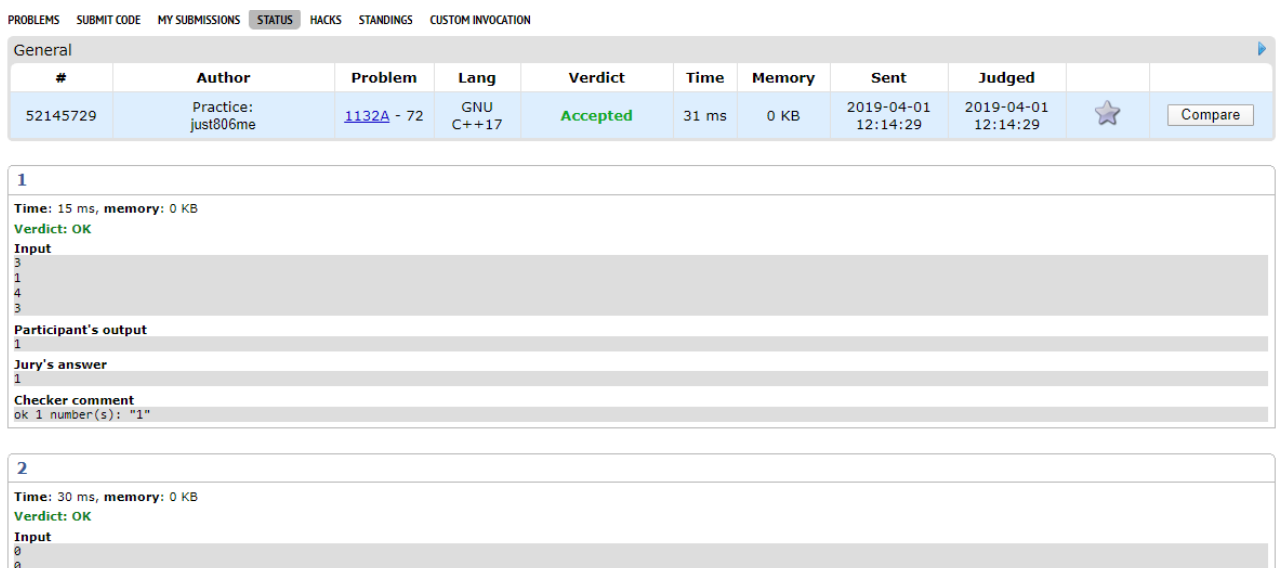

Рисунок 1.3 – Інтерфейс платформи Codeforces [10]

Algotester – система автоматичного тестування розв'язків з великим набором цікавих алгоритмічних задач різноманітної складності, ресурс для створення та публікації власних задач з можливістю проведення змагань [13]. Ресурс розроблено на базі Львівського національного університету імені Івана Франка. В ЛНУ та інших університетах Львова ця платформа регулярно використовується для проведення змагань й тренувань, участь в яких доступна одночасно і для інших користувачів онлайн. Платформа також дозволяє користувачам реєструватись для відстеження власного прогресу. Інтерфейс зображено на рисунку 1.6.

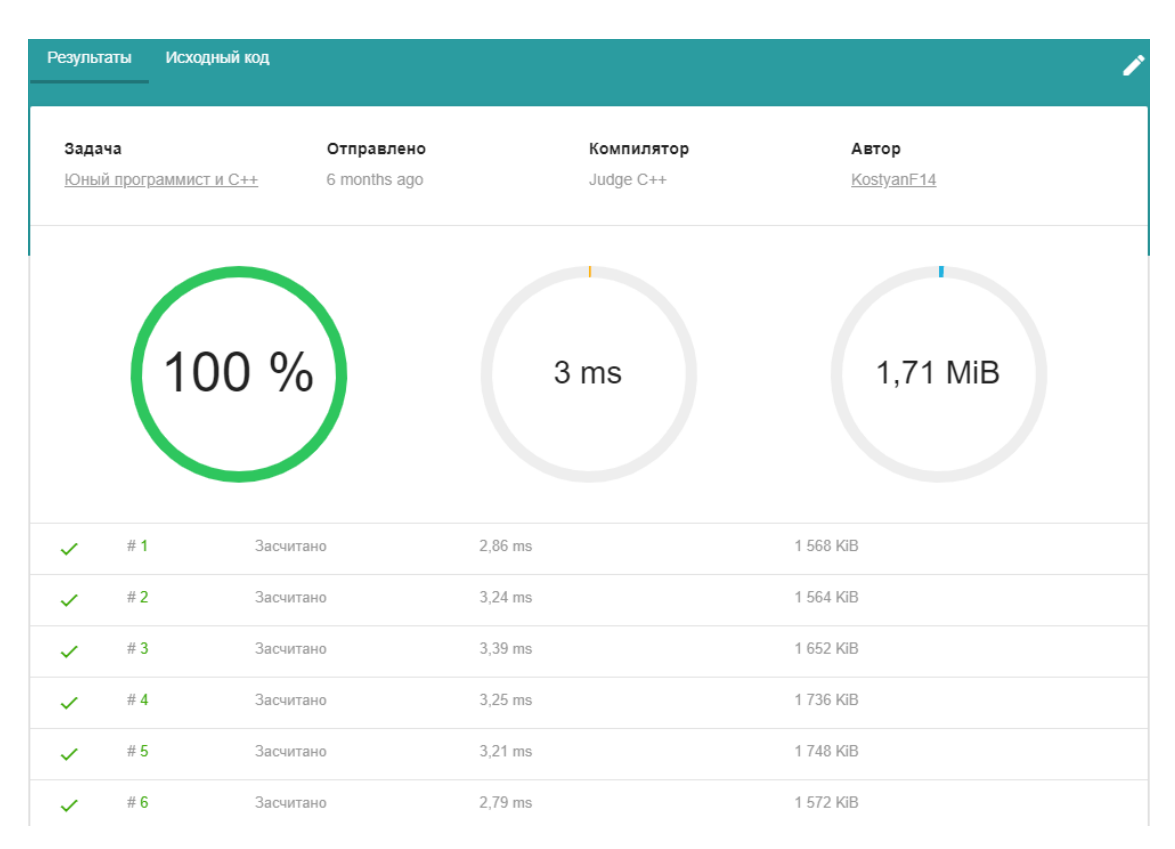

Рисунок 1.4 – Інтерфейс платформи E-Olymp [11]

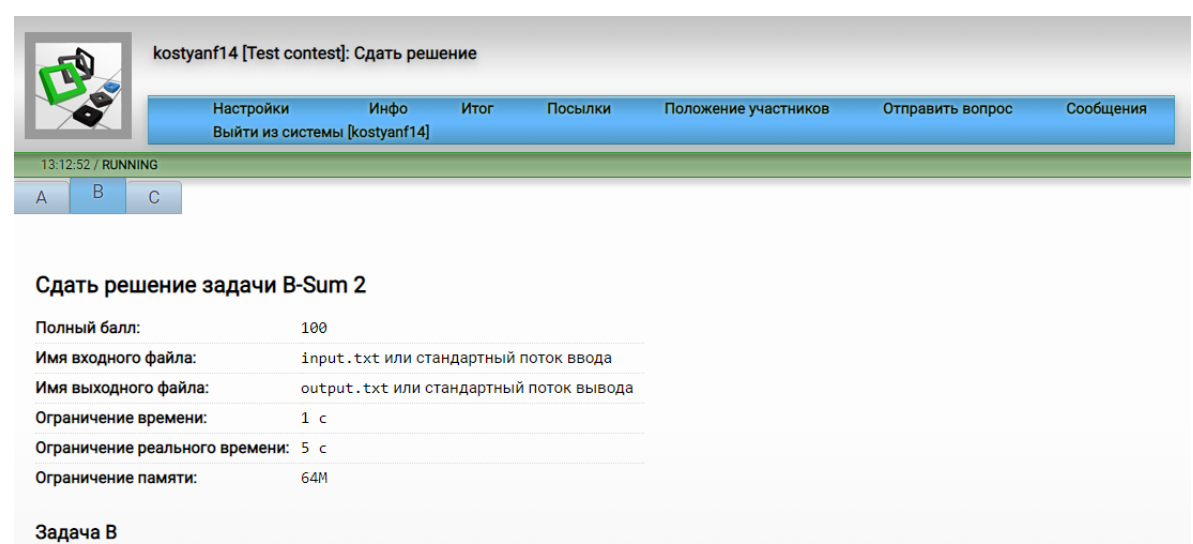

На стандартном потоке ввода задаётся последовательность целых чисел. Каждое число последовательности записано в отдельной строке, не меньше -20000000 и не больше 20000000. Всего последовательность состоит не более чем из 40 чисел. Последовательность завершается признаком конца ввода. На стандартный поток вывода напечатайте сумму этих чисел.

Рисунок 1.5 – Інтерфейс платформи Ejudge [12]

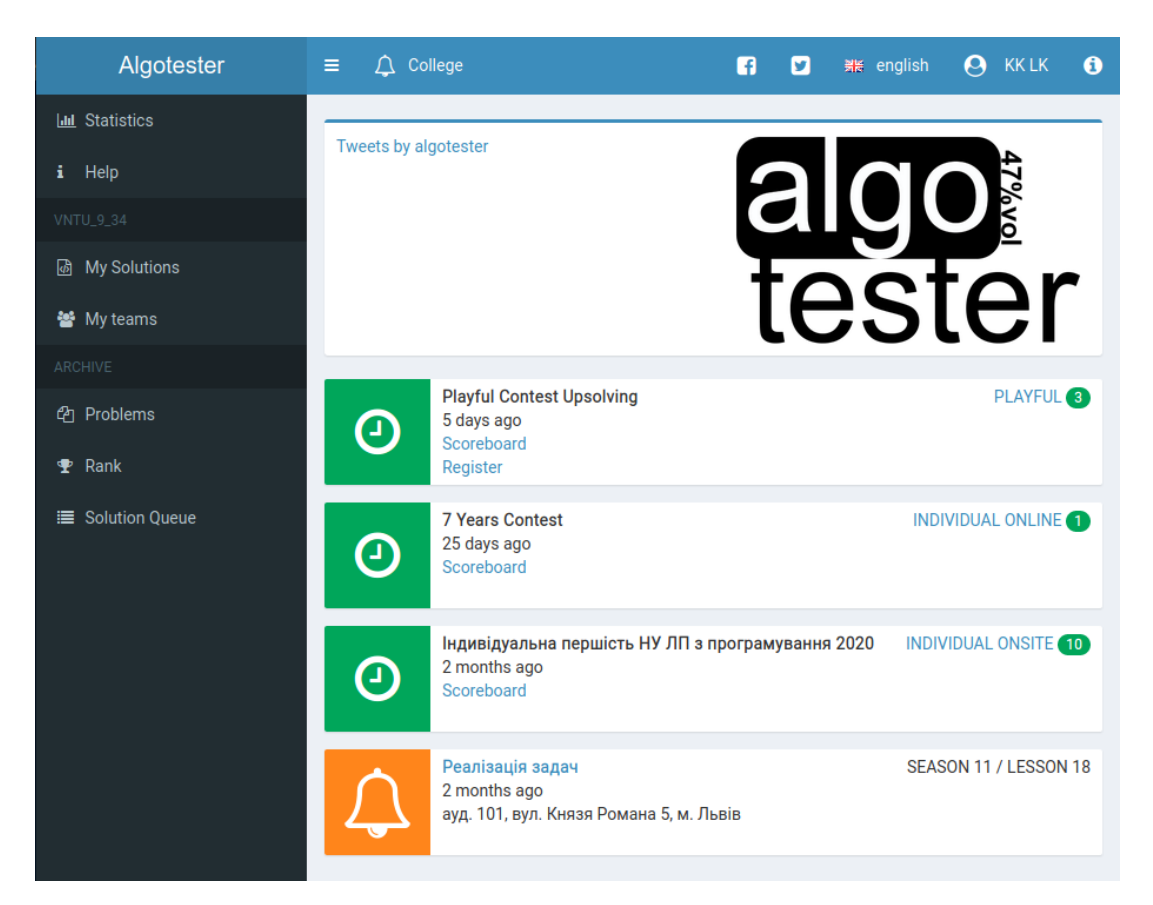

Рисунок 1.6 – Інтерфейс платформи Algotester [13]

Проаналізувавши доступні аналоги, було визначено їхні можливості та недоліки, які враховувались при створенні власного програмного забезпечення з назвою «CodeLabs». Побудована таблиця порівняльних характеристик показала, що розробка програмного продукту є доцільною (табл. 1.1).

У результаті отримаємо продукт, що забезпечує зручне розміщення і автоматизовану перевірку олімпіадних задач, дозволяє проводити контести й тренування під час навчання, має зручний графічний інтерфейс. Веб-ресурс «CodeLabs» покриватиме недоліки існуючих рішень: має відкритий вихідний код, що дозволяє запускати його на власній системі; підтримує роботу з кількома серверами тестування одночасно; відображає деталі тестування, що дає необхідну під час навчання чи тренування інформацію; дозволяє створювати власні задачі; вводить до використання вагові коефіцієнти для налаштування обмежень в часі й пам'яті під окремі мови програмування, що дозволяє розв'язувати задачі без огляду на накладні витрати обраної мови програмування.

| Критерій                                          | Codeforces | E-olymp | Ejudge | Algotester | CodeLabs |
|---------------------------------------------------|------------|---------|--------|------------|----------|
| Відкритий вихідний код                            |            |         | $^{+}$ |            |          |
| Особистий кабінет користувача                     | $^{+}$     | $^{+}$  |        | $^{+}$     |          |
| Кілька одночасно-працюючих серверів<br>тестування |            |         | $^{+}$ |            |          |
| Перегляд деталей по кожному тесту                 | $^{+}$     |         | $+$    |            |          |
| Коефіцієнти обмежень для різних мов               |            |         |        |            | $\pm$    |
| Створення власних задач                           | $+/-$      |         | $^{+}$ | $^{+}$     |          |
| Тестування на стороні клієнту                     |            |         |        |            |          |

Таблиця 1.1 – Порівняльні характеристики програмних продуктів

### **1.4 Постановка задач дослідження**

<span id="page-21-0"></span>Після аналізу поточного стану питання розміщення олімпіадних задач з програмування й автоматизованого тестування їх розв'язків, порівняння існуючих рішень цієї проблеми за визначеними критеріями було визначено завдання, які необхідно виконати для дослідження і розробки клієнтського додатку сервісу «Codelabs»:

- удосконалення методу оцінювання розв'язків задач спортивного програмування;
- удосконалення методу виконання тестування робіт зі спортивного програмування;
- розробка діаграм взаємодії компонентів та блок-схем основних алгоритмів веб-ресурсу;
- розробка інтерфейсу програмного продукту, який буде зрозумілим для користувачів;
- розробка підсистем для комунікації з серверною частиною, надсилання та оцінювання розв'язків, проведення змагань, створення задач й

адміністрування, обробки сесій, особистого кабінету й комунікації з користувачами через електронну пошту;

 проведення тестування програмного продукту декількома різними методами.

#### **1.5 Висновки**

<span id="page-22-0"></span>У першому розділі було розглянуто актуальний стан питання автоматизованої перевірки задач під час турнірів чи олімпіад на сьогоднішній день та доступні можливості використання автоматизованих систем в навчанні з метою покращення навичок, здобутих студентами під час навчального процесу. Було виявлено проблеми ефективності й безпеки при тестуванні вихідного коду користувачів на стороні серверу.

Також було проаналізовано можливі методи вирішення цього питання, технічні особливості реалізації програми, її інтерфейсу та взаємодії між частинами. Обрано розробку програми з використанням сучасних вебтехнологій із монолітною архітектурою. Взаємодію з серверною частиною вирішено виконати через мережевий програмний інтерфейс.

Разом з цим було розглянуто аналоги системи тренування і оцінювання робіт зі спортивного програмування та порівняно їх з розроблюваною програмою за переліком критеріїв. Основними аналогами є системи Codeforces, E-olymp, Ejudge і Algotester. Серед їх недоліків можна виділити відсутність відкритого вихідного коду, підтримку лише одного серверу тестування, недостатня детальність оцінки, складність створення власних задач, використання однакових обмежень для всіх мов програмування, а також відсутня підтримка тестування на стороні клієнту.

У результаті порівняння було відображено доцільність розробки програмного продукту магістерської кваліфікаційної роботи. З огляду на недоліки аналогів для подальшої розробки було визначено основні завдання, які необхідно розв'язати. Такі завдання враховують недоліки розглянутих аналогів і включають розробку діаграм взаємодії між компонентами, розробку підсистеми комунікації клієнтської та серверної частин, проектування зрозумілого інтерфейсу, розробку модулів для роботи з задачами, розв'язками, змаганнями, сесіями та особистими даними користувача, удосконалення методу виконання тестування робіт зі спортивного програмування шляхом перенесення певних етапів на клієнтську сторону, а також проведення кінцевого тестування отриманої програми.

# <span id="page-24-0"></span>**2 РОЗРОБКА МЕТОДІВ І ЗАСОБІВ КЛІЄНТСЬКОГО ДОДАТКУ СИСТЕМИ ТРЕНУВАННЯ І ОЦІНЮВАННЯ РОБІТ**

#### **2.1 Аналіз інформаційного забезпечення системи**

<span id="page-24-1"></span>Веб-додатки за монолітною архітектурою розробляються у два етапи: створення застосунку для серверного комп'ютера та розробка інтерфейсу для його користувачів. Також, для організації взаємодії з серверною частиною потрібно розробити спеціальний мережевий інтерфейс.

Для розробки серверного застосунку використовують багато різноманітних технологій і мов програмування. Така програма повинна приймати HTTP-запити від клієнтів, видавати їм HTTP-відповіді, зазвичай разом зі сторінкою, що містить дані для відображення. Організацією і зберіганням даних на сервері займається система керування базою даних (СКБД), яка надає можливості створення, збереження, оновлення та пошуку інформації з контролем доступу до неї.

Для веб-ресурсів зазвичай використовують реляційну СКБД, що дозволяє описувати всі сутності на сайті і залежності між ними в єдиному місці. Також є можливість використання нереляційних СКБД, які не потребують чіткого опису схеми об'єктів, проте не дозволяють вказувати залежності, що додає накладних витрат при обробці певних типів даних.

Основними характеристиками задачі зі спортивного програмування можна вважати її текстовий опис, технічні умови і обмеження по часу та пам'яті, класифікацію для зручного пошуку, список розроблених автором тестів, вихідний код програми перевірки. Оскільки задача може містити кілька описів на різних мовах, ці дані зручніше зберігати окремою сутністю перекладу, вказавши в ній відповідне посилання на задачу.

Список тестів до кожної задачі краще зберігати окремою сутністю. Така сутність повинна містити вхідні й вихідні дані для перевірки, а також кількість балів за успішне виконання.

З метою зберігання й обробки надісланих користувачами розв'язків потрібно записувати час надсилання, обрану мову програмування, вихідний код, а також посилання на обрану задачу. Також необхідною є інформація про проведення тестування, така як статус тестування, кількість набраних балів та детальний опис результатів кожного тесту. Опис результатів доцільно винести в окрему сутність.

У підсистемі особистого кабінету й комунікації з користувачами також потрібна інформація про користувача, така як його електронну адресу, пароль, ім'я та зображення профілю.

Також, для забезпечення гнучкого налаштування тестуючої системи необхідно зберігати коефіцієнти обмежень для різних мов та інші налаштування компілятора. Тому потрібна сутність, яка буде зберігати та надсилати до серверної частини ці дані.

Збереження простих даних, таких як текст, числа чи дати, забезпечуються звичайними полями. Проте файли краще зберігати з допомогою іншого сховища, а в атрибутах буде містити лише посилання чи шлях до файлу. Це дозволить не втратити швидкодію при роботі з великим об'ємом даних.

Користувач взаємодіє з веб-застосунком через інтерфейс у браузері. Класичним методом створення веб-інтерфейсів є використання HTML для визначення вмісту веб-сторінок, CSS для визначення презентації веб-сторінок та JavaScript для визначення поведінки веб-сторінок [14]. Браузер будує сторінку на основі цих інструкцій, що повністю описують її вигляд та поведінку. Основними вимогами до веб-інтерфейсів є їх однаковий зовнішній вигляд і однакова функціональність при роботі в різних браузерах, зовнішня привабливість, адаптивність до різних розмірів екрану.

Hypertext Markup Language використовується для розбиття інформації, що відображається на сторінці, в послідовність елементів, таких як [15]:

- заголовки, абзаци, списки, таблиці;
- зображення, аудіо, відео чи інші типи медіа;
- гіпертекстові посилання на інші документи;

інтерактивні форми, кнопки, поля для введення інформації.

Cascading Style Sheets являє собою правила, що застосовуються до елементів HTML і керують їх візуальним представленням – колір, розмір, вирівнювання, шрифт, відступи, рамки, видимість та інші [15]. Правила можуть застосовуватись як до одного елемента за його ідентифікатором, так і до групи елементів за їх класом або назвою тегу.

JavaScript – мова програмування, яка виконується у браузері й дозволяє керувати властивостями відображуваного документа, інтерактивно змінювати їх, реагувати на дії користувача, виконувати запити до серверу, тощо. Довгий час керувати поведінкою сторінки у браузері можна було лише з використанням JavaScript. Проте, сучасні браузери також підтримують технологію WASM. З її допомогою можна виконувати у браузері код, написаний на будь-яких інших мовах програмування, таких як C++, C# чи Rust. Ця технологія досить нова та має певні обмеження, такі як неможливість прямої взаємодії з DOM [16]. Тому її використання доцільно коли потрібно виконувати складні обрахунки на стороні користувача, а для програмування простої взаємодії зі сторінкою продовжується переважне використання JavaScript.

### **2.2 Розробка схеми взаємодії з серверною частиною**

<span id="page-26-0"></span>Програма серверної частини виконує компіляцію та тестування розв'язків, надісланих користувачами. З міркувань безпеки серверна частина знаходиться на окремому комп'ютері. Проте, вона повинна оперативно отримувати всю інформацію про отримані клієнтською частиною розв'язки, щоб виконати їх перевірку. Також має бути зворотній зв'язок щоб отримати результати тестування. Для взаємодії програм, що розташовані на різних системах, використовують локальну мережу чи мережу «Інтернет». Для роботи в мережі необхідно визначити схему передачі даних та спосіб організації доступних ресурсів.

Протокол взаємодії з серверною частиною повинен відповідати певним вимогам до інформаційного забезпечення. Основні вимоги, що повинні бути дотримані при створенні програмного застосунку: цілісність, достовірність, контроль, захист від несанкціонованого доступу, єдність і гнучкість, стандартизація та уніфікація, адаптивність, мінімальна кількість помилок введення-виведення інформації [17]. Передачу даних необхідно здійснювати у машино-читаємому форматі JSON, XML чи Protocol Buffers. Для забезпечення безпеки під час передачі даних потрібно використовувати сучасні методи шифрування на рівні транспортного потоку, а також авторизацію.

Шифрування протоколу передачі даних у веб-додатках класичним чином реалізується з допомогою Secure Sockets Layer [18]. Це забезпечує шифрування більшості складових пакету даних та захист від аналізу трафіку та атак типу «MITM». Для авторизації можна використати кілька розповсюджених підходів: базова авторизація HTTP та авторизація через передачу токену.

Базова авторизація HTTP – це найпростіша схема, за якою ім'я користувача та пароль користувача передаються в заголовку Authorization в незашифрованому вигляді, але з кодуванням base64 [19]. Недоліком є потреба в як імені користувача, так і паролю. Такий спосіб зручний для авторизації користувачів, однак додає накладні витрати при використанні для програмної взаємодії. Схему базової авторизації HTTP зображено на рисунку 2.1 [19].

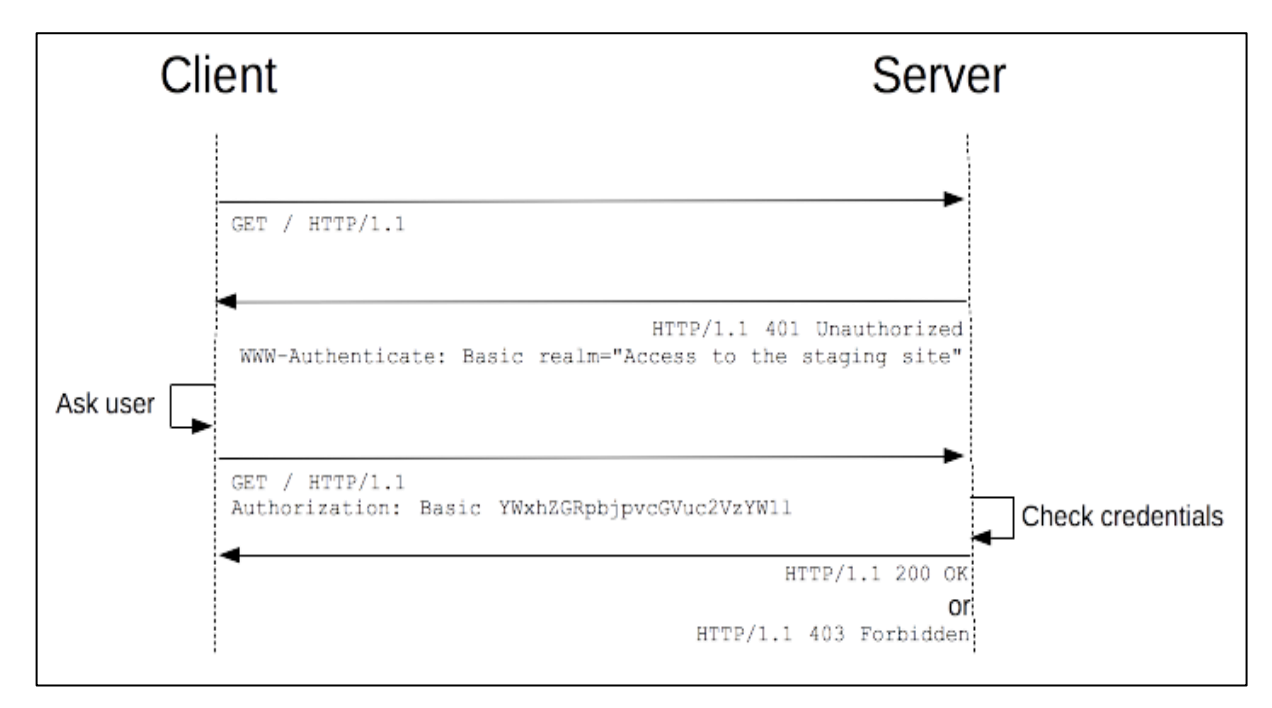

Рисунок 2.1 – Схема базової авторизації HTTP [19]

Авторизація через передачу токену подібна до базової, проте більш підходить для реалізації програмної взаємодії. Сервер генерує унікальний токен, який захищеним способом передається до серверної частини. Після цього цей токен додається до кожного запиту у вигляді відповідного параметру або заголовку. Часто цей спосіб також називають «Bearer Tokens».

Під час розробки схеми взаємодії з серверною частиною обрано використати форматі JSON для передачі та авторизацію по токену. Для організації доступних ресурсів зручно використати підхід REST. Його вимогами є розділення доступного функціоналу на ресурси, що мають певний шлях та ідентифікатори. Для роботи з такими ресурсами пропонується користуватись стандартними методами протоколу HTTP – GET для отримання інформації, POST для додання нової інформації, PATCH для оновлення існуючої інформації та DELETE для видалення створених ресурсів.

Однією з вимог до клієнтської частини веб-ресурсу є підтримка кількох одночасно-працюючих серверів тестування для забезпечення швидкодії системи при великому навантаженні. Для забезпечення цього функціоналу розроблено спеціальний ресурс і відповідну сутність в СКБД. Ресурс «Worker» реалізовуватиме такі функції: реєстрація нового серверу, оновлення відомостей про сервер для відслідковування його статусу, видалення серверу для відслідковування його зупинки. У відповідь на запит реєстрації сервер отримуватиме свій ідентифікатор, що використовуватиметься в подальшому для авторизації його дій.

Щоб забезпечити роботу серверної частини, окрім сервісного ресурсу, також розроблені ресурси керування потрібними для цього сутностями: розв'язки користувача, задачі та тести, налаштування і коефіцієнти компіляторів, результати перевірки. Серверна частина має можливість отримати всі відомості про задачу й розв'язок, що перевіряються, а також завантажити інформацію про тестування, оновити статус розв'язку і його оцінку.

### **2.3 Розробка інтерфейсу користувача**

<span id="page-29-0"></span>Інтерфейс програмного продукту складається з веб-сторінок, кожна з яких відповідає основним його функціям: реєстрація користувача, вхід, особистий кабінет, список задач, деталі задачі й надсилання рішення, список надісланих робіт, деталі оцінки, список груп, основна інформація про групу, таблиця результатів змагання групи.

Сторінка реєстрації користувача (рисунок 2.2) дозволяє ввести коротку особисту інформацію, обрати логін та пароль, зареєструватись в системі. Також сторінка повинна містити захист від спаму та автоматизованих реєстрацій ботами, що досягається інтеграцією з сервісом ReCaptcha. При розробці цієї сторінки використано такі основні елементи керування: поля редагування для введення імені, логіну та паролю, кнопка надсилання введених даних, мітки з основною інформацією про сайт.

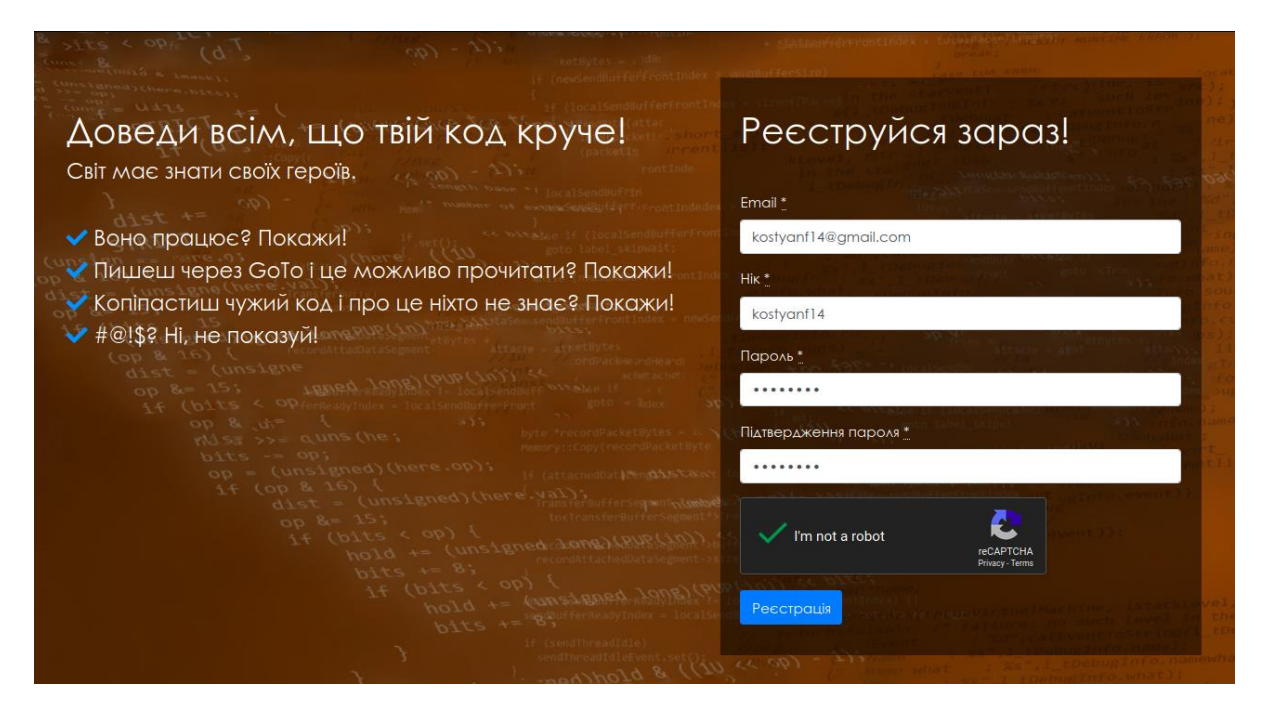

Рисунок 2.2 – Сторінка реєстрації користувача

Сторінка входу користувача (рисунок 2.3) потрібна, щоб користувачі могли авторизуватись у системі після реєстрації, або на інших комп'ютерах. Для захисту від автоматизованого підбору паролів також потрібно використати ReCaptcha. При розробці цієї сторінки використано такі основні елементи керування: поля редагування для введення логіну з паролем, кнопка входу та відновлення паролю.

Сторінка особистого кабінету (рисунок 2.4) – це головна сторінка вебресурсу після входу користувача. Вона дозволяє керувати своїми налаштуваннями, вказати відображуване ім'я та аватар, переглядати власні розв'язки та виконувати інші дії стосовно профілю користувача. Для її розробки використано: поля редагування, кнопка оновлення інформації, кнопки з посиланнями на список розв'язків та виконання інших дій.

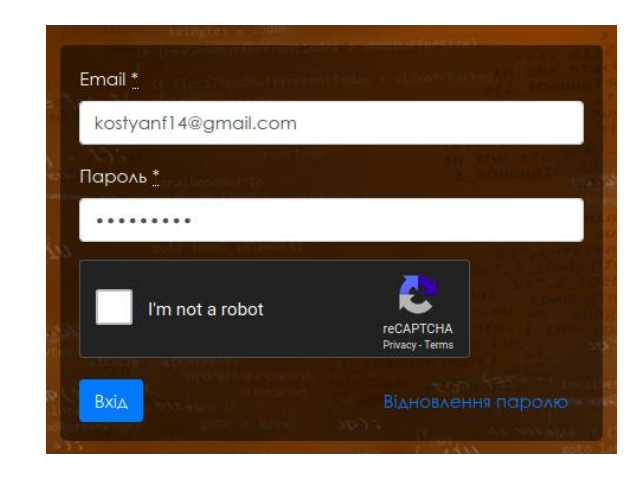

Рисунок 2.3 – Сторінка входу користувача

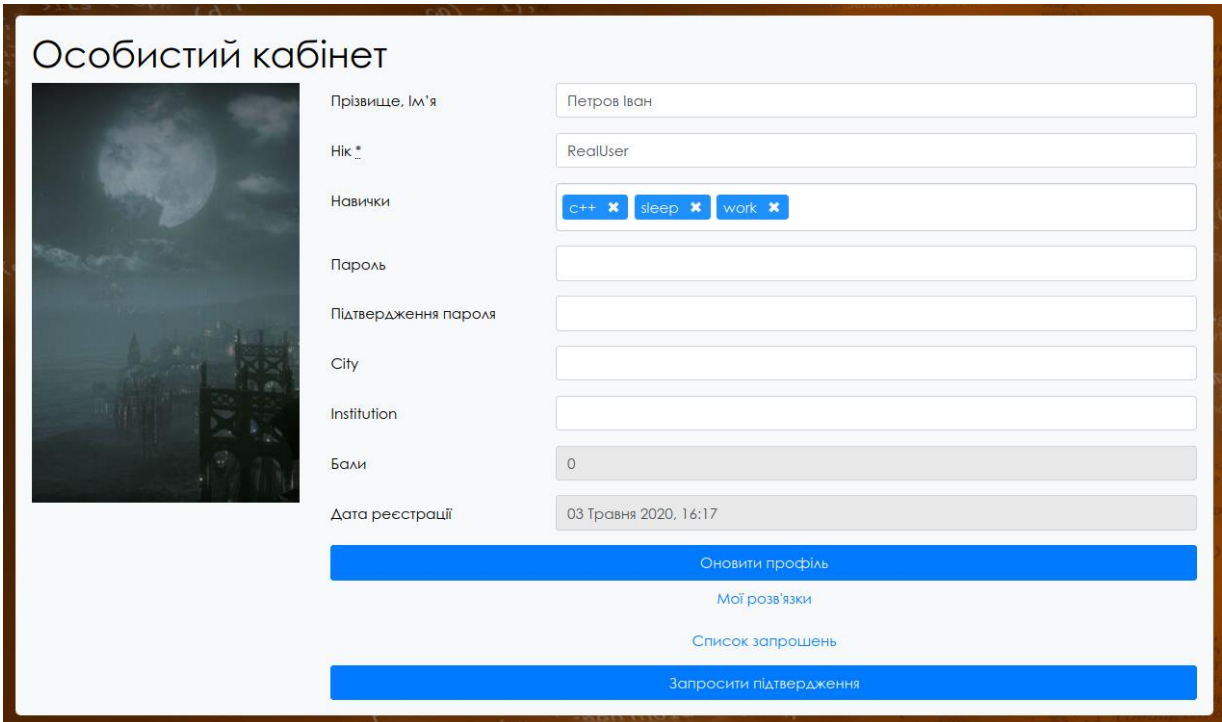

Рисунок 2.4 – Сторінка особистого кабінету

Сторінка списку задач (рисунок 2.5) використовується для відображення доступних для розв'язування задач і містить посилання на них. З метою спрощення навігації на цій сторінці використовується пагінація, так як кількість задач може бути великою. Для її розробки використано елемент для відображення табличних даних та кнопки переходу між сторінками.

Сторінка з деталями задачі (рисунок 2.6) дає можливість переглянути умову обраної задачі, її технічні обмеження, а також надіслати своє рішення для перевірки. При розробці цієї сторінки використано мітки з інформацією про задачу, а також спадне меню вибору підтримуваних мов програмування, кнопка вибору файлу й кнопка надсилання розв'язку.

| <b>Ne</b>      | Назва                                                              | Складність |
|----------------|--------------------------------------------------------------------|------------|
|                | Петрусь                                                            | 0%         |
| $\overline{2}$ | 3Mii                                                               | 0%         |
| 3              | Товстуни та пирькки                                                | 0%         |
| $\overline{4}$ | Катрусин капелюшок                                                 | 0%         |
| $\overline{5}$ | Проста сума                                                        | 0%         |
|                | $\overline{2}$<br>$\overline{3}$<br>$\rightarrow$<br>$\rightarrow$ |            |

Рисунок 2.5 – Сторінка списку задач

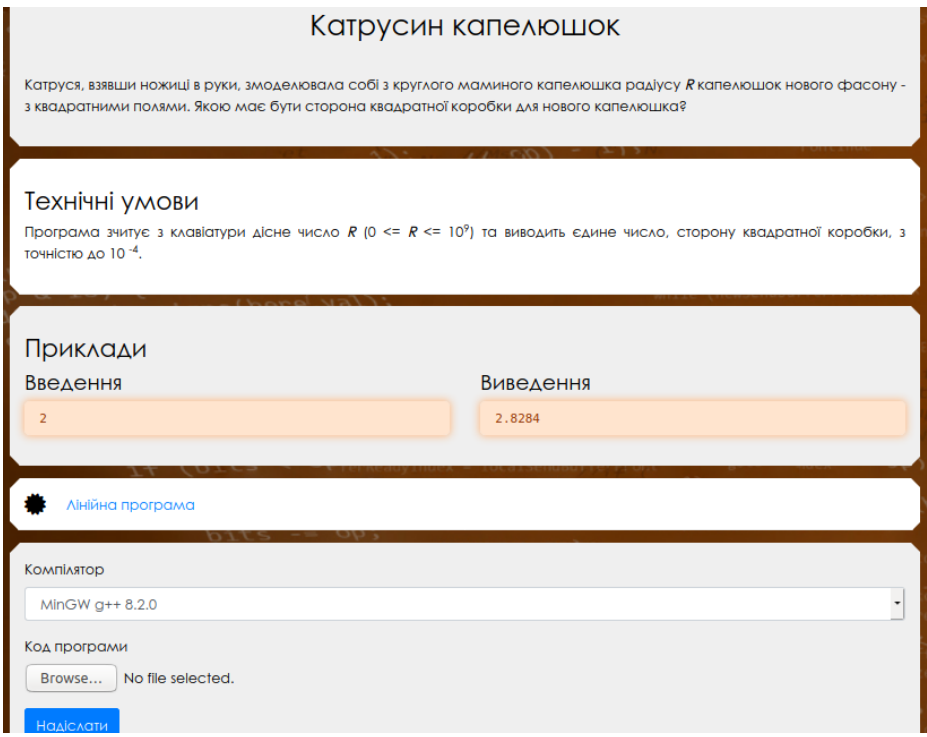

Рисунок 2.6 – Сторінка з деталями задачі

Сторінка зі списком надісланих робіт (рисунок 2.7) дозволяє побачити список робіт, що надіслані на перевірку кожним користувачем сайту, та містить посилання на деталі оцінки. З метою спрощення навігації на цій сторінці використовується пагінація, так як кількість надісланих робіт може бути великою. При розробці цієї сторінки використано елемент для відображення табличних даних та кнопки переходу між сторінками.

| Відправлені розв'язки                                                                                                    |                        |                |                   |                  |
|----------------------------------------------------------------------------------------------------|------------------------|----------------|-------------------|------------------|
| <b>IA</b>                                                                                                    | Задача                 | Користувач     | <b>Компілятор</b> | Craryc           |
| 1914                                                                                                    | Ключ Лиючого Воду      | iaroslav2101   | MinGW g++ 6.3.0   | Ok (25.0/100.0)  |
| 1912                                                                                                    | Магічний транспорт     | Валерій        | Python 3 3.7.0    | Ok (100.0/100.0) |
| 1911                                                                                                    | Бенкет короля драконів | vladi550       | MinGW g++ 6.3.0   | Ok (60.0/100.0)  |
| 1910                                                                                                    | Магічний транспорт     | Sashalvanishin | Python 3 3.7.0    | Ok (0.0/100.0)   |
| 1906                                                                                                    | Нова магія             | Roman          | MinGW g++ 6.3.0   | Ok (20.0/100.0)  |
| 1903                                                                                                    | Нова магія             | Lilimonchik    | MinGW g++ 6.3.0   | Ok (0.0/100.0)   |
| 1891                                                                                                    | Нова магія             | Sniger         | MinGW g++ 6.3.0   | Ok (12.0/100.0)  |
| 5 <sup>5</sup><br>12<br>13<br>$\rightarrow$<br>6<br>8<br>9<br>10<br>$\rightarrow$<br>$\ll$<br>≺<br>$\sim$<br>$\mathbf{u}$ |                        |                |                   |                  |

Рисунок 2.7 – Сторінка зі списком надісланих робіт

Сторінка деталей оцінки (рисунок 2.8) використовується для перегляду всієї інформації стосовно виконаного тестування розв'язків. Для її розробки використано такі елементи керування, як елемент для відображення табличних даних, мітки з додатковою інформацією та кнопки переходу між вкладками.

|                                                     | Розв'язок №2011<br>Задача: Магічний транспорт |            |           |     |  |
|-----------------------------------------------------|-----------------------------------------------|------------|-----------|-----|--|
| Користувач: Bogdan                                  |                                               |            |           |     |  |
|                                                     | Статус: Ок (46.0/100.0)                       |            |           |     |  |
|                                                     | Ліміт часу: 250.0 ms                          |            |           |     |  |
| Ліміт пам'яті: 98304.0 kb                           |                                               |            |           |     |  |
| <b>Результати</b><br>Лог компіляції<br>Код програми |                                               |            |           |     |  |
| Тест                                                | Статус                                        | <b>Hac</b> | Пам'ять   |     |  |
| $\circ$                                             | O <sub>k</sub>                                | 8.5 ms     | 5624.0 kb |     |  |
| 00                                                  | Ok                                            | 7.5 ms     | 5616.0 kb | $+$ |  |

Рисунок 2.8 – Сторінка деталей оцінки

Сторінка списку груп (рисунок 2.9) відображує список існуючих груп, використовуючи елемент для відображення табличних даних. Для кращої навігації також використовується пагінація.

| ΠИ             |                                    |           |                       |
|----------------|------------------------------------|-----------|-----------------------|
| <b>Власник</b> | Назва                              | Видимість | Дата Створення        |
| @kostyanf14    | Jury 19.10.19                      | Private   | 13 Жовтня 2019, 23:36 |
| @kostyanf14    | Олімпіада ВТЛ (1 курс) 19.10.2019р | Moderated | 06 Жовтня 2019, 13:20 |
| @kostyanf14    | Олімпіада ВТЛ (2 курс) 19.10.2019р | Moderated | 06 Жовтня 2019, 13:21 |
| @kostyanf14    | Олімпіада ВТЛ (3 курс) 19.10.2019р | Moderated | 06 Жовтня 2019, 13:21 |
| @kostyanf14    | Олімпіада ВТЛ (4 курс) 19.10.2019р | Moderated | 06 Жовтня 2019, 13:21 |
|                |                                    |           |                       |

Рисунок 2.9 – Сторінка списку груп

Сторінка основної інформації про групу (рисунок 2.10) дозволяє вступити в групу, переглянути її опис та список учасників, виконати інші операції з нею, а також містить кнопку з посиланням на таблицю результатів для цієї групи. Під час розробки цієї сторінки використано: мітки з інформацією про групу, кнопки для вступу в групу та виконання інших операцій, список з учасниками.

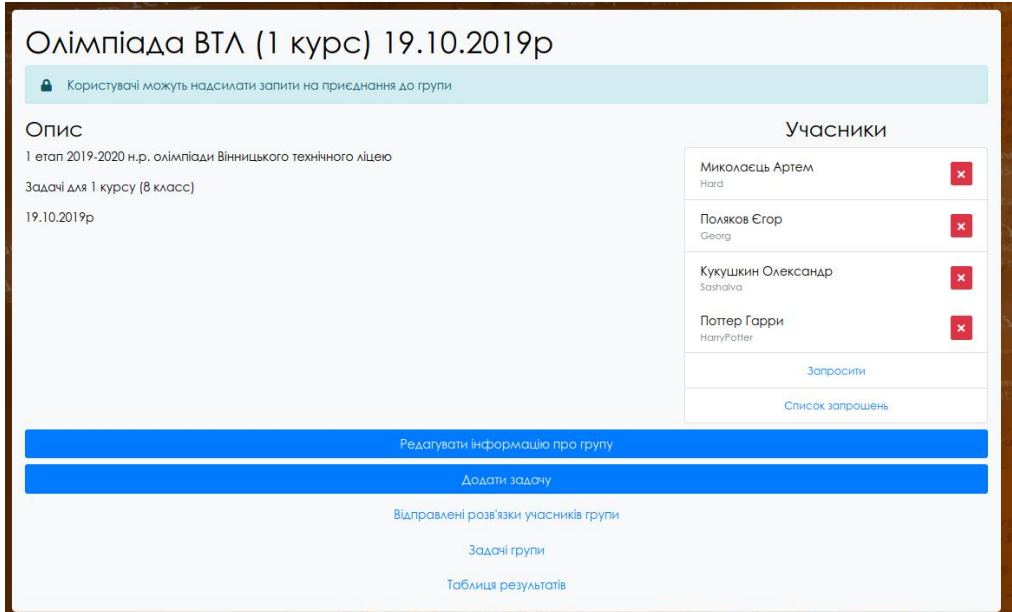

Рисунок 2.10 – Сторінка основної інформації про групу

Сторінка з таблицею результатів змагання групи (рисунок 2.11) використовується для перегляду сумарних результатів під час змагання. В ній використано лише елемент керування таблиця.

| User               | $\boldsymbol{\mathsf{A}}$ | B     | $\mathbf C$ | D    |
|--------------------|---------------------------|-------|-------------|------|
| Поттер Гарри       | 84.0                      | 18.0  | 0.0         |      |
| Холмс Шерлок       | 84.0                      | 44.0  | 48.0        |      |
| Грейнджер Герміона | 84.0                      | 48.0  | 4.0         | 20.0 |
| Абдулаєв Богдан    | 76.0                      | 0.0   | 0.0         |      |
| Веретенко Денис    | 84.0                      |       | 0.0         |      |
| Король Артур       | 84.0                      | 100.0 | 0.0         |      |
| Добрій Рустам      | 84.0                      | 76.0  | 0.0         | 76.0 |
| Бітфур Микола      | 0.0                       | 0.0   |             |      |
| Ровавюк Тамара     | 84.0                      | 94.0  | 0.0         | 0.0  |
| Невманежний Максим | 8.0                       | 22.0  |             |      |
| Баретенько Артем   | 0.0                       | 0.0   |             |      |

Рисунок 2.11 – Сторінка результатів змагання групи

Для навігації між сторінками потрібно додати елемент навігації на кожну зі сторінок. Цей елемент містить посилання на кожну з інших сторінок для переходу між ними, відображає поточну сторінку, дозволяє змінити мову інтерфейсу. Також для цілей адміністрування потрібно додати кілька сторінок, що використовуватимуться для керування доступними компіляторами, під'єднаними тестувальними серверами та іншою сервісною інформацією. На рисунку 2.12 зображено вигляд елементу навігації для адміністратора.

$$
\{ \text{CODE} \text{LASS} \}
$$

Рисунок 2.12 – Елемент навігації між сторінками

Отже, для клієнтської частини веб-ресурсу розроблено інтерфейс користувача, що забезпечує виконання усіх необхідних функцій розроблюваної системи. Інтерфейс складається з сторінок, виконаних за технологіями HTML, CSS і JavaScript.

### **2.4 Розробка структурних схем і моделей роботи програми**

<span id="page-35-0"></span>Модульне програмування – спосіб організації програми як сукупності невеликих незалежних модулів, які виконують певну частину функціоналу всієї системи. Модульне програмування має такі переваги, як можливість паралельної розробки, зрозумілість (можливо вивчати систему частинами), гнучкість продукту (можливо змінювати функціонал одного модуля без зміни інших) [20].

З огляду на основні функції розроблюваної програми, її можна розділити на такі модулі:

- модуль комунікації з серверною частиною;
- модуль зберігання та оцінювання розв'язків;
- модуль організації груп і проведення змагань;
- модуль створення, збереження і відображення задач;
- модуль комунікації з користувачами можливостями електронної пошти;
- модуль роботи з сесіями та особистим кабінетом;
- модуль для тестування на стороні клієнту
- модуль адміністрування.

Для відображення взаємозв'язку між всіма модулями розроблюваної програми та іншими використаними системами побудовано діаграму компонентів, що зображено на рисунку 2.13.

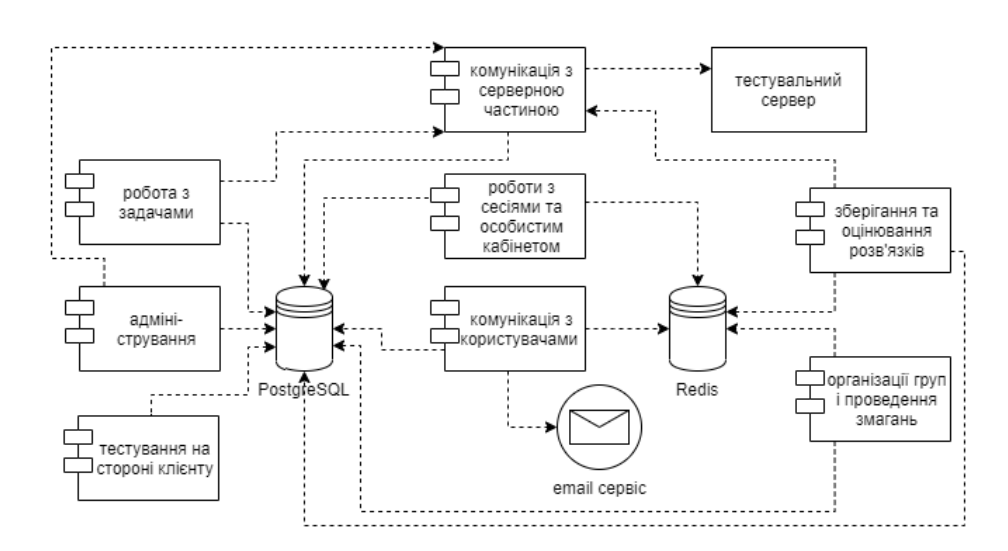

Рисунок 2.13 – Діаграма компонентів програмного продукту
Також, для розуміння моделей роботи програми побудовано діаграму послідовності (рисунок 2.14), що описує взаємодію модулів і систем між собою та з користувачем під час одного з варіантів використання програмного продукту – відправка розв'язку задачі під час змагання.

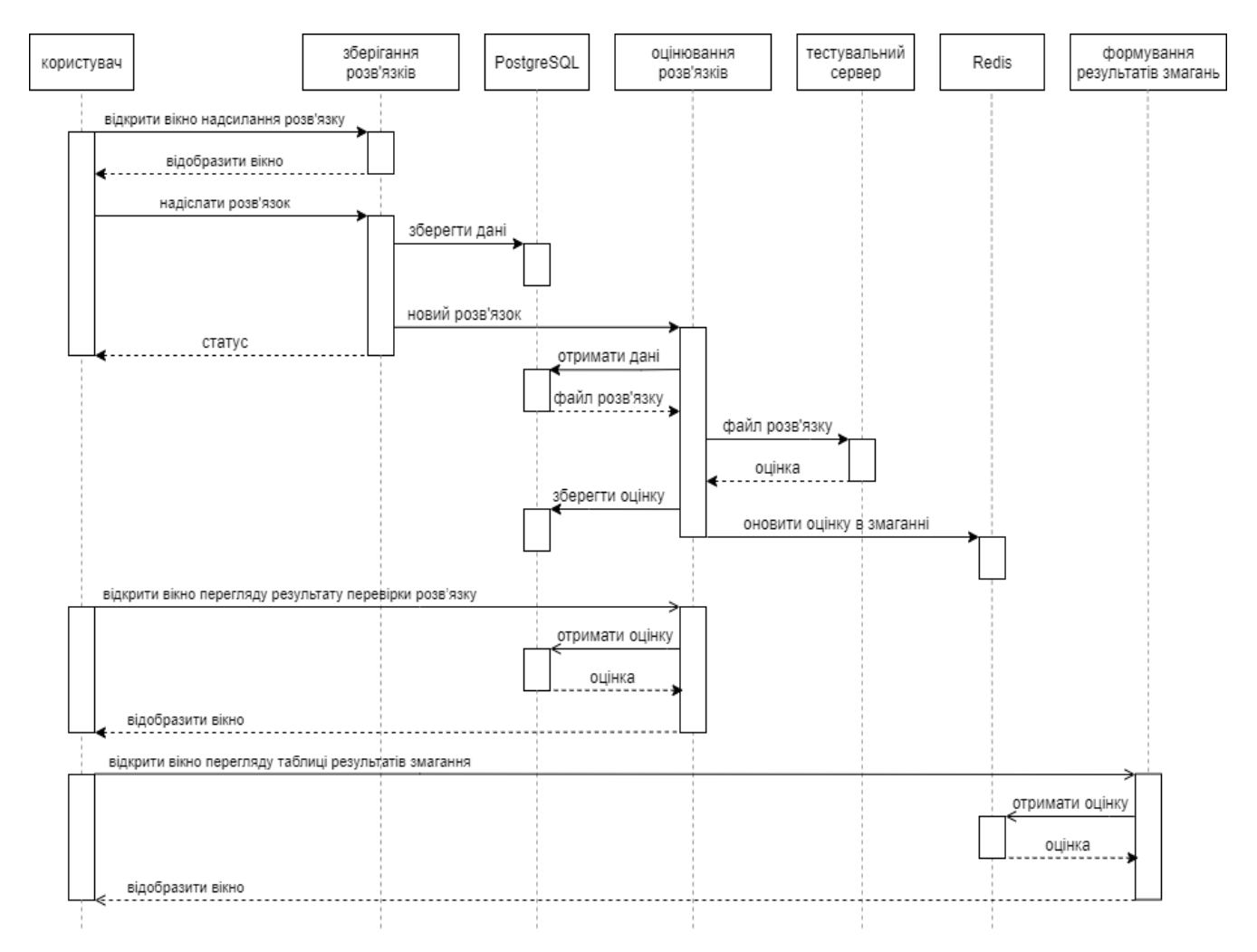

Рисунок 2.14 – Діаграма послідовності одного варіанту використання

# **2.5 Удосконалення методу оцінювання розв'язків задач спортивного програмування**

Задачі зі сфери спортивного програмування передбачають розробку алгоритму для її вирішення та написання програми на одній з доступних для перевірки мов програмування. Після написання програми користувач надсилає вихідний код на сервер. Сервер виконує компіляцію рішення, запускає отриманий бінарний файл для тестування його роботи та визначає результат оцінювання. Перевірка рішень виконується з використанням тестів – сутності, що містять вхідні дані та очікуваний результат, або програму їх генерації для більш складних задач. Власне перевірка виконується спеціальною програмою, написаною автором задачі, що аналізує отримані дані та параметри роботи рішення користувача й видає вердикт.

На результат оцінювання впливають такі параметри, як відповіді, надані програмою, час її роботи, а також об'єм використаної в процесі оперативної пам'яті. Якщо програма вивела не вірну відповідь на деякі з тестів, в різних системах оцінювання користувач може отримати різний результат. Так, система ACM оцінює рішення лише як «прийнято» чи «не прийнято», а система Kirov та інші подібні нараховує користувачу бали відповідно до пройдених тестів [12]. Тобто, деякі системи оцінювання передбачають можливість здачі не повного рішення. Однак, якщо програма не вклалась в обмеження по часу чи пам'яті, але видала правильний результат, в будь-якій системі результат її оцінки буде незадовільним. Обмеження на ці ресурси вказуються автором задачі, щоб виявляти рішення, які видають правильний результат, але мають надлишковоскладний алгоритм, що недоцільно використовує системні ресурси.

Передбачається, що користувачі повинні оптимізувати алгоритм свого рішення та вкластись в обмеження, визначені умовою. Разом з цим, через певні технічні особливості, один й той самий алгоритм може виконуватись за різні проміжки часу чи використовувати різні об'єми оперативної пам'яті на різних мовах програмування. Це може бути пов'язано з проведенням початкової ініціалізації середовища виконання, що особливо помітно для інтерпретованих мов програмування, чи з особливостями механізмів керування пам'яттю й різними оптимізаціями.

Автори задач часто пишуть лише одне рішення, зазвичай на мові програмування С++, та вказують технічні обмеження опираючись на параметри його роботи і не перевіряють роботу цього ж алгоритму на інших мовах. Інколи це призводить до того, що на більш повільних мовах програмування буває неможливо здати задачу – алгоритм вже є оптимальним, однак обмеження в часі чи пам'яті дуже низькі та не дозволяють програмі успішно виконатись.

З одного боку, потрібно вказувати збалансовані технічні обмеження, що б дозволяли здавати рішення на усіх підтримуваних мовах. Однак, з іншого боку, занадто високі обмеження дозволять здавати рішення з неоптимальними алгоритмами, але запрограмовані на швидких мовах програмування.

Тому, щоб забезпечити можливість успішної здачі розв'язків на усіх мовах програмування, потрібно вносити корективи в технічні обмеження на роботу програми. Це дозволить вказати правильні обмеження для кожної з мов програмування та забезпечить перевірку саме алгоритму і розв'язку користувача, не залежно від технологій, що він використовує.

Проте вручну вказувати обмеження на кожну з підтримуваних мов для кожної задачі неефективно – автору потрібно реалізувати той самий алгоритм правильного рішення на усіх цих мовах, заміряти параметри роботи і записати їх до задачі. Досягнути достатнього результату відносно-невеликими затратами можна, використавши вагові коефіцієнти для налаштування обмежень в часі й пам'яті для задачі під окремі мови програмування та компілятори.

Спершу потрібно визначити еталонні значення, з якими виконуватимемо порівняння продуктивності роботи програм на тій чи іншій мові. Оскільки більшість авторів використовують мову програмування C++ для своїх рішень, доцільно буде використати саме її. Також варто розробити кілька типових алгоритмів, що будуть використовуватись для подальших замірів. Після цього, під час додання підтримки на сервер для нової мови програмування, потрібно заміряти продуктивність роботи обраних алгоритмів на цій мові та порівняти з еталонними значеннями. За результатами порівняння можна визначити наближену функцію, що б відображала еталонні значення часу й пам'яті до випробуваних. Достатню точність може забезпечити навіть лінійна функція. Така функція містить лише два значення – фіксоване зміщення значення відносно еталонного та коефіцієнт пропорційності.

Лінійна функція є простим, але ефективним способом приблизного відображення часу та пам'яті роботи програми на іншій мові програмування відносно еталонного рішення автора. Так, коефіцієнт «a» може вказувати на накладні витрати пам'яті для зберігання кожного об'єкту у мовах з динамічною типізацією, а коефіцієнт «b» – на додаткові затрати часу для ініціалізації середовища виконання. Оскільки еталонною мовою обрано С++, для неї значення коефіцієнтів будуть однаковими для пам'яті й часу і матимуть такі значення: «a» – 1, «b» – 0. Для інших мов програмування потрібно провести описане дослідження використовуваних ресурсів і визначити приблизні значення цих коефіцієнтів як для часу роботи програми, так і для оперативної пам'яті.

Таким чином, опишемо покроковий алгоритм удосконаленого методу оцінювання розв'язків задач спортивного програмування з використанням вагових коефіцієнтів:

- 1. Початок.
- 2. Вибір мови та введення вихідного коду розв'язку користувачем.
- 3. Завантаження даних про задачу тести, обмеження.
- 4. Завантаження вагових коефіцієнтів для обраної мови.
- 5. Корекція обмежень задачі на основі завантажених вагових коефіцієнтів.
- 6. Компіляція вихідного коду у виконуваний файл.
- 7. Для кожного тесту:
	- a. запуск виконуваного файлу відповідно до вхідних даних тесту;
	- b. аналіз затрачених при роботі часу та оперативної пам'яті з урахуванням скорегованих обмежень;
	- c. запуск програми чекеру для отримання вердикту перевірки для поточного тесту.
- 8. Вивід результатів перевірки користувачу із коментарями чекера.
- 9. Кінець.

# **2.6 Удосконалення методу тестування робіт зі спортивного програмування**

WebAssembly/WASM – це низькорівневий бінарний формат виконуваного коду, що запускається у браузері [21]. Цей формат може виступати ціллю компіляції для багатьох високорівневих мов програмування, зокрема С та С++, що дозволяє запускати такі програми в середовищі браузера.

Можливості технології WebAssembly дозволяють перенести етапи компіляції вихідних кодів рішень користувачів, запуску отриманих виконуваних файлів та аналіз результатів їх роботи на сторону клієнта. Для багатьох сучасних мов програмування існують компілятори, що дозволяють із вихідного коду програми отримати байт-код WASM, який можна запустити прямо у браузері користувача. Так, для мов С/С++ існує декілька утиліт для цього, наприклад emscripten [22] і clang [23]. У WASM байт-код для роботи у браузері можна перевести й сам компілятор clang [24]. Все це дозволяє виконати компіляцію вихідного коду користувача й запуск програми на тестах до задачі прямо у браузері без застосування серверу.

Перевагами такого підходу є повне усунення питань безпеки запуску невідомого коду, наданого користувачем, на сервері. Разом з цим, для процесів компіляції й тестування використовуються ресурси комп'ютера користувача, а не серверу. Таким чином ліквідуються можливі затримки в отриманні результатів тестування при навантаженні на сервер, а розробка і підтримка роботи самої системи тренування і оцінювання робіт зі спортивного програмування стає дешевшою.

Проте, пропонований підхід й технологія WebAssembly мають певні недоліки. Розглянемо основні такі недоліки та їх вплив на можливість використати такий підхід у подібних системах.

Продуктивність роботи програм була одним з головних мотиваційних факторів для розробки технології WebAssembly. У реальності програми, скомпільовані в такий формат, гарно показують себе в алгоритмах зі складними масивними обчисленнями, проте програють при великій кількості операцій з пам'яттю чи взаємодії із зовнішнім середовищем через повільний інтероп із JavaScript [21]. За результатами дослідження [25], WASM в середньому на 30% швидший, ніж такий же код на JavaScript, проте на 50% повільніший, ніж «нативний» код. Для рішень задач у сфері спортивного програмування одним із важливих критеріїв є оптимальність реалізованого алгоритму, яка оцінюється за часом роботи програми. Оскільки код, скомпільований у формат WebAssmebly і виконаний у браузері, працює повільніше, може виникнути проблема з оцінюванням оптимальності алгоритму. Частково цю проблему можна нівелювати, якщо використати коригуючі коефіцієнти для приведення часу роботи програми у браузері до нормалізованого виду. Також така проблема має менший вплив при використанні в процесі тренування, а не під час змагань.

Програми, скомпільовані у байт-код WASM, під час виконання у браузері не мають самостійного доступу до будь-яких зовнішніх ресурсів, а для реалізації такого доступу можливо лише використовувати JavaScript як «міст» [26]. Таким чином, необхідно виділити можливості, що мають бути доступні для програм користувачів у цілях вирішення алгоритмічних задач (наприклад, функції введення та виведення), реалізувати їх за допомогою JavaScript та передати їх у середовище виконання програми користувача. Для вирішення цієї проблеми також можна використати існуючі рішення, наприклад WebAssembly System Interface [27].

Також, постає питання довіри до результатів перевірки рішення на стороні користувача. Адже користувач із зловмисним наміром може змінити вердикт перевірки на свою користь перед його надсиланням на сервер. Також, для запуску тестування у браузері, системі користувача необхідно передати повний набір вхідних даних та відповідей. Це дає можливість переглянути тести, що зазвичай не мають бути видимі. Доступ до тестів дає користувачу несправедливу перевагу та багато можливостей нечесного вирішення задачі. Наприклад, замість алгоритму, що вирішує поставлену задачу, достатньо написати умови для вхідних даних.

Тому, перенесення описаних етапів тестування робіт на сторону клієнта має місце лише в тренуваннях. Під час реальних змагань описані недоліки мають значно більший вплив на хід змагання, отже застосування цих технологій можливе лише для попереднього тестування робіт на публічнодоступних тестах, а повне оцінювання має відбуватись на стороні серверу.

Таким чином, опишемо покроковий алгоритм удосконаленого методу тестування робіт зі спортивного програмування з перенесенням певних етапів у браузер клієнта:

- 1. Початок.
- 2. Введення вихідного коду розв'язку користувачем.
- 3. Завантаження клієнтом даних про задачу тести, обмеження.
- 4. Завантаження клієнтом вихідного коду програми чекера, оптимізованого під роботу у браузері.
- 5. Завантаження і запуск модуля для компіляції clang, попередньо зібраного у формат WASM.
- 6. Компіляція вихідних кодів у виконувані модулі за допомогою clang і модифікованої під WebAssembly стандартної бібліотеки C++.
- 7. Для кожного тесту:
	- a. запуск виконуваного модулю розв'язку відповідно до вхідних даних тесту;
	- b. аналіз затрачених при роботі часу та оперативної пам'яті з урахуванням обмежень задачі;
	- c. запуск виконуваного модулю чекеру для отримання вердикту перевірки для поточного тесту.
- 8. Вивід результатів перевірки користувачу із коментарями чекера.
- 9. Кінець.

### **2.7 Розробка основних алгоритмів роботи програми**

Розробка системи полягає в тому, що необхідно розробити алгоритми для всіх її модулів, частин і функцій. Розроблюваний веб-ресурс призначено для розміщення олімпіадних задач з програмування і автоматизованої перевірки їх рішень. Розповсюдженим форматом зберігання таких задач є архів з файлом конфігурації, що містить умову задачі, приклади вхідних й вихідних даних, описує обмеження для задачі, тощо. Тому побудуємо алгоритми основних сценаріїв взаємодії з системою – надсилання розв'язку (рисунок 2.15), оцінювання розв'язку (рисунок 2.16), формування таблиці з результатом змагань (рисунок 2.17), імпортування задачі з архівного файлу (рисунок 2.18).

Алгоритм надсилання розв'язку складається з наступних кроків:

Крок 1. Початок.

Крок 2. Відображення вікна надсилання розв'язку у браузері користувача. Крок 3. Введення користувачем компілятора і файлу з кодом розв'язку.

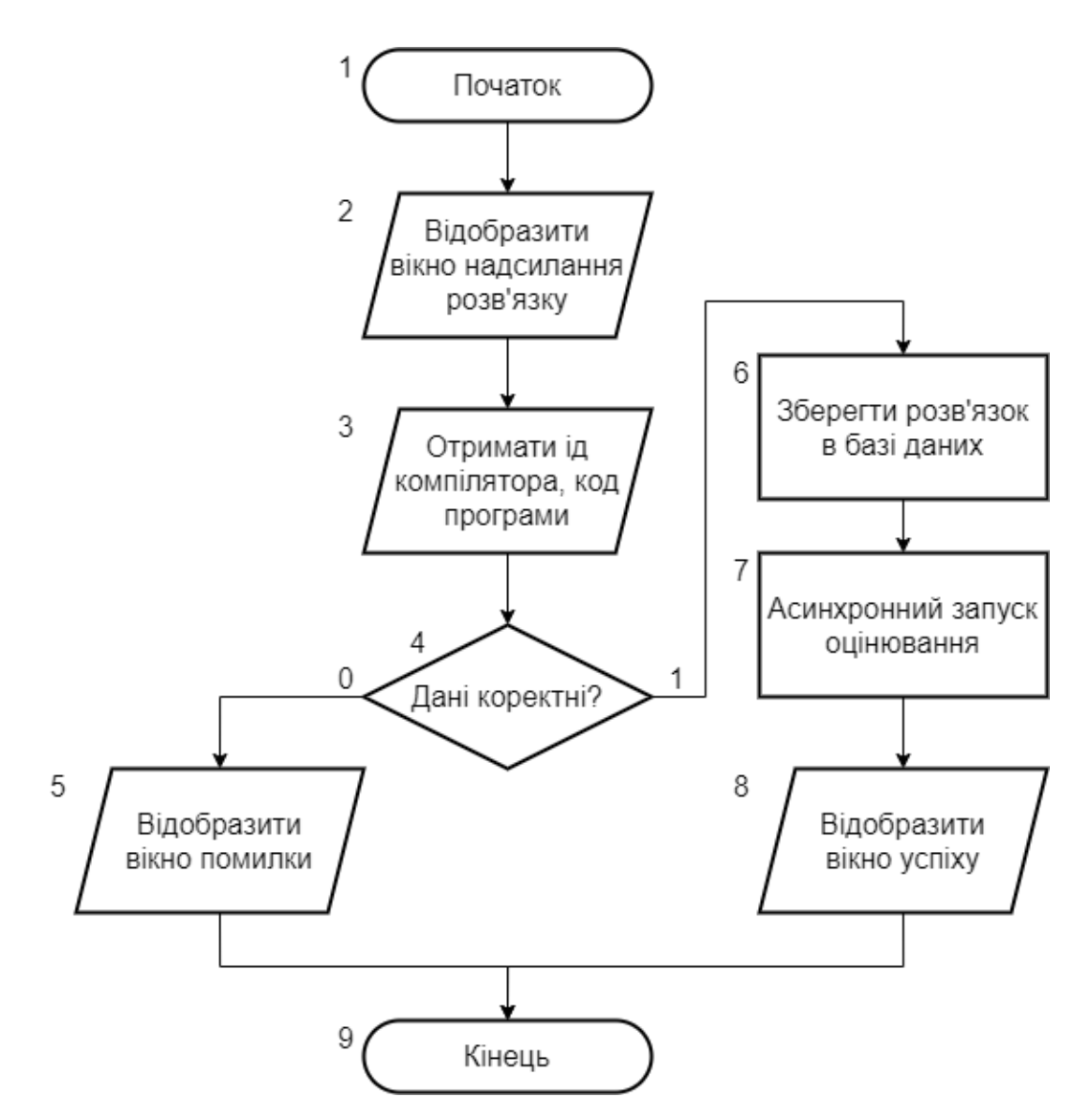

Рисунок 2.15 – Алгоритм надсилання розв'язку

Крок 4. Перевірка на коректність введених даних – присутність коду, підтримка компілятора. Якщо перевірка успішна – перейти до кроку 6.

Крок 5. Відобразити вікно помилки у браузері користувача. Перейти до кроку 9.

Крок 6. Зберегти інформацію щодо розв'язку у базі даних.

Крок 7. Запустити оцінювання розв'язку асинхронно.

Крок 8. Відобразити вікно успіху у браузері користувача.

Крок 9. Кінець.

Алгоритм оцінювання розв'язку складається з наступних кроків:

Крок 1. Початок.

Крок 2. Завантажити інформацію щодо розв'язку з бази даних.

Крок 3. Надіслати код розв'язку на тестувальний сервер.

Крок 4. Присвоїти змінним s і ms 0.

Крок 5. Цикл по тестам поточної задачі. Після циклу перейти до кроку 9.

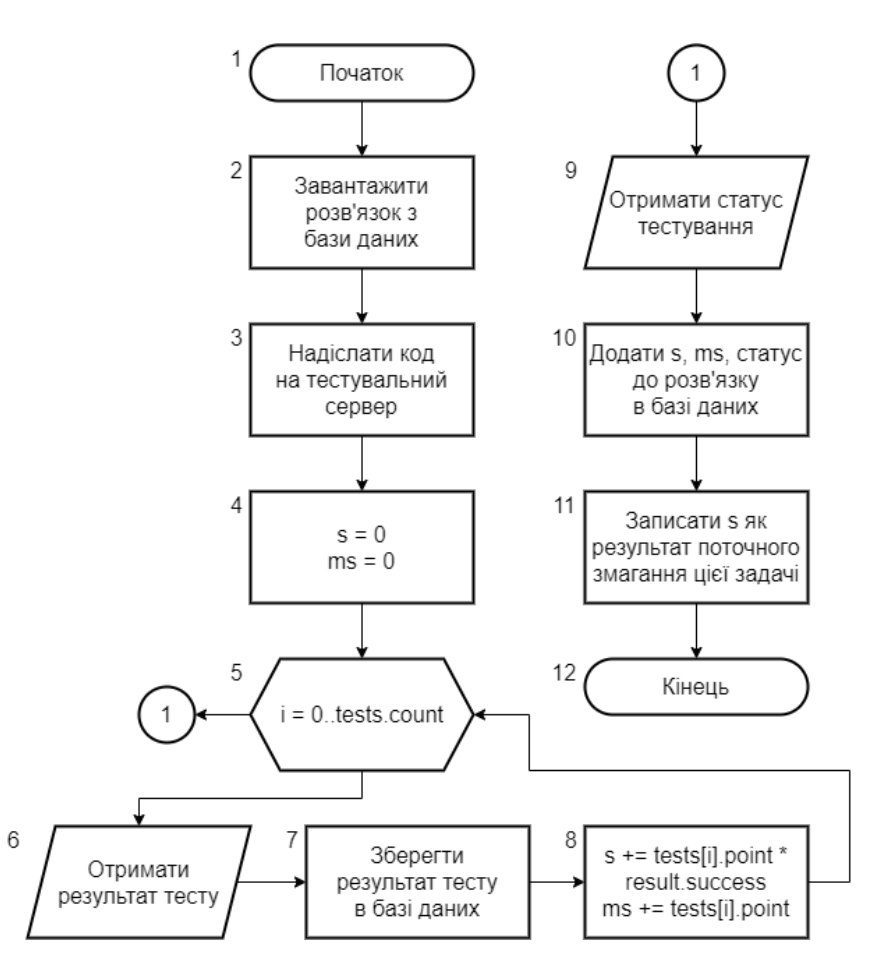

Рисунок 2.16 – Алгоритм оцінювання розв'язку

Крок 6. Введення результату поточного тесту тестувальним сервером.

Крок 7. Збереження результату поточного тесту в базі даних.

Крок 8. Додати до змінної s кількість балів поточного тесту, помножену на показник успішності результату; до змінної ms кількість балів поточного тесту. Перейти до кроку 5.

Крок 9. Введення статусу тестування сервером.

Крок 10. Додати s як оцінку, ms як максимальну оцінку та статус до розв'язку в базі даних.

Крок 11. Записати s як результат поточної задачі для поточного користувача в поточному змаганні.

Крок 12. Кінець.

Алгоритм формування таблиці з результатом змагань складається з наступних кроків:

Крок 1. Початок.

Крок 2. Ініціалізація двовимірного масиву d з розмірами кількість користувачів та кількість задач + 1.

Крок 3. Цикл зі змінною i по користувачам в поточному змаганні. Після циклу перейти до кроку 9.

Крок 4. У масив d, комірку з індексом «i, 0» помістити ім'я поточного користувача.

Крок 5. Цикл зі змінною j по задачам в поточному змаганні. Після циклу перейти до кроку 3.

Крок 6. Перевірка, чи знаходиться оцінка в кеші. Якщо так – перейти до кроку 8.

Крок 7. Пошук останнього успішного розв'язку поточного задачі поточного користувача, запис його оцінки в кеш..

Крок 8. Запис оцінки з кешу в масив d, комірку з індексом i, j + 1.

Крок 9. Відобразити вікно перегляду таблиці результатів на змагання основі масиву d у браузері користувача.

Крок 10. Кінець.

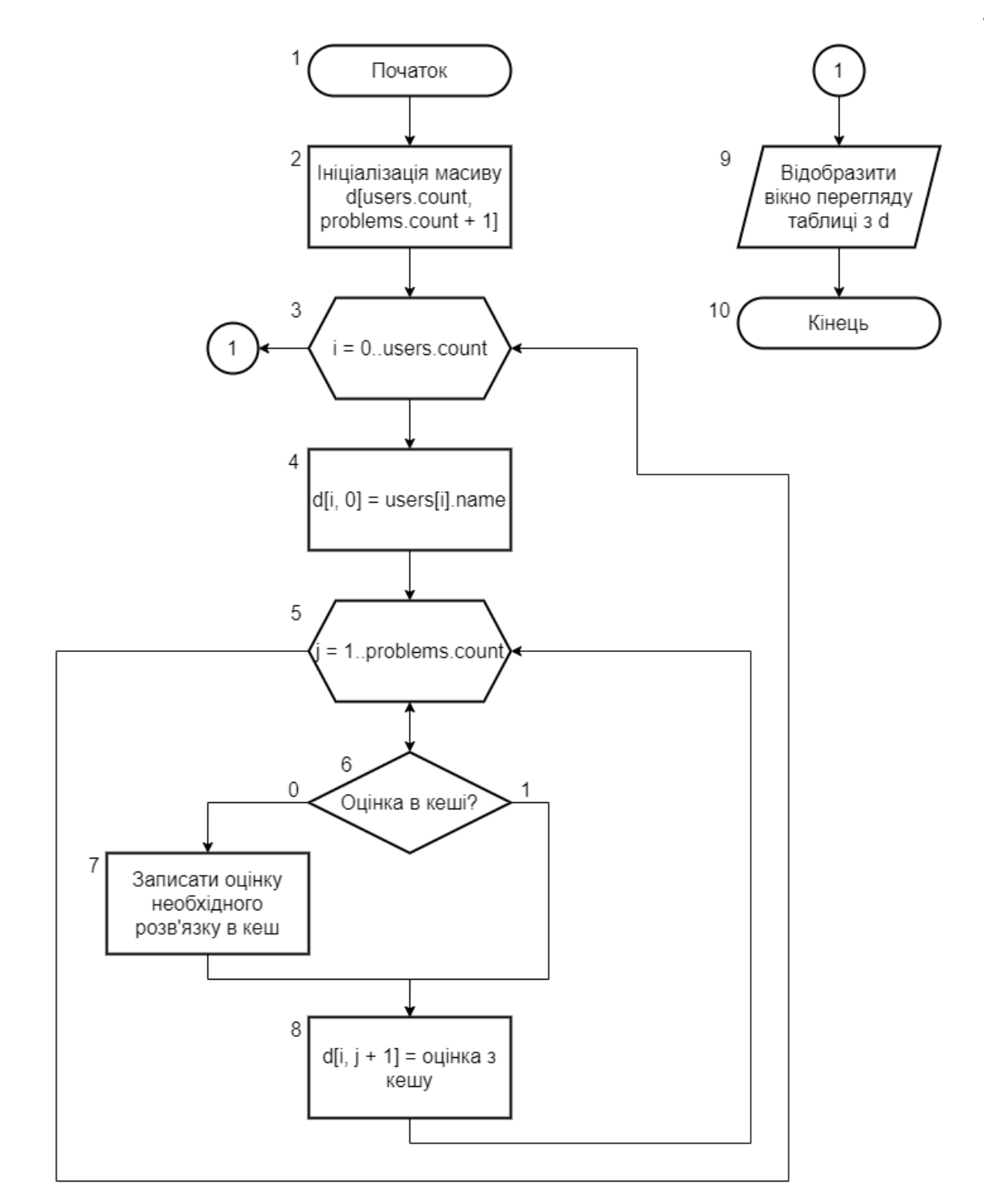

Рисунок 2.17 – Алгоритм формування таблиці з результатом змагань

Алгоритм імпортування задачі з архівного файлу складається з наступних кроків:

Крок 1. Початок.

Крок 2. Вибір користувачем файлу архіву з описом задач.

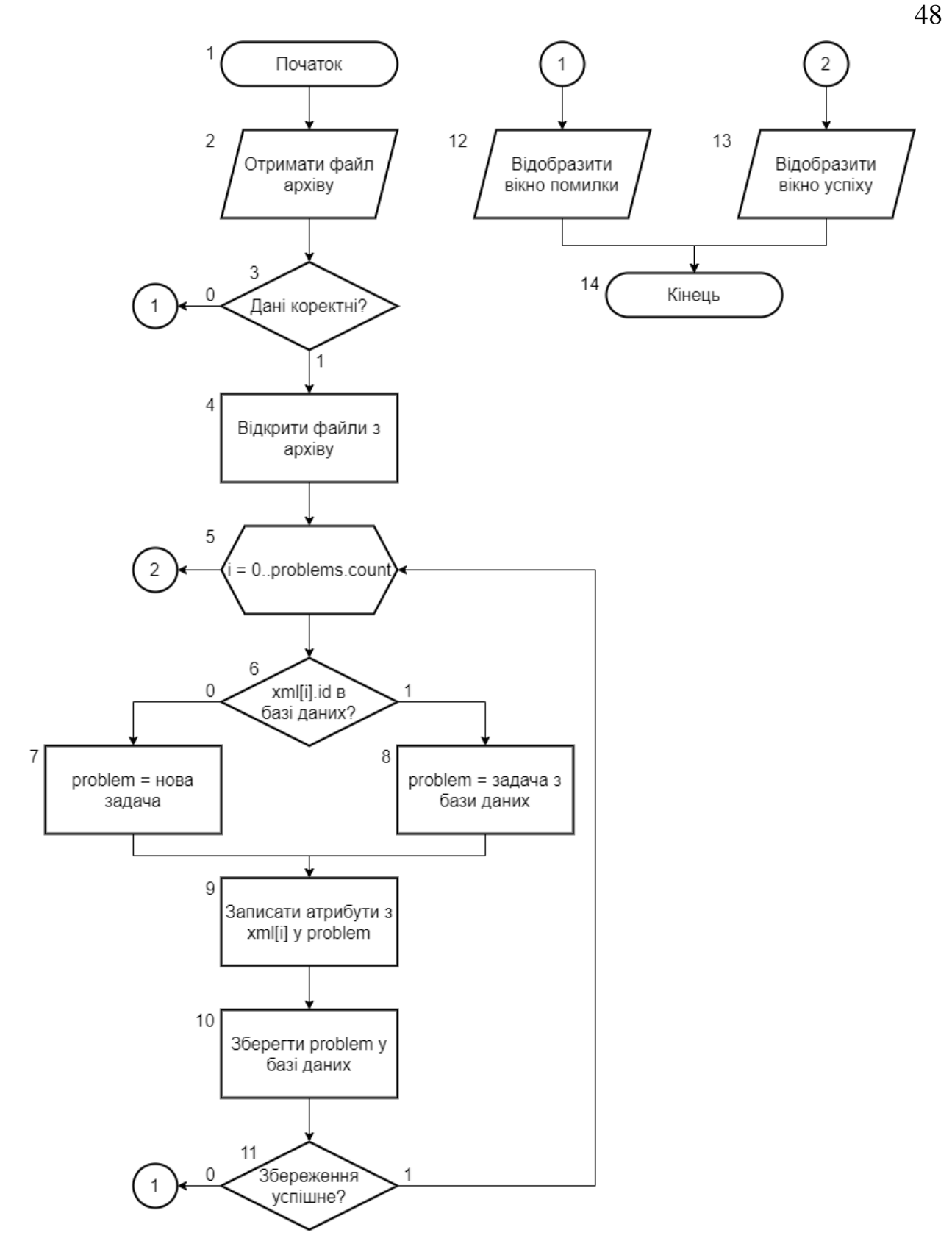

Рисунок 2.18 – Алгоритм імпортування задачі з архівного файлу

Крок 3. Перевірка на коректність введених даних – присутність архіву та xml-файлу в ньому, правильність структури xml-файлу. Якщо перевірка неуспішна – перейти до кроку 12.

Крок 4. Завантажити архів, розпакувати його, відкрити xml-файл з описом задач та файли тестових пар.

Крок 5. Цикл зі змінною i по задачам в поточному архіві. Після циклу перейти до кроку 13.

Крок 6. Перевірка на присутність ідентифікатору задачі з індексом i в базі даних. Якщо перевірка успішна – перейти до кроку 8.

Крок 7. Створення нової задачі з таким ідентифікатором, запис її до змінної problem. Перейти до кроку 9.

Крок 8. Завантаження задачі з бази даних по ідентифікатору в «problem».

Крок 9. Читання усіх атрибутів поточної задачі з xml-файлу, додання їх у задачу зі змінної problem. Для опису файлів тестових пар використовується атрибут, що вказує на шлях відповідних файлів всередині архіву.

Крок 10. Спроба зберегти отримані дані зі змінної problem у базу даних.

Крок 11. Перевірка чи успішне зберігання в базу даних. Якщо так – перейти до кроку 5.

Крок 12. Відобразити вікно помилки у браузері користувача. Перейти до кроку 14.

Крок 13. Відобразити вікно успіху у браузері користувача.

Крок 14. Кінець.

#### **2.8 Висновки**

У другому розділі було проаналізовано особливості побудови вебінтерфейсу та характеристики сутностей інформаційного забезпечення, з якими повинен працювати ресурс. Збереження простих даних вирішено винести до СКБД, а файли зберігати з допомогою спеціального сховища. Розроблено схему взаємодії з серверною частиною із шифруванням Secure Sockets Layer, авторизацією через передачу токену, форматом даних JSON. Доступні методи організовано за принципами REST. Виділено сервісний ресурс для роботи з серверними частинами, ресурси для читання чи оновлення розв'язків, результатів перевірки, задач, тестів та коефіцієнтів компіляторів. Розроблено

інтерфейс користувача програмного продукту з десяти основних сторінок, елементу навігації та сторінок адміністрування. Розроблено ключові алгоритми роботи системи – надсилання розв'язку, автоматичного оцінювання розв'язку, формування таблиці з результатом змагань, імпортування задачі з архівного файлу. Побудовано діаграми компонентів та послідовності для відображення взаємодії між модулями додатку, серверною частиною та іншими сервісами.

Проаналізовано можливість удосконалення методу оцінювання розв'язків задач спортивного програмування за рахунок вагових коефіцієнтів для налаштування обмежень у часі й пам'яті для задачі, що враховують особливості різних мов програмування та компіляторів. Використання різних обмежень для різних мов програмування забезпечує можливість успішної здачі розв'язків на усіх підтримуваних мовах, оскільки задача матиме правильні обмеження для кожної них, що забезпечить перевірку саме алгоритму. Запропонований метод використання вагових коефіцієнтів спрощує таке налаштування обмежень, оскільки автору задачі більше не потрібно реалізувати однаковий алгоритм правильного рішення на усіх мовах програмування, що підтримуються системою тестування.

Також, розглянуто можливості перенесення різних етапів тестування робіт у браузер клієнта за допомогою технології WebAssembly. Виявлено переваги та недоліки у порівнянні з вирішенням таких задач на стороні серверу. Значна частина роботи переноситься на клієнтську сторону, що призводить до зниження навантаження на систему й скорочення часу очікування вердикту. Проте, існуючі недоліки дають можливість використати такий підхід в повній мірі лише під час тренування до змагань зі спортивного програмування та навчання вирішенню алгоритмічних задач, але не на самих змаганнях через проблему довіри до результатів перевірки лише на стороні клієнта.

# **3 РОЗРОБКА ПРОГРАМНИХ ЗАСОБІВ КЛІЄНТСЬКОЇ ЧАСТИНИ**

#### **3.1 Варіантний аналіз і обґрунтування вибору засобів реалізації**

Перед розробкою будь-якої програми необхідно обрати засоби її реалізації. Правильний вибір таких засобів дуже важливий, оскільки від нього залежить складність розробки, ефективність і швидкість роботи програми, безпека зберігання даних. Для реалізації серверного застосунку потрібно обрати середовище його роботи (операційну систему), мову програмування з необхідними бібліотеками й фреймворками, а також технології баз даних для зберігання даних.

Windows, Mac OS і Linux – популярні сучасні операційні системи, що отримують оновлення, підтримку та регулярний випуск нових версій [28].

ОС Windows випускається компанією Microsoft та є найбільш популярною системою у всьому світі. Так, за даними сайту NetApplications, на березень 2020 року Windows була встановлена на 89.21% комп'ютерів, Mac OS – 8.94%, а Linux – 1.36% [29]. Також існує спеціальна версія цієї операційної системи, спроектована для роботи в ролі сервера.

Mac OS – достатньо поширена операційна система, розроблена в корпорації Apple. Підтримується робота лише на комп'ютерах Mac, що обмежує сферу її використання. Ця система спроектована, в основному, для використання на персональних комп'ютерах. Зважаючи на деякі її обмеження та цінову політику Apple, Mac OS недоцільно використовувати для розміщення веб-сайту.

Linux – загальна назва UNIX-подібних операційних систем на основі однойменного ядра. Вихідні коди ядра Linux та більшості програм у ній доступні будь-кому для безперешкодного використання, зміни та поширення. Завдяки підтримці спільноти та великих компаній ОС набула популярності для серверного застосування. UNIX вважається ефективною у роботі з мережевою платформою для будь-якого типу серверу [30].

У таблиці 3.1 зведено результати порівняльного аналізу операційних систем з огляду на розробку веб-додатків.

|                               | Операційна система |        |           |
|-------------------------------|--------------------|--------|-----------|
| Характеристика                | Windows            | Mac OS | Linux     |
| Безкоштовна                   |                    | $+/-$  | $\, + \,$ |
| Відкритий вихідний код        |                    |        | $^{+}$    |
| Наявність серверної версії    | $^{+}$             |        | $^{+}$    |
| Наявність технічної підтримки | $^{+}$             | $^{+}$ |           |
| Низькі технічні вимоги        |                    |        | ┿         |

Таблиця 3.1 – Порівняння операційних систем

Для створення веб-ресурсів зазвичай застосовують реляційну базу даних. Реляційна база даних – тіло зв'язаної інформації, що зберігається у двовимірних таблицях, нагадуючи адресну чи телефонну книгу [31]. Серед таких баз даних найбільше поширення отримали PostgreSQL та MySQL.

PostgreSQL – це потужна об'єктно-реляційна база даних із відкритим кодом, яка використовує та розширює мову SQL у поєднанні з багатьма функціями, які безпечно зберігають та масштабують найскладніші навантаження даних, заслужила сильну репутацію за свою перевірену архітектуру, надійність, підтримку цілісності даних [32]. Ще однією вагомою перевагою PostgreSQL є те, що вона намагається якомога більше відповідати стандарту SQL.

MySQL – найпопулярніша, на сьогодні, база даних. Найбільше відома за високу швидкодію обробки великої кількості даних та простоту використання. Однак, для досягнення своєї швидкості, ця база даних має певні розходження зі стандартом SQL, ігнорує деякі перевірки цілісності.

Разом з реляційною базою даних також часто використовують простіше сховище даних з метою кешування. Для таких цілей використовуються Redis чи Memcached. Це системи зберігання даних в оперативній пам'яті, які забезпечують швидкий доступ до часто використовуваних даних. Memcached випереджає Redis у швидкодії, коли кількість зберігаємих даних перевищує 100 000 записів, однак у випадку невеликих об'ємів виграє Redis [33]. Також Redis підтримує набагато більше типів даних, включаючи рядки, хеш, список, набір і сортований набір.

Одними з найпоширеніших серверних мов програмування є JavaScript (Node.js), Ruby, C#.

Ruby – інтерпретована мова програмування, що виконує принципи об'єктно-орієнтованого програмування. Мова вирізняється простотою та ефективністю розробки програм, елегантним синтаксисом, який приємно читати і писати [34]. Основну популярність мова здобула завдяки фреймворку для створення веб-застосунків – Rails. Він надає простий спосіб опису семантики веб-застосунків і потребує мінімум налаштувань завдяки принципу угоди над конфігурацією.

JavaScript – інтерпретована прототипна мова програмування з динамічною типізацією. Спочатку задумувалась для простих сценаріїв у веббраузері, однак її почали використовувати і для написання серверних застосунків. Використання однієї мови для кожного шару додатку – це чудовий спосіб зменшити складність програмного забезпечення, дозволяє уникати невідповідностей та полегшує повторне використання коду [35]. Проте ця мова має деякі проблеми, допущені при початковому проектуванні: немає підтримки цілих чисел, використовується слабка типізація та агресивне приведення типів, тощо.

C# – компільована мова програмування з безпечною системою типізації, розроблена в Microsoft. Мова пропонує об'єктно-орієнтований підхід для розробки, має багато можливостей і постійно розвивається. Також підтримується асинхронний код, на кшталт сучасного JavaScript. Для розробки веб-серверів з її використанням існує фреймворк ASP.NET, який дещо подібний до Rails, оскільки обидва використовують моделі MVC та принцип TDD [36]. Однак, C# і ASP.NET націлені переважно на використання інших технологій фірми Microsoft, зокрема для сервера та бази даних. На мою думку, ASP.NET менше підходить для розробки невеликих проектів через свою складність та громіздкість.

Результати порівняльного аналізу мов програмування для реалізації вебдодатку наведено у таблиці 3.2.

|                                 | Мова програмування |                         |        |
|---------------------------------|--------------------|-------------------------|--------|
| Характеристика                  | ŧ,                 | JavaScript<br>(Node.JS) | Ruby   |
| Об'єктно-орієнтована            | $^{+}$             | $+/-$                   | $\pm$  |
| Компільована                    | $+/-$              |                         |        |
| Підтримка Linux                 | $+/-$              | $^{+}$                  | $\pm$  |
| Бібліотеки для веб-застосунків  | $^{+}$             | $+$                     | $^{+}$ |
| Проста інтеграція з базою даних |                    | $\hspace{0.1mm} +$      |        |

Таблиця 3.2 – Порівняння мов програмування

Єдиним середовищем роботи веб-інтерфейсу є браузери, які підтримують лише технології HTML, CSS і JavaScript. Вибір засобів його реалізації полягає лише у підборі необхідних бібліотек, що можуть спростити розробку чи дати якісніший результат. Зазвичай вони містять шаблони CSS та HTML для типографіки, форм, кнопок, навігації й інших компонентів інтерфейсу, а також додаткові розширення JavaScript. Bootstrap, розроблений в Twitter, є найпопулярнішою бібліотекою, містить багато компонентів та сторонніх плагінів, надає широкі можливості з налаштування. Semantic UI – ще одна бібліотека компонентів інтерфейсу, розроблена як альтернатива Bootstrap, що намагається використовувати аспекти природної мови для опису інтерфейсу. Однак підтримка Semantic UI наразі призупинена.

Таким чином, враховуючи наведений аналіз і таблиці порівняння мов програмування та операційних систем, для реалізації клієнтської частини вебресурсу для розміщення і автоматизованої перевірки олімпіадних задач використаємо операційну систему Linux, мову програмування Ruby з фреймворком Rails, реляційну базу даних PostgreSQL та систему для кешування Redis. А для розробки інтерфейсу використаємо бібліотеку Bootstrap.

# **3.2 Розробка модулів для роботи з розв'язками, змаганнями і задачами**

Фреймворк Rails побудований за принципами Model-View-Controller. Таким чином вихідний код кожного з ресурсів програми потрібно розділити на:

- моделі, що відповідають за роботу з базою даних та перевірку коректності своїх атрибутів;
- представлення, які виконують необхідні перетворення для відображення даних з моделей користувачеві;
- контролери, що здійснюють обробку запитів від користувача та є свого роду вхідними точками програми.

Усі моделі представлені відповідною таблицею у СКБД. Їх атрибути не мають надлишковості та є нормалізованими відповідно до нормальних форм, що забезпечує мінімальні розміри та достатню швидкодію бази даних.

Окрім цих класів існують інші класи, які містять додаткову бізнес-логіку ресурсів, реалізацію фонових задач та методи надсилання електронних листів. Для розробки представлень інколи потрібно запрограмувати певний функціонал на стороні клієнту чи редагувати стилі відображення, що здійснюється доданням відповідних файлів з розширенням js чи css.

Для роботи з програмою використовується веб-браузер, що надсилає HTTP-запити до програми і відображає сторінки, що надходять у відповідь на ці запити. Розробка веб-ресурсу ведеться за принципами REST, тому для функціонал поділяється на окремі ресурси. Кожен такий ресурс містить запити для відображення та редагування його інформації.

Модуль для роботи з задачами містить ресурси problems та archives, що реалізовано у класах ProblemsController, ArchivesController, Problem, ProblemTranslation, Example, Test, Archive, ProcessProblemArchiveJob та відповідних файлах представлення.

Запит «GET /problems» використовує метод index контролера ProblemsController, для відображення – представлення problems/index, для бази даних – методи моделі Problem: all щоб отримати список задач, includes щоб одночасно отримати автора задачі, order для сортування по ідентифікатору, page для пагінації. Вхідні дані відсутні. Вихідні дані – сторінка зі списком задач.

Запит «GET /problems/:id» використовує метод show контролера ProblemsController, для відображення – представлення problems/show, щоб отримати задачу з бази даних – метод find моделі Problem. Вхідні дані – ідентифікатор задачі. Вихідні дані – сторінка з описом задачі.

Запит «GET /problems/new» використовує метод new контролера ProblemsController, для відображення – представлення problems/new. Вхідні дані відсутні. Вихідні дані – сторінка з формою створення задачі.

Запит «POST /problems» використовує метод create контролера ProblemsController, для відображення – представлення problems/new чи problems/show в залежності від успіху операції, щоб записати задачу у базу даних – методи new і save моделі Problem. Вхідні дані – ідентифікатор користувача, відомості задачі, перекладів, прикладів, тестів. Вихідні дані – сторінка зі статусом операції та формою створення задачі чи її описом.

Запит «GET /problems/:id/edit» використовує метод edit контролера ProblemsController, для відображення – представлення problems/edit, щоб отримати задачу з бази даних – метод find моделі Problem. Вхідні дані – ідентифікатор задачі. Вихідні дані – сторінка з формою редагування задачі.

Запит «PATCH /problems/:id» використовує метод update контролера ProblemsController, для відображення – представлення problems/edit чи problems/show в залежності від успіху операції, щоб оновити задачу у базі даних – метод update моделі Problem. Вхідні дані – ідентифікатор та інші відомості про задачу, переклади, приклади, тести. Вихідні дані – сторінка зі статусом операції та формою редагування задачі чи її описом.

Запит «DELETE /problems/:id» використовує метод destroy контролера ProblemsController, для відображення – представлення problems/index, щоб видалити задачу з бази даних – метод destroy моделі Problem. Вхідні дані – ідентифікатор задачі. Вихідні дані – сторінка зі списком залишених задач.

Запит «GET /archives/new» використовує метод new контролера ArchivesController, для відображення – представлення archives/new. Вхідні дані відсутні. Вихідні дані – сторінка з формою імпорту задачі з архівного файлу.

Запит «POST /archives» використовує метод create контролера ArchivesController, щоб імпортувати архівний файл – методи new і save сервісного класу Archive. Вхідні дані – ідентифікатор користувача, архівний файл, ідентифікатор каналу для повідомлень. Вихідні дані відсутні.

Модель Problem відповідає за дані задачі. Атрибути – ідентифікатор, час створення, час редагування, ідентифікатор компілятору чекера, ідентифікатор автора, обмеження пам'яті та часу. Асоціації – файл чекера, переклади, приклади, тести, розв'язки. Також модель приймає атрибути для асоціацій, що не мають пов'язаних ресурсів.

Модель ProblemTranslation відповідає за дані перекладу. Атрибути – ідентифікатор, час створення, час редагування, ідентифікатор задачі, мова, назва, автор, умова, технічні обмеження.

Модель Example відповідає за дані прикладу. Атрибути – ідентифікатор, час створення, час редагування, ідентифікатор задачі, текст введення, текст виведення.

Модель Test відповідає за дані тесту. Атрибути – ідентифікатор, час створення, час редагування, ідентифікатор задачі, номер, бал. Асоціації – файл введення, файл виведення. Також модель має індекс по номеру для сортування.

Імпорт задачі з архівного файлу може зайняти деякий час, тому цей процес винесено у фонову задачу. Сервісний клас Archive використовується для тимчасового збереження надісланого файлу задачі та запуску задачі на його обробку. Клас ProcessProblemArchiveJob представляє цю фонову задачу й містить реалізацію алгоритму імпортування задачі з архівного файлу.

Модуль для роботи з розв'язками містить ресурс submissions, що реалізовано у класах SubmissionsController, Submission, Compiler та відповідних файлах представлення.

Запит «GET /submissions» використовує метод index контролера SubmissionsController, для відображення – представлення submissions/index, для бази даних – методи моделі Submission: all щоб отримати список розв'язків, where для пошуку по задачі, автору чи змаганню, includes щоб одночасно отримати компілятор, автора розв'язку й автора задачі, order для сортування по часу надсилання, page для пагінації. Вхідні дані – ідентифікатори задачі, користувача та змагання. Вихідні дані – сторінка зі списком надісланих розв'язків.

Запит «GET /submissions/:id» використовує метод show контролера SubmissionsController, для відображення – представлення submissions/show, щоб отримати розв'язок з бази даних – метод find моделі Submission. Вхідні дані – ідентифікатор розв'язку. Вихідні дані – сторінка з деталями розв'язку.

Запит «POST /submissions» використовує метод create контролера SubmissionsController, для відображення – представлення submissions/new чи submissions/show в залежності від успіху операції, щоб записати розв'язок у базу даних – методи new і save моделі Submission. Вхідні дані – ідентифікатор користувача, файл вихідного коду, ідентифікатор компілятора. Вихідні дані – сторінка зі статусом операції та формою створення розв'язку чи його деталями.

Запит «DELETE /submissions/:id» використовує метод destroy контролера SubmissionsController, для відображення – представлення submissions/index, щоб видалити розв'язок з бази даних – метод destroy моделі Submission. Вхідні дані – ідентифікатор розв'язку. Вихідні дані – сторінка зі списком залишених розв'язків.

Модель Submission відповідає за дані розв'язку. Атрибути – ідентифікатор, час створення, час редагування, ідентифікатор задачі, ідентифікатор компілятора, ідентифікатор автора, статус тестування, кількість спроб тестування, оцінка, максимальна оцінка. Асоціації – результати та деталі тестування.

Модель Compiler відповідає за дані компілятора. Атрибути ідентифікатор, час створення, час редагування, назва, версія, коефіцієнти часу, коефіцієнти пам'яті, тип видимості.

Модуль для роботи зі змаганнями містить ресурси groups, memberships й standing, що реалізовано у класах GroupsController, MembershipsController, StandingsController, Group, Membership, StandingRedisStore та відповідних файлах представлення.

Запит «GET /groups» використовує метод index контролера GroupsController, для відображення – представлення groups/index, для бази даних – методи моделі Group: all щоб отримати список змагань, includes щоб одночасно отримати організатора, order для сортування по назві, page для пагінації. Вхідні дані відсутні. Вихідні дані – сторінка зі списком змагань.

Запит «GET /groups/:id» використовує метод show контролера GroupsController, для відображення – представлення groups/show, щоб отримати змагання з бази даних – метод find моделі Group. Вхідні дані – ідентифікатор змагання. Вихідні дані – сторінка з інформацією про змагання.

Запит «GET /groups/new» використовує метод new контролера GroupsController, для відображення – представлення groups/new. Вхідні дані відсутні. Вихідні дані – сторінка з формою створення змагання.

Запит «POST /groups» використовує метод create контролера GroupsController, для відображення – представлення groups/new чи groups/show в залежності від успіху операції, щоб записати змагання у базу даних – методи new і save моделі Group. Вхідні дані – ідентифікатор користувача, тип видимості, назва та опис змагання. Вихідні дані – сторінка зі статусом операції та формою створення змагання чи його деталями.

Запит «GET /groups/:id/edit» використовує метод edit контролера GroupsController, для відображення – представлення groups/edit, щоб отримати змагання з бази даних – метод find моделі Group. Вхідні дані – ідентифікатор змагання. Вихідні дані – сторінка з формою редагування змагання.

Запит «PATCH /groups/:id» використовує метод update контролера GroupsController, для відображення – представлення groups/edit чи groups/show в залежності від успіху операції, щоб оновити змагання у базі даних – метод update моделі Group. Вхідні дані – ідентифікатор, тип видимості, назва та опис змагання. Вихідні дані – сторінка зі статусом операції та формою редагування змагання чи його деталями.

Запит «DELETE /groups/:id» використовує метод destroy контролера GroupsController, для відображення – представлення groups/index, щоб видалити змагання з бази даних – метод destroy моделі Group. Вхідні дані – ідентифікатор змагання. Вихідні дані – сторінка зі списком залишених змагань.

Запит «GET /memberships» використовує метод index контролера MembershipsController, для відображення – представлення memberships/index, для бази даних – методи моделі Membership: all щоб отримати список запрошень, where для пошуку по статусу, змаганню чи користувачу, order для сортування по ідентифікатору, page для пагінації. Вхідні дані – ідентифікатор змагання та користувача. Вихідні дані – сторінка зі списком запрошень в очікуванні.

Запит «GET /groups/:group\_id/memberships/new» використовує метод new контролера MembershipsController, для відображення – представлення memberships/new. Вхідні дані – ідентифікатор змагання. Вихідні дані – сторінка з формою створення запрошення для змагання.

Запит «POST /groups/:group\_id/memberships» використовує метод create контролера MembershipsController, для відображення – представлення memberships/new чи groups/show в залежності від успіху операції, щоб записати запрошення у базу даних – методи new і save моделі Membership. Вхідні дані – ідентифікатор користувача та змагання, тип запрошення. Вихідні дані – сторінка зі статусом операції та формою створення запрошення чи деталями змагання.

Запит «PATCH /memberships/:id» використовує метод update контролера MembershipsController, для відображення – представлення groups/show, щоб прийняти запрошення у базі даних – метод update моделі Membership. Вхідні дані – ідентифікатор запрошення. Вихідні дані – сторінка зі статусом операції та інформацією про змагання.

Запит «DELETE /memberships/:id» використовує метод destroy контролера MembershipsController, для відображення – представлення memberships/index, щоб відхилити запрошення у базі даних – метод destroy моделі Membership. Вхідні дані – ідентифікатор запрошення. Вихідні дані – сторінка зі статусом операції та інформацією про змагання.

Запит «GET /groups/:group\_id/standing» використовує метод show контролера StandingsController, для відображення – представлення standings/show, щоб отримати змагання з бази даних – метод find моделі Group. Вхідні дані – ідентифікатор змагання. Вихідні дані – сторінка з таблицею результатів змагання.

Модель Group відповідає за дані змагання. Атрибути – ідентифікатор, час створення, час редагування, ідентифікатор організатора, назва, тип видимості. Асоціації – запрошення та користувачі, задачі, розв'язки. Також модель має індекс по назві для сортування.

Модель Membership відповідає за дані запрошення. Атрибути – ідентифікатор, час створення, час редагування, ідентифікатор користувача, ідентифікатор групи, статус. Асоціації – запрошення та користувачі, задачі, розв'язки. Після створення запрошення приймає значення статусу: «запитано» для приватного змагання у разі запиту на приєднання – такий запит повинен прийняти організатор, «запрошено» для приватного змагання у разі запрошення від організатора – потрібно прийняти учаснику, «прийнято» для публічного змагання.

Сервісний клас StandingRedisStore використовується для реалізації алгоритму формування таблиці з результатом змагань. Він шукає у базі даних останній розв'язок користувача, що надіслано під час змагання, та записує його оцінку у кеш, використовуючи сховище даних Redis.

#### **3.3 Розробка модуля для роботи з обліковими записами користувачів**

Модуль для обробки сесій, особистого кабінету й комунікації з користувачами містить ресурси users, session, profile, password\_recovery, password, що реалізовано у класах UsersController, SessionsController, ProfilesController, PasswordRecoveriesController, PasswordsController, User, AuthToken, Session, PasswordRecovery, UserMailer, PasswordRecoveryMailer та відповідних файлах представлення.

Запит «POST /users» використовує метод create контролера UsersController, для відображення – представлення users/new чи sessions/new в залежності від успіху операції, щоб записати користувача у базу даних – методи new і save моделі User. Вхідні дані – відомості recaptcha, нік, електронна адреса, пароль і підтвердження паролю. Вихідні дані – сторінка зі статусом операції та формою реєстрації чи входу.

Запит «GET /session/new» використовує метод new контролера SessionsController, для відображення – представлення sessions/new. Вхідні дані відсутні. Вихідні дані – сторінка з формою входу.

Запит «POST /session» використовує метод create контролера SessionsController, для відображення – представлення sessions/new чи profiles/show в залежності від успіху операції, щоб записати авторизацію у базу даних – методи new і save сервісу Session. Вхідні дані – відомості recaptcha, електронна адреса, пароль. Вихідні дані – сторінка зі статусом операції та формою входу чи даними облікового запису користувача.

Запит «DELETE /session» використовує метод destroy контролера SessionsController, для відображення – представлення home/show, щоб відхилити видалити токен у базі даних – метод destroy сервісу Session. Вхідні дані – ідентифікатор токену. Вихідні дані – стартова сторінка ресурсу.

Запит «GET /profile» використовує метод show контролера ProfilesController, для відображення – представлення profiles/show, щоб отримати користувача з бази даних – метод find моделі User. Вхідні дані відсутні. Вихідні дані – сторінка з даними облікового запису користувача.

Запит «PATCH /profile» використовує метод update контролера ProfilesController, для відображення – представлення profiles/show, щоб оновити користувача у базі даних – метод update моделі User. Вхідні дані – нік, ім'я, новий пароль і підтвердження, навички, місто, університет. Вихідні дані – сторінка зі статусом операції та даними облікового запису користувача.

Запит «GET /password\_recovery/new» використовує метод new контролера PasswordRecoveriesController, для відображення – представлення password\_recoveries/new. Вхідні дані відсутні. Вихідні дані – сторінка з формою запиту на відновлення пароля.

Запит «POST /password\_recovery» використовує метод create контролера PasswordRecoveriesController, для відображення – представлення password\_recoveries/create, щоб записати відновлення у базу даних – методи new і save сервісу PasswordRecovery. Вхідні дані – відомості recaptcha, електронна адреса. Вихідні дані – сторінка зі статусом операції.

Запит «GET /password/edit» використовує метод edit контролера PasswordsController, для відображення – представлення passwords/edit, щоб отримати користувача з бази даних – метод find моделі User. Вхідні дані – токен відновлення пароля. Вихідні дані – сторінка з формою відновлення пароля.

Запит «PATCH /password» використовує метод update контролера PasswordsController, для відображення – представлення passwords/edit чи sessions/new в залежності від успіху операції, щоб оновити пароль у базі даних – метод update моделі User. Вхідні дані – токен відновлення, новий пароль та підтвердження. Вихідні дані – сторінка зі статусом операції та формою відновлення паролю чи входу.

Модель User відповідає за дані користувача. Атрибути – ідентифікатор, час створення, час редагування, електронна адреса, хеш паролю, нік, ім'я, навички, місто, університет, ролі, токен відновлення паролю. Асоціації – файл зображення, задачі, токени авторизації, розв'язки, змагання. Також модель має індекс по електронній адресі, імені, ніку для пошуку. Після створення нового користувача створюється йому надсилається електронний лист через UserMailer.

Модель AuthToken відповідає за дані авторизації. Атрибути – ідентифікатор, час створення, час редагування, ідентифікатор користувача.

Сервісний клас Session відповідає за процес авторизації. Виконується перевірка введених користувачем даних, генерація токену авторизації та його запис у сховище сесії.

Сервісний клас PasswordRecovery відповідає за процес запиту відновлення пароля. Виконується пошук користувача по електронній адресі, генерація нового токену відновлення пароля та надсилається електронний лист користувачеві про здійснений запит через PasswordRecoveryMailer.

Робота з електронною поштою здійснюється через спеціальні класи UserMailer для повідомлення про реєстрацію, та PasswordRecoveryMailer для повідомлення про відновлення пароля. Класи використовують представлення user\_mailer/email та password\_recovery\_mailer/email відповідно. Також налаштовано сервіс Amazon Simple Email Service, що виконує доставляння листів.

### **3.4 Розробка модуля комунікації з серверною частиною**

Модуль для комунікації з серверною частиною містить ресурси api/submissions, api/problems, api/results, api/logs, api/compilers, api/workers, що реалізовано у класах Api::SubmissionsController, Api::ProblemsController, Api::ResultsController, Api::LogsController, Api::CompilersController, Api::WorkersController, Result, Log, Worker, Release та відповідних файлах представлення.

Модуль комунікації реалізовує схему взаємодії з серверною частиною. Авторизація програми серверної частини здійснюється через передачу розміщеного на сервері унікального токену. Дані передаються у машиночитаємому форматі JSON, тому ресурси не використовують представлення. Для підтримки одночасної роботи кількох серверів використовуються механізми транзакції та блокування на рівні бази даних.

Запит «GET /api/submissions» використовує метод index контролера Api::SubmissionsController, для бази даних – методи моделі Submission: all щоб отримати список розв'язків, where для фільтрації по статусу, includes щоб одночасно отримати задачу, компілятор і вихідний код. Вхідні дані відсутні. Вихідні дані – список розв'язків, що очікують на перевірку.

Запит «GET /api/submissions/:submission\_id/take» використовує метод take контролера Api::SubmissionsController, щоб оновити статус розв'язку у базі даних – метод take! моделі Submission. Вхідні дані – ідентифікатор розв'язку. Вихідні дані – статус операції.

Запит «GET /api/submissions/:submission\_id/release» використовує метод release контролера Api::SubmissionsController, щоб оновити розв'язок у базі даних – методи new і save сервісу Release. Вхідні дані – ідентифікатор розв'язку. Вихідні дані – статус операції.

Запит «GET /api/submissions/:submission\_id/fail» використовує метод fail контролера Api::SubmissionsController, щоб оновити статус розв'язку у базі даних – метод fail! моделі Submission. Вхідні дані – ідентифікатор розв'язку. Вихідні дані – статус операції.

Запит «GET /api/problems/:id» використовує метод show контролера Api::ProblemsController, щоб отримати задачу з бази даних – метод find моделі Problem. Вхідні дані – ідентифікатор задачі. Вихідні дані – тести і чекер задачі.

Запит «POST /api/results» використовує метод create контролера Api:: ResultsController, щоб записати результат у базу даних – методи new i save моделі Result. Вхідні дані – ідентифікатор розв'язку, ідентифікатор тесту, статус, деталі, затрачені пам'ять та час. Вихідні дані – статус операції та помилки.

Запит «POST /api/submissions/:submission\_id/logs» використовує метод create контролера Api:: LogsController, щоб записати деталі у базу даних – методи new і save моделі Log. Вхідні дані – ідентифікатор розв'язку, дані та їх тип. Вихідні дані – статус операції та інформація про помилки.

Запит «GET /api/compilers» використовує метод index контролера Api:: CompilersController, щоб отримати список компіляторів з бази даних – метод all моделі Compiler. Вхідні дані відсутні. Вихідні дані – список компіляторів.

Запит «POST /api/workers» використовує метод create контролера Api::WorkersController, щоб записати сервер у базу даних – методи new і save моделі Worker. Вхідні дані – час останньої активності, тип і версія інтерфейсу, назва, статус, статуси задач, IP-адреса. Вихідні дані – статус операції та інформація про помилки чи створений сервер.

Запит «PATCH /api/workers/:id» використовує метод update контролера Api::WorkersController, щоб оновити сервер у базі даних – метод update моделі Worker. Вхідні дані – ідентифікатор сервера, час останньої активності, тип і версія інтерфейсу, назва, статус, статуси задач, IP-адреса. Вихідні дані – статус операції та інформація про помилки чи створений сервер.

Модель Result відповідає за результат перевірки розв'язку на одному тесті. Атрибути – ідентифікатор, ідентифікатор розв'язку, ідентифікатор тесту, час створення, час редагування, статус, деталі, затрачені пам'ять та час.

Модель Log відповідає за деталі тестування. Атрибути – ідентифікатор, ідентифікатор розв'язку, час створення, час редагування, дані, тип.

Модель Worker відповідає за сервер тестування. Атрибути – час останньої активності, тип і версія інтерфейсу, назва, статус, статуси задач, IP-адреса.

Сервісний клас Release відповідає за процес завершення оцінювання розв'язку. Він виконує оновлення статусу розв'язку та підрахунок кінцевої оцінки. Після цього оновлюється інформація у StandingRedisStore для підтримки таблиці результатів актуальною.

#### **3.5 Висновки**

У третьому розділі було проведено варіантний аналіз різноманітних технологій та засобів для розробки веб-ресурсів, такі як мови програмування, операційні системи й бази даних. Під час аналізу визначено переваги і недоліки розглянутих засобів, обґрунтовано вибір тих, що найкраще підходять для реалізації магістерської кваліфікаційної роботи – Linux в якості операційної системи, Ruby в якості мови програмування, реляційну базу даних PostgreSQL та систему для кешування Redis, бібліотеку компонентів інтерфейсу Bootstrap. Ці програмні засоби забезпечують простоту програмування веб-ресурсу й ефективну роботу з інформаційним забезпеченням системи.

Також були розроблені модулі для роботи з розв'язками, змаганнями, задачами, обліковими записами користувачів та комунікації з серверною частиною. Описано усі запити, на які повинні відповідати модулі, з допомогою методів контролерів. Розглянуто потрібні для роботи системи моделі, що зберігають і перевіряють дані, доступні їм атрибути та індекси. Для певних ресурсів реалізовано сервісні класи, так як вони не представлені моделями, а лише містять певну бізнес-логіку. Щоб надсилати повідомлення на електронні адреси користувачів розроблено класи для кожного повідомлення й налаштовано SES.

### **4 ТЕСТУВАННЯ ПРОГРАМИ**

#### **4.1 Опис методів тестування**

Тестування програмного забезпечення – процес аналізу програмного засобу та супутньої документації з метою виявлення дефектів і підвищення якості продукту. Основними характеристиками сучасного тестування є використання гнучких методологій, глибока інтеграція з процесом розробки, широке використання автоматизації, набір різних технологій та інструментів [37]. Техніка тестування включає як процес пошуку помилок чи інших дефектів, так і випробування програмних складових з метою оцінки. Можна виділити кілька методів тестування, що відрізняються предметом дослідження та відомими даними про систему.

Метод статичного тестування передбачає перевірку документації й результатів розробки програми, наприклад технічного завдання, специфікації, вихідного коду програми. Проводиться аналіз дотримання стандартів програмування, відповідності заданим критеріям і вимогам.

Тестування методом «білої скриньки» полягає у дослідженні внутрішньої поведінки програми, коректність побудови окремих модулів чи їх складових, правильність взаємодії модулів між собою. Для такого тестування необхідно знати та розуміти внутрішню структуру програми. Тестування методом «білої скриньки» має деякі недоліки, наприклад повне тестування окремих модулів програми може не гарантувати відповідність усім вимогам, а також складно виявити деякі типи помилок в ізольованому середовищі.

Інший підхід забезпечується методом тестування «чорної скриньки», коли той, хто проводить тестування, не знає нічого про внутрішню структуру програми і все тестування проходить через інтерфейс користувача. В такому випадку досліджується робота кожної функції сервісу разом, в середовищі, що максимально наближено до користувача. Такий метод дозволяє забезпечити повну перевірку всіх функціональних вимог до програми, визначити помилки, що не можливо знайти іншими методами. Однак, неможливо провести вичерпне тестування всіх можливих сценаріїв роботи, оскільки навіть в невеликих програмах їх кількість може бути дуже великою. Тому, таким методом зазвичай перевіряють критичну функціональність продукту за прогнозованими сценаріями використання.

Для пришвидшення тестування варто автоматизувати його там, де можливо. Автоматизоване тестування – це набір підходів й технологій, які дозволяють виключити людину з виконання деяких задач в процесі тестування. Автоматизація має такі переваги, як набагато швидше проведення тестування, виключення впливу людського фактору на результат, можливість обробки значно більшої кількості інформації [37]. Також такий підхід дозволяє використати концепції керованої тестами (TDD) чи поведінкою (BDD) розробки. Це схожі підходи до розробки програмного засобу, які починаються з написання тестів чи опису поведінки програми, після чого відбувається написання самої програми до того моменту, поки тести не проходитимуть успішно. RSpec – фреймворк для автоматичного тестування на Rails з підтримкою BDD, що допомагає писати ефективні тести для веб-додатків. RSpec пропонує особливі концепти, з використанням яких можна описувати специфікацію та поведінку певної частини коду в близькому до природної мови форматі, забезпечуючи при цьому її автоматичне тестування [38].

## **4.2 Тестування роботи клієнтської частини веб-ресурсу**

Оскільки кожен з методів тестування має свої переваги й недоліки, необхідно використати їх комбінацію для якісного тестування програмного продукту. Для виконання тестування методом «білої скриньки» використаємо можливості фреймворку RSpec. Для кожного з модулів та його складових частин, таких як контролери, моделі, сервісні класи і декоратори, необхідно написати специфікацію засобами RSpec. Вихідний код такої специфікації наведено в додатку В. Після цього необхідно запустити відповідну програму для виконання перевірки поведінки вихідного коду розробленого сервісу. З результату перевірки (рисунок 4.1) видно, що було розроблено 800 тестових випадків, кожен з яких проходить успішно. При цьому виконання усіх тестів займає всього 3,49 секунди.

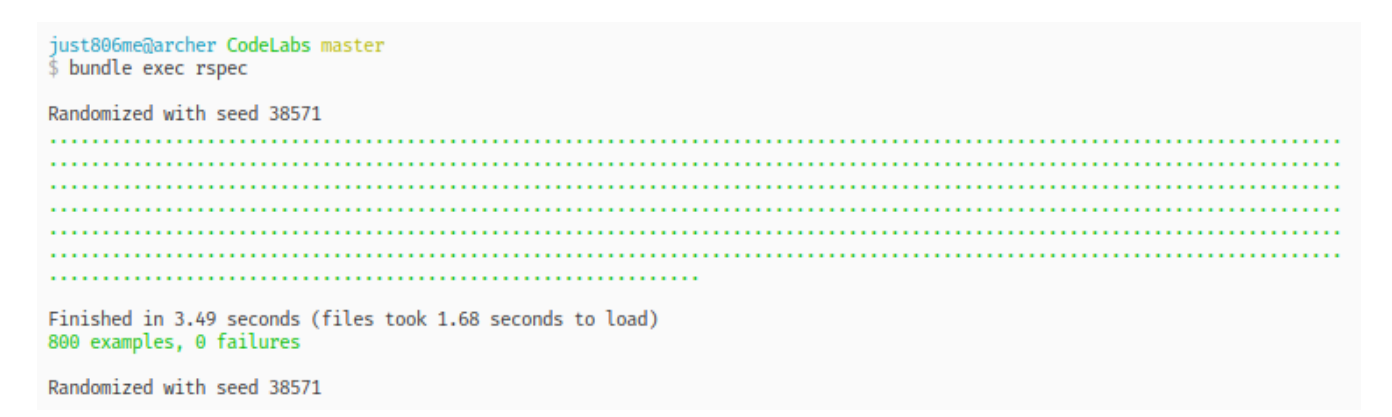

Рисунок 4.1 – Результат тестування фреймворком RSpec

Також виконаємо тестування методом «чорної скриньки», а саме перевіримо роботу працюючого веб-ресурсу через його інтерфейс користувача. Для цього потрібно відкрити головну сторінку, заповнити відповідні поля форми та зареєструватись на сайті для подальшої роботи (рисунок 4.2).

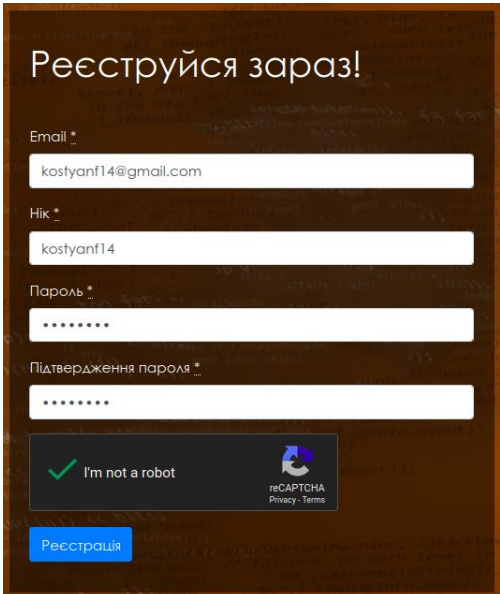

Рисунок 4.2 – Реєстрація на сайті

Після успішної реєстрації користувач потрапляє до сторінки особистого кабінету (рисунок 4.3). На цій сторінці він має можливість заповнити персональну інформацію про себе, змінити пароль, переглянути свої розв'язки та запрошення до групи.

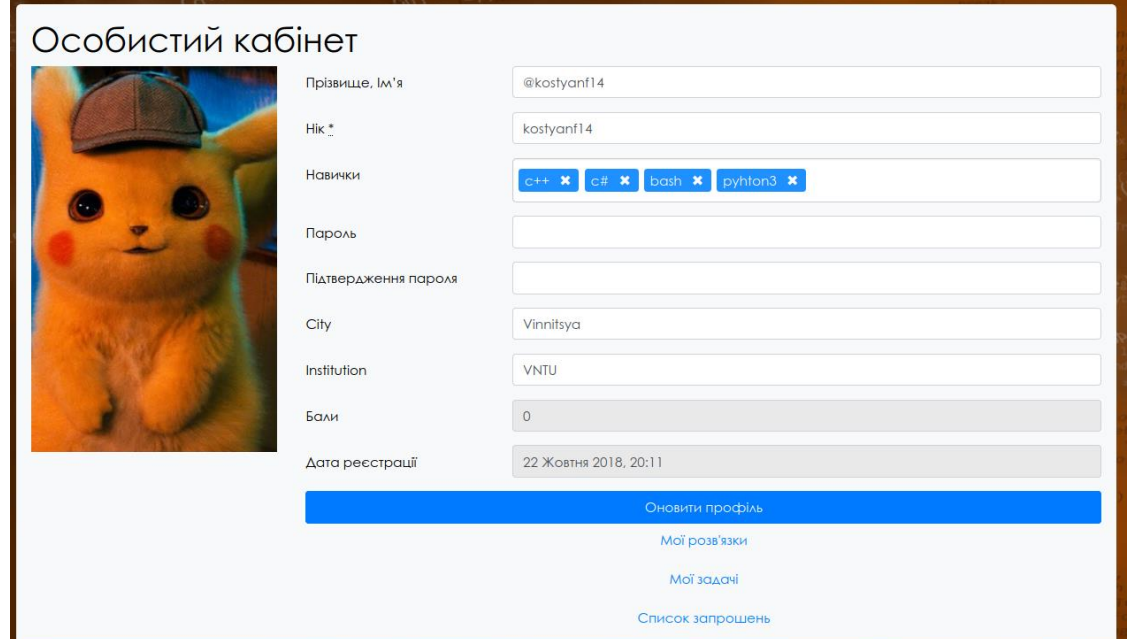

Рисунок 4.3 – Особистий кабінет

Після заповнення особистого кабінету, з допомогою елементу навігації, перейдемо до сторінки задач (рисунок 4.4), де повинен відображатись список усіх доступних для рішення задач.

| Задачі                                                           |                     |            |  |
|------------------------------------------------------------------|---------------------|------------|--|
| N <sub>2</sub>                                                   | Назва               | Складність |  |
|                                                                  | Петрусь             | 0%         |  |
| $\sqrt{2}$                                                       | <b>3Mill</b>        | 0%         |  |
| $\mathbf{3}$                                                     | Товстуни та пиріжки | 0%         |  |
| $\overline{4}$                                                   | Катрусин капелюшок  | 0%         |  |
| $\overline{5}$                                                   | Проста сума         | 0%         |  |
| $\boldsymbol{6}$                                                 | Добуток             | 0%         |  |
| $\overline{7}$                                                   | Дивний добуток      | $0\%$      |  |
| $\bf 8$                                                          | Квадратна сума      | 0%         |  |
| $\mathcal{P}$                                                    | Математичний вираз  | 0%         |  |
| 10                                                               | Усе про квадрат     | 0%         |  |
| $\mathbf{3}$<br>$\rightarrow$<br>$\overline{2}$<br>$\rightarrow$ |                     |            |  |

Рисунок 4.4 – Сторінка зі списком задач

Обравши потрібну задачу, перейдемо до її опису за допомогою відповідного посилання. На цій сторінці описана умова задачі, технічні вимоги до її рішення, приклади вхідних та вихідних даних, а також її класифікація (рисунок 4.5).

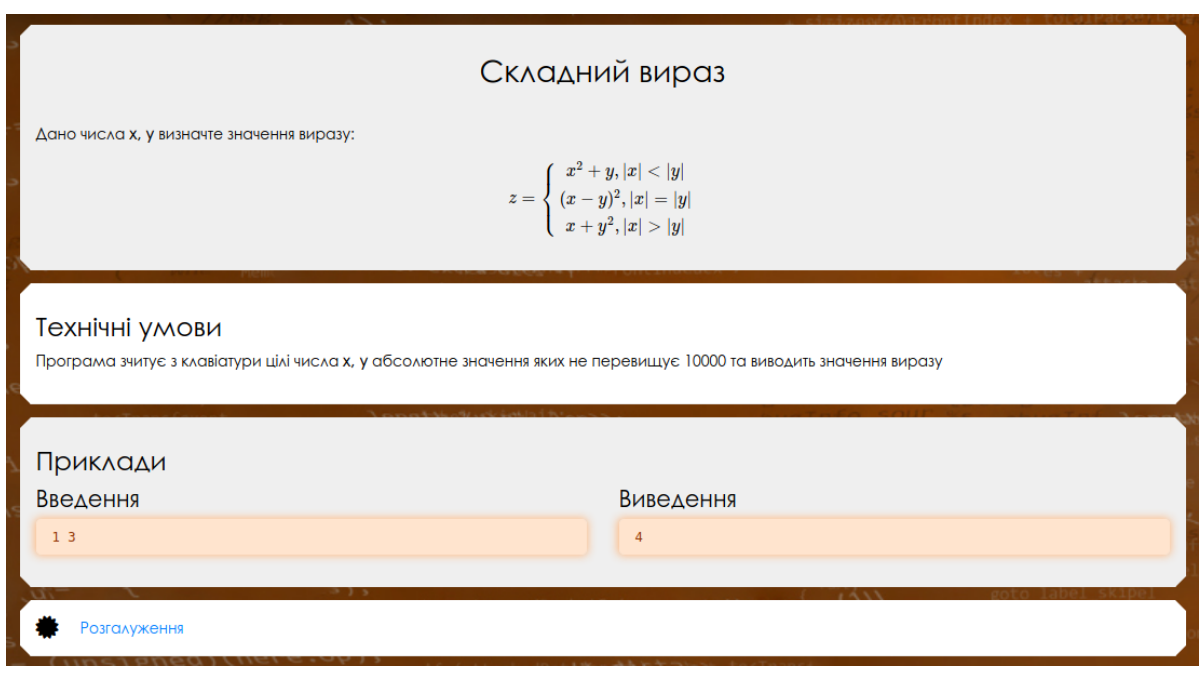

Рисунок 4.5 – Сторінка умови обраної задачі

Для відправки вихідного коду розв'язку для задачі, необхідно перейти до відповідного елементу відправлення розв'язку та заповнити усі поля – компілятор MinGW g++ 8.4.2, код програми solution.cpp (рисунок 4.6).

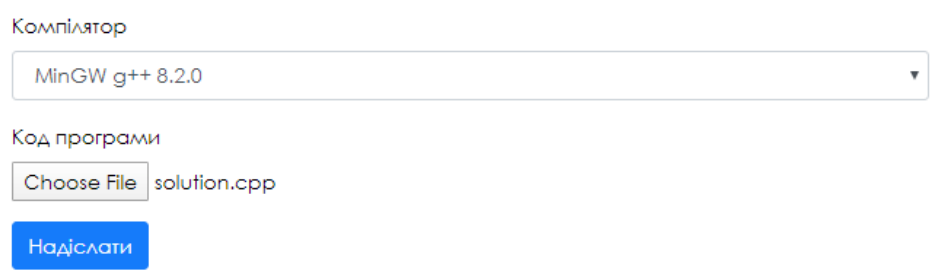

Рисунок 4.6 – Вікно відправлення розв'язку з заповненою інформацією
Далі необхідно натиснути кнопку «Надіслати», після чого має відкритись вікно перегляду результату розв'язку з оцінкою 22 бали із 22 і правильно пройденими усіма тестами (рисунок 4.3).

|                             | Розв'язок №2115                |                   |          |                        |
|-----------------------------|--------------------------------|-------------------|----------|------------------------|
| Задача: Складний вираз      |                                |                   |          |                        |
| Користувач: @kostyanf14     |                                |                   |          |                        |
| Статус: Ok (22.0/22.0)      |                                |                   |          |                        |
| <b>Aimit yacy: 100.0 ms</b> |                                |                   |          |                        |
| Ліміт пам'яті: 32768.0 kb   |                                |                   |          |                        |
| Результати                  | Лог компіляції<br>Код програми |                   |          |                        |
|                             |                                |                   |          |                        |
| Тест                        | Статус                         | <b>Yac</b>        | Пам'ять  |                        |
| 01                          | Ok.                            | 1.8 <sub>ms</sub> | 496.0 kb | $\pm$                  |
| 02                          | Ok.                            | 3.5 <sub>ms</sub> | 488.0 kb | $\left +\right\rangle$ |
| 03                          | O <sub>k</sub>                 | 2.8 <sub>ms</sub> | 492.0 kb | $+$                    |
| 04                          | Ok.                            | 2.9 ms            | 496.0 kb | $\pm$                  |

Рисунок 4.3 – Перегляд результату надісланого розв'язку

Також необхідно перевірити роботу таблиці результатів змагання. Для цього потрібно створити змагання з обраною задачею і додати туди кілька користувачів. Після цього відкрити вікно перегляду таблиці результатів цього змагання, де в користувача @kostyanf14 повинно бути здана задача на таку саму кількість балів, що отримані під час перевірки (рисунок 4.4).

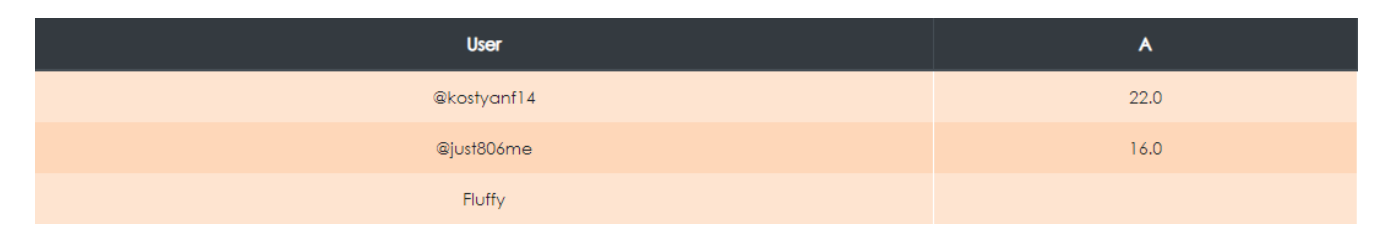

Рисунок 4.4 – Перегляд таблиці результатів змагання

Усі перевірені сторінки відображають правильну інформацію, що вказує на коректність роботи необхідного функціоналу розробленого веб-ресурсу для розміщення та автоматизованої перевірки олімпіадних задач з програмування. А саме, були протестовані: реєстрація користувачів, робота з особистим кабінетом, перегляд доступних задач у вигляді списку та з детальним описом умови, відправка рішень на перевірку до клієнтської частини, проведення змагань за допомогою груп й формування таблиці з результатами таких змагань.

#### **4.3 Висновки**

У четвертому розділі було описано різні методи тестування та інструменти для його проведення в автоматичному режимі, проаналізовано їх переваги й недоліки, сфери використання. Також виконано тестування розробленої клієнтської частини веб-ресурсу методами «чорної скриньки» та «білої скриньки». Така комбінація дозволить провести ефективну перевірку усіх компонентів в автоматичному режимі, а також впевнитися в правильній роботі системи в цілому та її основних компонентів за рахунок більш детального аналізу в наближених до реальних умовах експлуатації.

При проведенні тестування отримана повна відповідність вхідних даних і вихідних результатів. Помилок при роботі програми не виявлено і це підтверджує нормальний режим роботи. У результаті доведено повну працездатність веб-ресурсу та його відповідність поставленому технічному завданню.

#### **5 ЕКОНОМІЧНА ЧАСТИНА**

#### **5.1 Оцінювання комерційного потенціалу розробки**

Метою проведення комерційного та технологічного аудиту є оцінювання комерційного потенціалу розробка методу і програмних засобів системи тренування і оцінювання робіт зі спортивного програмування.

Для проведення технологічного аудиту було залучено 3-х незалежних експертів Вінницького національного технічного університету: Войтко Вікторія Володимирівна (к.т.н., доц. кафедри ПЗ ВНТУ), Черноволик Галина Олександрівна (к.т.н., доц. кафедри ПЗ ВНТУ), Бурбело Сергій Михайлович (к.т.н., ст.в. кафедри ПЗ ВНТУ). Для проведення технологічного аудиту було використано таблицю 5.1, в якій за п'ятибальною шкалою використовуючи 12 критеріїв здійснено оцінку комерційного потенціалу розробки.

Таблиця 5.1 – Рекомендовані критерії оцінювання комерційного потенціалу розробки та їх можлива бальна оцінка

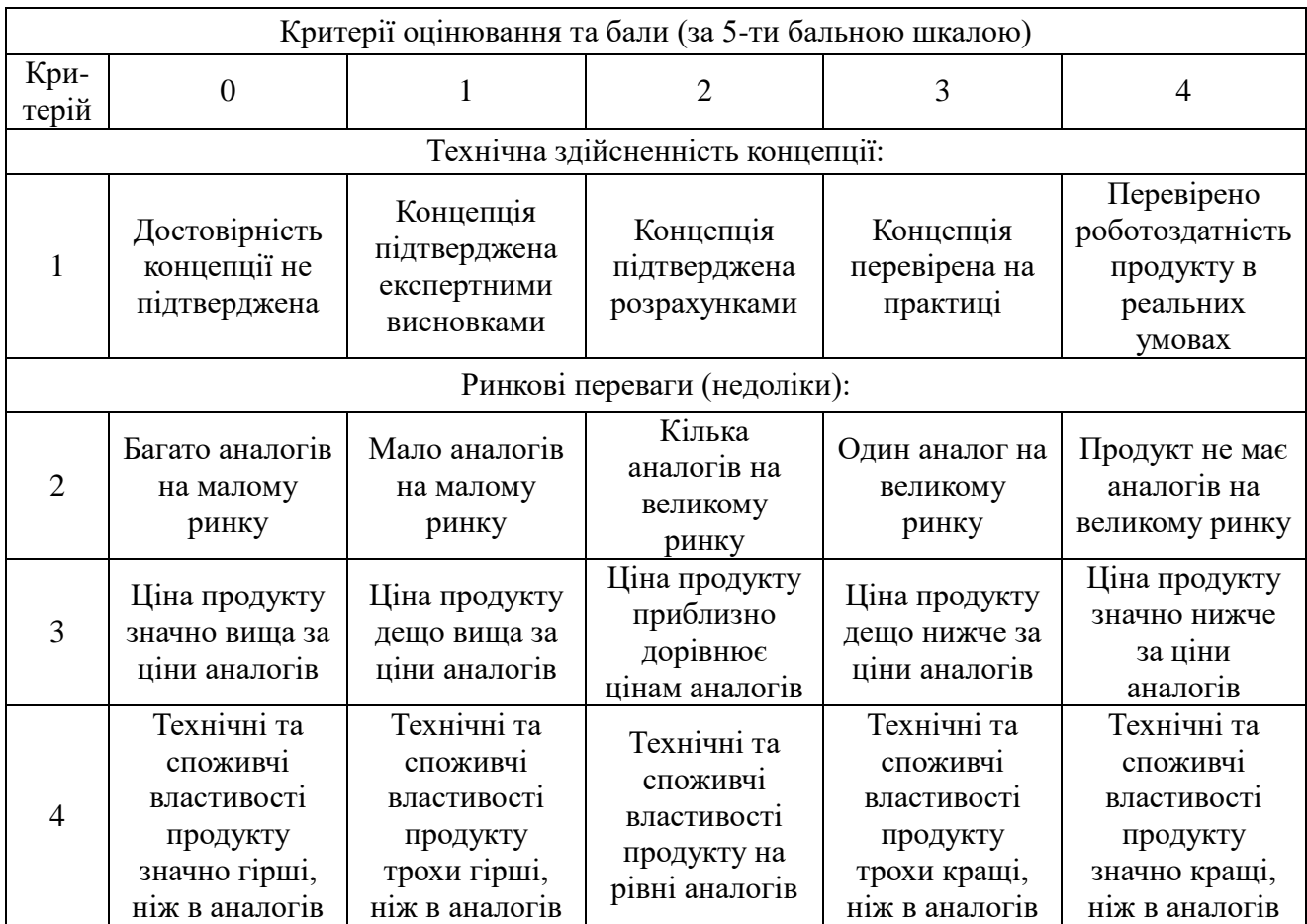

# Продовження таблиці 5.1

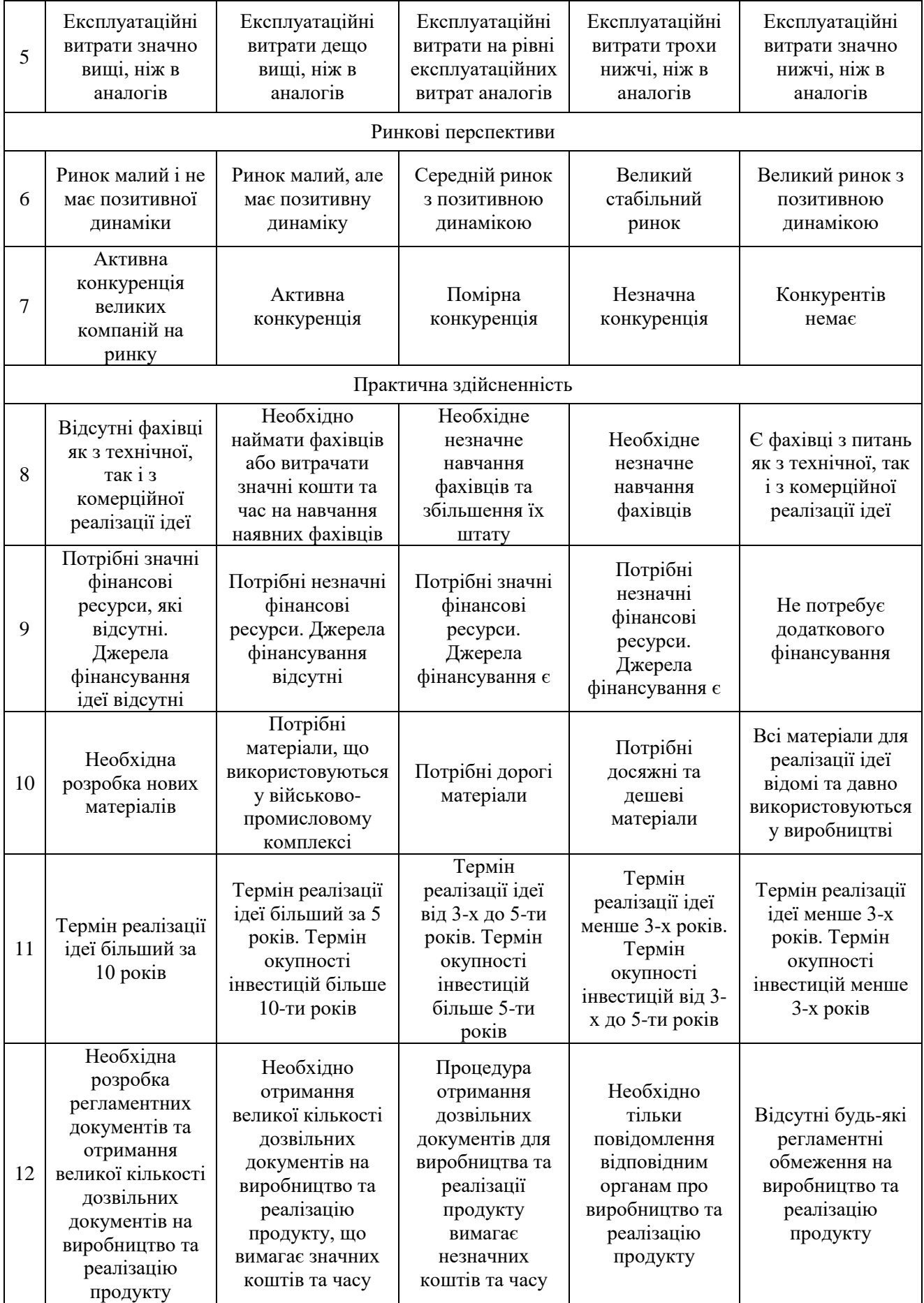

| Середньоарифметична сума балів СБ,<br>розрахована на основі висновків<br>експертів | Рівень комерційного потенціалу<br>розробки |  |
|------------------------------------------------------------------------------------|--------------------------------------------|--|
| $0 - 10$                                                                           | Низький                                    |  |
| $11 - 20$                                                                          | Нижче середнього                           |  |
| $21 - 30$                                                                          | Середній                                   |  |
| $31 - 40$                                                                          | Вище середнього                            |  |
| 41-48                                                                              | Високий                                    |  |

Таблиця 5.2 – Рівні комерційного потенціалу розробки

В таблиці 5.3 наведено результати оцінювання експертами комерційного потенціалу розробки.

|                                      | Прізвище, ініціали, посада експерта |                                           |                 |  |
|--------------------------------------|-------------------------------------|-------------------------------------------|-----------------|--|
| Критерії                             | Войтко В.В                          | Бурбело С.М.                              | Черноволик Г.О. |  |
|                                      | Бали, виставлені експертами:        |                                           |                 |  |
|                                      | 4                                   | 4                                         | 4               |  |
| 2                                    | $\overline{2}$                      | $\overline{2}$                            | $\overline{2}$  |  |
| 3                                    | 3                                   | $\overline{2}$                            | 3               |  |
|                                      | 3                                   | 4                                         | 3               |  |
| 5                                    | $\overline{2}$                      | $\overline{2}$                            | 2               |  |
| 6                                    |                                     | 3                                         | 3               |  |
|                                      | 3                                   | 3                                         | 3               |  |
| 8                                    |                                     | 4                                         |                 |  |
| 9                                    | $\overline{2}$                      | $\overline{2}$                            |                 |  |
| 10                                   | 3                                   | $\overline{2}$                            | 3               |  |
| 11                                   | 3                                   | 4                                         |                 |  |
| 12                                   |                                     | 3                                         | 3               |  |
| Сума балів                           | $CB_1 = 37$                         | $CB_2 = 35$                               | $CB_3 = 35$     |  |
| Середньоарифметична<br>сума балів СБ | CB                                  | $\Sigma_1^3$ C <sub>bi</sub> 37 + 35 + 35 | $= 35.6$        |  |

Таблиця 5.3 – Результати оцінювання комерційного потенціалу розробки

Розрахована нами на основі висновків експертів середньоарифметична сума балів склала 35.6 бали. Згідно таблиці 5.2 вважається, що рівень комерційного потенціалу проведених досліджень є вище середнього.

Методи і програмні засоби системи тренування і оцінювання робіт зі спортивного програмування, що розробляються в магістерській роботі, будуть цікаві школам та університетам, що приймають участь у міжнародних олімпіадах зі спортивного програмування, для підготовки учнів та студентів і навчанню їх основним принципам вирішення олімпіадних задач. Враховуючи особливості цільової аудиторії та освітню спрямованість проекту, дана розробка є некомерційною.

Порівняємо нову розробку, що розробляється в магістерській роботі, з аналогом, який існує на ринку.

Аналогом нашої розробки обрано інтернет-портал організаційнометодичного забезпечення дистанційних олімпіад з програмування для обдарованої молоді навчальних закладів України – E-Olymp. Основним недоліком аналога є використання однакових обмежень по часу та пам'яті для різних мов програмування й недостатня детальність результатів тестування, що ускладнює навчальний процес.

У розробці дані проблеми вирішуються за рахунок введення вагових коефіцієнтів та модернізації програми «чекера» для збереження детального ходу тестування.

Проведемо оцінку якості і конкурентоспроможності нової розробки порівняно з аналогом. В таблиці 5.4 наведені основні техніко-економічні показники аналога і нової розробки.

|                                                                  | Варіанти |       | Відносний          | Коефіцієнт             |
|------------------------------------------------------------------|----------|-------|--------------------|------------------------|
| Показник                                                         | Базовий  | Новий | показник<br>якості | вагомості<br>параметра |
| Точність обмежень для різних мов<br>програмування, %             | 60       | 90    | 1,5                | 30%                    |
| Детальність результатів тестування,<br>бали                      |          | 8     | 1,6                | 30%                    |
| Середній час відповіді на запит (менше<br>$-$ <i>краще</i> ), мс | 500      | 280   | 1,79               | 20%                    |
| Кількість підтримуваних мов<br>програмування, шт                 | 24       | 6     | 0,25               | 10%                    |
| Використання ресурсів комп'ютера, %                              | 20       | 20    |                    | 10%                    |

Таблиця 5.4 – Основні параметри нової розробки та товару-конкурента

Визначимо відносні одиничні показники якості по кожному параметру за формулами 5.1 та 5.2 і занесемо їх у відповідну колонку табл. 5.5.

$$
q_i = \frac{P_{Hi}}{P_{Bi}}
$$
\n
$$
P_{Di}
$$
\n(5.1)

$$
q_i = \frac{P_{Bi}}{P_{Hi}}\tag{5.2}
$$

де  $P_{Hi}$ ,  $P_{Bi}$  – числові значення *і*-го параметру відповідно нового і базового виробів.

$$
q_1 = \frac{90}{60} = 1,5;
$$
  
\n
$$
q_2 = \frac{8}{5} = 1,6;
$$
  
\n
$$
q_3 = \frac{500}{280} = 1,79;
$$
  
\n
$$
q_4 = \frac{6}{24} = 0,25;
$$
  
\n
$$
q_5 = \frac{20}{20} = 1.
$$

Відносний рівень якості нової розробки визначаємо за формулою 5.3:

$$
K_{_{A.B.}} = \sum_{i=1}^{n} q_i \cdot \alpha_i
$$
\n
$$
K_{_{A.B.}} = 1.5 \cdot 0.3 + 1.6 \cdot 0.3 + 1.79 \cdot 0.2 + 0.25 \cdot 0.1 + 1 \cdot 0.1 = 1.413
$$
\n(5.3)

Загальний показник конкурентоспроможності інноваційного рішення (К) з урахуванням вищезазначених груп показників можна визначити за наведеною нижче формулою 5.4.

$$
K = \frac{I_{m.n.}}{I_{e.n.}},\tag{5.4}
$$

де  $I_{m,n}$  – індекс технічних параметрів;

 $I_{e,n}$  – індекс економічних параметрів.

Індекс технічних параметрів є відносним рівнем якості інноваційного рішення. Індекс економічних параметрів визначається за формулою (5.5):

$$
I_{e.n.} = \frac{\sum_{i=1}^{n} P_{Hei}}{\sum_{i=1}^{n} P_{Bei}},
$$
\n(5.5)

де  $P_{Hei}$ ,  $P_{Bei}$  – економічні параметри (ціна придбання та споживання товару) відповідно нового та базового товарів.

Зважаючи на некомерційний характер розробки і аналогу, приймемо індекс економічних параметрів за 1.

$$
I_{e.n.} = 1;
$$
  

$$
K = \frac{1,413}{1} = 1,413.
$$

Виходячи з розрахунків, можна зробити висновок, що нова розробка буде більш конкурентоспроможною, ніж конкурентний товар.

#### **5.2 Прогнозування витрат на виконання науково-дослідної роботи**

Витрати, пов'язані з проведенням науково-дослідної роботи групуються за такими статтями: витрати на оплату праці, витрати на соціальні заходи, матеріали, паливо та енергія для науково-виробничих цілей, витрати на службові відрядження, програмне забезпечення для наукових робіт, інші витрати, накладні витрати.

1. Основна заробітна плата кожного із дослідників  $3<sub>0</sub>$ , якщо вони працюють в наукових установах бюджетної сфери визначається за наведеною нижче формулою 5.6.

$$
3_0 = \frac{M}{T_p} \cdot t \text{ (rph)}
$$
 (5.6)

де  $M$  – місячний посадовий оклад конкретного розробника (інженера, дослідника, науковця тощо), грн.;

 $T_{\rm P}$  – число робочих днів в місяці; приблизно  $T_{\rm P} \approx 21...23$  дні;

– число робочих днів роботи дослідника.

Для розробки програмних засобів системи тренування і оцінювання робіт зі спортивного програмування необхідно залучити трьох програмістів: розробник С++ з посадовим окладом 120000 грн, розробник Ruby з посадовим окладом 135000 грн, розробник JavaScript з посадовим окладом 130000 грн; одного QA-інженера з посадовим окладом 115000 грн; одного системного інженера з посадовим окладом 135000 грн [39]. Кількість робочих днів у місяці складає 22, кількість робочих днів програмістів Ruby і JavaScript складає 33, програміста С++ – 10, QA-інженера – 15, системного інженера – 5. Зведемо сумарні розрахунки до таблиці 5.6.

| Найменування<br>посади | Місячний<br>посадовий<br>оклад, грн. | Оплата за<br>робочий<br>день, грн. | Число днів<br>роботи | Витрати на<br>заробітну<br>плату<br>грн. |
|------------------------|--------------------------------------|------------------------------------|----------------------|------------------------------------------|
| Керівник               | 12000                                | 545,5                              | 5                    | 2727                                     |
| Розробник С++          | 120000                               | 5454,6                             | 10                   | 54546                                    |
| Розробник Ruby         | 135000                               | 6136,4                             | 33                   | 202501,2                                 |
| Розробник JavaScript   | 130000                               | 5909,0                             | 33                   | 194997                                   |
| QA-інженер             | 115000                               | 5227,3                             | 15                   | 172500,9                                 |
| Системний інженер      | 135000                               | 6136,4                             | 5                    | 30682                                    |
| Всього                 |                                      |                                    |                      | 657954,1                                 |

Таблиця 5.6 – Заробітна плата спеціалістів розробки програмних засобів

2. Розрахунок додаткової заробітної плати робітників

Додаткова заробітна плата З<sub>д</sub> всіх розробників та робітників, які приймали устають в розробці нового технічного рішення розраховується як 10- 12% від основної заробітної плати робітників за формулою 5.7.

На даному підприємстві додаткова заробітна плата начисляється в розмірі 10% від основної заробітної плати.

$$
3_{\mu} = \frac{(3_{o} + 3_{p}) * H_{A0A}}{100\%}
$$
\n
$$
3_{\mu} = 0.10 \cdot 657954.1 = 65795.41 \text{ (rph)}
$$
\n(5.7)

3. Нарахування на заробітну плату Н<sub>ап</sub> дослідників та робітників, які брали участь у виконанні даного етапу роботи, розраховуються за формулою (5.8):

$$
H_{3\Pi} = \frac{(3_0 + 3_A) * \beta}{100} \tag{5.8}
$$

де  $3_0$  – основна заробітна плата розробників, грн.;

 $\mathbf{3}_{\texttt{A}}$  – додаткова заробітна плата всіх розробників та робітників, грн.;

 $\beta$  – ставка єдиного внеску на загальнообов'язкове державне соціальне страхування, %

Дана діяльність відноситься до бюджетної сфери, тому ставка єдиного внеску на загальнообов'язкове державне соціальне страхування буде складати 22%, тоді:

$$
H_{3II} = \frac{(657954.1 + 65795.41) \cdot 22}{100} = 159224.9 \text{ (rph)}
$$

4. Витрати на матеріали М та комплектуючі К, що були використані під час виконання даного етапу роботи, розраховуються по кожному виду матеріалів за формулою 5.9:

$$
\mathbf{M} = \sum_{1}^{n} \mathbf{H}_{i} \cdot \mathbf{H}_{i} \cdot \mathbf{K}_{i} - \sum_{1}^{n} \mathbf{B}_{i} \cdot \mathbf{H}_{B}
$$
\n(5.9)

де Н<sup>i</sup> – витрати матеріалу *i*-го найменування, кг;

Ц<sup>i</sup> – вартість матеріалу *i*-го найменування, грн./кг.;

 $K_i$  – коефіцієнт транспортних витрат,  $K_i = (1, 1, 1, 1, 1, 5);$ 

В<sup>i</sup> – маса відходів матеріалу *i*-го найменування, кг;

Ц<sup>в</sup> – ціна відходів матеріалу *i*-го найменування, грн/кг;

n – кількість видів матеріалів.

| Найменування<br>матеріалу                 | Ціна за<br>одиницю, грн. | Витрачено | Вартість витраченого<br>матеріалу, грн. |
|-------------------------------------------|--------------------------|-----------|-----------------------------------------|
| Папір                                     | 140                      |           | 140                                     |
| Ручка                                     | 20                       |           | 20                                      |
| <b>CD-диск</b>                            | 12                       |           | 12                                      |
| Флешка                                    | 155                      |           | 155                                     |
| Всього                                    |                          |           | 327                                     |
| З врахуванням коефіцієнта транспортування |                          |           | 359,7                                   |

Таблиця 5.7 – Матеріали, що використані на розробку

5. Програмне забезпечення для наукової роботи включає витрати на розробку та придбання спеціальних програмних засобів і програмного забезпечення необхідного для проведення дослідження. Для нової розробки використовувались безкоштовні програмні засоби.

6. Амортизація обладнання, комп'ютерів та приміщень, які використовувались під час виконання даного етапу роботи

Дані відрахування розраховують по кожному виду обладнання, приміщенням тощо за формулою 5.10.

$$
A = \frac{H \cdot T}{T \kappa op \cdot 12} \quad \text{[zph]},\tag{5.10}
$$

де Ц – балансова вартість даного виду обладнання (приміщень), грн.;  $T_{\text{kop}}$  – час користування;

Т – термін використання обладнання (приміщень), цілі місяці.

Згідно пункту 137.3.3 Податкового кодексу амортизація нараховується на основні засоби вартістю понад 2500 грн. В нашому випадку для написання магістерської роботи використовувалися п'ять персональних комп'ютерів кожен вартістю 45000 грн.

$$
A = \frac{45000 \cdot 5}{2 \cdot 12} = 9375 \text{ (rph)}
$$

7. До статті «Паливо та енергія для науково-виробничих цілей» відносяться витрати на всі види палива й енергії, що використовуються з технологічною метою на проведення досліджень, та розраховуються за формулою 5.11.

$$
B_e = \sum_{i=1}^{n} \frac{W_{yt} \cdot t_i \cdot H_e \cdot K_{\text{Bni}}}{\eta_i} \tag{5.11}
$$

де  $W_{yt}$  – встановлена потужність обладнання, кВт;

 $t_i$  – тривалість роботи обладнання на етапі дослідження, год;

Ц<sup>е</sup> – вартість 1 кВт-години електроенергії, грн;

 $K_{\text{Bnt}}$  – коефіцієнт, що враховує використання потужності,  $K_{\text{Bnt}} < 1$ ;

 $\eta_i$  – коефіцієнт корисної дії обладнання,  $\eta_i < 1$ .

Для написання магістерської роботи використовувалися чотири персональних комп'ютери для яких розрахуємо витрати на електроенергію.

$$
B_e = \frac{0.5 \cdot 250 \cdot 4.1 \cdot 0.5}{0.8} + \frac{0.5 \cdot 250 \cdot 4.1 \cdot 0.5}{0.8} + \frac{0.5 \cdot 250 \cdot 4.1 \cdot 0.5}{0.8} = 1601.56
$$
  

$$
B_e = \frac{0.5 \cdot 250 \cdot 4.1 \cdot 0.5}{0.8} + \frac{0.5 \cdot 250 \cdot 4.1 \cdot 0.5}{0.8} = 1601.56
$$

Витрати на службові відрядження, витрати на роботи, які виконують сторонні підприємства, установи, організації та інші витрати в нашому досліджені не враховуються оскільки їх не було.

Накладні (загальновиробничі) витрати В<sub>нзв</sub> охоплюють: витрати на управління організацією, оплата службових відряджень, витрати на утримання, ремонт та експлуатацію основних засобів, витрати на опалення, освітлення, водопостачання, охорону праці тощо. Накладні (загальновиробничі) витрати  $B<sub>H3B</sub>$  можна прийняти як  $(100...150)\%$  від суми основної заробітної плати розробників та робітників, які виконували дану МКНР, що розраховуються за формулою 5.12:

$$
B_{H3B} = (3_0 + 3_p) \cdot \frac{H_{H3B}}{100\%},
$$
 (5.12)

де  $H_{H3B}$  – норма нарахування за статтею «Інші витрати».

$$
B_{H3B} = 657954.1 \cdot \frac{100}{100\%} = 657954.1 \text{ (rph)}
$$

Сума всіх попередніх статей витрат дає витрати, які безпосередньо стосуються даного розділу МКНР:

$$
B = 657954.1 + 65795.41 + 159224.9 + 359.7 + 9375 + 1601.56
$$
  
+ 657954.1 = 1552264.77 (rph)

Прогнозування загальних втрат ЗВ на виконання та впровадження результатів виконаної МКНР здійснюється за формулою 5.13:

$$
3B = \frac{B}{\eta'},\tag{5.13}
$$

де η – коефіцієнт, який характеризує стадію виконання даної НДР.

Оскільки, робота знаходиться на стадії впровадження, то коефіцієнт  $\eta = 0.9$ . Звідси:

$$
3B = \frac{1552264,77}{0,9} = 1724738,63 \text{ (rph.)}
$$

# **5.3 Оцінювання важливості та наукової значимості науково-дослідної роботи**

Застосовані методи і розроблені програмні засоби системи тренування і оцінювання робіт зі спортивного програмування можуть бути цікаві профільним школам та закладам вищої освіти, що приймають участь у міжнародних олімпіадах зі спортивного програмування, а також зацікавленим студентам. Враховуючи особливості цільової аудиторії та освітню спрямованість проекту, магістерська кваліфікаційна робота є науководослідного й некомерційного характеру. Тому, розрахуємо комплексний показник Кр рівня важливості та наукової значимості науково-дослідної роботи за формулою 5.14:

$$
K_p = \frac{I^n \cdot T_c \cdot R}{B \cdot t} \tag{5.14}
$$

де  $I$  – коефіцієнт важливості роботи,  $I = 2...5$ ;

 $n -$  коефіцієнт використання результатів роботи;  $n = 0$ , коли результати роботи не будуть використовуватись; n = 1, коли результати роботи будуть

використовуватись частково;  $n = 2$ , коли результати роботи будуть використовуватись в дослідно-конструкторських розробках;  $n = 3$ , коли результати роботи можуть використовуватись навіть без проведення дослідноконструкторських розробок;

 $T_c$  – коефіцієнт складності роботи,  $T_c = 1...3$ ;

R – коефіцієнт результативності роботи; якщо результати роботи плануються вище відомих, то  $R = 4$ ; якщо результати роботи відповідають відомому рівню, то  $R = 3$ ; якщо нижче відомих результатів, то  $R = 1$ ;

В – вартість науково-дослідної роботи, тис. грн;

t – час проведення дослідження, років.

Визначимо показники I, n, T<sub>c</sub>, R, B, t на основі нормативів. У результаті підрахунків отримаємо наступне значення показника рівня науково-дослідної роботи:

$$
K_p = \frac{5^2 \cdot 3 \cdot 4}{155226477 \cdot \frac{2}{12}} = 1,16
$$

Оскільки розрахований показник рівня науково-дослідної роботи  $K_p > 1$ , то науково-дослідну роботу можна вважати ефективною з високим науковим, технічним і економічним рівнями.

#### **5.4 Висновки до економічного розділу**

Було проведено оцінку комерційного потенціалу методів та програмних засобів системи тренування і оцінювання робіт зі спортивного програмування, який є на рівні вище середнього. При порівнянні нової розробки з аналогом виявлено, що вона є якіснішою і більш конкурентоспроможною в порівнянні з аналогом, а також є кращою по технічним і економічним показникам.

Прогнозування витрат на виконання науково-дослідної роботи по кожній з статей витрат складе 1552264,77 грн. Загальна ж величина витрат на виконання та впровадження результатів даної НДР буде складати 1724738,63 грн.

Було розраховано показник рівня важливості та наукової значимості науково-дослідної роботи К<sub>р</sub>. За його значенням науково-дослідну роботу можна вважати ефективною з високим науковим, технічним і економічним рівнями.

Мова про те, що вкладені у проект інвестиції окупляться, вестися не може, тому що розробка (проект) є освітньою, а результати її впровадження не передбачають отримання прибутку. Розробка має на меті надання вільного доступу до знань та інструментів для навчання, тому її фінансування може бути цікавим для профільних ЗВО та шкіл.

#### **ВИСНОВКИ**

У магістерської кваліфікаційної роботі було розроблено клієнтську частину системи тренування і оцінювання робіт зі спортивного програмування. Такий веб-ресурс може забезпечити як автоматичне проведення олімпіади через мережу Інтернет, так і дозволяє тренуватись до майбутніх олімпіад, відправляючи на перевірку рішення до доступних задач.

Було проаналізовано стан питання оцінювання робіт на сучасних олімпіадах. Розглянуто основні аналоги пропонованої системи, визначено їх особливості та недоліки, порівняно з власним програмним продуктом, за рахунок чого визначено актуальність і задачі розробки.

Після цього спроектовано структуру роботи програми, розділено її на модулі, взаємодію яких проілюстровано діаграмами компонентів і послідовності, а також розроблено блок-схеми необхідних алгоритмів.

Для вибору засобів реалізації системи проведено варіантний аналіз, за результатом якого обрано операційну систему Linux, мову програмування Ruby з фреймворком Rails, реляційну базу даних PostgreSQL, систему для кешування Redis і бібліотеку елементів інтерфейсу Bootstrap.

У результаті роботи над магістерською кваліфікаційною роботою було виконано такі задачі: розроблено схеми та алгоритми роботи веб-сайту; розроблено інтерфейс програмного; розроблено підсистему комунікації з серверною частиною; розроблено підсистеми для надсилання та оцінювання розв'язків, проведення змагань, створення задач, адміністрування, обробки сесій, особистого кабінету. Також були запропоновані удосконалення методів для оцінювання й тестування розв'язків задач спортивного програмування, а саме введення вагових коефіцієнтів для різних мов програмування та перенесення тестування на сторону клієнта, використовуючи можливості WebAssembly.

Для тестування було проаналізовано існуючі методи і підходи, виконано перевірку роботи веб-ресурсу за їх допомогою, що довело повну працездатність розробленої системи та її відповідність поставленому технічному завданню.

#### **СПИСОК ВИКОРИСТАНИХ ДЖЕРЕЛ**

- 1. Олімпіади. Міністерство освіти і науки України. URL: https://mon.gov.ua/ua/tag/olimpiadi (дата звернення 10.09.2021).
- 2. Нікітіна Н. С. Олімпіада як науковий захід для студентів. К.: ЦУЛ, 2015. 175 с.
- 3. Войтко В.В., Бевз С. В., Бурбело С. М., Кузнєцов Л. Г., Костюк К. А. Розробка веб-ресурсу для розміщення та автоматизованої перевірки олімпіадних. – XLIX Науково-технічна конференція факультету інформаційних технологій та комп'ютерної інженерії, 2020. URL: https://conferences.vntu.edu.ua/index.php/all-fitki/all-fitki-2020/paper/view/9620/8008 (дата звернення 10.09.2021)
- 4. Бурбело С. М., Костюк К. А., Кузнєцов Л. Г. Особливості використання процесорних тактів при оцінюванні часу роботи програм. – Конференція «Молодь у світі сучасних технологій», 2020. URL: http://conference.ho.ua/index.php (дата звернення 10.09.2021)
- 5. Войтко В. В., Коваленко О. О., Бевз С. В., Бурбело С. М., Кузнєцов Л. Г., Костюк К. А. Застосування wasm у системі тренування і оцінювання робіт зі спортивного програмування. – Всеукраїнська науково-практична Інтернет-конференція «Електронні інформаційні ресурси: створення, використання, доступ», 2021. URL: http://konferencia.voipopp.vn.ua/ (дата звернення 30.11.2021).
- 6. Спортивне програмування. Державний університет телекомунікацій, 2017. URL: http://www.dut.edu.ua/ua/news-1-1009-4178-sportivneprogramuvannya\_kafedra-inzhenerii-programnogo-zabezpechennya (дата звернення 28.09.2021)
- 7. Розробка Web-додатків для бізнесу. URL: https://tqm.com.ua/ua/rozrobkaveb-dodatkiv-servisiv-web-application-development/rozrobka-web-dodatkivdlia-bizniesu (дата звернення 28.09.2021)
- 8. Монолитная vs Микросервисная архитектура. 2019. URL: https://proglib.io/p/monolitnaya-vs-mikroservisnaya-arhitektura-2019-09-16 (дата звернення 28.09.2021)
- 9. Тузовський А. Ф. Проектування і розробка web-додатків. М.: Юрайт, 2019. 218 с.
- 10. Mirzayanov M. Codeforces: Часто задаваемые вопросы. 2011. URL: https://codeforces.com/help?locale=ru (дата звернення 02.10.2021)
- 11. E-Olymp про проект. URL: https://www.e-olymp.com/uk/pages/about (дата звернення 02.10.2021)
- 12. Система проведення змагань ejudge. URL: https://ejudge.pit.org.ua/files/ru.pdf (дата звернення 02.10.2021)
- 13. Перша в Україні школа мистецтва розв'язування алгоритмічно складних задач. URL: http://algotester.com (дата звернення 02.10.2021)
- 14. Flanagan D. JavaScript The definitive guide. 2011. 1100 с.
- 15. Кириченко А. В., Хрусталев А. А. HTML5 + CSS3. Основы современного дизайна. – СПб.: Наука и техника, 2018. 352 с.
- 16. Rourke M. Learn WebAssembly. Birmingham: Packt Publishing, 2018. 328 с.
- 17. Годун В. М. В., Орленко Н. С., Сендзюк М. А. Інформаційні системи і технології в статистиці. – К.: КНЕУ, 2003. 267 с.
- 18. Nguyen N. H. Essential Cyber Security Handbook. 2018. 382 с.
- 19. HTTP authentication. MDN Web Docs. URL: https://developer.mozilla.org/en-US/docs/Web/HTTP/Authentication (дата звернення 11.10.2021)
- 20. Parnas D. L. On the Criteria to be Used in decomposing Systems into Modules. – Communications of the ACM, 1972.
- 21. Nzeemin. WebAssembly: что и как. 2019. URL: https://habr.com/en/post/475778/ (дата звернення 16.10.2021)
- 22. Walton Z. Easily Port C++ To HTML5/JavaScript With Emscripten. 2012. URL:

https://web.archive.org/web/20130730202900/http:/www.webpronews.com/e

asily-port-c-to-html5javascript-with-emscripten-2012-04 (дата звернення 16.10.2021)

- 23. Compiling C to WebAssembly using clang/LLVM and WASI. URL: https://00f.net/2019/04/07/compiling-to-webassembly-with-llvm-and-clang/ (дата звернення 16.10.2021)
- 24. Fleming T. Clang In Browser (cib). 2018. URL: https://github.com/tbfleming/cib (дата звернення 16.10.2021)
- 25. Jangda A., Powers B., Emery B., Arjun G. Not So Fast: Analyzing the Performance of WebAssembly vs. Native Code. – Renton, WA, USA: University of Massachusetts Amherst, 2019. 15 с.
- 26. What are disadvantages of WebAssembly compared to current HTML/JS?. 2019. URL: https://www.quora.com/What-are-disadvantages-of-WebAssembly-compared-to-current-HTML-JS (дата звернення 18.10.2021)
- 27. Tulka T. Learning WebAssembly #7: Introducing WASI. 2021. URL: https://blog.ttulka.com/learning-webassembly-7-introducing-wasi (дата звернення 18.10.2021)
- 28. Tomsho G. Guide to Operating Systems. Cengage Learning, 2016. 688 c.
- 29. Operating system market share. 2020. URL: https://netmarketshare.com/operating-system-market-share.aspx (дата звернення 25.10.2021)
- 30. Хошаба О. М. Операційні системи комп'ютерних мереж. Навчальній посібник. – Вінниця: ВНТУ, 2004. 115 с.
- 31. Грабер М. Введение в SQL. М.: Лори, 2010. 227 с.
- 32. PostgreSQL: About. URL: URL: https://www.postgresql.org/about/ (дата звернення 03.11.2021)
- 33. Cloud A. Redis vs. Memcached: In-Memory Data Storage Systems. 2018. URL: https://medium.com/@Alibaba\_Cloud/redis-vs-memcached-inmemory-data-storage-systems-3395279b0941 (дата звернення 05.11.2021)
- 34. Язык программирования Ruby. URL: https://www.ruby-lang.org/ru/ (дата звернення 05.11.2021)
- 35. Wilson J. Node.js 8 the Right Way. Raleigh: The Pragmatic Programmers, 2018. 334 с.
- 36. Freeman A. Pro ASP.Net MVC 5. APress, 2013. 832 с.
- 37. Куликов С. Тестирование програмного обеспечения. Базовый курс. Мінськ: Четыре четверти, 2017. 312 с.
- 38. Marston M., Dees I. Effective Testing with RSpec 3: Build Ruby Apps with Confidence. – Pragmatic Bookshelf, 2017. 356 с.
- 39. Cтатистика зарплат програмістів, тестувальників і PM в Україні | DOU. URL: https://jobs.dou.ua/salaries/ (дата звернення 30.11.2021)

# **ДОДАТКИ**

#### **Додаток А – Технічне завдання**

#### Вінницький національний технічний університет

УЗГОДЖУЮ ЗАТВЕРДЖУЮ

Директор КЗ «ВТЛ» Завідувач кафедрою ПЗ \_\_\_\_\_\_\_\_\_\_\_\_ О. М. Козяр **дека в советать в советать в советать в составлят** О. Н. Романюк "\_\_\_\_" \_\_\_\_\_\_\_\_\_\_ 2021 p.  $\blacksquare$ 

#### ТЕХНІЧНЕ ЗАВДАННЯ

на магістерську кваліфікаційну роботу зі спеціальності 121 «Інженерія програмного забезпечення» студенту групи 2ПІ-20м Кузнєцову Леоніду Геннадійовичу

1.1 Найменування та галузь застосування

Розробка методу і програмних засобів системи тренування і оцінювання робіт зі спортивного програмування. Частина 2 Клієнтський додаток.

1.2 Підстава для проведення робіт

Завдання на роботу, яке затверджене на засіданні кафедри програмного забезпечення – протокол № 277 від « 24 » вересня 2021 року.

1.3 Мета та призначення роботи

Мета виконання магістерської кваліфікаційної роботи – підвищення якості систем дистанційного проведення олімпіад і автоматичного оцінювання задач зі спортивного програмування за рахунок розробки та програмної реалізації клієнтської частини спеціалізованого веб-ресурсу, орієнтованого під специфіку обробки розв'язків олімпіадних задач, що дозволяє підвищити об'єктивність і ефективність автоматичного оцінювання результатів.

Об'єктом дослідження є процес дистанційного проведення олімпіад зі спортивного програмування, технології зберігання задач, тестів і надісланих робіт, процес автоматичної перевірки розв'язків.

Предметом дослідження є методи та засоби розробки клієнтської частини веб-ресурсу для розміщення задач, дистанційного проведення олімпіад і автоматизованого оцінювання розв'язків зі спортивного програмування.

Для досягнення поставленої мети в роботі вирішуються такі завдання:

- удосконалення методу оцінювання розв'язків задач спортивного програмування;
- удосконалення методу виконання тестування робіт зі спортивного програмування;
- розробка діаграм взаємодії компонентів та блок-схем основних алгоритмів веб-ресурсу;
- розробка інтерфейсу програмного продукту;
- розробка підсистем для комунікації з серверною частиною, надсилання та оцінювання розв'язків, проведення змагань, створення задач й адміністрування, обробки сесій, особистого кабінету й комунікації з користувачами через електронну пошту;
- проведення тестування програмного продукту декількома різними методами.

1.4 Технічні вимоги

- Операційна система Linux з ядром 5.5 і вище.
- Оперативна пам'ять системи не менше 512 МБ.
- Пам'ять на жорсткому диску не менше 10 ГБ.

1.5 Перелік технічної документації, що пред'являється по закінченню робіт:

- технічне завдання;
- технічне обґрунтування;

лістинги модулів програмного додатку.

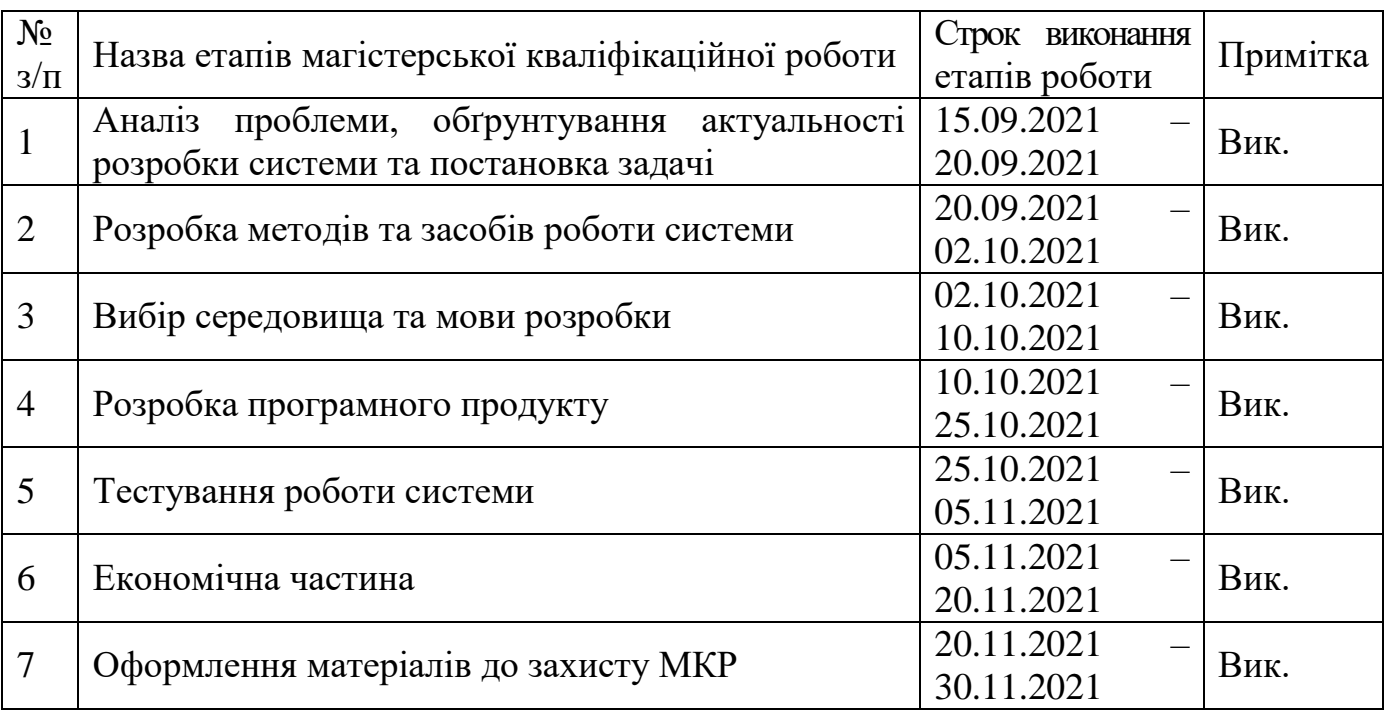

## 1.6 Стадії і етапи розробки

1.7 Порядок контролю і приймання

Порядок контролю і приймання роботи регламентується відповідними документами ВНТУ і державними стандартами.

Завдання отримав \_\_\_\_\_\_\_\_\_\_\_\_\_\_\_\_ Кузнєцов Л. Г.

 $K$ узн $\epsilon$ цов Л. Г.<br>(прізвище та ініціали)

Науковий керівник <sup>(підпис</sup>)

Бурбело С. М.<br>(прізвище та ініціали)

#### **Додаток Б – Акт впровадження**

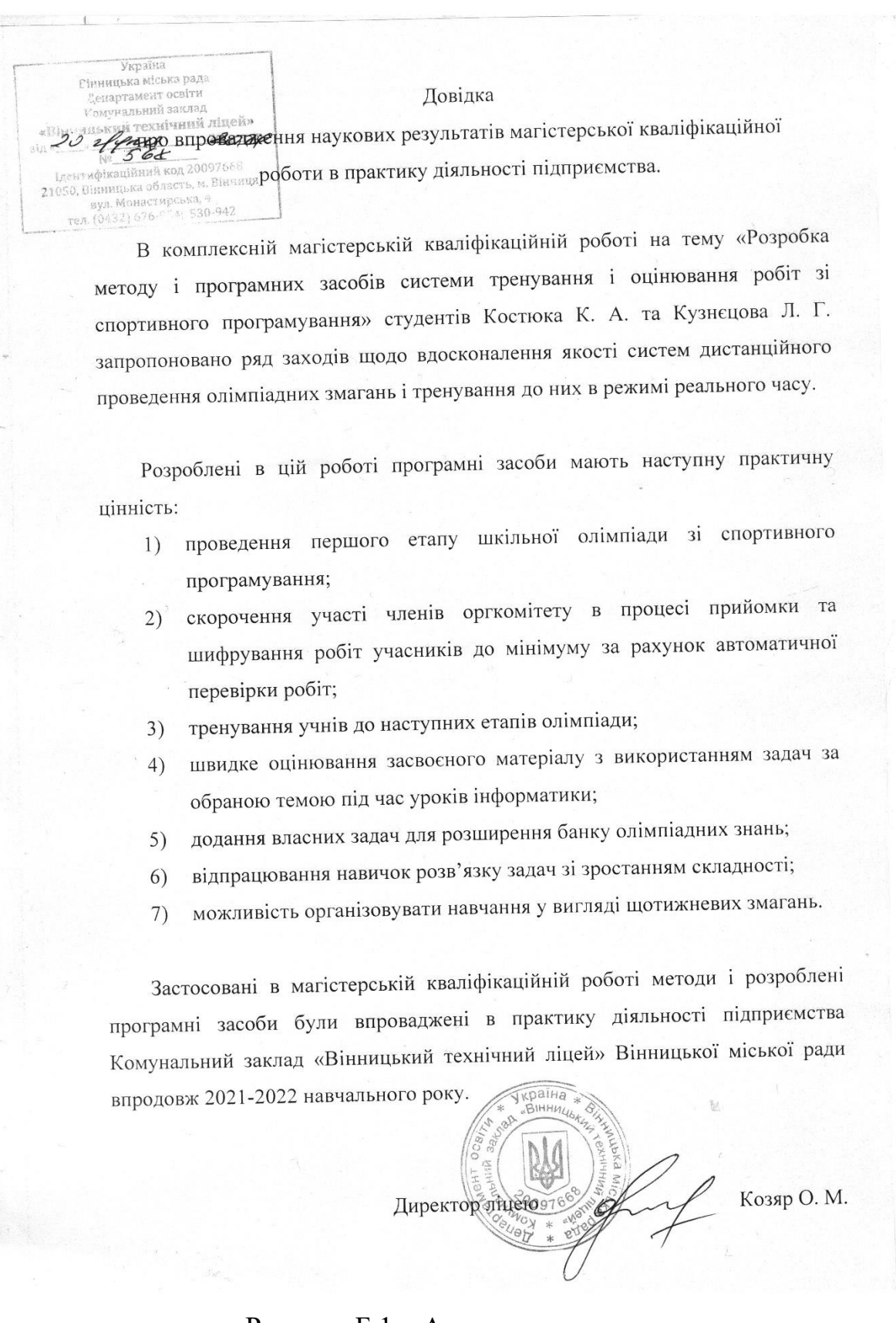

Рисунок Б.1 – Акт впровадження

# **Додаток В – Протокол перевірки роботи на плагіат**

# **ПРОТОКОЛ ПЕРЕВІРКИ НАВЧАЛЬНОЇ (КВАЛІФІКАЦІЙНОЇ) РОБОТИ**

Назва роботи: **Розробка методу і програмних засобів системи тренування і оцінювання робіт зі спортивного програмування. Частина 2. Клієнтський додаток.**

Тип роботи: кваліфікаційна робота

Підрозділ: кафедра програмного забезпечення, ФІТКІ, 1ПІ – 20м

Науковий керівник: к.т.н. доц. Бурбело С. М.

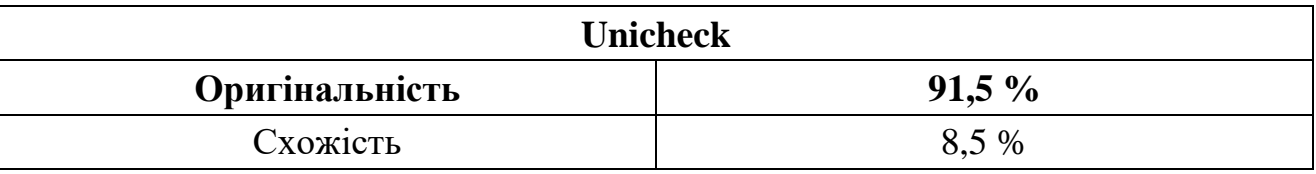

## **Аналіз звіту подібності**

■ **Запозичення, виявлені у роботі, оформлені коректно і не містять ознак плагіату.**

□ Виявлені у роботі запозичення не мають ознак плагіату, але їх надмірна кількість викликає сумніви щодо цінності роботи і відсутності самостійності її автора. Роботу направити на доопрацювання.

 $\Box$  Виявлені у роботі запозичення є недобросовісними і мають ознаки плагіату та/або в ній містяться навмисні спотворення тексту, що вказують на спроби приховування недобросовісних запозичень.

Заявляю, що ознайомлена з повним звітом подібності, який був згенерований Системою щодо роботи «Розробка методу і програмних засобів системи тренування і оцінювання робіт зі спортивного програмування. Частина 2. Клієнтський додаток».

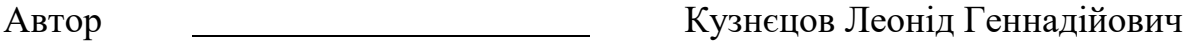

Опис прийнятого рішення: **допустити до захисту**

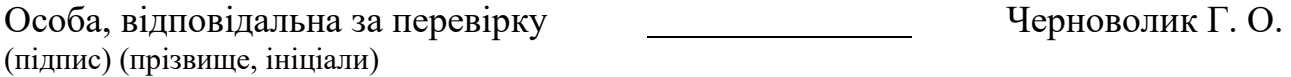

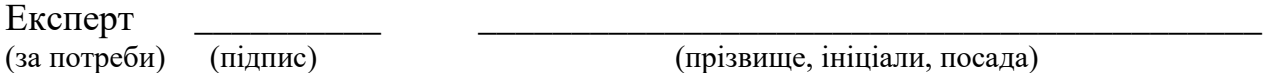

#### **Додаток Г – Лістинг коду**

Файл Capfile<br>require 'capistrano/setup'<br>require 'capistrano/deploy'<br>require 'capistrano/sen/git'<br>require 'capistrano/rails'<br>install\_plugin Capistrano::SCM::Git<br>install\_plugin Capistrano/tasks/\*.rake').ea<br>ch {|r|import r } true belongs\_to :tag enum language: I18n.available\_locales end Файл app/models/sharing.rb class Sharing < ApplicationRecord validates :problem\_id, uniqueness: { scope: :group\_id } belongs\_to :group belongs\_to :problem delegate :owner, to: :group, prefix: true delegate :user, to: :problem, prefix: true end Файл app/models/user.rb class User < ApplicationRecord validates :email, presence: true, email: true, uniqueness: { case\_sensitive: false }<br>walidates :username, presence: true,<br>uniqueness: { case\_sensitive: false }<br>has\_one\_attached :avatar<br>has\_one :confirmation\_request,<br>dependent: :destroy<br>has\_many :problems, dependent: :nullify<br>has\_many :auth\_tokens, depend :destroy has\_many :submissions, dependent: :<br>has\_many :submissions, dependent:<br>:destroy has\_many :owned\_groups, class\_name:<br>'Group', foreign\_key: :owner\_id,<br>dependent: :destroy<br>chaparter.not state: :accepted }, class\_name:<br>'Membership', dependent: :destroy<br>has\_many :accepted\_memberships, ->{<br>'Membership', dep bitmask :roles, as: %i[confirmed<br>moderator administrator], null: false<br>after\_create\_commit :send\_email<br>delegate :as\_json, to: :decorate<br>values\_for\_roles.each do |value|<br>define\_method("#{ value }?") { roles? value } end private def send\_email UserMailer.email(self).deliver\_later end end Файл app/models/example.rb class Example < ApplicationRecord validates :input, :answer, presence: true belongs\_to :problem<br>end end Файл app/models/log.rb class Log < ApplicationRecord self.inheritance\_column = '' validates :data, presence: true belongs\_to :submission enum type: { source: 0, checker: 1 } delegate :user, :problem\_user, to: :submission, prefix: true end<br>Oaйл app/models/problems\_tag.rb<br>class ProblemsTag < ApplicationRecord<br>belongs\_to :problem<br>belongs\_to :tag, counter\_cache:<br>http://weblems\_count<br>iproblems\_count end

- 
- Файл app/models/compiler.rb class Compiler < ApplicationRecord validates :name, :version, :status,
- presence: true
- validates :memory\_a, :memory\_b, :time\_a, :time\_b, presence: true, numericality: enum status: { in\_test: 0, reserved: 1,<br>
enum<br>
public: 2 }, \_prefix: true<br>
end<br>
class ApplicationRecord <<br>
class ApplicationRecord <<br>
ActiveRecord::Base<br>
self.abstract\_class = true<br>
end<br>
end Файл app/models/problem\_translation.rb class ProblemTranslation < ApplicationRecord validates :caption, :author, :text, :technical\_text, presence: true validates :language, presence: true, uniqueness: { scope: :problem\_id } validates :default, inclusion: { in: [true, false] } belongs\_to :problem enum language: I18n.available\_locales end<br>Файл app/models/worker.rb daйn app/models/worker.rb<br>class Worker < ApplicationRecord<br>validates :name, :jps, :status,<br>:api\_type, :alive\_at, presence: true<br>validates :api\_version, presence: true,<br>validates :api\_version, presence: true,<br>numericality: Файл app/models/confirmation\_request.rb class ConfirmationRequest < ApplicationRecord belongs\_to :user<br>
enum status: { pending: 0, accepted: 1,<br>
rejected: 2 }<br>
delegate :name, :username, to: :user,<br>
prefix: true end Файл app/models/submission.rb class Submission < ApplicationRecord include AASM validates :source, byte\_size: { maximum: 5.kilobytes } validate :source\_must\_be\_attached belongs\_to :problem belongs\_to :user belongs\_to :compiler<br>has\_one\_attached :source<br>has\_many :results, dependent: :destroy<br>has\_many :logs, dependent: :destroy<br>enum test\_state: { pending: 0,<br>in\_progress: 1, done: 2, failed: 3 },<br>\_prefix: true<br>\_\_\_\_\_\_\_\_\_\_\_\_\_\_\_\_\_\_ aasm Column: :test\_state,<br>whin\_transitions: false, enum: true do<br>state :pending, initial: true<br>state :in\_progress, :done, :failed<br>event(:take) { transitions from:<br>:pending, to: :in\_progress }<br>event(:release) { transitions end private def source\_must\_be\_attached errors.add :source, :blank unless source.attached? end<br>def update\_standings<br>StandingRedisStore.update\_if\_exists<br>user\_id, problem\_id<br>end<br>end Файл app/models/problem.rb<br>class Problem < ApplicationRecord<br>validates :memory\_limit, :time\_limit,<br>:real\_time\_limit, presence: true,<br>numericality: true<br>walidates :private, inclusion: { in:<br>[true, false] }<br>validates :check belongs\_to :checker\_compiler,<br>class\_name:'Compiler'<br>class\_name:class\_compilerty<br>has\_one\_itranslation, ->{where<br>language:118n.locale }, class\_name:<br>ProblemTranslation'<br>has\_one :default\_translation, ->{where<br>default:true }, has\_many :sharings, dependent: :destroy has\_many :problems\_tags, dependent: :destroy has\_many :groups, through: :sharings<br>has\_many :tags, through: :problems\_tags<br>default\_scope { includes :translation,<br>:default\_translation }<br>delegate :as\_json, :caption, to: :decorate accepts\_nested\_attributes\_for :examples, :tests, :translations, :submissions, allow\_destroy: true to\_param :caption end Файл app/models/result.rb class Result < ApplicationRecord<br>validates :status, presence: true<br>validates :memory, itime, presence:<br>true, numericality: true<br>belongs to :submission<br>belongs to :test<br>enum status: {<br>ok: 0,<br>wrong\_answer: 1,<br>presentation\_er fail: 3, dirt: 4, points: 5,<br>bad\_test: 6,<br>unexpected\_eof: 8,<br>runtime\_error: 10,<br>memory\_limit\_exceded: 14,<br>time\_limit\_exceded: 15,<br>partilly\_correct: 16 } delegate :num, to: :test, prefix: true, allow\_nil: true end enu<br>Файл app/models/group.rb class Group < ApplicationRecord validates :name, :visibility, presence: true<br>
belongs\_to :owner, class\_name: 'User'<br>
has\_many :sharings, dependent: :destroy<br>
has\_many :memberships, dependent:<br>
:destroy<br>
has\_many :pending\_memberships, -> {<br>
has\_many :pending\_memberships, -> {<br>
where.not state: has\_many :problems, ->{ order :id},<br>through: :sharings<br>insamay :pending\_users, through:<br>:pending\_memberships, source: :user,<br>class\_name: 'User<br>has\_many :accepted\_users, through:<br>:accepted\_memberships, source: :user,<br>class\_ **Onlying the Conduct Conduct Conduct Conduct Conduct and Solophication (and Solophic Insolar Conduct Conduct Conduct Conduct Conduct Conduct Conduct Conduct Conduct Conduct Conduct Conduct Conduct Conduct Conduct Conduct**
- 
- 
- 
- 
- 
- 
- 
- 
- 
- 

- 
- 
- 
- 
- 
- 
- 
- 
- 
- 

- 
- 
- - -
- 'Membership' has\_many :accepted\_memberships, -> { where state: :accepted }, class\_name: 'Membership'
	-
	-
	-
	-
	-
	-
	-
	-
	-
	-
	-
	-
	-
	-
	-
	-
	-
	-
	- Файл app/models/test.rb<br>class Test < ApplicationRecord<br>attr accessor :input\_text, :answer\_text<br>validates :num, presence: true,<br>uniqueness: { scope: :problem\_id }<br>validates :point, presence: true,<br>walidates :point, presenc
	-
	-

 belongs\_to :problem, touch: true has\_one\_attached :input has\_one\_attached :answer has\_many :results, dependent: :nullify default\_scope { with\_attached\_input.with\_attached\_answer.o rder :num } delegate :as\_json, to: :decorate and Файл app/models/membership.rb class Membership < ApplicationRecord validates :state, presence: true validates :user, uniqueness: { scope: :group } validate :user\_must\_not\_be\_group\_owner belongs\_to :user<br>belongs\_to :group<br>enum state: %i[requested invited<br>accepted], \_prefix: true<br>private<br>def user\_must\_not\_be\_group\_owner return unless group.present? errors.add :user, :taken if user == group.owner end end Файл app/models/auth\_token.rb class AuthToken < ApplicationRecord belongs\_to :user end Файл app/policies/compiler\_policy.rb class CompilerPolicy < ApplicationPolicy def create? !!user&.administrator? end def index? !!user&.administrator? end def show? !!user&.administrator? end<sup>.</sup> def update? "<br>!!user&.administrator?<br>end end<br>def destroy?<br>!!user&.administrator? && resource.persisted? end end Файл app/policies/membership\_policy.rb class MembershipPolicy < ApplicationPolicy def index? return false if user.blank? params[:parent] ? user == params[:parent].owner : true end def create? return false if user.blank? return true if resource.group.blank? || resource.user.blank? || resource.state.blank? our cristate<br>case resource.state<br>when 'invited'<br>return true if user == when 'invited'<br>
return true if user ==<br>resource.group.owner<br>
resource.group.visibility\_public? &&<br>resource.group.accepted\_users.include?(use<br>r) when 'requested' resource.group.visibility\_moderated? && user == resource.user when 'accepted' resource.group.visibility\_public? && user == resource.user end end def destroy? return false if user.blank? user == resource.user || user == resource.group.owner end def update? return false if user.blank?<br>
case resource.state<br>
when 'requested'<br>
user == resource.group.owner<br>
when 'invited'<br>
when 'invited'<br>
user == resource.user end end end Файл app/policies/worker\_policy.rb class WorkerPolicy < ApplicationPolicy def index? ac: Index.<br>!!user&.administrator?<br>end end<br>def destroy?<br>!!user&.administrator? end def create? true end def update? true end end Файл app/policies/problem\_policy.rb class ProblemPolicy < ApplicationPolicy def create? !!user&.confirmed? end

 return false if user.blank? user.moderator? || user == resource.user end def destroy? return false if user.blank? user.moderator? || user == resource.user end def index? true end def show? return true unless resource.private? return false if user.blank? return true if user.moderator? || user resource.user user.shared\_problems.include? resource end<br>end end Файл app/policies/avatar\_policy.rb class AvatarPolicy < ApplicationPolicy def create? return false if user.blank? user == resource.user end def destroy? return false if user.blank? user == resource.user end<br>and end Файл app/policies/tag\_policy.rb class TagPolicy < ApplicationPolicy def index? true end end Файл app/policies/group\_policy.rb class GroupPolicy < ApplicationPolicy def index? user.present? end def create? . ......<br>!!user&.confirmed? end def update? return false if user.blank? user == resource.owner end def destroy? return false if user.blank? user == resource.owner end def show? return false if user.blank? return true if resource.visibility\_moderated? || resource.visibility\_public? return true if user == resource.owner resource.accepted\_users.include? user<br>end def new\_invite? def new\_invite?<br>
return false if user.blank?<br>
return true if user == resource.owner<br>
resource.visibility\_public? &&<br>
resource.accepted\_users.include?(user) end def new\_sharing? return false if user.blank? user == resource.owner end def index\_memberships? return false if user.blank? user == resource.owner end end Файл app/policies/session\_policy.rb class SessionPolicy < ApplicationPolicy def create? !user.present? end def destroy? user.present? end end ени<br>Файл app/policies/confirmation\_request\_policy.r b class ConfirmationRequestPolicy < ApplicationPolicy def create? return false if user.blank? || user.roles? user.reload.confirmation\_request.blank? end def index? !!user&.administrator? end end Файл app/policies/submission/retest\_policy.rb class Submission::RetestPolicy < ApplicationPolicy def create? !!user&.administrator? end end

def update?

Файл app/policies/confirmation\_request/reject\_p olicy.rb class ConfirmationRequest::RejectPolicy < ApplicationPolicy def create? return false if user.blank?<br>return false unless<br>resource.confirmation\_request\_pending?<br>user.moderator? .u<br>And end Файл app/policies/confirmation\_request/accept\_p olicy.rb class ConfirmationRequest::AcceptPolicy < ApplicationPolicy def create? return false if user.blank?<br>resource.confirmation\_request\_pending?<br>resource.confirmation\_request\_pending?<br>user.moderator? end<br>end end Файл app/policies/password\_policy.rb class PasswordPolicy < ApplicationPolicy def update? user.blank? && resource.present? end end Файл app/policies/password\_recovery\_policy.rb class PasswordRecoveryPolicy < ApplicationPolicy def create? user.blank? end end<br> *Quass ApplicationPolicy*<br>
class ApplicationPolicy<br>
attr\_reader :user, :resource, :params<br>
def initialize user, resource, \*\*params<br>
@user, @resource, @params = user,<br>
resource, params end %i[index? show? create? update? destroy?].each do |name| define\_method(name) { false } end def new? create? end def edit? update?<br>end end end Файл app/policies/user\_policy.rb class UserPolicy < ApplicationPolicy def index? true end def create? !user.present? end<br>def show? def show? return false if user.blank? user.id == resource.id end def update? return false if user.blank? user.id == resource.id end end Файл app/policies/result\_policy.rb class ResultPolicy < ApplicationPolicy def create? resource.submission.test\_state\_in\_progress ? end end Файл app/policies/submission\_policy.rb class SubmissionPolicy < ApplicationPolicy def index? true<br>
end<br>
def create?<br>
return false if user.blank?<br>
resource.problem\_private?<br>
resource.problem\_private?<br>
return true if user.moderator? || user<br>
== resource.problem user.<br>
user.shared\_problems.include? resource.problem end def show? return false if user.blank? user.administrator? || user == resource.user || user == resource.problem\_user end def destroy? !!user&.administrator? end end Файл app/policies/sharing\_policy.rb class SharingPolicy < ApplicationPolicy def new? return false if user.blank? user == resource.group\_owner

end

 return false if user.blank? user == resource.group\_owner && user == resource.problem\_user end end Файл app/policies/log\_policy.rb class LogPolicy < ApplicationPolicy def create? resource.submission.test\_state\_in\_progress ? end def show? return false if user.blank? return true if user.administrator? return true if resource.source? && resource.submission\_user == user resource.submission\_problem\_user == user end end Файл app/policies/archive\_policy.rb class ArchivePolicy < ApplicationPolicy def create? !!user&.administrator? end end Файл app/decorators/membership\_decorator.rb class MembershipDecorator < Draper::Decorator<br>delegate all delegate\_all<br>decorates\_associations :user, :group<br>delegate :name, to: :user, prefix: true,<br>allow\_nil: true<br>delegate :name, to: :group, prefix:<br>delegate :name, to: :group, prefix:<br>true, allow\_nil: true end Файл app/decorators/worker\_decorator.rb class WorkerDecorator < Draper::Decorator delegate\_all def as\_json \*\_args { id: id } end def status\_class case status.to\_sym when :disabled then 'border-dark' when :ok **then** 'bordersuccess' when :failed then 'borderdanger' when :stale, :stopped then 'borderwarning' end end end Файл app/decorators/group\_decorator.rb class GroupDecorator < Draper::Decorator delegate\_all<br>
:dccorate\_associations :owner,<br>
:accepted\_users, :problems<br>
delegate :name, to: :owner, prefix: true<br>
delegate :state\_requested?,<br>
:state\_invited?, :state\_accepted?, to:<br>
:current\_user\_membership, prefix: tru :bottom }<br>end end def current\_user\_membership @current\_user\_membership ||= memberships.find\_by user: h.current\_user if h.current\_user.present? end<br>private private def visibility\_icon\_class case visibility.to\_sym when :private, :moderated 'mr-3 fas fa-lock' when :public 'mr-3 fas fa-unlock' end end end Файл app/decorators/user\_decorator.rb class UserDecorator < Draper::Decorator delegate\_all def as\_json \*args { id: id, name: name, search\_suggestion: search\_suggestion } end def name super.presence || username end def search\_suggestion body = ''.html\_safe body = ''.html\_safe<br>body << h.content\_tag(:p, name, class:<br>-0') 'mb-0') body << h.content\_tag(:small, username, class: 'text-muted') h.content\_tag :div, body end

def create?

end

Файл app/decorators/compiler\_decorator.rb

class CompilerDecorator < Draper::Decorator delegate\_all def as\_json \*args { id: id, name: name, version: version, memory\_a: memory\_a, memory\_b: memory\_b, time\_a: time\_a, time\_b: time\_b } end end Файл app/decorators/avatar\_decorator.rb class AvatarDecorator < Draper::Decorator delegate\_all def as\_json \*args { url: url } end def url return unless user.avatar.attached? helpers.url\_for user.avatar.variant combine\_options: { resize: '300x400^', crop: '300x400+0+0', gravity: 'center' } crop:<br>end end Файл app/decorators/test\_decorator.rb class TestDecorator < Draper::Decorator delegate\_all def as\_json \*args ∵<br>{ id: id, num: num, input\_url: input\_url, answer\_url: answer\_url } end def input\_url helpers.url\_for input if input.attached? end def answer\_url helpers.url\_for answer if answer.attached? end end<br>
Qaйл app/decorators/tag\_decorator.rb<br>
class TagDecorator < Draper::Decorator<br>
delegate\_all<br>
def as\_json \*args<br>
y value: id, text: name }<br>
end<br>
end end Файл app/decorators/submission\_decorator.rb class SubmissionDecorator < Draper::Decorator delegate\_all decorates\_association :problem, context: :submission decorates\_association :user delegate :username, to: :user, prefix: true delegate :caption, to: :problem, prefix: true def as\_json \*args { id: id, compiler\_id: compiler\_id, problem: problem, source\_url: source\_url, test\_state: Submission.test\_states[test\_state], fails\_count: fails\_count, memory\_limit: memory\_limit, time\_limit: time\_limit } end def source\_url helpers.url\_for source if source.attached? end def memory\_limit problem.memory\_limit \* compiler.memory\_a + compiler.memory\_b end def time\_limit problem.time\_limit \* compiler.time\_a + compiler.time\_b end def state case<br>
when submission.test\_result\_ok?<br>
submission.test\_result.humanize<br>
} (#{ submission.score }/#{<br>
submission.max\_score })<br>
when submission.test\_state\_done?<br>
when submission.test\_state\_done? submission.test\_result.humanize else submission.test\_state.humanize end end end Файл app/decorators/problem\_decorator.rb class ProblemDecorator < Draper::Decorator delegate\_all

delegate :caption, :author, :text,<br>:technical\_text, to: :translation,<br>allow\_nil: true<br>def as\_json \*args<br>case context when :submission { id: id, updated\_at: updated\_at, checker\_compiler\_id: checker\_compiler\_id }  $e1$ se {<br>
id: id,<br>
updated\_at: updated\_at,<br>
checker\_compiler\_id,<br>
checker\_source\_url:<br>
checker\_source\_url,<br>
checker\_source\_url,<br>
tests: tests<br>
issis: } end end def checker\_source\_url helpers.url\_for checker\_source if checker\_source.attached? end def translation super || default\_translation end def language translation.language.to\_sym if translation end end Файл app/factories/membership\_factory.rb class MembershipFactory < ApplicationFactory def initialize current\_user, params @current\_user, @params = current\_user, params end<br>def build def build Membership.new @params.slice(:group).merge(user: user, state: state) end private def user case @params[:type] when 'invite' User.find\_by id: @params[:user\_id] when 'request' when 'request'<br>@current user end end def state return unless @params[:group] case @params[:type] when 'invite' then :invited when 'request' case @params[:group].visibility when 'moderated' then :requested when 'public' then :accepted ......<br>end<br>end end end end Файл app/factories/application\_factory.rb class ApplicationFactory class << self def build \*args new(\*args).build end end end enu<br>Файл app/assets/stylesheets/btndefault.scss .btn-default { color: #ffffff; background-color: #0093FF; border-color: #0093FF; transition: all .2s ease-in-out; &:focus { color: #ffffff; background-color: #0093FF; border-color: #0093FF; } &:hover { color: lightcyan; background-color: #000000; border-color: #000000; } } Файл app/assets/stylesheets/member-listactions.scss .member-list-actions { margin-top: -1px; .btn.list-group-item { border-radius: 0; &:last-child { border-bottom-right-radius: 0.25rem; border-bottom-left-radius: 0.25rem; } } } Файл app/assets/stylesheets/nav-tabs.scss .nav-tabs { margin-bottom: 1rem; border-color: #0093FF;

103

```
 .nav-link {
 color: #000000;
 &.active {
 color: #ffffff;
 background-color: #0093FF;
 border-color: #0093FF;
 }
 }
 .nav-link:hover {
 border-color: #eee #eee #0093FF;
 }
}
Файл app/assets/stylesheets/form-control-
feedback.css
i.form-control-feedback {
 font-size: 1.5em;
 color: #000000;
файл ann/assets/stvlesheets/member-
daйл app/assets/stylesheets/member-list<br>.member-list {<br>.member-list {<br>max-height: 496px;<br>&_item {<br>&_item {<br>display: flex;<br>justify-content: space-between;<br>align-items: center;<br>&:last-child {<br>border-radius: 0;<br>}
    }
}
Файл app/assets/stylesheets/process-
problem-archive-log.css
#process-problem-archive-log {
 margin-top: 2rem;
}
Файл app/assets/stylesheets/tags.scss
.tags {
 margin: 0;
 list-style: none;
 li {
 display: inline-block;
 &:not(:first-child)::before {
 padding: 0 5px;
 color: #ccc;
 content: "\ff5c";
 }
}<br>}<br>Файл app/assets/stylesheets/bootstrap-<br>tagsinput.scss<br>.bootstrap-tagsinput {<br>.background-color: #1e90ff;<br>habel {<br>background-color: #1e90ff;
 .tag {
 padding: 3px 6px;
 border-radius: 3px;
     }
}
Файл app/assets/stylesheets/header.scss
.header {
width: 100%;<br>background: #000000;<br>display: flex;<br>justify-content: space-between;<br>height: 70px;<br>line-height: 70px;<br>padding: 0 15px;<br>&_logo {<br>margin: 10px;<br>}
}
Файл app/assets/stylesheets/home-
section.scss
.home-section {
 padding: 30px 20px;
 .home-section__title {
 margin-bottom: 40px;
 }
 .home-section__content {
 .fa {
              color: #0093FF;
         }
    }
}
Файл app/assets/stylesheets/avatar.css
.avatar {
 object-fit: cover;
 height: 400px;
 width: 100%;
}
@media (max-width: 990px) {
 .avatar {
 margin-bottom: 20px;
     }
}
Файл 
app/assets/stylesheets/pagination.scss
.pagination {
 .page-item {
 .page-link {
 color: #593131;
 background-color: #ffc18e;
 border-color: #b64949;
 &:hover {
 color: #ffc18e;
 background-color: #543b3b;
 border-color: #b64949;
```
 } &.active { .page-link, .page-link:hover { color: #ffc18e; background-color: #543b3b; border-color: #b64949; } } &.disabled { .page-link, .page-link:hover { color: #000000; background-color: #ffc18e; border-color: #b64949;  $\}$  } } Файл app/assets/stylesheets/section.scss .section {<br>
background: #fff;<br>
color: #000000;<br>
border-radius: 5px;<br>
margin-botton: 12px;<br>
dip-path: polygon(10px 0%, calc(100% -<br>
10px) 0%, 100% 10px, 100% calc(100% -<br>
10px), calc(100% - 10px) 100%, 10px 100%,<br>
0% calc(1 h2, h3 { margin-top: 10px } &\_\_title { text-align: center; padding-bottom: 1.75rem; } &\_\_content { text-align: justify; list-style-position: inside; } &--warning { text-align: center; background-color: #fcf8e3; color: #8a6d3b; } &--striped:nth-child(even) { background: #efefef; } &--with-icon { display: flex; align-items: center; i { font-size: 1.5em; margin-right: 20px; } } } Файл app/assets/stylesheets/paginationwrapper.css .pagination-wrapper { width: 100%; display: flex; align-items: center; flex-direction: column; } Файл app/assets/stylesheets/side-buttons.css .side-buttons { position: absolute;<br>left: 100%;<br>top: 0;<br>padding: 1rem 2rem;<br>display: flex-direction: column; } Файл app/assets/stylesheets/page.scss .page {<br>margin-top: 30px;<br>margin-bottom: 30px;<br>padding: 15px 0;<br>border-radius: 5px;<br>&:not(.row) {<br>padding: 15px;<br>} *}*<br>& title { display: flex; align-items: center; justify-content: space-between; margin-bottom: 1.5rem; } }<br>Файл Файл<br>@pp/assets/stylesheets/application.scss<br>@import "bootstrap-tagsinput.min";<br>@import "bootstrap";<br>@import "bootstrap";<br>@import "boostrap";<br>@import "sweetalert2";<br>@import "sweetalert2";<br>@font-face {<br>font-fanily: "Centur }  $\mathbf{f}$ margin: 0;

}

 padding: 0; } html { font-size: 14px; } body { background: #6d3606 image-url("background-1.jpg"); background-size: cover; font-family: "Century Gothic", sansserif; position: relative; min-height: 100vh; padding-bottom: 80px; } ::selection { background: #93440180; } :focus { outline: none; } input[readonly] { background: #e9e9e9 !important; } textarea { resize: vertical; min-height: 35px; } form { width: 100%; } pre { padding: 12px; background: #e1e1e1; border-radius: 5px; color: #545454; } Файл app/assets/stylesheets/headersection.scss .header-section { display: inline-flex; justify-content: space-between; &\_\_item > a { display: inline-block; cursor: pointer; color: #ffffff !important; badding: 0 20px;<br>padding: 0 20px;<br>font-size: 16px;<br>text-transform: uppercase;<br>text-decoration: none;<br>transition: all .2s ease-in-out;<br>white-space: nowrap;<br>&:hover {<br>color: #ffffff; background-color: #0093FF; text-decoration: none; } &:focus { color: #ffffff; text-decoration: none; } &--active { color: #0093FF; &:focus { color: #0093FF; } &:hover { color: #ffffff;  $\begin{smallmatrix}&&&\&1\\&\&1\\&&&1\end{smallmatrix}$ } Файл app/assets/stylesheets/result-log.css .result-log { text-align: left; width: 250px; padding: 12px; background: #e1e1e1; border-radius: 5px; color: #545454; } Файл app/assets/stylesheets/toast-close-button.css .toast-close-button { right: unset; top: -1px; }<br>Файл app/assets/stylesheets/bg.css<br>.bg-dark {<br>| background-color: rgba(0, 0, 0, 0.5)<br>!important;<br>color: #ffffff } .bg-light { background-color: #f6f6f6; color: #000000; } .bg-white { background-color: #ffffff; color: #000000; } .bg-transparent { background-color: transparent; color: #ffffff; } Файл app/assets/stylesheets/translation.scss .translation { box-shadow: #924301 0 0 5px -0.5px; padding: 15px;

 margin-bottom: 20px; &\_\_top { .float-left { width:  $cal(100% - 35px)$ ; } .float-right { margin-top: 1.8rem; } } } Файл app/assets/stylesheets/ckeditor.css .ck-content { list-style-position: inside; } Файл app/assets/stylesheets/problemexample.css .problem-example { background-color: #ffe4ce; border-radius: 5px; box-shadow: 0 0 7px 1.2px #ffbd88; color: #933706; font-family: monospace; padding: 7.5px 15px; } Файл app/assets/stylesheets/dropdownitem.css .dropdown-item { line-height: 30px; } Файл app/assets/stylesheets/form-page.css .form-page { margin: 50px auto 0 auto; padding: 30px 20px; width: 420px; } Файл app/assets/stylesheets/footer.scss .footer {<br>position: absolute;<br>bottom: 0;<br>width: 100%;<br>text-align: center;<br>color: #ffffff;<br>color: #ffffff;<br>background-color: rgba(0, 0, 0, 0.25);<br>line-height: 20px;<br>gadding: 20px;<br>&-revision {<br>font-size: 0.85em;<br>color: rgba &:hover { .footer--revision { color: rgba(255, 255, 255, 1); } } }<br>Файл app/assets/stylesheets/show.scss<br>.winter-is-coming {<br>z-index: -1;<br>overflow: hidden;<br>overflow: hidden;<br>position: absolute; top: 0; bottom: 0; left: 0; right: 0; }  $\frac{2}{3}$  snow  $\frac{1}{3}$  z-index: -1; pointer-events: none; position: absolute; top: 0; right: 0; bottom: 0; left: 0; animation: falling linear infinite both; transform: translate3D(0,-100%,0); &--near { animation-duration: 10s; background-image: url('https://dl6rt3mwcjzxg.cloudfront.net/ assets/snow/snow-large-075d267ecbc42e3564c8ed43516dd557.png'); background-size: contain; & + .snow--alt { animation-delay: (5s); } } &--mid { animation-duration: 20s; background-image: url('https://dl6rt3mwcjzxg.cloudfront.net/ assets/snow/snow-medium-0b8a5e0732315b68e1f54185be7a1ad9.png'); background-size: contain; & + .snow--alt { animation-delay: (10s); } } &--far { animation-duration: 30s; background-image: url('https://dl6rt3mwcjzxg.cloudfront.net/ assets/snow/snow-small-1ecd03b1fce08c24e064ff8c0a72c519.png'); background-size: contain; & + .snow--alt { animation-delay: (15s); } } } @keyframes falling {  $a\%$  transform: translate3D(-7.5%,-100%, } 100% { } } } } }

0);

 transform: translate3D(7.5%,100%, 0); } Файл app/assets/stylesheets/toast-container.css #toast-container { line-height: 14px; top: 82px; } Файл app/assets/stylesheets/typeahead.scss .tt-menu { width: 20rem; border-radius: 5px; background: #fff; box-shadow: 2px 2px 5px 2px #eee; } .tt-hint { display: none; .tt-input { background: #fff !important; color: #000 !important; } .tt-suggestion { padding: 7px; border-radius: 5px; width: 100%; } .tt-suggestion:hover { background: #f3f3f3; } .form-group > .twitter-typeahead { display: block !important; } Файл app/assets/stylesheets/form-groupinvalid.scss .form-group-invalid { color: #CB0B0A; .invalid-feedback { display: block; } Файл app/assets/stylesheets/imageinput.scss .image-input { position: relative; .image-input\_\_prompt { position: absolute; left: 0; right: 0; top: 0;<br>bottom: 0;<br>display: flex;<br>background-color: rgba(0, 0, 0, 0.5);<br>background-color: rgba(0, 0, 0, 0.5);<br>transition: opacity .2s ease-in-out;<br>cursor: pointer;<br>.image-input\_prompt-icon {<br>text-align: center;<br>align-self: font-size: 42px; } }<br>
&:hover {<br>
.image-input\_\_prompt {<br>
}<br>} } Файл app/assets/stylesheets/tablecustom.scss .table-custom { th, td { border-top: none; border-right: 1px solid #ffffff; } th { text-transform: capitalize; font-weight: bold; } tr { text-align: center; background-color: #ffd7b6; &:nth-of-type(odd) { background-color: #ffe4ce; }  $\stackrel{1}{\&}$ : hover background-color: darken(#ffd7b6, 10%) } } Файл app/assets/config/manifest.js // app/assets/config/manifest.js // //= link application.css // //= link application.js //= link ckeditor.js // //= link\_tree ../images // Файл app/assets/javascripts/turbolinks-persistent-csp-nonce.js (function () { var nonce = undefined;

 document.addEventListener('turbolinks:load ', function () { if (nonce === undefined) nonce = \$('meta[name="csp-nonce"]').prop('content'); else \$('meta[name="csp-nonce"]').prop('content', nonce); }); })(); Файл app/assets/javascripts/application.js //= require jquery3 //= require popper //= require bootstrap //= require rails-ujs //= require activestorage //= require turbolinks //= require toastr/toastr //= require cocoon //= require sweetalert2 //= require sweet-alert2-rails //= require bootstrap-tagsinput.min.js //= require typeahead.min.js //= require bs-custom-file-input/dist/bs-custom-file-input.min.js //= require\_tree .<br>\$(function () {<br>5(input[readonly]').on('focus',<br>function () { \$(this).blur(); });<br>\$('[data-toggle="tooltip"]').tooltip();<br>}); Файл app/assets/javascripts/cable.js //= require action\_cable<br>//= require\_self<br>(function () {<br>if (!this.App) this.App = {};<br>App.cable =<br>ActionCable.createConsumer(); }).call(this); Файл app/assets/javascripts/textarea-ckeditor.js (function () { function replaceTextareas() { \$('[datatextarea="ckeditor"]').each(function () {<br>ClassicEditor.create(this).catch(function<br>(err) { console.error(err.stack) });<br>\$(this).attr('data-textarea',<br>'replaced');<br>}) \$(document).on('turbolinks:load', replaceTextareas); \$(document).on('cocoon:after-insert', replaceTextareas); })(); Файл app/assets/javascripts/new\_problem.js (function () { function newProblem() { var form = \$(this); form.find(':submit').on('click',<br>function (){<br>function ()<br>this.disabled = true;<br>\$('#process-problem-archive-<br>log').html('');<br>form.submit();<br>}); jQuery.fn.extend({ newProblem: function () { return this.each(newProblem); } }); document.addEventListener('turbolinks:load ', function () {<br>\$('form#new\_problem').newProblem(); });<br>0aйл app/assets/javascripts/image-input.js (function () {<br>
"function imageInput() {<br>
var block = \$(this);<br>
var input = block.children('input');<br>
var image = block.children('img');<br>
block.children('.imge-<br>
input\_prompt').click(function () {<br>
input\_click(5); });<br>
fun \$.ajax({<br>url: '/avatar',<br>cache: false,<br>contentType: false,<br>processData: false,<br>method: 'POST',<br>dataType: 'json',<br>data: data,<br>success: success<br>});  $_{\}$ );  $\}$ } jQuery.fn.extend({ imageInput: function () { return this.each(imageInput); } });

document.addEventListener('turbolinks:load ', function () { \$('.image-input').imageInput(); });

})(); Файл app/assets/javascripts/sort.js (function () { function onSortSuccess(result) { \$('table tbody').html(result); } function sortTable(data) { \$.ajax({ url: '', data: JSON.stringify(data), success: onSortSuccess }); } function getRemote(remote\_url) { return JSON.parse(\$.ajax({ type: "GET", url: remote\_url, async: false }).responseText); } function initializeSortBy() { var usernames = new Bloodhound({ datumTokenizer: Bloodhound.tokenizers.whitespace, queryTokenizer: Bloodhound.tokenizers.whitespace, local: getRemote('/v2/tests/users.json') }); \$('#sortByUser').typeahead(null, { name: 'usernames', source: usernames }); var problems = new Bloodhound({ datumTokenizer: Bloodhound.tokenizers.whitespace, queryTokenizer: Bloodhound.tokenizers.whitespace, local: getRemote('/v2/tests/problems.json') }); \$('#sortByTask').typeahead(null, { name: 'problems', source: problems }); var groups = new Bloodhound({ datumTokenizer: Bloodhound.tokenizers.whitespace, queryTokenizer: Bloodhound.tokenizers.whitespace, local: getRemote('/v2/tests/groups.json') });<br>
\$('#sortByGroup').typeahead(null, {<br>
mame: 'groups', source: groups });<br>
// ---------------- Process the<br>
selection ------------- //<br>
var data = { status: null, user: null,<br>
problem: null, group: null };<br>
\$('#sortBySt { data.status = \$(this).find("option:selected").val(); sortTable(data); }); \$('#sortByTask').bind('typeahead:select', function (e) { data.problem = e.target.value; sortTable(data); }); \$('#sortByUser').bind('typeahead:select', function (e) { data.user = e.target.value; sortTable(data); }); \$('#sortByGroup').bind('typeahead:select', function (e) { data.group = e.target.value; sortTable(data); }); } \$(document).on('turbolinks:load', function () { if (typeof sortByUser !== 'undefined') initializeSortBy(); }); })(); Файл app/assets/javascripts/tags-select.js (function () { var data = new Bloodhound({ datumTokenizer: Bloodhound.tokenizers.obj.whitespace('text '), queryTokenizer: Bloodhound.tokenizers.whitespace, prefetch: { url: "/tags.json", cache: false } });<br>
data.initialize();<br>
dunction tagsSelect() {<br>
var block tagsinput({<br>
block.tagsinput({<br>
itemValue: 'value',<br>
itemValue: 'value',<br>
typeaheadjs: { name: 'cities',<br>
displayKey: 'text', source:<br>
data.ttAdapter() }<br>
d);<br>
})  $\{\},\$   $\$ .map(this.options, function (option) { block.tagsinput('add', { value: option.value, text: option.text }); }); } jQuery.fn.extend({ tagsSelect: function () { return this.each(tagsSelect); } });

 document.addEventListener('turbolinks:load ', function () { \$('[data-role=tags-select]').tagsSelect(); }); })(); Файл app/assets/javascripts/autorefreshworkers-page.js (function () { var regex = /^\/[a-z][a-z]\/workers\/?\$/i;  $var$  handle =  $null$  function refresh() { Turbolinks.visit(window.location.toString( )); } document.addEventListener('turbolinks:load ', function () { clearTimeout(handle) if (regex.test(window.location.pathname)) handle = setTimeout(refresh, 5000); }); })(); Файл app/assets/javascripts/flash-messages.js toastr.options.closeButton = true; toastr.options.timeOut = 1500; toastr.recaptcha\_error = toastr.error; document.addEventListener('turbolinks:load<br>', function () {<br>(\$('body').data('flash').forEach(function<br>(m) { toastr[m[0]](m[1]); }); });<br>0aйл app/assets/javascripts/tagsinput.js<br>document.addEventListener('turbolinks:load<br>', function () { \$('[data-<br>', function () { \$('[data-<br>', function app/assets/javascripts/test-fields-<br>swap, js<br>daйл app/assets/javas row.find('.problem\_tests\_input\_text'), row.find('.problem\_tests\_answer'), row.find('.problem\_tests\_answer\_text') ];<br>litems.forEach(function (item) {<br>item.toggleClass('d-none'); });<br>}); } document.addEventListener('turbolinks:load ', function () {<br>initializeTestFieldsSwap(); });<br>Файл app/assets/javascripts/mathjax.js<br>(function () {<br>var regex = /^\/[a-z][a-<br>z]\/problems\/[\-a-zA-Z0-9]+\/?\$/i; document.addEventListener('turbolinks:load ', function () { if (regex.test(window.location.pathname)) MathJax.Hub.Queue(['Typeset', MathJax.Hub]); });<br>}){;<br>\$(function () { MathJax.Hub.Config({<br>skipStartuplypeset: true }); })<br>Файл app/assets/javascripts/process-<br>problem-archive-log.js<br>(function () {<br>function processProblemArchiveLog() {<br>var block = \$(this);<br>function if (data === 'Done.') \$('form#new\_problem :submit').prop('disabled', false); } App.processProblemArchiveSubscription = App.cable.subscriptions.create( { channel: 'ProcessProblemArchiveChannel', id: block.data('channel-id') }, { received: received } ); } jQuery.fn.extend({ processProblemArchiveLog: function () { return this.each(processProblemArchiveLog); } }); document.addEventListener('turbolinks:load ', function () {<br>\$('#process-problem-archive-<br>log').processProblemArchiveLog();<br>}); document.addEventListener('turbolinks:befo re-render', function () { if (App.processProblemArchiveSubscription) {

 App.processProblemArchiveSubscription.unsu bscribe(); App.processProblemArchiveSubscription.cons umer.disconnect(); App.processProblemArchiveSubscription = undefined; } }); })(); Файл app/assets/javascripts/bs-customfile-input.js document.addEventListener('turbolinks:load ', function () { bsCustomFileInput.init(); }); Файл app/assets/javascripts/user-search.js (function () { function suggestion(data) { return data.search\_suggestion; } function onSelect(block) { var input = block.closest('form').find(block.data('tar get'));<br>"return function (\_, selected) {<br>input.val(selected.id); };<br>} var bloodhoundOptions = { datumTokenizer: Bloodhound.tokenizers.whitespace, queryTokenizer: Bloodhound.tokenizers.whitespace, remote: { wildcard: '%Q%', url: '/users?query=%Q%' } };<br>
var typeaheadOptions = { highlight:<br>
true, minLength: 3 }<br>
var typeaheadDatasets = {<br>
display: 'name',<br>
source: new<br>
Bloodhound(bloodhoundOptions),<br>
templates: { suggestion: suggestion }<br>
} function initializeUserSearch() { var block = \$(this);<br>block.typeahead(typeaheadOptions,<br>typeaheadDatasets);<br>block.bind('typeahead:select', onSelect(block)); } \$.fn.extend({ userSearch: function () { return this.each(initializeUserSearch); } }); })(); document.addEventListener('turbolinks:load ', function () { \$('input[data-role=user-search]').userSearch(); }); Файл app/searchers/application\_searcher.rb class ApplicationSearcher attr\_reader :relation, :params def initialize relation, params = {} @relation = relation @params = params end<br>def search def search<br>
return relation unless params<br>
conditions = params.to\_unsafe\_hash.map<br>
do |attribute, value|<br>
method\_name = :"search\_by\_#{<br>
attribute }"<br>
send method\_name, value if<br>
respond\_to? method\_name, true<br>
end conditions.compact.reduce(:merge) || relation end class << self def search \*args new(\*args).search end end end Файл app/searchers/user\_searcher.rb<br>class UserSearcher < ApplicationSearcher<br>def search\_by\_query query<br>relation.where 'username ILIKE :query<br>OR name ILIKE :query', query: "%#{ query<br>)%" if query.present? end end Файл app/views/workers/\_worker.html.erb<br><%= content\_tag :div, class: "card #{<br>worker.status\_class } mb-3 worker-card" do<br>%> <div class="card-header d-flex justify-content-between align-items-center"> <%= worker.name %> <%= link\_to worker, class: 'btn btn-danger', remote: true, method: :delete do %> <i class="fas fa-times"></i> <% end %> </div> <div class="card-body">

<p class><b>IPs:</b> <%= worker.ips.to\_sentence(two\_words\_connector : ', ', last\_word\_connector: ', ') %></h5> <p class="card-text">

 <%= worker.api\_type %> api version <%= worker.api\_version %> <%= worker.webhook\_supported ? 'with' : 'without' %> webhook support </p> % if worker.task\_status? %><br>
<p class="card-<br>title"><br/>xbTasks:</b></p><br>
x worker.task\_status.each do<br>|status| %> <p class="card-text"><%= status %></p> <% end %> <% end %><br>
<< colass="card-text"><small<br>
class="text-muted"><br>
Last update at %= l<br>
Last updated\_at %<br>
worker.updated\_at %> (<%=<br>
time\_ago\_in\_words worker.updated\_at,<br>
include\_seconds: true %> ago)<br>
<</div><br>
<//div> <% end %> Файл app/views/workers/index.html.erb <div class="page bg-light"> <h1><%= t 'workers.index.title' %></h1> <div> <% collection.decorate.each\_slice 3 do |slice| %> <div class="card-deck"> <% slice.each do |worker| %> <%= render worker %> ×%= ren√<br><% end %><br></div> </div> <% end %> </div> </div>  $0.977$ app/views/password\_recoveries/create.html. erb<br><div class="page form-page bg-dark row"><br><div class="col-12"><br><h1><%= t '.title' %></h1><br></div> <div class="col-12"> <%= t '.content' %> </div> </div><br>Файл Файл<br>
app/views/password\_recoveries/new.html.erb<br>
adiv class="page form-page bg-dark"><br>
<%= simple\_form\_for resource, url:<br>
:password\_recovery, remote: true do |f| %><br>
<%= f.input :email %><br>
<<% = class="form-group"> <%= recaptcha\_tags theme: :dark %> </div> <%= f.submit class: 'btn btn-primary' %> <% end %>  $\langle$ /div> Файл app/views/application/index.json.erb <%= sanitize collection.to\_json %> Файл app/views/application/errors.json.erb <%= sanitize({ errors: resource.errors<br>}.to\_json) %><br>0aйл app/views/application/show.json.erb<br><%= sanitize resource.to\_json %><br>0aйл app/views/application/create.json.erb<br><%= sanitize resource.to\_json %> Файл vann<br>app/views/compilers/\_compiler.html.erb<br><tr> <td><%= compiler.id %></td></td><td><%= link\_to compiler.name, [:edit, compiler] %></td><br>
<cd>%= link\_to compiler.name, [:edit,<br>
compiler] %></td><br>
<td><%= compiler.version %></td><br>
<td><%= compiler.status.humanize %></td> %</tr><br>%aŭn app/views/compilers/edit.html.erb<br>%≚ render 'form' %><br>%≚ render 'form' %><br>%≚ simple\_form\_for resource, remote: true<br>%≤ simple\_form\_for resource, remote: true<br>% < simple\_form\_for resource, remote: true<br>% < div </div><br></div>="col-6"> <%= f.input :version %> <%= f.input :memory\_a %> <%= f.input :memory\_b %> </div class="col-6"><br>
<</ative class="col-6"><br>
<</ative collection: Compiler.statuses.keys, include\_blank: false %><br>
<%= f.input :time\_a %><br>
<%= f.input :time\_b %> -<br></div class="col-12"> <%= f.submit class: 'btn btn-primary float-left' %> <%= link\_to t('compiler.form.destroy'), resource, method: :delete, remote: true, class: 'btn btn-danger float-right', data: { confirm: t('confirm') } if policy(resource).destroy? %> %> </div>

 </div>  $\frac{2}{x}$  end  $\frac{2}{x}$ va...<br>Файл app/views/compilers/index.html.erb<br><div class="page bg-light"> <div class="page bg-light"> <div class="page\_\_title"> <h1><%= t 'compiler.index.title' %></h1> <%= link\_to t('compiler.index.new'), %i(new compiler), class: 'btn btn-primary' %> </div> <table class="table table-custom"> <thead class="thead-dark"> <tr> <th><%= t 'compiler.index.id'  $% >$  <th><%= t 'compiler.index.name'  $%$   $\times$  /th> <th><%= t 'compiler.index.version'  $% >$  <th><%= t 'compiler.index.status'  $%$   $\times$  /th> </tr> </thead> <tbody> <%= render collection %> </tbody> </table> <%= paginate collection %> </div> Файл app/views/compilers/new.html.erb <%= render 'form' %> Файл<br>app/views/kaminari/\_prev\_page.html.erb<br><li class="page-item"><br><%= link\_to url, class: 'page-link',<br>rel: 'prev', remote: remote do %><br><i class="fas fa-angle-left"></i>  $\frac{1}{2}$   $\frac{1}{2}$  end %> </li> Файл app/views/kaminari/\_gap.html.erb <li class="page-item disabled"> <%= link\_to '...', '#', class: 'page-link' %> </li><br>
0apM/iews/kaminari/\_paginator.html.erb<br>
2app/views/kaminari/\_paginator.html.erb<br>
<%= paginator.render do -%><br>
<%= pagination"><br>
<% ulclass="pagination"><br>
<% ulclass="pagination"><br>
<% ulclass="pagination"><br>
<% ulclas %= page\_tag page %><br>
<% elsif !page.was\_truncated? -%><br>
<% end -%><br>
<% end -%><br>
<% end -%><br>
<% end -%><br>
<% end -%><br>
<% = next\_page\_tag %><br>
<% = last\_page\_tag %><br>
<% = last\_page\_tag %><br>
<% end %> </ul> </nav> %% end -%><br>
app/views/kaminari/\_first\_page.html.erb<br>
app/views/kaminari/\_first\_page-link',<br>
<%= link\_to url, class: 'page-link',<br>
<%= link\_to url, class: 'page-link',<br>
remote: remote do %><br>
<& ci class="fas fa-angle-double Файл app/views/kaminari/\_page.html.erb<br><li class="page-item <%= 'active' if<br>page.current? %>"><br><%= link\_to page, url, class: 'page-<br>link', remote: remote %><br></li> Файл app/views/kaminari/\_next\_page.html.erb<br>
<li class="page-item"><br>
<li class="page-link',<br>
rel: 'next', remote: remote do %><br>
< $\langle$  class="fas fa-angle-right"></i><br>
< $\langle$  class="fas fa-angle-right"></i><br>  $\langle$  class="fas fa-an  $\frac{1}{\sin \pi}$ Файл<br>app/views/kaminari/\_last\_page.html.erb<br><li class="page-item"><br><%= link\_to url, class: 'page-link',<br>remote: remote do %><br>remote: remote do %><br>right"></i><br>right"></i> <% end %> </li> Файл app/views/problems/\_problem.html.erb  $\frac{1}{2}$  <td><%= problem.id %></td> <td> <% if policy(problem).show? %> <%= link\_to problem.caption, problem <% else %> <%= problem.caption %>

Файл app/views/problems/\_translations.html.erb <div id="translations-tab" class="tab-pane fade"> <div id="translations" class="translations"> <%= f.simple\_fields\_for :translations do |builder| %> <%= render 'translation\_fields', f: builder %><br>
<% end %><br>
<</div><br>
<</ations, class: 'btn btn-warning',<br>
:translations, class: 'btn btn-warning',<br>
data: { association\_insertion\_node:<br>'#translations', association\_insertion\_method: :append } %> </div> Файл app/views/problems/\_test\_fields.html.erb <tr class="nested-fields"> <td><%= f.input :num, wrapper: :table %></td> <td><%= f.input :point, wrapper: :table %></td><br>x></td> <td><br>
<%= f.input :input, wrapper:<br>
:table\_file %><br>
<%= f.input :input\_text, as: :text,<br>
wrapper: :table, wrapper\_html: { class:<br>
:'d-none' } %> </td><br><td> <td> <%= f.input :answer, wrapper: :table\_file %> <%= f.input :answer\_text, as: :text, wrapper: :table, wrapper\_html: { class: :'d-none' } %> </td> <td></td></td>>>>>>>>>>><button type="button" class="btn btn-sm btn-success" data-toggle="test-fields-<br>smap"><i class="fas fa-sync"></i></button></td>></td><br></td>></td>></td> <%= link\_to\_remove\_association f, class: 'btn btn-sm btn-danger' do %> <i class="fas fa-times"></i> <% end %> </td><br></td> </tr> Файл app/views/problems/show.html.erb <div class="page bg-transparent position-relative"> div class="side-buttons"><br>
"X%= link\_to [:edit, resource], class:<br>
'btn btn-primary mb-2' do %><br>
< i class="far fa-edit"></i><br>
< % end if policy(resource).edit? %><br>
"X%= link\_to resource, method: :delete,<br>
remote: true, c <% end if policy(resource).destroy? %> </div> <%= content\_tag :div, class: 'section section--warning' do %> <%= t 'problems.show.missing\_translation',<br>language: I18n.t(resource.language, scope:<br>'problems.show.languages') %><br>c% end if I18n.locale !=<br>essurce.language %><br>resource.language %><br><div class="section section-striped"><br>chive cl </div> </div> <div class="section section--striped"> <h3><%= t 'problems.show.technical\_text' %></h3> <div class="section\_\_content"> <%= sanitize\_for\_problem resource.technical\_text %> </div> </div> <%= content\_tag :div, class: 'section section--striped' do %> <h3><%= t 'problems.show.examples'  $% > < /h3>$  <div class="row"> <div class="col-md-6 col-12"> <h4><%= t 'problems.show.example\_input' %></h4> </div> <div class="col-md-6 col-12"> <h4><%= t 'problems.show.example\_output' %></h4> </div> </div> <% resource.examples.each do |example| %> <div class="row" <div class="col-md-6 col-12">

 <% end %>  $\left\langle t+1\right\rangle$  <td>0%</td> </tr>

 <pre class="problem-example"><%= example.input %></pre> </div><br><div class="col-md-6 col-12"><br><div class="problem-example"><%=<br>example.answer %></pre> </div> </div> <% end %> <% end if resource.examples.any? %> %= content\_tag :div, class: 'section<br>section--striped section--with-icon' do %><br>
<i class="fa fa-certificate" aria-<br>hidden="true"></i><br>
<ol class="tags"> <% resource.tags.each do |tag| %> <li><%= link\_to tag.name, [tag, :problems] %></li> % end if resource.tags.any? %><br>
</ol><br>
<% end if resource.tags.any? %><br>
<div class="section section--striped<br>
section--with-icon"><br>
section--with-icon"><br>
far fa-address-book" aria-<br>
hidden="true"></i> <span><%= resource.author %></span> </div><br>
<‰ content\_tag :div, class: 'section<br>
section--striped' do %><br>
<‰ canno-striped' do %><br>
<‰ render 'submissions/form', parent:<br>
resource, resource: Submission.new %><br>
<‰ end if current\_user %><br>
<div class="section t('problems.show.submissions'), [resource,<br>:submissions], class: 'btn btn-block btn-<br>link' %> </div> </div> Файл app/views/problems/edit.html.erb <%= render 'form' %> Файл app/views/problems/\_translation\_fields.htm l.erb <div class="translation nested-fields"> <div class="clearfix translation\_\_top"> <div class="row float-left"> <div class="col-4"> <%= f.input :language, collection: language\_select\_options, include\_blank: false, wrapper: :input\_group, prepend: f.input\_field(:default) %> </div> <div class="col-4"> <%= f.input :caption %> </div> <div class="col-4"> <%= f.input :author %> </div> </div>
class="float-right"><br>
class: 'btn btn-danger' do %><br>
class: 'btn btn-danger' do %><br>
ci class="fas fa-times"></i><br>
<< ci class="fas fa-times"></i><br>
< x end %> </div><br>
<</div><br>
<</a>
<</a>
<</a>
</a>
</a>
c%= f.input :text, as: :text,<br>
:input\_html => { :data => {:textarea =><br>
"ckeditor"} } %><br>
"ckeditor"} } %><br>
<a><br>
<a><br>
(:data => {:textarea =><br>
"ckeditor"} } %><br>
<a><br>
<a><br>
(2div <div class="page row bg-light" style="padding: 15px"> <%= simple\_form\_for resource do |f| %> <div class="col-12" style="padding $left: 0$ <h1></ally complems.new.title' %><%= t 'problems.new.title' %></h1><//h1><//h1><//h1><//h1><//h1><//div><//h1><//h1><//div> <ul class="nav nav-tabs"> <li class="nav-item"> <%= link\_to t('problems.new.tabs.basic'), '#basic-tab', 'data-toggle': 'tab', class: 'nav-link active' %> </li class="nav-item"><br>
t('problems.new.tabs.examples'),<br>
t('problems.new.tabs.examples'),<br>
"#examples-tab', 'data-toggle': 'tab',<br>
class: 'nav-link' %><br>
</li> <li class="nav-item"><br>
" $\% = \text{link\_to}$ "<br>
t('problems.new.tabs.tests'), '#tests-<br>
tab', 'data-toggle': 'tab', class: 'nav-<br>
link' %><br>
</li><br>
</li class="nav-item"><br>
x%= link to<br>
t('problems.new.tabs.translations'),<br>
.........

 $\langle$ /li> </ul> <div class="tab-content"> <%= render 'basic', f: f %> <%= render 'examples', f: f %> <%= render 'tests', f: f %> <%= render 'translations', f: f %> </div> <% end %> </div> Файл app/views/problems/\_tests.html.erb <div id="tests-tab" class="tab-pane fade"> <table class="table table-custom"> <thead> <tr> <th>Num</th> <th>Point</th> <th>Input</th> <th>Answer</th> <th style="width: 52px"></th> <th style="width: 52px"></th> ددد.<br></tr><br><thead> </thead> <tbody id="tests"> <%= f.simple\_fields\_for :tests do |builder| %> <%= render 'test\_fields', f: builder %> <% end %> </table><br>
</table><br>
</table><br>
<%= link\_to\_add\_association '+', f,<br>
:tests, class: 'btn btn-warning',<br>
data: { association\_insertion\_mode:<br>'#tests', association\_insertion\_method:<br>
:append } %> the state of the state of the state of the state of the state of the state of the state of the state of the state of the state of the state of the state of the state of the state of the state of the state of the state of t Файл app/views/problems/\_basic.html.erb <div id="basic-tab" class="tab-pane fade show active"> div class="row"><br>
<div class="col-md-6"><br>
<div class="col-md-6"><br>
:input\_group, append: 'kb',<br>
input\_inmut\_i (value:<br>
resource.menory\_limit | | 32768 } %><br>
exsurce.menory\_limit | | 32768 } %><br>
:input\_group, append: "ms',<br> <div class="col-md-6"> <%= f.input :checker\_compiler\_id, collection: checker\_compilers, include\_blank: false %> <div class="form-group <%= 'form-group-invalid' if resource.errors[:checker\_source].present? %>"> <%= f.label :checker\_source, class: 'form-control-label' %> <div class="input-group"> <% if resource.checker\_source.attached? %> <div class="input-groupprepend">  $\begin{array}{ll} \texttt{text} >\!\! \times \!\! \times \!\! & \texttt{input-group-} \\ \texttt{t('problems show.download'}, \\ \texttt{resource.checker\_source %}>\\ \texttt{<}/\texttt{div} \\ \texttt{<2} & \texttt{div class="custom-file"} \\ \texttt{<2} & \texttt{div class="custom-file} \\ \texttt{<2} & \texttt{if.input field} \\ \texttt{<2} & \texttt{if.input field} \\ \texttt{<3} & \texttt{if.} \\ \texttt{<3} & \texttt{if.} \\ \texttt{<4} & \texttt{if.} \\ \texttt{<$  <label class="custom-filelabel"><%= t 'problems.show.select\_file' %></label> </div> </div> <div class="invalid-feedback d-block"><%= f.error :checker\_source %></div> </div> <%= f.input :tag\_ids, as: :select, collection: resource.tags, input\_html: { multiple: true, 'data-role': 'tags-select' } %> </div> </div> </div> Файл app/views/problems/index.html.erb <div class="page row bg-light"> <div class="col-12 mb-4"> <h1> <%= t 'problems.index.title' %> <%= link\_to t('problems.index.new\_archive'), %i(new archive), class: 'btn btn-primary float-right' if policy(Archive).new? %> <%= link\_to t('problems.index.new'), %i(new problem), class: 'btn btn-primary float-right',

 style: 'margin-right: 1rem' if policy(Problem).new? %> </h1> </div> <div class="col-12"> <table class="table table-custom"> <thead class="thead-dark"> <th><%= t<br>
<th><%= t<br>'problems.index.number' %></th><br>
<th><%= t 'problems.index.name'<br>%></th> <th><%= t 'problems.index.difficulty' %></th> </tr><br></thead> tbody><br><tbody><br><%= r  $\sim$  render collection.decorate %> </tbody> </table> <%= paginate collection %> </div> </div><br>Файл app/views/problems/\_example\_fields.html.er <tr class="nested-fields"> <tr class="nested-fields"><br>
<td><%= f.input :input, wrapper: :table,<br>  $\text{ats: } \text{text} \times \text{text} \times \text{text}$ <br>
as: :text %></td><br>  $\text{width}$ ,  $\text{width}$ ,  $\text{width}$ ,  $\text{number}$ <br>  $\text{width}$ ,  $\text{width}$ ,  $\text{width}$ %= link\_to\_remove\_association f,<br>class: 'btn btn-danger' do %><br>
<i class="fas fa-times"></i><br>
<% end %><br>
</td> </tr> Файл app/views/problems/\_examples.html.erb <div id="examples-tab" class="tab-pane fade"> <table class="table table-custom"> <thead> <tr> <th>Input</th> <th>Answer</th> <th style="width: 52px"></th> ....<br></tr><br></thead> </thead> <tbody id="examples"> <%= f.simple\_fields\_for :examples do |builder| %> <%= render 'example\_fields', f: builder  $\frac{5}{8}$  end  $\frac{2}{8}$  <% end %> </tbody> </table> <%= link\_to\_add\_association '+', f, :examples, class: 'btn btn-warning', data: { association\_insertion\_node:<br>'#examples', association\_insertion\_method:<br>:append } %><br></div> Файл app/views/problems/new.html.erb <%= render 'form' %> \″—<br>Файл app/views/memberships/\_request\_form.html.e rb<br>
<%= simple\_form\_for [parent, resource],<br>
remote: true do |f| %><br>
<%= f.hidden\_field :type, value:<br>'request' %><br>'c%= f.submit t('membership.new.request'), class: 'btn btn-primary btn-block' %> <% end %> Файл app/views/memberships/\_membership.html.erb <tr> <td><%= membership.user\_name %></td> <td><%= membership.group\_name %></td> <td><% = membership.state.humanize<br>%></td>% = 1 membership.created\_at, format:<br><td><% = 1 membership.created\_at, format:<br>:long %></td><br><<% = link\_to membership, method:<br>.yatch, remote: true, class: 'btn btn-sm<br>btn-success <%= link\_to membership, method: :delete, remote: true, class: 'btn btn-sm btn-danger' do %> <i class="fas fa-times"></i> <% end if policy(membership).destroy? %>  $\frac{\pi}{\sqrt{t}}$ </tr> Файл app/views/memberships/index.html.erb <div class="page bg-white"> <table class="table table-custom"> <thead class="thead-dark"> <th><%= t 'membership.index.user\_name' %></th> <th><%= t 'membership.index.group\_name' %></th>

 <th><%= t 'membership.index.state'  $%$   $\times$  /th>
<th><%= t 'membership.index.created\_at' %></th> <th></th> </thead> <tbody><br><%= r .<br>render collection.decorate %> </tbody> </table> <%= paginate collection %> </div> Файл app/views/memberships/new.html.erb <div class="page bg-light"> <%= simple\_form\_for [parent, resource], remote: true do |f| %> <%= f.hidden\_field :type, value: 'invite' %> <div class="form-group<%= ' formgroup-invalid' if<br>resource.rerors[:user].present? %>"><br>clabel class="form-control-<br>label">User</label><br>label">User</label>"text" data-role="user-<br>search" data-target="#membership\_user\_id"<br>value="<%= resource.decorate.user\_ resource.errors[:user].present? %>"> <%= f.full\_error :user, class: 'invalid-feedback' %> </div> <%= f.hidden\_field :user\_id %> <%= f.submit t('membership.new.invite'), class: 'btn btn-primary btn-block' %> <% end %> Файл app/views/groups/show.html.erb <div class="page row bg-light"> <div class="col-12"> %%= resource.name %></h1></div class="alert alert-info"><br>
<% = t resource.visibility\_icon %><br>
%= t resource.visibility, scope:<br>
"group.show.visibility' %><br>
"group.show.visibility' %> </div> <div class="col-8"> <h3><%= t 'group.show.description' %></h3> <%= simple\_format resource.description % $>\frac{2}{\sqrt{div}}$ </div><br><% if current\_user == resource.owner ||<br>resource.current\_user\_membership\_state\_acc<br>epted? %> <div class="col-4"> <h3 class="text-center"><%= t 'group.show.members' %></h3> <div class="list-group mb-2"> <div class="member-list"> <% resource.accepted\_memberships.each do |membership| %> <div class="list-group-item member-list\_item"> <div class="d-flex flexcolumn"> <%= membership.user.name <small class="text-muted"><%= membership.user.username %></small> </div> <%= link\_to membership, method: :delete, class: 'btn btn-sm btn-danger' do %> <i class="fas fatimes"></i> <% end if policy(membership).destroy? %> </div> <% end %> </div> <div class="member-list-actions"> <%= link\_to t('group.show.new\_membership'), [:new, resource, :membership], class: 'list-group-item btn btn-outline-primary btn-sm btn-block' if<br>policy(resource).new\_invite? %><br>t('group.show.membership\_list'),<br>t('group.show.membership\_list'),<br>[resource, :memberships],<br>class: 'list-group-item btn<br>btn-outline-primary btn-sm bt </div><br></div><br></div><br><div class="col-12">

</div>

%>

- <div class="col-12"><br>
<%= link\_to t'group.show.edit'),<br>
:edit, resource], class: 'btn btn-primary<br>
btn-block' if policy(resource).edit? %><br>
to time into the sink of the source of the source, is<br>
resource, is into it ass: '
- $\%$
- <%= link\_to
- t('group.show.submission\_list'),

[resource, :submissions], class: 'btn btn-link btn-block' %> <%= link\_to t('group.show.problem\_list'), [resource, :problems], class: 'btn btn-link btnblock' %> <%= link\_to t('group.show.standings'), [resource, :standing], class: 'btn btn-link btn-block' %> </div> <% elsif resource.current\_user\_membership\_state\_req uested? || resource.current\_user\_membership\_state\_inv ited? %><br>
<div class="col-12"><br>
<div class="alert alert-warning"><br>
<%= t 'group.show.pending\_member'<br>%> resource.current\_user\_membership, method:<br>
:delete, remote: true, class: 'badge<br>
badge-danger ml-3' do %><br>
badge-danger ml-3' do %><br>
<% end %><br>
<% end %> </div><br>
<</div class="col-12"><br>
<</a>
<div class="col-12"><br>
<div class="alert alert-warning"><%=<br>
t 'group.show.not\_a\_member' %></div><br>
<<= render<br>
t "group.show.not\_a\_member" %></div><br>
"memberships/request\_form', parent:<br> </div> <% end %>  $\langle$ /div> Файл app/views/groups/edit.html.erb <div class="page row bg-light"> <div class="col-12"> <h1><%= t 'group.edit.title' %></h1> </div> <div class="col-12"> <%= render 'form' %> </div> </div> Файл app/views/groups/\_group.html.erb  $\langle$ tr> <td><%= group.owner\_name %></td> <td> <% if policy(group).show? %> <%= link\_to group.name, group %> <% else %> <%= group.name %> <%= group.name %> </td></td><br></td></td><br><td><%= group.visibility.humanize <td><%= group.visibility.humanize<br>%></td><br>%></td>%= l group.created\_at, format:<br>:long %></td> </tr><br>0aŭn app/views/groups/\_form.html.erb<br>0aŭn app/views/groups/\_form.html.erb<br><%= simple\_form\_for resource do |f| %><br><%= f.input :visibility, as: :select,<br>collection: Group.visibilities.keys,<br>include\_blank: false %><br><%= <% end %> Файл app/views/groups/index.html.erb <div class="page row bg-light"> <div class="col-12 mb-4"> <h1> <%= t 'group.index.title' %> <%= link\_to t('group.index.new'), %i(new group), class: 'btn btn-primary float-right', style: 'margin-right: 1rem' if policy(Group).new? %> </h1> </div> <div class="col-12"> <table class="table table-custom"> <thead class="thead-dark"> <tr> <th><%= t 'group.index.owner'  $%$   $\times$  /th> <th><%= t 'group.index.name' %></th> <th><%= t 'group.index.visibility' %></th> \th><%= t<br>'group.index.created\_at' %></th><br>\thead><br>\thead> <tbody> <%= render collection.decorate %> </tbody> </table> <%= paginate collection %> </div> </div> Файл app/views/groups/new.html.erb <div class="page row bg-light"> <div class="col-12"> <h1><%= t 'group.new.title' %></h1> </div>

- </div> <div class="col-12"> <%= render 'form' %>
	-

Файл app/views/layouts/mailer.html.erb <!DOCTYPE html> <html> <head> <meta http-equiv="Content-Type" content="text/html; charset=utf-8" /> <style> /\* Email styles need to be inline \*/ </style> </head> <body> <%= yield %> </body> </html> Файл app/views/layouts/application.html.erb <!DOCTYPE html> html><br><html><br><head> <head><br>
</neta charset="utf-8" /><br>
<meta charset="utf-8" /><br>
<meta name="theme-color"<br>
content="#8C3f01"><br>
<meta ntrp-equiv="X-UA-Compatible"<br>
<meta ntrp-equiv="X-UA-Compatible"<br>
content="IE=edge"><br>
<title>CodeLabs</title> 'https://use.fontawesome.com/releases/v5.0 .13/css/all.css', %> media: :all, crossorigin: :anonymous<br>%> <%= javascript\_include\_tag<br>'https://cdnjs.cloudflare.com/ajax/libs/ma<br>thjax/2.7.5/MathJax.js?config=TeX-MML-<br>AM\_CHTML' %> <%= javascript\_include\_tag :ckeditor, 'data-turbolinks-track': :reload %> <%= javascript\_include\_tag :application, 'data-turbolinks-track': :reload %> </head> <body data-flash="<%= flash.to\_json %>"> <%= render 'widgets/header' %> <div class="container"> <%= yield %> </div> <%= render 'widgets/footer' %> </body> </html> Файл app/views/passwords/edit.html.erb <div class="page form-page bg-dark"> <%= simple\_form\_for resource, url: :password, remote: true do |f| %> <%= hidden\_field\_tag :token, params[:token] %> <%= f.input :password %> <%= f.input :password\_confirmation %> <%= f.submit class: 'btn btn-primary'  $\%$  <% end %> </div> Файл app/views/submissions/\_submission.html.erb <tr> <td> <% if policy(submission).show? %> <%= link\_to submission.id, submission %> <% else %> <%= submission.id %> <% end %> </td> <td> <% if policy(submission.problem).show? %> <%= link\_to<br>submission.problem\_caption,<br>submission.problem %><br><% else %> <%= submission.problem\_caption %><br><%= submission.problem\_caption %> <% end %> </td><td><%= submission.user\_username %></td><br><td><%= submission.compiler.name %></td><br><td><%= submission.state %></td>  $\epsilon$ /trs Файл app/views/submissions/show.html.erb <div class="page bg-white positionrelative"><br>
<duclaristics="side-buttons"><br>
<duclaristics="side-buttons"><br>
<dx= link\_to [resource, :retest],<br>
class: 'btn btn-warning mb-2',<br>
data: { confirm' t('confirm'),<br>
remote: true, method: :post } do %><br>
<d if class= resource).new? %><br>
<%= link\_to resource, method: :delete,<br>
remote: true, class: 'btn btn-danger',<br>
data: { confirm: t('confirm') } do %><br>
<i class="fas fa-times"></i>

</div>

- 
- <% end if policy(resource).destroy? %>

 </div> <div> <h1><%= t 'submissions.show.title', id: resource.id %></h1> <p><%= t 'submissions.show.problem' %>: <b><%= link\_to resource.problem\_caption, resource.problem %></b></p> <p><%= t 'submissions.show.user' %>: <b><%= resource.user\_username %></b></p> <p><%= t 'submissions.show.state' %>: <b><%= resource.state %></b></p> <p><%= t 'submissions.show.time\_limit' %>: <b><%= resource.time\_limit %></b> ms</p> <p><%= t 'submissions.show.memory\_limit' %>: <b><%= resource.memory\_limit %></b> kb</p> </div><br>
<div><br>
<div><br>
</al class="nav-item"><br>
<%= link to<br>
c%= link to<br>
t('submissions.show.results'), '#results',<br>
class: 'nav-link active', 'data-toggle':<br>
'tab' %><sub>-</sub> </li class="nav-item"><br>
</ations.show.compiler\_log'),<br>
t('submissions.show.compiler\_log'),<br>
'#compiler-log', class: 'nav-link', 'data-<br>
toggle': 'tab' %><br>
</li class="nav-item"> <%= link\_to t('submissions.show.source'), '#source', class: 'nav-link', 'data-toggle': 'tab' %> %<br>
</ul><br>
</ul><br>
<div class="tab-content"><br>
<div class="tab-pane fade show<br>
active" id="results"><br>
% if resource.test\_state\_failed?<br>
%><br>
%><br>
<p><%= t 'submissions.show.test\_state\_failed'  $%$  ></p> <% elsif resource.test\_result\_compiler\_error? %> <p><%= t 'submissions.show.test\_result\_compiler\_err or' %></p> <% else %> <table class="table tablecustom"> <thead class="thead-dark"> <tr><br><th><%= t th><%= t><br>'results.index.num' %></th><br>status\th><%= t<br>'results.index.status' %></th>  $\begin{matrix} \text{the} & \text{the} & \text{the} \\ \text{the} & \text{the} & \text{the} & \text{the} \\ \text{the} & \text{the} & \text{the} & \text{the} \\ \text{the} & \text{the} & \text{the} \\ & \text{the} & \text{the} \\ & \text{the} & \text{the} \\ & \text{the} & \text{the} \\ & \text{the} & \text{the} \end{matrix}$ </thead><br><tbody><%= render <%= render resource.results.includes(:test).order('te sts.num') %> </tbody> </table> <% end %> </div><br><div class="tab-pane fade"<br>id="compiler-log"><%= render<br>'compiler\_log' %></div><br>'compiler\_log' %></div><br>id="source"><%= render 'source' %></div> </div> </div> </div> s/uiv><br>Файл app/views/submissions/\_form.html.erb<br><%= simple\_form\_for [parent, resource] do <%= simple\_form\_for [parent, resource] do |f| %> <%= f.input :compiler\_id, collection: visible\_compilers, include\_blank: false %> <%= f.input :source %> <%= f.submit class: 'btn btn-primary' %> <% end %> Файл app/views/submissions/\_source.html.erb<br><pre><%= resource.source.download.encode<br>'UTF-8', invalid: :replace, undef:<br>:replace %></pre><br>Файл app/views/submissions/index.html.erb <div class="page row bg-light"> <div class="col-12 mb-4"> <h1><%= t 'submissions.index.title' %></h1> </div> <%# <div class="col-12"> <h3>Сортировать по </h3> <div class="row" style="margin-bottom:  $15px;$ <div class="col-12 col-lg-6 col-md-6

col-sm-6"> Пользователю:

 <input id="sortByUser" class="form-control" type="text"> </div> <div class="col-12 col-lg-6 col-md-6 col-sm-6"> Задаче: <input id="sortByTask" class="form-control" type="text"> </div><br><div class="col-12 col-lg-6 col-md-6  $col-<sub>5</sub>$  $\varepsilon$ "> ст<br>Статусу:<br><select id="sortByStatus" <select id="sortByStatus"<br>class="form-control"><br>
</option<br>
value="fail">Failed</option><br>
value="fail">control"<br>
<option value="error">Compiler<br>
<option value="error">Compiler error</option> </select><br></div><br><div class="col-12 col-lg-6 col-md-6 col-sm-6"> Группе: <input id="sortByGroup" class="form-control" type="text"> </div> </div> </div> %><br><div class="col-12"><br><table class="table table-custom"><br><thead class="thead-dark"> <tr> <th><%= t 'submissions.index.id' %></th> <th><%= t 'submissions.index.problem' %></th> <th><%= t 'submissions.index.user' %></th> <th><%= t 'submissions.index.compiler' %></th> th><%= t<br>'submissions.index.state' %></th><br></tr></th></thead></thead> <tbody> <%= render collection.decorate %> e= c%><br></tbody>><br></table> </table> <%= paginate collection %> </div><br>
</div class="page row bg-light"><br>
Qaйл app/views/submissions/new.html.erb<br>
<div class="page row bg-light"><br>
<div class="col-12"><br>
<h1>%= t 'submissions.new.title',<br>
problem\_caption: parent.decorate.caption<br>
%></h1 %></h1><br>%></h1></ <div class="col-12"> <%= render 'form' %> </div> </div> Файл app/views/submissions/\_compiler\_log.html.e rb<br>
<% resource.logs.each do |log| %><br>
<%= content\_tag(:pre) { log.data } if<br>
olicy(log).show? %><br>
<% end %> .show? %><br>
<% end %><br>
Qaйл app/views/home/show.html.erb<br>
<div class="page row"><br>
<div class="col-md-7 col-7 home-'home.show.sections.first.title' %></h1>  $\langle h4 \rangle \langle \frac{9}{2} +$ 'home.show.sections.first.subtitle' %></h4> </div> <div class="home-section\_\_content"> <h4><i class="fa fa-check"></i> <%= t 'home.show.sections.first.list.0' %></h4><br><h4><i class="fa fa-check"></i><%=<br>t 'home.show.sections.first.list.1' %></h4><br><h4><i class="fa fa-check"></i> <%= t 'home.show.sections.first.list.2'<br>%></h4><br><h4><i class="fa fa-check"></i> <%=<br>t 'home.show.sections.first.list.3' %></h4> </div> </div> <div class="col-md-5 col-5 home-section bg-dark"> <h1 class="home-section\_\_title"><%= t 'home.show.sections.second.title' %></h1> <%= render 'users/form', resource: User.new %> </div> </div> </div> <% if resource.attached? %> <%= image\_tag resource.url, class: 'avatar' %> <% else %> <%= image\_tag 'placeholder.png', class: 'avatar' %>

- t('profile.show.ask\_for\_confirmation'),<br>
:confirmation\_requests, class: 'btn btn-<br>
block btn-primary',<br>
method: :post if<br>
policy(ConfirmationRequest).new? %><br>
</div><br>
</div> Файл app/views/profiles/\_form.html.erb<br><div class="col-md-3 col-12"><br><%= render 'avatars/form', resource:<br>Avatar.new(user: current\_user) %> </div><br>
<</div><br>
<</ativ class="col-md-9 col-12"><br>
<</ativ class="col-md-9 col-12"><br>
:profile, wrapper: :horizontal\_form,<br>
remote: true do |f| %><br>
<%= f.input :name %><br>
<%= f.input :username %><br>
<%= f.input :skills, input
- 
- 
- -
- Файл app/views/avatars/\_form.html.erb<br>
<div class="image-input"><br>
<div class="file" hidden><br>
<div class="image-input\_prompt"><br>
<i class="image-input\_prompt-icon fas fa-upload"></i>

 <% end %> </div> Файл app/views/archives/new.html.erb <div class="page row bg-light"> <div class="col-12"> <h1><%= t 'archives.new.title' %></h1> </div> <div class="col-md-6 col-12"> <%= simple\_form\_for resource, remote: true, authenticity\_token: true do |f| %> <%= f.hidden\_field :channel\_id %> <%= f.input :file, as: :file, input\_html: { accept: 'application/zip' } %> <%= f.submit class: 'btn btnprimary' %> <% end %> </div> <div id="process-problem-archive-log" class="col-md-6 col-12" data-channel-id="<%= resource.channel\_id %>"></div> </div> Файл app/views/results/\_result.html.erb <tr> .<br><td><%= result.test num %></td> <td><%= result.status.humanize %></td> <td><%= result.time %> ms</td> <td><%= result.memory %> kb</td> <td> <% if result.log? %> <button class="btn btn-primary btn-xs float-right" data-toggle="collapse" data-target="#log-<%= result.test\_num %>"> + </button> <div id="log-<%= result.test\_num %>" aria-expanded="false" class="collapse"><pre class="result-log"><%= result.log %></pre></div> <% end %>  $\langle$ /td>  $\langle$ /tr> Файл app/views/sharings/new.html.erb <div class="page row bg-light"> <div class="col-12"> <h1><%= t 'sharing.new.title' %></h1> </div> <div class="col-12"> <%= simple\_form\_for [parent, resource] do |f| %> <%= f.association :problem, collection:<br>current\_user.problems.decorate.map { |p|<br>[p.caption, p.id] } %><br>c%= f.submit class: 'btn btn-primary<br>btn-block' %><br>c% end %>  $\langle$ /div>  $\langle$ /div> Файл app/views/profiles/show.html.erb <div class="page row bg-light"> <div class="col-12"> <h1><%= t 'profile.show.title' %></h1> </div> <%= render 'form' %> <‰= render rorm ‰><br><div class="offset-md-3 col-md-9 col-12"> <%= link\_to t('profile.show.submissions'), [current\_user, :submissions], class: 'btn btn-block btn-link' %> <%= link\_to t('profile.show.problems'), [current\_user, :problems], class: 'btn btn-block btnlink' \ if policy(Problem).new? %> <%= link\_to t('profile.show.membership\_list'), :memberships, class: 'btn btn-block btn-link' %> <%= link\_to

- 
- 
- 
- 
- 
- 
- 
- 
- -
	-
- 
- -
	-

111

 <%= f.input :institution %> <%= f.input :score, readonly: true, as: :string %><br>
<%= f.input :created\_at, readonly:<br>true, as: :string, input\_html: { value:<br>l(resource.created\_at, format: :long) } %><br>
<%= f.submit class: 'btn btn-block btn-primary' %> <% end %> </div> Файл app/views/sessions/\_form.html.erb<br>
ぐ‰ = simple\_form\_for resource, url:<br>
:session, remote: true do |f| %><br>
<‰ = f.input :email %><br>
<«‰ = f.input :password %><br>
<div class="form-group"><br>
<«‰ = recaptcha\_tags theme: :da </div><br>
<%= f.submit class: 'btn btn-primary' %><br>
<%= link\_to t('.reset\_password'), %i[new<br>
password\_recovery], class: 'btn btn-link<br>
float-right' %><br>
<% end %> Файл app/views/sessions/new.html.erb <div class="page form-page bg-dark"> <%= render 'form' %> </div> Файл app/views/widgets/\_snow.html.erb <div class="winter-is-coming"> <div class="snow snow--near"></div> <div class="snow snow--near snow- alt"></div> <div class="snow snow--mid"></div> <div class="snow snow--mid snow- alt"></div> <div class="snow snow--far"></div> <div class="snow snow--far snow- alt"></div> </div> Файл app/views/widgets/\_footer.html.erb<br><div class="footer"><br>−% VTL + ¼ KNU &copy; 2017-<%=<br>Тime.zone.now.year %><br><dr />><br>< < span class="footer--revision"><%= REVISION %></span> </div> Файл app/views/widgets/\_header.html.erb <div class="header"> <%= link\_to current\_user ? :profile : :root do %> <%= image\_tag 'codelabs.png' %> % end %>"<br>
<div class="header-section"><br>
<div class="header-section\_item<br>
dropdown show"><br>
<a data-toggle="dropdown"<br>
class="dropdown-toggle"><%= t<br>
'header.problems' %></a><br>
"div class="dropdown-menu dropdown-<br>
menu-right <%= link\_to t('header.problems\_all'), :problems, class: 'dropdown-item' if policy(Problem).index? %> <%= link\_to t('header.problems\_tags'), :tags, class: 'dropdown-item' if policy(Tag).index? %> </div> </div> %= content\_tag :div, class: 'header-<br>section\_item' do %><br>c%= link\_to t('header.submissions'),<br>:submissions %><br>% end if policy(Submission).index? %><br>%= cntent\_tag :div, class: 'header-<br>section\_item' do %><br>.%= link\_to t('he :groups %<br>
<% = dif policy(Group).index? %<br>
<% = content tag :div, class: 'header-<br>
section\_item dropdown show' do %<br>
<% = content dggle="dropdown"<br>
class="dropdown-toggle="x%= t<br>
leader.administration' %></a><br>
"header.adm if policy(ConfirmationRequest).index? %> :compilers, class: 'dropdown-item' if<br>
:compilers, class: 'dropdown-item' if<br>
policy(Compiler).index? %<br>
:workers, class: 'dropdown-item' if<br>
policy(Worker).index? %<br>
://div> <% end if current\_user&.administrator? %><br>
</div><br>
</div><br>
<div class="header-section"><br>
<</aiv class="header-section\_item"><br>
<% if current\_user %><br>
<% = link\_to ('header.signout'),<br>
:session, method: :delete, remote: true %><br>
<% = link\_to t('header.signin'),<br>

- 
- 
- $\overline{\overline{G}}$  <div class="header-section\_\_item dropdown show"> <a data-toggle="dropdown" class="dropdown-toggle"><%= I18n.locale  $%$  <div class="dropdown-menu dropdown-menu-right"> <% I18n.available\_locales.each do |locale| %> <%= link\_to t(:language, locale: locale), { language: locale }, class: 'dropdown-item' %> <% end %> </div> </div> </div> </div> Файл app/views/tags/\_tag.html.erb <tr> <td><%= link\_to tag.name, [tag, :problems] %></td> <td><%= tag.problems\_count %></td> </tr> Файл app/views/tags/index.html.erb <div class="page row bg-light"> <div class="col-12 mb-4"> <h1><%= t 'tags.index.title' %></h1> </div> <div class="col-12"> <table class="table table-custom"> <thead class="thead-dark"> <tr> <th><%= t 'tags.index.name'  $% >$ tags.index.problems\_count' %></th><br>'tags.index.problems\_count' %></th><br></thead> <tbody> <%= render collection %> </tbody>  $\langle$ /table> <%= paginate collection %> </div> </div> Файл app/views/standings/show.html.erb <div class="page"> <table class="table table-custom"> <thead class="thead-dark"> <tr> <sub>--></sub><br><th>User</th><br><% resource.problems.zip('A'..).each do<br>|problem, letter| %><br>
<th data-toggle="tooltip"<br>
title="<%= problem.caption %"><br>
+%= link\_to letter, problem,<br>
style: 'color: inherit; text-decoration:<br>
none' %><br>
</th> <% end %> </tr> </thead> <tbody> <% resource.accepted\_users.each do |user| %> <tr> td><%= user.name %></td><br><% resource.problems.each do<br>|problem, name| %><br>|ctd><%= StandingRedisStore.get> user.id, problem.id %></td> <% end %> </tr> <% end %> </tbody> </table><br></div><br>Файл app/views/confirmation\_requests/\_confirmat ion\_request.html.erb <tr> <td><%= confirmation\_request.user\_name %></td> <td><%= confirmation\_request.user\_username %></td> %></td><br> <td><%= l<br>confirmation\_request.created\_at, format: :long %></td><br>
<td><br>
</a>
x%= link\_to [confirmation\_request,<br>
:accept], method: :post, class: 'btn btn-<br>
sm btn-success' do %><br>
<\* iclass="fas fa-check"></i><br>
<% end if <div class="page row bg-light"> <div class="col-12 mb-4"> <h1><%= t 'confirmation\_requests.index.title'<br>
%></h1><br>
</div><br>
</div><br>
<div class="col-12"><br>
<table class="table table-custom"><br>
<thead class="thead-dark"><br>
<tr><br>
<tr><br>
<tr><br>
<tr><br>
<tr><br>
<tr> 'confirmation\_requests.index.user\_name'  $% >$  <th><%= t 'confirmation\_requests.index.user\_username  $% < t$ h> <th><%= t 'confirmation\_requests.index.status' %></th>  $%x$  /th> </tr> </thead> </tbody> </table>  $m = \frac{1}{2}$ your def current\_user<br>
return unless<br>
cookies.encrypted[:auth\_token]<br>
@current\_user ||=<br>
User.joins(:auth\_tokens).find\_by(auth\_toke<br>
ns: { id: cookies.encrypted[:auth\_token]<br>
})<br>
end end end
- policy(ConfirmationRequest::Accept.new<br>confirmation\_request).create? %><br>c%= link\_to [confirmation\_request,<br>:reject], method: :post, class: 'btn btn-<br>sm btn-danger' do %><br>c iclass="fas fa-times"></i><br>% end if<br>policy(Confirm
- - $\langle$ /tr>

</p><br>
</p>CodeLabs Team</p><br>
epain app/views/users/\_form.html.erb<br>
epain app/views/users/\_form.html.erb<br>
<%= simple\_form\_for resource, remote: true<br>
do |f| %><br>
<%= f.input :email %><br>
<%= f.input :password\_required: true % < ≪ = f.submit class: 'btn btn-primary' %><br>
<% = f.submit class: 'btn btn-primary' %><br>
Файл app/views/users/new.html.erb<br>
<div class="page form-page bg-dark"><br>
<<% = render 'form' %><br>
<</</</</</></</></</></</></</></><

- ------<br>app/views/password\_recovery\_mailer/email.h<br>tml.erb
- 
- tml.erb<br>
<p>Hello <%= @user.username %>.</p><br>
<p><br>
<p><br>
You received this email because someone<br>
requested a new password for your account.<br>
You can follow<br>
Yw\_ can follow<br>
:password\_recovery\_token] %> to reset<br>
@user.pass
- 
- 
- $\langle p\rangle$ <br></p><br></p>If you did not request a new password<br>do not take any action and ignore this<br>letter.</p>
- 
- 
- 
- <p>CodeLabs Team</p> Файл app/channels/application\_cable/connection. rb module ApplicationCable class Connection < ActionCable::Connection::Base
	-
- 
- identified\_by :current\_user def connect
	-
- reject\_unauthorized\_connection unless current\_user end
	-
	-
- 
- 
- 
- 
- 
- Файл app/channels/application\_cable/channel.rb
- module ApplicationCable class Channel < ActionCable::Channel::Base
- - end
- end

- 
- 
- 

<td><%= confirmation\_request.status.humanize

- 
- 

- 
- 
- 
- 
- -
- <th><%= t 'confirmation\_requests.index.created\_at' <th></th>
	-

## <tbody><br>
<%= render partial:<br>'confirmation\_request', collection:<br>collection %>

- 
- 
- 
- 
- <%= paginate collection %> </div> </div>
- Файл app/views/user\_mailer/email.html.erb <p>Hello <%= @user.username %>.</p>
- 
- 
- <p> Thank you for your interest in CodeLabs. You have been successfully registered in the system. You can follow <%= link\_to 'this link', %i[new session] %> to log in.
- 
- 
- 
- 
- 
- 

<% end %>

Файл app/channels/process\_problem\_archive\_chann el.rb class ProcessProblemArchiveChannel < ApplicationCable::Channel def subscribed stream\_from "ProcessProblemArchive:#{ params[:id] }" end end Файл app/mailers/application\_mailer.rb class ApplicationMailer < ActionMailer::Base default from: ENV['SMTP\_FROM'] layout 'mailer' end<br>
Qaйл app/mailers/user\_mailer.rb<br>
class UserMailer < ApplicationMailer<br>
def email user<br>
@user = user<br>
mail subject: 'Successful registration<br>
at CodeLabs', to: user.email end end Файл app/mailers/password\_recovery\_mailer.rb class PasswordRecoveryMailer < ApplicationMailer def email user @user = user mail subject: 'Password recovery at CodeLabs', to: user.email end end Файл app/validators/byte\_size\_validator.rb class ByteSizeValidator < ActiveModel::EachValidator def validate\_each record, attribute,<br>value value return unless value.attached?<br>record.errors.add attribute,<br>:too\_long, count: options[:maximum] if<br>value.byte\_size > options[:maximum]<br>end end<br>Файл Файл app/controllers/submissions\_controller.rb class SubmissionsController < ApplicationController skip\_before\_action :authenticate!, only: :index def create render :new and return unless resource.save redirect\_to resource end def destroy resource.destroy redirect\_to :submissions<br>edirect\_to :submissions<br>end end<br>
private<br>
def collection<br>
@collection ||=<br>
submissions.includes(:compiler, :user,<br>problem: :user).order(created\_at:<br>!desc).page(params[:page])<br>end def submissions parent ? parent.submissions : Submission.all end def parent  $[\omega]$  (@parent ||= \ case when params[:group\_id] Group.find params[:group\_id] when params[:problem\_id] Problem.find params[:problem\_id] when params[:user\_id] User.find params[:user\_id] end<br>end end def resource @resource ||= Submission.find(params[:id]).decorate end def resource\_params params.require(:submission).permit(:compil er\_id, :source).merge(user: current\_user) end<br>
def build\_resource<br>
@resource = parent.submissions.new<br>
resource\_params<br>
end end<br>end<br>end Файл app/controllers/passwords\_controller.rb class PasswordsController < ApplicationController skip\_before\_action :authenticate!, only: %i[edit update] def update<br>
if resource.update resource\_params<br>
flash[:success] = I18n.t<br>
'flash.save.success'<br>
redirect\_to %i[new session]<br>
else flash.now[:error] = I18n.t 'flash.save.failure' render :edit, turbolinks: true

 end private def resource @resource ||= User.find\_by password\_recovery\_token: params[:token] if params[:token].present? end def resource\_params params.require(:user).permit(:password, :password\_confirmation).merge(password\_rec overy\_token: nil) end def authorize\_resource authorize resource, policy\_class: PasswordPolicy end end Файл app/controllers/compilers\_controller.rb class CompilersController < ApplicationController def create if resource.save flash[:success] = I18n.t 'flash.save.success' redirect\_to :compilers else flash.now[:error] = I18n.t 'flash.save.failure' render :new, turbolinks: true end end def update if resource.update resource\_params flash.now[:success] = I18n.t 'flash.save.success' else flash.now[:error] = I18n.t 'flash.save.failure' end render :edit, turbolinks: true end def destroy resource.destroy redirect\_to :compilers end private def collection @collection ||= Compiler.order(:id).page(params[:page]) end def resource @resource ||= Compiler.find params[:id] end def resource\_params params.require(:compiler).permit(:name, :version, :time\_a, :time\_b, :memory\_a, :memory\_b, :status) end def initialize\_resource @resource = Compiler.new end end<br>end<br>def build\_resource @resource = Compiler.new resource\_params end end Файл app/controllers/avatars\_controller.rb class AvatarsController < ApplicationController def create render :errors, status: 422 and return unless resource.save end def destroy resource.destroy head 204 end private def resource @resource ||= build\_resource س<br>And def resource\_params params.require(:avatar).permit(:file).merg e(user: current\_user) end def build\_resource @resource = Avatar.new resource\_params end end<br>Файл Файл app/controllers/profiles\_controller.rb class ProfilesController < ApplicationController def update if resource.update resource\_params<br>flash.now[:success] = I18n.t<br>'flash.save.success'<br>else<br>flash.now[:error] = I18n.t<br>'flash.save.failure'<br>end asm.save.raiiure<br>end<br>render :show, turbolinks: true end na<br>rivate alias\_method :resource, :current\_user

end

 params.require(:user).permit(:username, :name, :password, :password\_confirmation, :skills, :city, :institution) end end Файл app/controllers/problems\_controller.rb class ProblemsController < ApplicationController skip\_before\_action :authenticate!, only: %i[index show] def create<br>if resource.save<br>flash[:success] = I18n.t<br>'flash.save.success' redirect\_to resource else flash.now[:error] = I18n.t 'flash.save.failure' render :new end end def update if resource.update resource\_params flash[:success] = I18n.t 'flash.save.success'<br>
redirect\_to resource<br>
else<br>
flash.now[:error] = I18n.t<br>
'flash.save.failure'<br>
render :edit<br>
end<br>
end<br>
end def destroy resource.destroy redirect\_to :problems<br>end end private def collection @collection ||= problems.includes(:user).order(:id).page(p arams[:page]) end def problems parent ? parent.problems : Problem.all end def parent  $@parent$   $|= \setminus$  case when params[:tag\_id] Tag.find params[:tag\_id] when params[:user\_id] User.find params[:user\_id] when params[:group\_id] Group.find params[:group\_id] end end def resource @resource ||= Problem.find(params[:id]).decorate end def resource\_params params.require(:problem).permit \<br>
:memory\_limit, :time\_limit,<br>
:real\_time\_limit, :checker\_compiler\_id,<br>
:checker\_source, :private, tag\_ids: [],<br>
examples\_attributes: %i[id input answer \_destroy], tests\_attributes: %i[id num point input answer \_destroy], translations\_attributes: %i[id language caption author text technical\_text default \_destroy] end def initialize\_resource @resource = current\_user.problems.new end<br>
def build\_resource<br>
@resource = current\_user.problems.new<br>resource\_params<br>end end<br>end<br>end Файл app/controllers/standings\_controller.rb class StandingsController < ApplicationController private def resource @resource ||= Group.find(params[:group\_id]).decorate end end Файл app/controllers/submission/retests\_control ler.rb class Submission::RetestsController < ApplicationController def create flash[:error] = I18n.t 'flash.save.failure' unless resource.save redirect\_to parent end enu<br>private attr\_reader :resource def parent @parent ||= Submission.find params[:submission\_id] end def build\_resource

def resource\_params

 @resource = Submission::Retest.new parent end end<br>ก่อนัก Файл app/controllers/confirmation\_request/accep ts\_controller.rb class ConfirmationRequest::AcceptsController < ApplicationController def create<br>flash[:error] = I18n.t<br>'flash.save.failure' unless resource.save<br>redirect\_back fallback\_location:<br>:confirmation\_requests, allow\_other\_host: false end private attr\_reader :resource def parent @parent ||= ConfirmationRequest.find params[:confirmation\_request\_id] end def build\_resource @resource = ConfirmationRequest::Accept.new parent end end Файл app/controllers/confirmation\_request/rejec ts\_controller.rb<br>class class ConfirmationRequest::RejectsController < ApplicationController def create flash[:error] = I18n.t 'flash.save.failure' unless resource.save redirect\_back fallback\_location: :confirmation\_requests, allow\_other\_host: false end private attr\_reader :resource def parent @parent ||= ConfirmationRequest.find params[:confirmation\_request\_id] end def build\_resource  $@$ resource = ConfirmationRequest::Reject.new parent end end Файл app/controllers/password\_recoveries\_contro ller.rb class PasswordRecoveriesController < ApplicationController attr\_reader :resource skip\_before\_action :authenticate!, only: %i[new create] def create if verify\_recaptcha resource.save render :create, turbolinks: true else render :new, turbolinks: true end end private def resource\_params params.require(:password\_recovery).permit( :email) end def build\_resource @resource = PasswordRecovery.new resource\_params end def initialize\_resource @resource = PasswordRecovery.new end end Файл app/controllers/application\_controller.rb class ApplicationController < ActionController::Base include Pundit before\_action :authenticate!, :set\_locale before\_action :initialize\_resource, only: :new before\_action :build\_resource, only: :create before\_action :authorize\_resource, except: :index before\_action :authorize\_collection, only: :index helper\_method :current\_user, :parent, :collection, :resource rescue\_from Pundit::NotAuthorizedError do flash[:error] = I18n.t 'flash.not\_authorized' redirect\_back fallback\_location: :root, allow\_other\_host: false end private def current\_user return unless cookies.encrypted[:auth\_token]

 @current\_user ||= User.joins(:auth\_tokens).find\_by(auth\_toke ns: { id: cookies.encrypted[:auth\_token] }) ี<br>อกd def authenticate! unless current\_user session[:redirect] = request.fullpath redirect\_to %i[new session] end end def authorize\_resource authorize resource end def authorize\_collection authorize collection end def set\_locale I18n.locale = I18n.locale\_available?(params[:language]) ? params[:language] : I18n.default\_locale end def default\_url\_options { language: I18n.locale } end end Файл app/controllers/tags\_controller.rb class TagsController < ApplicationController skip\_before\_action :authenticate!, only: :index private def collection @collection ||= Tag.order(problems\_count: :desc).page(params[:page]) end end Файл app/controllers/users\_controller.rb class UsersController < ApplicationController Skip\_before\_action :authenticate!, only:<br>%i[new create]<br>def create<br>render :new, turbolinks: true and<br>return unless verify\_recaptcha && resource.save redirect\_to %i[new session] end private attr\_reader :resource def collection @collection ||= UserSearcher.search(User, params).page(params[:page]) end def resource\_params params.require(:user).permit(:username, :email, :password, :password\_confirmation) end<br>def def initialize\_resource @resource = User.new ی<br>And def build\_resource  $@$ resour $\overline{c}$ e = User.new resource params end end Файл app/controllers/home\_controller.rb class HomeController < ApplicationController skip\_before\_action :authenticate!, :authorize\_resource def show redirect\_to :profile if current\_user end end Файл app/controllers/groups\_controller.rb class GroupsController < ApplicationController def create render :new and return unless resource.save redirect\_to resource end def update render :edit and return unless resource.update resource\_params redirect\_to resource end def destroy resource.destroy redirect\_to :groups end private def resource @resource ||= Group.find(params[:id]).decorate end def collection @collection ||= Group.includes(:owner).order(:name).page(p arams[:page]) end def resource\_params params.require(:group).permit(:name, :visibility, :description) end def initialize\_resource end def resource\_params

 @resource = current\_user.owned\_groups.new end def build\_resource @resource = current\_user.owned\_groups.new resource\_params end end сни<br>Файл app/controllers/archives\_controller.rb class ArchivesController < ApplicationController def create render :new, turbolinks: true and return unless resource.save head 204 end private attr\_reader :resource def resource\_params params.require(:archive).permit(:file, :channel\_id).merge(user: current\_user) end def initialize\_resource @resource = Archive.new channel\_id: SecureRandom.uuid end def build\_resource @resource = Archive.new resource\_params end Файл app/controllers/sessions\_controller.rb class SessionsController < ApplicationController skip\_before\_action :authenticate!, only: %i[new create] def create render :new, turbolinks: true and return unless verify\_recaptcha && resource.save cookies.encrypted[:auth\_token] = resource.auth\_token.id redirect\_to session.delete(:redirect) || :profile end def destroy resource.destroy cookies.encrypted[:auth\_token] = nil redirect\_to :root end private def resource @resource ||= Session.new auth\_token: AuthToken.find(cookies.encrypted[:auth\_tok en]) end def resource\_params params.require(:session).permit(:email, :password) end def initialize\_resource @resource = Session.new end def build\_resource @resource = Session.new resource\_params end end Файл app/controllers/api/submissions\_controller .rb class Api::SubmissionsController < Api::ApplicationController skip\_before\_action :authorize\_collection private def collection @collection ||= Submission.pending.with\_attached\_source.in cludes :problem, :compiler end end<br>Файл Файл app/controllers/api/constants\_controller.r b class Api::ConstantsController < Api::ApplicationController skip\_before\_action :authorize\_collection def collection Constants end end Файл app/controllers/api/logs\_controller.rb class Api::LogsController < Api::ApplicationController def create render :errors, status: 422 and return unless resource.save head 204 ..<br>hom enu<br>private attr\_reader :resource def parent @parent ||= Submission.find params[:submission\_id] end

114

 params.require(:log).permit(:data, :type) end def build\_resource @resource = parent.logs.new resource\_params end end Файл app/controllers/api/compilers\_controller.r b class Api::CompilersController < Api::ApplicationController skip\_before\_action :authorize\_collection def collection @collection ||= Compiler.all end end<br>Файл Файл<br>app/controllers/api/problems\_controller.rb<br>class Api::ProblemsController <<br>Api::ApplicationController<br>skip\_before\_action<br>:authorize\_collection, :authorize\_resource private def resource @resource ||= Problem.find params[:id] end end Файл app/controllers/api/submission/release\_con troller.rb class Api::Submission::ReleaseController < Api::ApplicationController skip\_before\_action :authorize\_resource def create head resource.save ? 204 : 422 end private attr\_reader :resource def resource\_params params.require(:release).permit(:test\_resu lt) end def parent @parent ||= Submission.find params[:submission\_id] end def build\_resource @resource = Release.new parent, resource\_params end end Файл app/controllers/api/submission/take\_contro ller.rb class Api::Submission::TakeController < Api::ApplicationController skip\_before\_action :build\_resource, :authorize\_resource around\_action :wrap\_in\_transaction, only: :create def create head parent.take! ? 204 : 422 end private def parent @parent ||= Submission.lock.find params[:submission\_id] end def wrap\_in\_transaction ActiveRecord::Base.transaction { yield } end end Файл app/controllers/api/submission/fail\_contro ller.rb class Api::Submission::FailController < Api::ApplicationController skip\_before\_action :build\_resource, :authorize\_resource def create head parent.fail! ? 204 : 422 end private def parent @parent ||= Submission.find params[:submission\_id] end end<br>and Файл app/controllers/api/results\_controller.rb class Api::ResultsController < Api::ApplicationController def create render :errors, status: 422 and return unless resource.save head 204 end private attr\_reader :resource def resource\_params params.require(:result).permit(:status, :log, :memory, :time, :test\_id, :submission\_id) end def build\_resource @resource = Result.new resource\_params

end<br>Файл Файл app/controllers/api/application\_controller .rb :<br>class Api::ApplicationController <<br>ApplicationController ApplicationController<br>
skip\_before\_action<br>
:verify\_authenticity\_token<br>
before\_action -> { response.status = 201<br>}, only: :create<br>
rescue\_from(Pundit::NotAuthorizedError)<br>{ head 403 } private<br>def aut ...<br>authenticate! head 401 unless<br>ActiveSupport::SecurityUtils.secure\_compar<br>e params[:access\_token] || '',<br>ENV['API\_ACCESS\_TOKEN'] end def current\_user nil end def default\_url\_options {} end def set\_locale I18n.locale = :en end end<br>Файл Файл app/controllers/api/workers\_controller.rb class Api::WorkersController < Api::ApplicationController def create render :errors, status: 422 and return unless resource.save end<sup>:</sup> def update render :errors, status: 422 and return unless resource.update resource\_params head 204 end private def resource @resource ||= Worker.find params[:id] end def resource\_params params.require(:worker).permit \ :alive\_at,<br>:api\_type,<br>:api\_version, :name, , name.<br>status, :webhook\_supported, ips: [], task\_status: [] end def build\_resource @resource = Worker.new resource\_params end end Файл app/controllers/workers\_controller.rb class WorkersController < ApplicationController def destroy resource.destroy redirect\_to :workers end private def resource @resource ||= Worker.find params[:id] end def collection @collection ||= Worker.order alive\_at: @collection ||= ConfirmationRequest.includes(:user).page(p :desc end end Файл app/controllers/memberships\_controller.rb class MembershipsController < ApplicationController def create if resource.save redirect\_to resource.group else render :new, turbolinks: true end end def update resource.update resource\_params redirect\_back fallback\_location: resource.group end def destroy resource.destroy redirect\_back fallback\_location: resource.group end private def parent<br>
@parent ||= Group.find<br>
params[:group\_id] if params[:group\_id]<br>
end<br>
def collection @collection ||= (parent || current\_user).pending\_memberships.order(id : :desc).page(params[:page]) end def resource

end

params[:id] end def resource\_params { state: :accepted } end def create\_resource\_params params.require(:membership).permit(:user\_i d, :type).merge(group: parent) end def initialize\_resource @resource = parent.pending\_memberships.new end<br>
def build\_resource<br>
@resource = MembershipFactory.build<br>
current\_user, create\_resource\_params<br>
end def policy record<br>
policy =<br>PolicyFinder.new(record).policy!<br>
policy == MembershipPolicy ?<br>MembershipPolicy.new(current\_user, record,<br>parent: parent) : super end.<br> end Файл app/controllers/sharings\_controller.rb class SharingsController < ApplicationController def create render :new and return unless resource.save redirect\_to parent end<br>private private<br>attr\_reader :resource<br>def parent<br>@parent ||= Group.find<br>params[:group\_id] end.<br> def resource\_params params.require(:sharing).permit(:problem\_i d).merge(group: parent) end def initialize\_resource @resource = Sharing.new group: parent end def build\_resource @resource = Sharing.new resource\_params end end Файл app/controllers/confirmation\_requests\_cont roller.rb class ConfirmationRequestsController < ApplicationController def create if resource.save flash[:success] = I18n.t 'flash.save.success' else flash[:error] = I18n.t 'flash.save.failure' end redirect\_to :profile end private attr\_reader :resource def collection arams[:page]) end def build\_resource @resource = ConfirmationRequest.new user: current\_user end end Файл app/jobs/application\_job.rb class ApplicationJob < ActiveJob::Base end Файл app/jobs/process\_problem\_archive\_job.rb class ProcessProblemArchiveJob <<br>ApplicationJob<br>def perform user, archive\_path,<br>channel\_id @channel\_id = channel\_id log 'Reading the zip file..' zip = Zip::File.open archive\_path xml = Nokogiri::XML zip.get\_input\_stream 'problem.xml' xml.xpath('problems/problem').each do |problem\_xml| Creating a new one..'<br>
creating a new one..'<br>
problem =<br>
Problem\_xml[:id]) { |problem| problem.user<br>
= user }<br>
= user } log 'Parsing attributes..'<br>
problem.assign\_attributes<br>
Archive::ProblemParser.attributes<br>
problem\_xml, zip, user<br>
log problem.save ? 'Saved the<br>
problem.' : "Validation errors<br>
occured:\n#{

@resource ||= Membership.find

def as\_json \*args

 end rescue StandardError => e log "An expection occured: #{ e }.\n\n#{ e.backtrace }" raise ensure zip.close if zip FileUtils.remove archive\_path log 'Done.' end private def log message ActionCable.server.broadcast "ProcessProblemArchive:#{ @channel\_id }", message end end Файл app/helpers/application\_helper.rb module ApplicationHelper ALLOWED\_TAGS = %w[b br em i p span strong sub sup table tbody td th thead tr img ul ol li].freeze ALLOWED\_ATTRIBUTES = %w[class src alt].freeze<br>def langua def language\_select\_options I18n.available\_locales.map { |locale| [translate(:language, locale: locale), locale] } end def visible\_compilers current\_user.administrator? ? Compiler.all : Compiler.status\_public end def checker\_compilers current\_user.administrator? ? Compiler.all : Compiler.where.not(status: :in\_test) end def sanitize\_for\_problem text sanitize text, tags: ALLOWED\_TAGS, attributes: ALLOWED\_ATTRIBUTES end end Файл app/services/release.rb class Release<br>def initialize submission, params<br>@submission = submission<br>@test\_result = params[:test\_result] end def save return false unless @submission.release @submission.update test\_result: @test\_result, score: score, max\_score: max\_score  $e\overline{nd}$  private def score @submission.results.joins(:test).where(sta tus: :ok).sum('tests.point') end def max\_score Test.unscoped.where(problem\_id: @submission.problem\_id).sum(:point) end end Файл app/services/standing\_redis\_store.rb class StandingRedisStore def initialize user\_id, problem\_id @user\_id, @problem\_id = user\_id, problem\_id @key = "#{ user\_id }\_#{ problem\_id }" end def get \$redis\_standings.set @key, score\_from\_database unless \$redis\_standings.exists @key \$redis\_standings.get @key end def update\_if\_exists \$redis\_standings.set @key, score\_from\_database if \$redis\_standings.exists @key  $\frac{1}{2}$ end  $\frac{1}{2}$ private<br>
def score\_from\_database<br>
params = { user\_id: @user\_id,<br>problem\_id: @problem\_id, test\_state:<br>:done, test\_result: :ok } Submission.select(:score).order(created\_at : :desc).find\_by(params)&.score end class << self def get \*args new(\*args).get end def update\_if\_exists \*args new(\*args).update\_if\_exists end end end

problem.errors.full\_messages.to\_sentence }"

Файл app/services/avatar.rb class Avatar include ActiveModel::Validations include Draper::Decoratable attr\_accessor :user, :file validates :user, :file, presence: true

 validate :blob\_must\_be\_variable, :blob\_size\_must\_not\_be\_greater\_that\_2\_mega bytes delegate :avatar, to: :user, allow\_nil:<br>true true<br>
delegate :attached?, to: :avatar,<br>
allow\_nil: true<br>
delegate :as\_json, :url, to: :decorate<br>
def initialize params = {}<br>
@user, @file = params.values\_at :user, .<br>۱۴ile⊤ end def save user.avatar = blob if valid? end def destroy avatar&.purge\_later end<br>private private def blob @blob ||= ActiveStorage::Blob.build\_after\_upload \ io: file.open, filename: file.original\_filename, content\_type: file.content\_type end def blob\_must\_be\_variable return if file.blank? errors.add :file, :invalid unless blob.variable? end def blob size must not be greater that 2 megab ytes return if file.blank? errors.add :file, :too\_long, count: 2.megabytes if blob.byte\_size > 2.megabytes end end Файл app/services/password\_recovery.rb class PasswordRecovery include ActiveModel::Validations validate :user\_must\_be\_present<br>validates :email, presence: true<br>def initialize params = {}<br>@email = params[:email]<br>def<br>to\_key; end<br>def to\_key; end<br>def save<br>def save return unless valid? user.update! password\_recovery\_token: SecureRandom.uuid PasswordRecoveryMailer.email(user).deliver \_later end private def user @user ||= User.find\_by 'lower(email) = lower(?)', email end def user\_must\_be\_present errors.add :email, :invalid if email.present? && user.blank? end end Файл app/services/session.rb class Session include ActiveModel::Validations attr\_accessor :email, :password validates :email, :password, presence: true validate :user\_must\_be\_present,<br>:password\_must\_pass\_authentication<br>delegate :destroy, to: :auth\_token<br>def initialize params = {}<br>@email, @password, @auth\_token =<br>params.values\_at :email, :password, :auth\_token end¯<br>def to\_key; end<br>def persisted?; false; end<br>def save<br>valid? ? auth\_token.save : false end<br>
def user<br>
@user ||= User.find\_by 'lower(email) =<br>
end<br>
end<br>
end<br>
def auth\_token @auth\_token ||= user.auth\_tokens.build end private def user\_must\_be\_present return if email.blank? errors.add :email, :invalid if user.blank? end def password\_must\_pass\_authentication return if password.blank? || user.blank? errors.add :password, :invalid unless user.authenticate password end end Файл app/services/constants.rb class Constants class << self

 { log\_types: Log.types, problem\_translation\_languages: ProblemTranslation.languages, result\_statuses: Result.statuses, submission\_test\_states: Submission.test\_states, submission\_test\_results: Submission.test\_results, tag\_translation\_languages: TagTranslation.languages } end end end Файл app/services/archive.rb class Archive include ActiveModel::Validations attr\_accessor :user, :file, :channel\_id<br>
validates :user, :file, :channel\_id,<br>
presence: true<br>
def initialize params = {}<br>
@user, @file, @channel\_id<br>
params.values\_at :user, :file, :channel\_id<br>
params.values\_at :user, :fil end def to\_key; end def persisted?; false; end def to\_model; self; end<br>
def save<br>
return false unless valid?<br>
FileUtils.copy file.path, filename<br>
ProcessProblemArchiveJob.perform\_later<br>
user, filename, channel\_id<br>
true<br>
true end<br>private<br>def filename<br>@filename ||= File.join Dir.tmpdir,<br>SecureRandom.uuid end end Файл app/services/archive/submission\_parser.rb class Archive::SubmissionParser def initialize xml, zip, user @xml, @zip, @user = xml, zip, user end def attributes { user: @user, compiler\_id: @xml[:compiler\_id], source: source }.compact ` end<br>def source<br>Archive::FileParser.blob<br>@xml[:source], @zip<br>end class << self def attributes \*args new(\*args).attributes end end end<br>Файл Файл<br>
app/services/archive/example\_parser.rb<br>
class Archive::ExampleParser<br>
class << self<br>
def attributes xml<br>
{ id: xml[:id], \_destroy:<br>
xml[:\_destroy], input: xml[:input],<br>
answer: xml[:answer] }.compact<br>
end<br>
end<br>
end end Файл app/services/archive/problem\_parser.rb class Archive::ProblemParser def initialize xml, zip, user @xml, @zip, @user = xml, zip, user end def attributes {<br>  $\begin{array}{c} \{ \begin{array}{c} \{ \\ \text{memory\_limit: @xml[itemenory\_limit]} \}, \\ \text{time\_limit: @xml[item\_limit]} \end{array} \} \\ \text{@xml[:real\_time\_limit]} \\ \text{private: @xml[:private]} \end{array} \end{array}$ <br>  $@xml[::ell=name] \{ \\ \text{if\_checker\_compile\_id} \}, \\ \text{elseker\_conner: checker\_source, \\ \begin{array}{c} \{ \\ \text{tag\_ids: tag\_ids,} \\ \text{examples\_attributes:} \end{array} \} \end{array}$ tests\_attributes: tests\_attributes,<br>translations\_attributes;<br>translations\_attributes,<br>submissions\_attributes<br>submissions\_attributes<br>}.compact<br>end<br>private def checker\_source Archive::FileParser.blob @xml[:checker\_source], @zip end def tag\_ids return if @xml.xpath('tags').blank? @xml.xpath('tags/tag').map { |tag\_xml| tag\_xml[:id] }.compact

end def examples\_attributes

create: Сохранить новый пароль

 return if @xml.xpath('examples').blank? @xml.xpath('examples/example').map { |example\_xml| Archive::ExampleParser.attributes example\_xml } end def tests\_attributes return if @xml.xpath('tests').blank? @xml.xpath('tests/test').map { |test\_xml| Archive::TestParser.attributes test\_xml, @zip, @xml[:id] } end def translations\_attributes return if @xml.xpath('translations').blank? @xml.xpath('translations/translation').map do |translation\_xml| Archive::TranslationParser.attributes translation\_xml, @xml[:id] end end def submissions\_attributes return if @xml.xpath('submissions').blank? @xml.xpath('submissions/submission').map do |submission\_xml| Archive::SubmissionParser.attributes submission\_xml, @zip, @user end end class << self def attributes \*args new(\*args).attributes end end<br>end end<br>Oaйл app/services/archive/test\_parser.rb<br>class Archive::TestParser<br>def initialize xml, zip, problem\_id<br>m\_@xml, @zip, @problem\_id = xml, zip,<br>problem\_id end def attributes { id: id, \_destroy: @xml[:\_destroy], num: @xml[:num], point: @xml[:point], input: input, answer: answer }.compact end private def id return nil if @problem\_id.blank? || @xml[:num].blank? Test.unscoped.select(:id).find\_by(problem\_ id: @problem\_id, num: @xml[:num])&.id end def input Archive::FileParser.blob @xml[:input], @zip end def answer Archive::FileParser.blob @xml[:answer], @zip end class << self def attributes \*args new(\*args).attributes end end end Файл app/services/archive/file\_parser.rb class Archive::FileParser class << self def blob path, zip ActiveStorage::Blob.build\_after\_upload io: zip.get\_input\_stream(path), filename: File.basename(path) rescue Errno::ENOENT nil end end end Файл app/services/archive/translation\_parser.rb class Archive::TranslationParser def initialize xml, problem\_id @xml, @problem\_id = xml, problem\_id end def attributes { id: id, \_destroy: @xml[:\_destroy], default: @xml[:default], language: @xml[:language], caption: @xml[:caption], author: @xml[:author], text: text, technical\_text: technical\_text }.compact end private def id return nil if @problem\_id.blank? || @xml[:language].blank? -<br>ProblemTranslation.select(:id).find\_by(pro

blem\_id: @problem\_id, language: @xml[:language])&.id end def text @xml.at\_xpath('text')&.inner\_html end def technical\_text @xml.at\_xpath('technical\_text')&.inner\_htm l end class << self def attributes \*args new(\*args).attributes end end<br>end end<br>Oaйл app/services/submission/retest.rb<br>class Submission::Retest<br>attr\_reader :submission<br>def Initialize submission<br>@submission = submission end def save Submission.transaction do<br>submission.results.delete\_all<br>submission.logs.delete\_all<br>submission.update test\_state:<br>:pending, fails\_count: 0, score: nil,<br>test\_result: nil, max\_score: nil  $\overline{e}$ nd end end Файл app/services/confirmation\_request/reject.r class ConfirmationRequest::Reject class ConfirmationRequest::Reject<br>
attr\_reader :confirmation\_request<br>
delegate :pending?, to:<br>
:confirmation\_request, prefix: true<br>
def initialize confirmation\_request<br>
econfirmation\_request =<br>
confirmation\_request end def save confirmation\_request.update status: :rejected end end Файл app/services/confirmation\_request/accept.r b<br>
class ConfirmationRequest::Accept<br>
catr\_reader :confirmation\_request<br>
delegate :pending?, to:<br>
:confirmation\_request, prefix: true<br>
def initialize confirmation\_request<br>
(@confirmation\_request =<br>
confirmation\_request<br>
en confirmation\_request.update(status: :accepted).tap do |result| confirmation\_request.user.update! roles: :confirmed if result end end<br>end<br>Файл config/environment.rb<br>require\_relative 'application'<br>Rails.application.initialize!<br>Файл config/locales/flash.uk.yml --- uk: flash: not\_authorized: Ви не маєте дозволу на виконання цієї дії save: failure: Помилки валідації success: Успішно збережено Файл config/locales/ru.yml -- ru: activerecord: errors: messages: confirmation: не совпадает confirm: Вы уверены? errors: messages: exists: уже существует model\_invalid: 'Возникли ошибки: %{errors}' other\_than: должно отличаться от %{count} present: нужно оставить пустым required: не может отсутствовать helpers: submit: problem: create: Загрузить архив session: create: Войти submission: create: Отправить user: create: Регистрация update: Обновить профиль password\_recovery: create: Восстановить пароль

password\_recovery:

 language: Русский number: errors:  $m = c = \frac{1}{2}$ sssages:<br>restrict\_dependent\_destroy:<br>has\_many: 'Невозможно удалить has\_many: 'Невозможно удалить<br>3anись, так как существуют зависимости:<br>%{record}'<br>has\_one: 'Невозможно удалить<br>запись, так как существует зависимость:<br>%{record}'<br>human:<br>storage\_units: storage\_units:<br>units: eb: ЭБ pb: ПБ Файл config/locales/attributes/submission.ru.ym l -- ru: activerecord: attributes: submission: compiler\_id: Компилятор<br>source: Исходный код<br>файл config/locales/attributes/user.ru.yml<br>--ru: activerecord: attributes: user: created\_at: Дата регистрации name: Фамилия, Имя password: Пароль password\_confirmation: Подтверждение пароля score: Балы skills: Навыки ستان کلیکشند.<br>username: Ник<br>Файл Файл config/locales/attributes/submission.uk.ym l --- uk: activerecord: attributes: submission: compiler\_id: Компілятор source: Код програми Файл config/locales/attributes/submission.en.ym l --- en: .<br>activerecord: attributes: submission: compiler\_id: Compiler source: Source Файл config/locales/attributes/user.uk.yml --- uk: activerecord: attributes: user: created\_at: Дата реєстрації name: Прізвище, Ім'я password: Пароль password\_confirmation: Підтвердження пароля сково седа<br>score: Бали skills: Навички username: Нік Файл config/locales/attributes/session.ru.yml --- ru: activemodel: attributes: session: password: Пароль Файл config/locales/attributes/problem.ru.yml -- ru: activerecord: attributes: problem: archive: Архив Файл config/locales/attributes/user.en.yml --- en: activerecord: attributes: user: created\_at: Registration date name: Full name<br>nassword: Password password: Password password\_confirmation: Password confirmation score: Score skills: Skills Файл config/locales/attributes/problem.en.yml --- en: activerecord: attributes: problem:

 archive: Archive Файл config/locales/attributes/problem.uk.yml --- uk: .<br>activerecord: attributes: problem: archive: Архів Файл config/locales/attributes/session.en.yml --- en: activemodel: attributes: session: password: Password Файл config/locales/attributes/session.uk.yml --- uk: activemodel: attributes: session: password: Пароль Файл config/locales/flash.ru.yml -- ru:<br>flash: flash: not\_authorized: Вы не авторизованы для выполнения этого действия save: failure: Ошибки валидации success: Успешно сохранено Файл config/locales/flash.en.yml -- en: ..<br>flash: not\_authorized: You are not authorized to perform this action save: failure: Validation errors success: Saved successfully Файл config/locales/views/workers.en.yml -- en: workers: index: title: Workers Файл config/locales/views/membership.uk.yml --- uk: membership: index: created\_at: Дата створення group\_name: Група state: Тип user\_name: Користувач new: invite: Запросити до групи request: Приєднатись до групи Файл config/locales/views/submissions.ru.yml --- ru: submissions: index: compiler: Компилятор id: ИД problem: Задача state: Статус title: Попытки user: Пользователь<br>new: new: title: Отправить решение задачи "%{problem\_caption}" show:<br>compiler\_log: Лог компиляции<br>memory\_limit: Лимит памяти<br>problem: Задача<br>results: Результаты<br>source: Исходный код<br>state: Статус<br>state: Статус<br>компиляции решения<br>test\_state\_failed: Ошибка<br>тестирования решения<br>timit: Л user: Пользователь Файл config/locales/views/header.en.yml --- en: header: administration: Administration compilers: Compilers confirmation\_requests: Confirmation requests groups: Groups problems: Problems problems\_all: All problems problems\_tags: Classification signin: Sign in signout: Sign out submissions: Submissions workers: Workers Файл config/locales/views/sessions.en.yml --- en: sessions:

 form: reset\_password: Reset password Файл config/locales/views/archives.en.yml -- en: archives: new: title: Create a task from the archive archive<br>Файл config/locales/views/problems.ru.yml --- ru: .<br>problems: index: difficulty: Сложность name: Название<br>number: "№"<br>title: Задачи new: Создать новую задачу new\_archive: Загрузить задачу из архива new: tabs: basic: Основная информация examples: Примеры tests: Тесты translations: Переводы title: Создать задачу show: download: Скачать example\_input: Ввод example\_output: Вывод examples: Примеры languages:<br>en: английском en: английском uk: украинском missing\_translation: Перевод на выбраном языке отсутствует, условия отображены на %{language} языке. select\_file: Выберите файл submissions: Отправленые решения для этой задачи technical\_text: Технические условия Файл config/locales/views/results.en.yml --- en: results:<br>:index index:<br>
memory: Memory<br>
num: Test<br>
status: Status<br>
time: Time<br>Файл config/locales/views/home.en.yml<br>--en: home: show: sections: first: list:<br>
'0': It works? Show!<br>
i': Using GoTo and the code<br>
is still readable? Show!<br>
'2': Copypasting other's code<br>
and no one knows? Show!<br>
3': "??? No, please don't show!" subtitle: The world should know its heroes. title: Prove to everybody that your code is cooler! second: title: Sign up now! Файл config/locales/views/home.uk.yml -- uk: home: show: sections: first: list:<br>'0': Воно працює? Покажи!<br>можливо прочитати? Покажи!<br>можливо прочитати? Покажи! '2': Копіпастиш чужий код і про це ніхто не знає? Покажи! '3': Стоїть не свій код? Ні, не показуй! subtitle: Світ має знати своїх героїв. title: Доведи всім, що твій код круче! second: title: Реєструйся зараз! Файл config/locales/views/problems.uk.yml --- uk: problems: index: difficulty: Складність иттиситсу.<br>name: Назва<br>number: "№" number: "№"<br>title: Задачі new: Створити нову задачу new\_archive: Завантажити задачу з архіву new: ...<br>tabs: basic: Основна інформація examples: Приклади tests: Тести

 translations: Переклади title: Створити задачу show: download: Завантажити example\_input: Введення example\_output: Виведення examples: Приклади languages: en: англійською ru: російською missing\_translation: Переклад обраною мовою відсутній, умову відображено %{language} мовою. select\_file: Оберіть файл submissions: Відправлені розв'язки для цієї задачі technical\_text: Технічні умови Файл config/locales/views/confirmation\_requests .uk.yml --- uk: confirmation\_requests: index: created\_at: Дата відправлення status: Статус<br>title: Запити на підтвердження<br>user\_name: Ім'я<br>wer\_username: Hik<br>Файл config/locales/views/tags.en.yml<br>--en: tags: index: name: Tag name problems\_count: Problems count title: Classification Файл config/locales/views/submissions.en.yml --- en: submissions: index: compiler: Compiler id: ID compiler: compil<br>id: ID<br>problem: Problem state: State title: Submissions user: User new: title: Submit a solution for the "%{problem\_caption}" problem show: compiler\_log: Compiler log memory\_limit: Memory limit problem: Problem results: Results source: Source code state: State test\_result\_compiler\_error: Compilation failed test\_state\_failed: Testing failed time\_limit: Time limit title: 'Submission #%{id}' user: User Файл config/locales/views/profile.uk.yml --- uk: profile:<br>show: show:<br>
ask\_for\_confirmation: Запросити<br>
підтвердження<br>
membership\_list: Список запрошень<br>
problems: Мої задачі<br>
submissions: Мої розв'язки<br>
title: Особистий кабінет<br>Файл config/locales/views/workers.ru.yml<br>--ru: .<br>workers: index: title: Воркеры Файл config/locales/views/compiler.en.yml -- en: compiler: form: destroy: Delete index: id: ID name: Name new: New status: Status title: Compilers version: Version Файл config/locales/views/tags.ru.yml --- ru: tags: index: name: Название тега problems\_count: Количество задач title: Класификация Файл config/locales/views/tags.uk.yml --- uk: tags: index: name: Назва тегу problems\_count: Кількість задач title: Класифікація

Файл config/locales/views/workers.uk.yml --- uk: workers: index ....<br>title: Воркери Файл config/locales/views/membership.ru.yml --- ru: membership: index: created\_at: Дата создания group\_name: Группа state: Тип user\_name: Пользователь лем: user\_name: Пользователь<br>new: invite: Пригласить в группу request: Присоединиться к группе Файл config/locales/views/group.en.yml --- en: group: edit: title: Edit group index: created\_at: Creation date name: Name owner: Owner title: Groups visibility: Visibility new: Create a new group new: title: Create a new group show: create\_sharing: Add a problem description: Description edit: Edit group information<br>members: Members<br>membership\_list: Invitation list<br>new\_membership: Invite<br>not\_a\_member: You are not a group member<br>
pending\_member: Participation<br>
request has been sent<br>
problem\_list: Group problems<br>
standings: Standings<br>
submission\_list: Group submissions<br>
visibility: moderated: Users can send participation requests private: Only group owner can add users public: Every member can join and invite others to the group Файл config/locales/views/archives.ru.yml -- ru:<br>:archives archives: new: title: Создать задачу из архива Файл config/locales/views/sessions.ru.yml -- ru: ..<br>caccionc· form: reset\_password: Восстановление пароля Файл config/locales/views/profile.en.yml --- en: profile: show: ask\_for\_confirmation: Ask for confirmation membership\_list: Invitation list<br>problems: My problems<br>submissions: My solutions<br>title: Personal cabinet Файл config/locales/views/password\_recoveries.u k.yml --- uk: password\_recoveries: create: title: Відновлення паролю content: Інструкції надіслані до вашого пов'язаного облікового запису електронної пошти. Перевірте свою електронну пошту та дотримуйтесь інструкцій для скидання пароля. Файл config/locales/views/group.ru.yml --- ru: ..<br>:eroup edit: title: Редактирование группы index: created\_at: Дата создания name: Название owner: Владелец title: Группы visibility: Видимость new: Cоздать новую группу new: **...**<br>title: Создать новую группу show: create\_sharing: Добавить задачу description: Описание

группу members: Участники membership\_list: Список приглашений new\_membership: Пригласить not\_a\_member: Вы не являетесь участником группы pending\_member: Отправлено запрос на добавление в группу problem\_list: Задачи группы standings: Положение submission\_list: Отправленные решения участников группы visibility: moderated: Пользователи могут отправлять запросы на добавление в группу private: Только владелец группы может добавлять пользователей public: Каждый участник может присоедениться и пригласить других в группу Файл config/locales/views/password\_recoveries.e n.yml --- en: password\_recoveries: create: title: Password recovery content: Instructions have been sent to your associated email account. Check your email and follow the instructions to reset your password. Файл config/locales/views/group.uk.yml --- uk: group: еді:<br>edit:<br>title: Редагування групи title: Редагування групи<br>index:<br>created\_at: Дата створення<br>name: Назва<br>owner: Власник<br>title: Групи<br>visibility: Видимість<br>new: Створити нову групу<br>new: new:<br>title: Створити нову групу show: create\_sharing: Додати задачу description: Опис edit: Редагувати інформацію про групу members: Учасники membership\_list: Список запрошень new\_membership: Запросити not\_a\_member: Ви не є учасником групи pending\_member: Надіслано запит на приєднання до групи problem\_list: Задачі групи standings: Таблиця результатів submission\_list: Відправлені розв'язки учасників групи visibility: moderated: Користувачі можуть надсилати запити на приєднання до групи private: Лише власник групи може додавати користувачів public: Кожен користувач може приєднатись і запросити інших до групи Файл config/locales/views/compiler.uk.yml -- uk: compiler: form: destroy: Видалити index: id: ІД name: Назва new: Додати status: Статус title: Компілятори version: Версія<br>Файл<br>config/locales/views/confirmation\_request.<br>ru.yml<br>--ru: confirmation\_requests: index: created\_at: Дата отправления status: Статус title: Запросы на подтверждение user\_name: Имя user\_username: Ник Файл config/locales/views/confirmatiom\_request. en.yml -- en: confirmation\_requests: index: created\_at: Sent date status: Status title: Confirmation requests user\_name: Name user\_username: Username Файл config/locales/views/password\_recoveries.r u.yml

edit: Редагтировать информацию про

--- ru: password\_recoveries: create:<br>title: Восстановление пароля title: Восстановление пароля content: Инструкции были отправлены на ваш связанный адрес электронной почты. Проверьте свою электронную почту и следуйте инструкциям для сброса пароля. Файл config/locales/views/header.uk.yml -- uk: header: administration: Адміністрування compilers: Компілятори confirmation\_requests: Запити на підтвердження groups: Групи problems: Задачі problems\_all: Усі задачі problems\_tags: Класифікація signin: Вхід signout: Вихід<br>submissions: Відправлені розв'язки<br>workers: Воркери<br>Файл config/locales/views/profile.ru.yml<br>--ru: profile: show: ask\_for\_confirmation: Запросить<br>подтверждение подтверждение membership\_list: Список приглашений problems: Мои задачи submissions: Мои решения title: Личный кабинет Файл config/locales/views/sharing.en.yml -- en:<br>sharing: sharing:<br>пеw:<br>title: Add problem to the group<br>Файл config/locales/views/sessions.uk.yml<br>--uk: .<br>sessions:<br>form: form: reset\_password: Відновлення паролю Файл config/locales/views/header.ru.yml --- ru: header: administration: Администрирование compilers: Компиляторы confirmation\_requests: Запросы на подтверджение groups: Группы problems: Задачи problems\_all: Все задачи problems\_tags: Класификация signin: Войти signout: Выйти submissions: Отправленые решения workers: Воркеры Файл config/locales/views/sharing.ru.yml -- ru: sharing: new: title: Добавить задачу в группу Файл config/locales/views/results.ru.yml -- ru: results: index: memory: Память num: Тест status: Статус time: Время Файл config/locales/views/results.uk.yml --- uk: results: index: memory: Пам'ять num: Тест status: Статус time: Час Файл config/locales/views/home.ru.yml --- ru: home: show: sections: ctions:<br>first:<br>list: list:<br>'0': Оно работает? Покажи!<br>'': Пишеш через GoTo и это<br>можно прочитать? Покажи!<br>''': Копипастишь чужой код и<br>об этом никто не знает? Покажи!<br>''': Стоит на свой код? Нет, не показывай! subtitle: Мир должен знать своих героев. title: Докажи всем, что твой код круче! second: title: Регистрируйся сейчас! Файл

config/locales/views/membership.en.yml

118

--- en: membership: index: created\_at: Creation date group\_name: Group state: Type user\_name: User new: invite: Invite to the group request: Join the group Файл config/locales/views/problems.en.yml --- en: problems: index: difficulty: Difficulty name: Name<br>number: "#"<br>title: Problems<br>new: Create a new problem<br>new\_archive: Create a new problem from archive new: tabs: basic: Basic information examples: Examples tests: Tests translations: Translations title: Create a problem show: download: Download example\_input: Input example\_output: Output examples: Examples languages: ru: russian uk: ukrainian ---<br>:missing\_translation: Translation for uk<br>:missing\_translation: Translation for uk selected language is missing, problem is<br>displayed in %{language}.<br>select\_file: Select file<br>submissions: Submitted solutions for<br>this problem technical\_text: Specifications Файл config/locales/views/compiler.ru.yml --- ru: compiler: form: destroy: Удалить index: id: ИД name: Название new: Добавить status: Статус title: Компиляторы version: Версия Файл config/locales/views/sharing.uk.yml --- uk: sharing: new:<br>title: title: Додати задачу до групи Файл config/locales/views/archives.uk.yml --- uk: archives: new: title: Створити задачу з архіва Файл config/locales/views/submissions.uk.yml -- uk: submissions: index: compiler: Компілятор id: ІД problem: Задача state: Статус title: Відправлені розв'язки user: Користувач new: title: Відправити рішення задачі "%{problem\_caption}" show: compiler\_log: Лог компіляції memory\_limit: Ліміт пам'яті problem: Задача results: Результати source: Код програми state: Статус test\_result\_compiler\_error: Помилка компіляції рішення<br>|test\_state\_failed: Помилка<br>|тестування рішення<br>|time\_limit: Ліміт часу<br>|title: Розв'язок №%{id}<br>|user: Користувач<br>|Файл config/locales/uk.yml<br>|--uk: activerecord: errors: messages: confirmation: не співпадає confirm: Ви впевнені? errors: messages: exists: вже існує

 model\_invalid: 'Виникли помилки: %{errors}' other\_than: має відрізнятися від %{count} present: треба залишити пустим required: не може бути відсутнім helpers: submit: problem: create: Зберегти session: create: Вхід submission: create: Надіслати user: create: Реєстрація update: Оновити профіль password\_recovery: create: Відновити пароль password\_recovery: create: Зберегти новий пароль language: Українська number:<br>errors: errors: messages: restrict\_dependent\_destroy: has\_many: 'Неможливо видалити записи, так як існують залежності: %{record}' has\_one: 'Неможливо видалити запис, так як існує залежність: %{record}' human: mmun.<br>storage units: units:<br>eb: EБ<br>Файл config/locales/simple\_form.uk.yml simple\_form: error\_notification: default\_message: 'Будь ласка, продивіться наведені нижче проблеми:' 'no': Ні placeholders: defaults: email: one@users.com group: name: Введіть назву групи problem: memory\_limit: Допустимі затрати пам'яті real\_time\_limit: Час до смерті time\_limit: Час на виконання required:<br> $max_{x}$ . mark: "\*" text: обов'язково 'yes': Так Файл config/locales/simple\_form.ru.yml --- ru: simple\_form: error\_notification: default\_message: 'Пожалуйста, просмотрите приведенные ниже проблемы:' 'no': Нет placeholders: defaults: email: one@users.com group: name: Введите название группы problem: memory\_limit: Допустимые затраты памяти real\_time\_limit: Время до смерти time\_limit: Время на выполнение required: mark: "\*" text: обязательно 'yes': Да Файл config/locales/simple\_form.en.yml -- en: simple\_form: error\_notification: default\_message: 'Please review the problems below:' 'no': 'No' placeholders: defaults: email: one@users.com group: name: Enter group name problem: memory\_limit: Memory limit real\_time\_limit: Time to death time\_limit: Time to complete required: mark: "\*" text: required 'yes': 'Yes' Файл config/locales/en.yml --- en: activerecord: errors: messages: confirmation: does not match confirm: Are your sure? errors: messages:

 exists: already exists model\_invalid: 'Errors ocured: %{errors}' other\_than: must be different from %{count} present: must be empty required: can not be absent helpers submit: problem: create: Upload archive session: create: Sign in submission: create: Submit user: create: Registration update: Update profile password\_recovery: create: Reset password password: create: Save new password language: English number: errors: messages: restrict\_dependent\_destroy: has\_many: 'Can not delete the record, because there are dependencies: %{record}' has\_one: 'Can not delete the record, because there is a dependency: %{record}' human: storage\_units: units: eb: EB pb: PB Файл config/application.conf upstream backend { server unix:///home/user/application/current/tmp/ sockets/server.sock fail\_timeout=0; } server { listen \*:80; return 301 https://\$host\$request\_uri; } server { listen \*:443; client\_max\_body\_size 1024M; root /home/user/application/current/public/; error\_log /home/user/application/current/log/nginx\_e rrors.log; gzip on; gzip\_comp\_level 6; gzip\_proxied any; gzip\_types text/plain text/css application/javascript application/octetstream; location @backend { proxy\_pass http://backend; proxy\_redirect off; proxy\_set\_header Host \$host;<br>proxy\_set\_header X-Real-IP<br>\$remote\_addr;<br>\$proxy\_add\_x\_forwarded\_for;<br>\$proxy\_add\_x\_forwarded\_for;<br>} }<br>location /cable {<br>proxy pass http://backend proxy\_pass http://backend; proxy\_set\_header Connection Upgrade; proxy\_set\_header Upgrade websocket; proxy\_set\_header Host \$host; proxy\_set\_header X-Real-IP \$remote\_addr; proxy\_set\_header X-Forwarded-For \$proxy\_add\_x\_forwarded\_for; } location /assets { expires max; try\_files \$uri @backend; } location / { try\_files \$uri @backend; } }<br>Файл config/application.service<br>[Unit]<br>| Description = Codelabs Application After = network.service [Service]  $User = user$ <br>Group = user Group = user WorkingDirectory = /home/user/application/current Environment = 'RAILS\_ENV=production' Environment = 'SOCKET=unix:///home/user/application/curr ent/tmp/sockets/server.sock' Environment = 'PID=/home/user/application/current/tmp/pi ds/server.pid'

120

 Environment = 'PATH=/home/user/.rubies/current/bin:/bin: config.i18n.fallbacks = [I18n.default\_locale] /usr/bin:/usr/local/bin' ExecStart = /usr/bin/env bundle exec puma --config /home/user/application/current/config/puma .rb ...<br>Firstall = always<br>Finstall [Install] WantedBy = multi-user.target Файл config/database.yml default: &default adapter: postgresql encoding: unicode pool: <%= ENV.fetch('RAILS\_MAX\_THREADS', 5) %> timeout: 5000 development: <<: \*default database: codelabs\_development test: <<: \*default database: codelabs\_test url: <%= ENV['DATABASE\_URL'] %> production: " <<: \*default<br>"url: <%= ENV['DATABASE\_URL'] %><br>Файл config/boot.rb<br>ENV['BUNDLE\_GEMFILE'] ||=<br>File.expand\_path('../Gemfile', \_\_dir\_\_)<br>require 'bundler/setup'<br>require 'bootsnap/setup'<br>Файл config/cable.yml<br>development: adapter: async test: adapter: async production:<br>
adapter: redis<br>
are in the summary of the set of the set of the set of the set of the set of the set of<br>
channel prefix: CodeLabs\_production<br>
channel prefix: CodeLabs\_production<br>
coming/application.rb<br>
require class Application < Rails::Application config.load\_defaults 5.2 config.time\_zone = 'Kyiv' config.active\_record.default\_timezone  $= 10$ cal end end Файл config/environments/development.rb Rails.application.configure do config.cache\_classes = false config.eager\_load = false config.consider\_all\_requests\_local = true if Rails.root.join('tmp', 'caching-dev.txt').exist? config.action\_controller.perform\_caching = true config.cache\_store = :memory\_store config.public\_file\_server.headers = { 'Cache-Control' => "public, max-age=#{2.days.to\_i}" } else config.action\_controller.perform\_caching = false config.cache\_store = :null\_store end config.active\_storage.service = :local config.action\_mailer.raise\_delivery\_errors = false config.action\_mailer.perform\_caching =<br>false false config.active\_support.deprecation = :log config.active\_record.migration\_error = :page\_load config.active\_record.verbose\_query\_logs = true config.assets.debug = true config.assets.quiet = true config.file\_watcher = ActiveSupport::EventedFileUpdateChecker  $\sum_{\alpha}$ Файл config/environments/production.rb Rails.application.configure do<br>config.cache\_classes = true<br>config.eager\_load = true<br>config.consider\_all\_requests\_local

- $=$  false
- config.action\_controller.perform\_caching = true
- config.require\_master\_key = true<br>
config.public file\_server.enabled =<br>ENV['RAILS\_SERVE\_STATIC\_FILES'].present?<br>
CONfig.assets.js\_compressor = :uglifier<br>
config.assets.compile = false config.active\_storage.service = :local config.log\_level = :debug config.log\_tags = [ :request\_id ]
- config.action\_mailer.perform\_caching = false

:notify config.log\_formatter = ::Logger::Formatter.new if ENV['RAILS\_LOG\_TO\_STDOUT'].present? logger<br>ActiveSupport::Logger.new(STDOUT)<br>logger.formatter =<br>config.log\_formatter<br>config.logger =<br>ActiveSupport::TaggedLogging.new(logger) end config.active\_record.dump\_schema\_after\_mig ration = false end ©aйn config/environments/test.rb<br>Rails.application.configure do<br>config.cache\_classes = true<br>config.eager\_load = false<br>config.public\_file\_server.enabled = true<br>config.public\_file\_server.headers = {<br>'cache-Control' => "pub config.consider\_all\_requests\_local = true config.action\_controller.perform\_caching = false config.action\_dispatch.show\_exceptions = false config.action\_controller.allow\_forgery\_pro tection = false config.active\_storage.service = :test config.action\_mailer.perform\_caching = false config.action\_mailer.delivery\_method = :test config.active\_support.deprecation = :stderr end Файл config/routes.rb Rails.application.routes.draw do scope '(:language)', language: /ru|en|uk/ do root controller: :home, action: :show resource :session, only: %i[new create destroy] resource :profile, only: %i[show update] resource :avatar, only: %i[create destroy] resources :users, only: %i[index create] do resources :problems, only: :index resources :submissions, only: :index end resources :problems do resources :submissions, only: %i[index create] end resources :tags, only: :index do resources :problems, only: :index end resources :submissions, only: %i[index show destroy] do resource :retest, only: :create, module: :submission end resources :archives, only: %i[new create] resources :compilers, except: :show resources :workers, only: %i[index destroy] resources :groups do resources :memberships, except: %i[show edit], shallow: true resources :sharings, only: %i[new create] resources :submissions, :problems, only: :index resources :confirmation\_requests,<br>
end<br>
resources :confirmation\_requests,<br>
only: %i[index create] do<br>
resource :reject, :accept, only:<br>
:create, module: :confirmation\_request<br>
end

config.active\_support.deprecation =

end

- 
- 
- 
- resources :memberships, only: :index<br>resource :password\_recovery, only:<br>%i[new create]<br>resource :password, only: %i[edit<br>update]
- end
	- namespace :api do
- resources : submissions, only: :index
- do resources :take, :release, :fail, only: :create, module: :submission resources :logs, only: :create
- end resources :problems, only: :show resources :results, only: :create resources :compilers, :constants, only: :index
	-
- resources :workers, only: %i[create update] end

Файл config/deploy.rb set :application, 'CodeLabs' set :repo\_url,<br>'git@gitlab.com:kostvanf14/CodeLabs.git' 'git@gitlab.com:kostyanf14/CodeLabs.git'<br>set :rails\_env, :production<br>set :default\_env, { path:<br>"\$HOME/.rubies/current/bin:\$PATH" }<br>append :linked\_files, '.env',<br>config/master.key'<br>"config/master.key'<br>"public/system', 'stro namespace :deploy do after :finishing, 'application:restart' after :finishing, 'nginx:reload' after :finishing, 'bundler:clean' end Файл config/storage.yml test: service: Disk root: <%= Rails.root.join('tmp/storage')  $% > 1$ local:<br>
service: Disk<br>
root: <%= Rails.root.join('storage') %><br>
0aйл config/initializers/recaptcha.rb<br>
Recaptcha.configure do |config|<br>
config.site\_key =<br>
config.site\_key =<br>
config.secret\_key =<br>
config.secret\_key =<br>
config config.hostname = ENV['RECAPTCHA\_HOSTNAME'] end module Recaptcha module Adapters module ControllerMethods def recaptcha flash supported? ...<br>true end end end end Файл config/initializers/sizable\_zip\_input\_stre am.rb class Zip::InputStream def size @size ||= read.size.tap { rewind } end end Файл config/initializers/assets.rb Rails.application.configure do config.assets.version = '1.0' config.assets.paths << Rails.root.join('node\_modules') end Файл config/initializers/revision.rb REVISION = \ if Rails.env.production? && ENV.key?('REVISION\_FILE') && File.exist?(ENV['REVISION\_FILE']) IO.readlines(ENV['REVISION\_FILE']).last.st rip else and freeze end.freeze<br>
Config/initializers/turbolinks\_render.rb<br>
Rails.application.config.turbolinks\_render<br>
.render\_with\_turbolinks\_by\_default = false<br>
0aйл config/initializers/redis.rb<br>
redis\_connection = Redis.new<br>
Padis\_connectio

\$redis\_standings = Redis::Namespace.new "#{ Rails.env }\_standings", redis: redis\_connection Файл

- config/initializers/wrap\_parameters.rb ActiveSupport.on\_load(:action\_controller) { wrap\_parameters format: [:json] } Файл config/initializers/action\_mailer.rb Rails.application.configure do
- $+$  rue
- config.action\_mailer.smtp\_settings = {<br>address: ENV['SMTP\_ADDRESS'],<br>port: ENV['SMTP\_ADRET'],<br>user\_name: ENV['SMTP\_USER\_NAME'],<br>password: ENV['SMTP\_PASSWORD'],<br>authentication: :login, enable\_starttls\_auto: true
- } end

Файл

config/initializers/cookies\_serializer.rb

Rails.application.config.action\_dispatch.c<br>ookies\_serializer = :json<br>Файл config/initializers/generators.rb<br>Rails.application.configure do

- -
- config.generators do |g| g.helper false g.controller assets: false, decorator: false
- end end
- 
- 

- config.action\_mailer.raise\_delivery\_errors
- config.action\_mailer.default\_url\_options = { host: ENV['APPLICATION\_URL'] }
	-

Файл config/initializers/bullet.rb Rails.application.configure do config.after\_initialize do Bullet.enable = true Bullet.bullet\_logger = true Bullet.rails\_logger = true end end if Rails.env.development? Файл config/initializers/content\_security\_polic y.rb if Rails.env.production? Rails.application.config.content\_security\_ policy do |policy| policy.default\_src :self, :https policy.font\_src :self, :https, :data policy.img\_src :self, :https, :data e<br>policy.object\_src :none<br>policy.script\_src :self, :https<br>policy.style\_src :self, :https, policy.script\_src :self, :https<br>policy.style\_src :self, :https,<br>:unsafe\_inline<br>policy.connect\_src :self, :https, :wss end Rails.application.config.content\_security\_ policy\_nonce\_generator = -> request { SecureRandom.base64(16) } end Файл config/initializers/rescue\_responses.rb Rails.application.configure do config.action\_dispatch.rescue\_responses['P undit::NotAuthorizedError'] = :forbidden end Файл config/initializers/simple\_form\_bootstrap. rb<br>Dir[Rails.root.join('lib/components/\*\*/\*.r<br>b')].each { |f| require f }<br>SimpleForm.setup do |config|<br>config.button\_class = 'btn'<br>config.boolean\_label\_class = 'formcheck-label' config.label\_text = lambda { |label, required, explicit\_label| "#{label} #{required}" } config.boolean\_style = :inline config.item\_wrapper\_tag = :div config.include\_default\_input\_wrapper\_class = false config.error\_notification\_class = 'alert alert-danger' config.error\_method = :to\_sentence config.input\_field\_error\_class = 'is-invalid' config.wrappers :vertical\_form, tag:<br>'div', class: 'form-group'.walid', valid\_class: 'form-<br>group-valid' do |b|<br>b.use :html5<br>b.use :placeholder<br>b.use :placeholder b.optional :maxlength b.optional :minlength b.optional :pattern b.optional :min\_max b.optional :readonly b.use :label, class: 'form-controllabel' ..<br>b.use :input, class: 'form-control',<br>pr class: 'is-invalid' error\_class: 'is-invalid'<br>b.use :full\_error, wrap\_with: { tag:<br>'div', class: 'invalid-feedback' }<br>b.use :hint, wrap\_with: { tag:<br>'small', class: 'form-text text-muted' } end config.wrappers :vertical\_boolean, tag: 'fieldset', class: 'form-group', error\_class: 'form-group-invalid', valid\_class: 'form-group-valid' do |b| b.optional :readonly<br>
b.wrapper :form\_check\_wrapper, tag:<br>
'div', class: 'form-check<sup>T</sup> do |bb|<br>
bb.use :input, class: 'form-check-<br>
input', error\_class: 'is-invalid'<br>
input', error\_class: 'is-invalid'<br>
label'<br>
label' bb.use :full\_error, wrap\_with: { tag: 'div', class: 'invalid-feedback' } bb.use :hint, wrap\_with: { tag: 'small', class: 'form-text text-muted' } end end<br>
end<br>
config.wrappers :vertical\_collection,<br>
item\_wrapper\_class: 'form-check', tag:<br>
'fieldset', class: 'form-group',<br>
error\_class: 'form-group',<br>
valid\_class: 'form-group-valid' do |b|<br>
b.use :html5<br>
b.optional :reado b.use :input, class: 'form-check-input', error\_class: 'is-invalid'

b.use :full\_error, wrap\_with: { tag:<br>'div', class: 'invalid-feedback d-block' }<br>b.use :hint, wrap\_with: { tag:<br>'small', class: 'form-text text-muted' }<br>end<br>config.wrappers :vertical\_collection\_inline,<br>item\_wrapper\_class: 'form-check form-<br>check-inline', tag: 'fieldset', class:<br>'form-group', error\_class: 'form-group-<br>invalid', valid\_class: 'form-group-valid'<br>do |b|  $\begin{array}{c} 111 \text{ rad/s} \\ \text{do} \\ \text{b.} \text{use } : \text{html5} \end{array}$  b.optional :readonly b.wrapper :legend\_tag, tag: 'legend', class: 'col-form-label pt-0' do |ba| ba.use :label\_text end<br>
b.use :input, class: 'form-check-<br>
input', error class: 'is-invalid'<br>
b.use :full\_error, wrap\_with: { tag:<br>'div', class: 'invalid-feedback d-block' }<br>
b.use :hint, wrap\_with: { tag:<br>'small', class: 'form-text text-mut config.wrappers :vertical\_file, tag: 'div', class: 'form-group', error\_class: 'form-group-invalid', valid\_class: 'form-group-valid' do |b| b.use :html5 b.use :placeholder b.optional :maxlength b.optional :minlength b.optional :readonly<br>b.use :label<br>b.use :input, class: 'form-control-<br>file', error\_class: 'is-invalid'<br>b.use :full\_error, wrap\_with: { tag:<br>'div', class: 'invalid-feedback d-block' }<br>b.use :hint, wrap\_with: { tag:<br>'small', end<br>config.wrappers :vertical\_multi\_select,<br>tag: 'div', class: 'form-group',<br>error\_class: 'form-group-invalid',<br>valid\_class: 'form-group-valid' do |b| b.use :html5 b.optional :readonly b.use :label, class: 'form-control-label' b.wrapper tag: 'div', class: 'd-flex flex-row justify-content-between align-items-center' do |ba| ba.use :input, class: 'form-control mx-1', error\_class: 'is-invalid' end<br>b.use :full\_error, wrap\_with: { tag:<br>'div', class: 'invalid-feedback d-block' }<br>b.use :hint, wrap\_with: { tag:<br>'small', class: 'form-text text-muted' } end<br>
end<br>
(onfig.wrappers :vertical\_range, tag:<br>
'div', class: 'form-group', error\_class:<br>
'form-group-valid', valid\_class: 'form-<br>
group-valid' do |b|<br>
b.use :html5<br>
b.use :placeholder<br>
b.uspicanal :readonly<br>
b.use:lapput config.wrappers :horizontal\_form, tag: 'div', class: 'form-group row', error\_class: 'form-group-invalid', valid\_class: 'form-group-valid' do |b| b.use :html5 b.use :placeholder b.optional :maxlength b.optional :minlength b.optional :pattern b.optional :min\_max b.optional :readonly b.use :label, class: 'col-sm-3 col-<br>form-label<br>form-label b.wrapper :grid\_wrapper, tag: 'div',<br>class: 'col-sm-9' do |ba|<br>b.use :input, class: 'form-<br>control', error\_class: 'is-invalid'<br>ba.use :full\_error, wrap\_with: {<br>tag: config.wrappers :horizontal\_boolean, tag: 'div', class: 'form-group row', error\_class: 'form-group-invalid', valid\_class: 'form-group-valid' do |b| b.use :html5 b.optional :readonly b.wrapper tag: 'label', class: 'col-sm-3' do |ba| ba.use :label\_text end label' end<br>end end<br>
end<br>
end<br>
config.wrapper\_class: 'form-check', tag:<br>
'div', class: 'form-group row',<br>
error\_class: 'form-group-invalid',<br>
valid\_class: 'form-group-valid' do |b|<br>
b.use :html5 ba.use :hint, wrap\_with: { tag:<br>'small', class: 'form-text text-muted' }<br>end<br>config.wrappers<br>chorizontal\_collection\_inline,<br>item\_wrapper\_class: 'form-check form-<br>check-inline', tag: 'div', class: 'form-group row', error\_cl do |b| b.use :html5 end<br>
config.wrappers :horizontal\_file, tag:<br>
'div', class: 'form-group row',<br>
error\_class: 'form-group-invalid',<br>
valid\_class: 'form-group-invalid' do |b|<br>
bluse :html5<br>
b.use :placeholder<br>
b.optional :maxlength<br>
b.optiona config.wrappers<br>
:horizontal\_multi\_select, tag: 'div',<br>
class: 'form-group-invalid', valid\_class: 'form-<br>
group-valid' do |b|<br>
b.use :html5<br>
b.optional :readonly<br>
b.use :label, class: 'col-sm-3<br>
b.optional, class: 'col-smcontrol-label<br>b.wrapper :grid\_wrapper, tag: 'div',<br>class: 'col-sm-9' do |ba|<br>ba.wrapper tag: 'div', class: 'd-<br>flex flex-row justify-content-between<br>flex flex-row justify-content-between<br>align-items-center' do |bb|<br>bb.use

b.use :html5 b.use :placeholder

b.optional :readonly

- 121
- b.wrapper :grid\_wrapper, tag: 'div',<br>class: 'col-sm-9' do |wr|<br>"wr.wrapper :form-check\_wrapper, tag:<br>'div', class: 'form-check' do |bb|<br>input', error\_class: 'is-invalid'<br>input', error\_class: 'is-invalid' bb.use : input, مدمن , input', error\_class: 'is-invalid'<br>bb.use :label, class: 'form-check-<br>bb.use :label, class: 'form-check bb.use :full\_error, wrap\_with: { tag: 'div', class: 'invalid-feedback d-block' } bb.use :hint, wrap\_with: { tag: 'small', class: 'form-text text-muted' }
	-
	-
	-
	-
	-
	- b.optional :readonly b.use :label, class: 'col-sm-3 form-control-label'
	- - b.wrapper :grid\_wrapper, tag: 'div',<br>class: 'col-sm-9' do |ba|<br>ba.use :input, class: 'form-check-<br>input', error\_class: 'is-invalid'<br>ba.use :full\_error, wrap\_with: {<br>tag: 'div', class: 'invalid-feedback d-<br>block' }
		-
		-
		-
		-
		-
		-
		- -
			-
		- b.optional :readonly b.use :label, class: 'col-sm-3 form-
		-
		-
		- control-label'<br>
		b.w.apper :grid wrapper, tag: 'div',<br>
		class: 'col-sm-9' do |ba|<br>
		ba.use :input, class: 'form-check-<br>
		input', error\_class: 'is-invalid'<br>
		ba.use :full\_error, wrap\_with: {<br>
		tag: 'div', class: 'invalid-feedback
		- ba.use :hint, wrap\_with: { tag: 'small', class: 'form-text text-muted' } end
		- - -
				-
				-
				-
			-
		- b.use :label, class: 'col-sm-3 form-control-label'
		- b.wrapper :grid\_wrapper, tag: 'div', class: 'col-sm-9' do |ba| ba.use :input, error\_class: 'is-invalid'
		-
		-
		- ba.use :full\_error, wrap\_with: { tag: 'div', class: 'invalid-feedback d----------<br>ba.use :full\_error, wrap\_with: {<br>tag: 'div', class: 'invalid-feedback d-<br>block' }
		-
		- ba.use :hint, wrap\_with: { tag: 'small', class: 'form-text text-muted' } end end
		-
		-
		- -
		- -
		-
		-
		-
		- -
			-
		- ba.use :full\_error, wrap\_with: { tag: 'div', class: 'invalid-feedback d-block' }
		-
		- ba.use :hint, wrap\_with: { tag: 'small', class: 'form-text text-muted' } end end
		- enu<br>config.wrappers :horizontal range, tag:
		- 'div', class: 'form-group row', error\_class: 'form-group-invalid', valid\_class: 'form-group-valid' do |b|
			-
			-

- 
- b.optional :step b.use :label, class: 'col-sm-3 formcontrol-label'<br>
b.wrapper :grid\_wrapper, tag: 'div',<br>
class: 'col-sm-9' do |ba|<br>
ba.use :input, class: 'form-control-<br>
range', error\_class: 'is-invalid'<br>
ba.use :full\_error, wrap\_with: {<br>
tag: 'div', class: 'invalid-feedba ba.use :hint, wrap\_with: { tag: 'small', class: 'form-text text-muted' } end end config.wrappers :inline\_form, tag: 'span', error\_class: 'form-group-invalid', valid\_class: 'form-group-valid' do |b| b.use :html5 b.use :placeholder b.optional :maxlength b.optional :minlength b.optional :pattern b.optional :min\_max b.optional :readonly b.use :label, class: 'sr-only' b.use :input, class: 'form-control', error\_class: 'is-invalid'<br>b.use :error, wrap\_with: { tag: 'div',<br>class: 'invalid-feedback' }<br>b.optional :hint, wrap\_with: { tag:<br>'small', class: 'form-text text-muted' } end<br>
config.wrappers :inline\_boolean, tag:<br>
'span', class: 'form-check flex-wrap<br>|justify-content-start mr-sm-2',<br>error\_class: 'form-group-valid' do |b|<br>|valid\_class: 'form-group-valid' do |b| b.use :html5<br>b.optional :readonly<br>b.use :input, class: 'form-check-<br>input', error\_class: 'is-invalid'<br>b.use :label, class: 'form-checklabel' b.use :error, wrap\_with: { tag: 'div', class: 'invalid-feedback' } b.optional :hint, wrap\_with: { tag: 'small', class: 'form-text text-muted' } end<br>config.wrappers :custom\_boolean, tag:<br>'fieldset', class: 'form-group',<br>error\_class: 'form-group-invalid',<br>valid\_class: 'form-group-valid' do |b| b\_use :html5<br>b.optional :readonly<br>b.wrapper :form\_check\_wrapper, tag:<br>'div', class: 'custom-control custom-<br>checkbox' do |bb|<br>bb.use :input, class: 'custom-<br>control-input', error\_class: 'is-invalid'<br>bb.use :label, class: ' bb.use :full\_error, wrap\_with: { tag: 'div', class: 'invalid-feedback' } bb.use :hint, wrap\_with: { tag: 'small', class: 'form-text text-muted' } end end<br>
config.wrappers :custom\_boolean\_switch,<br>
tag: 'fieldset', class: 'form-group',<br>
error\_class: 'form-group-invalid',<br>
valid\_class: 'form-group-valid' do |b|<br>
b.use :html5<br>
b.optional :readonly<br>
b.wrapper :form\_check\_wra bb.use :full\_error, wrap\_with: { tag: 'div', class: 'invalid-feedback' } bb.use :hint, wrap\_with: { tag: 'small', class: 'form-text text-muted' } end end<br>
config.wrappers :custom\_collection,<br>
item\_wrapper\_class: 'custom-control', tag:<br>
'fieldset', class: 'form-group',<br>
error\_class: 'form-group',<br>
valid\_class: 'form-group-valid' do |b|<br>
b.use :html5<br>
b.optional :readonly b.use :input, class: 'custom-control-<br>input', error\_class: 'is-invalid'<br>b.use :full error, wrap with: { tag:<br>'div', class: 'Invalid-feedback d-block' }<br>b.use :hint, wrap\_with: { tag:<br>'smal', class: 'form-text text-muted' } config.wrappers
- :custom\_collection\_inline,<br>item\_wrapper\_class: 'custom-control<br>custom-control-inline', tag: 'fieldset',<br>class: 'form-group', error\_class: 'form-<br>group-invalid', valid\_class: 'form-group-<br>valid' do |b|
- 
- 

b.use :html5 b.optional :readonly b.wrapper :legend\_tag, tag: 'legend', class: 'col-form-label pt-0' do |ba| ba.use :label\_text

- end<br>
b.use :input, class: 'custom-control-<br>
input', error class: 'is-invalid'<br>
b.use :full error, wrap with: { tag:<br>'div', class: 'Invalid-feedback d-block' }<br>
b.use :hint, wrap\_with: { tag:<br>'small', class: 'form-text text
	-
- 
- config.wrappers :custom\_file, tag: 'div', class: 'form-group', error\_class: 'form-group-invalid', valid\_class: 'form-group-valid' do |b| b.use :html5
	- -
		-
		-
- b.use :placeholder b.optional :maxlength b.optional :minlength b.optional :readonly b.use :label, class: 'form-control-label'
- 
- b.wrapper :custom\_file\_wrapper, tag:<br>'div', class: 'custom-file' do |ba|<br>ba.use :input, class: 'custom-file-<br>input', error\_class: 'is-invalid'<br>ba.use :label, class: 'custom-file-<br>label'
- ba.use :full\_error, wrap\_with: { tag: 'div', class: 'invalid-feedback' }
- 
- end b.use :hint, wrap\_with: { tag: 'small', class: 'form-text text-muted' }
- end<br>
config.wrappers :custom\_multi\_select,<br>
tag: 'div', class: 'form-group',<br>
error\_class: 'form-group-invalid',<br>
valid\_class: 'form-group-valid' do |b|<br>
b.use :html5<br>
b.optional :readonly
- -
- b.use :label, class: 'form-control-label'
- b.wrapper tag: 'div', class: 'd-flex flex-row justify-content-between align-items-center' do |ba| ba.use :input, class: 'custom-select mx-1', error\_class: 'is-invalid'
- 
- end<br>b.use :full\_error, wrap\_with: { tag:<br>'div', class: 'Invalid-feedback d-block' }<br>b.use :hint, wrap\_with: { tag:<br>'small', class: 'form-text text-muted' }
- 
- 
- end<br>
config.wrappers :custom\_range, tag:<br>
'div', class: 'form-group', error\_class:<br>
'form-group-invalid', valid\_class: 'form-<br>
group-valid' do |b|<br>
b.use :html5<br>
b.use :placeholder
	-
	-
	-
- b.optional :readonly b.optional :step b.use :label, class: 'form-control-label'
- er<br>b.use :input, class: 'custom-range',<br>pr class: 'is-invalid'
- error\_class: 'is-invalid'<br>b.use :full\_error, wrap\_with: { tag:<br>'div', class: 'invalid-feedback d-block' }<br>b.use :hint, wrap\_with: { tag:<br>'small', class: 'form-text text-muted' }
- 
- end<br>
config.wrappers :input\_group, tag:<br>
'div', class: 'form-group', error\_class:<br>
'form-group-invalid', valid\_class: 'form-<br>
group-valid' do |b|<br>
b.use :html5<br>
b.use :placeholder
	-
	-
	-
	-
	-
	-
- b.optional :maxlength b.optional :minlength b.optional :pattern b.optional :min\_max b.optional :readonly b.use :label, class: 'form-control-
- -
- label' b.wrapper :input\_group\_tag, tag: 'div', class: 'input-group' do |ba| ba.optional :prepend ba.use :input, class: 'form-control', error\_class: 'is-invalid' ba.optional :append
	-
- end<br>b.use :full\_error, wrap\_with: { tag:<br>'div', class: 'invalid-feedback d-block' }<br>b.use :hint, wrap\_with: { tag:<br>'small', class: 'form-text text-muted' }
- 
- end<br>config.wrappers :floating\_labels\_form,<br>tag: 'div', class: 'form-label-group',<br>error\_class: 'form-group-invalid',<br>valid\_class: 'form-group-valid' do |b|<br>b.use :html5<br>b.use :placeholder<br>b.optional :maxlength<br>b.optional :
- -
	-
- b.optional :pattern b.optional :min\_max b.optional :readonly
	-
- b.use :input, class: 'form-control', error\_class: 'is-invalid'
- 
- b.use :label, class: 'form-control-
- 
- label'<br>b.use :full\_error, wrap\_with: { tag:<br>'div', class: 'invalid-feedback' }<br>b.use :hint, wrap\_with: { tag:<br>'small', class: 'form-text text-muted' }
- 
- end<br>config.wrappers :floating\_labels\_select,<br>tag: 'div', class: 'form-label-group',<br>error\_class: 'form-group-invalid',<br>valid\_class: 'form-group-valid' do |b|
- -
- b.use :html5 b.optional :readonly b.use :input, class: 'custom-select custom-select-lg', error\_class: 'is-invalid'
- 
- b.use :label, class: 'form-control-label'
- 
- 
- b.use :full\_error, wrap\_with: { tag: 'div', class: 'invalid-feedback' } b.use :hint, wrap\_with: { tag: 'small', class: 'form-text text-muted' } end
- config.wrappers :table, tag: 'div' do  $|h|$ 
	-
- b.use :html5 b.use :placeholder b.optional :maxlength b.optional :minlength b.optional :pattern
	-
	-
	- b.optional :min\_max<br>b.optional :min\_max<br>b.optional :readonly
- b.optional :readonly<br>b.use :input, class: 'form-control',<br>error\_class: 'is-invalid'<br>b.use :full\_error, wrap\_with: { tag:<br>'div', class: 'invalid-feedback' }<br>b.use :hint, wrap\_with: { tag:<br>'small', class: 'form-text text-mut
- 
- 
- end
- config.wrappers :table\_file, tag: 'div' do |b|
	-
	-
	-
	-
- 
- 
- 
- b.use :html5<br>b.use:placeholder<br>b.optional :maxlength<br>b.optional :mailength<br>b.optional :mailength<br>b.use :input, class: 'form-control-<br>file', error class: 'is-invalid'<br>file', error class: 'is-invalid'<br>'div', class: 'invalid-
- config.default\_wrapper = :vertical\_form config.wrapper\_mappings = {

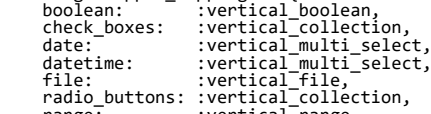

- range: :vertical\_range, time: :vertical\_multi\_select
- 

 $\begin{bmatrix} * & 1 \\ 1 & 1 \end{bmatrix}$ Файл

%w[

data: read:

 write: external: yaml: write:

- 
- }<br>end<br>Файл config/initializers/i18n.rb<br>Rails.application.configure do<br>config.i18n.available\_locales = %i[ru en<br>uk]

config/initializers/filter\_parameter\_loggi ng.rb Rails.application.config.filter\_parameters

+= %i[password auth\_token access\_token]<br>Файл config/puma.rb<br>threads\_count = ENV.fetch<br>'RAILS\_MAX\_THREADS', 5<br>rails\_env = ENV.fetch 'RAILS\_ENV',<br>development'

threads threads\_count, threads\_count

tmp/caching-dev.txt ].each { |path| Spring.watch(path) } Файл config/i18n-tasks.yml base\_locale: en

- config/locales/%{locale}.yml - config/locales/\*\*/\*.%{locale}.yml

environment rails\_env<br>if rails\_env == 'production'<br>bind ENV['SOCKET']<br>pidfile ENV['PID']<br>else

port ENV.fetch 'PORT', 3000 end

line\_width: -1

plugin :tmp\_restart Файл config/spring.rb

> .ruby-version .rbenv-vars tmp/restart.txt

- 、」<br>.config.i18n.default locale = :uk
- config.i18n.load\_path += Dir[Rails.root.join('config', 'locales', '\*\*', '\*.{rb,yml}')]

search: exclude:<br>- app/assets/images - app/assets/images<br>- app/assets/fonts<br>- app/assets/videos<br>Dawn config/deploy/staging.rb<br>set :branch, :master<br>server 'codelabs.site:10016', user:<br>"user', roles: %ilapp web db]<br>set :branch, :production.rb<br>set :branch, :prod Файл .gitlab-ci.yml stages: - test - deploy variables: POSTGRES\_PASSWORD: "postgres" DATABASE\_URL: "postgres://postgres:postgres@postgres/cod elabs\_test"<br>REDIS\_URL: "redis://redis/"<br>APPLICATION\_URL: "http://localhost/"<br>SMTP\_FROM: "codelabs@codelabs.local"  $t$  environment: test stage: test script: - gem update --system - gem update bundler --force - bundle config set path 'vendor/ruby' - bundle install ENILS\_ENV=test bundle exec rake db:create - RAILS\_ENV=test bundle exec rake db:schema:load - bundle exec rake cache: paths: - vendor/ruby services: - postgres - redis deploy\_staging: image: ruby:alpine environment: development stage: deploy script: apk add openssh-client - eval \$(ssh-agent -s) - echo "\${SSH\_PRIVATE\_KEY}" | tr -d  $'\rightharpoonup \rightharpoonup$  ssh-add - <sub>gem install capistrano capistrano-</sub> rails - cap staging deploy only: - master deploy\_production: image: ruby:alpine environment: production stage: deploy script: - apk add openssh-client - eval \$(ssh-agent -s) - echo "\${SSH\_PRIVATE\_KEY}" | tr -d '\r' | ssh-add - - gem install capistrano capistrano-rails cap production deploy only: - production Файл package.json { "name": "CodeLabs", "private": true, "dependencies": { "bs-custom-file-input": "^1.3.1", "toastr": "^2.1.4" }  $\phi$ айл Файл db/migrate/20181013153232\_add\_worker\_alive \_at\_time.rb class AddWorkerAliveAtTime < ActiveRecord::Migration[5.2] def change add\_column :workers, :alive\_at, :datetime add\_index :workers, :alive\_at end end ени<br>Файл db/migrate/20180807083719\_add\_limits.rb class AddLimits < ActiveRecord::Migration[5.2] def change add\_column :compilers, :memory\_a, :float add\_column :compilers, :memory\_b, :float add\_column :compilers, :time\_a, :float add\_column :compilers, :time\_b, :float add\_column :problems, :memory\_limit, :float add\_column :problems, :time\_limit, :float change\_column\_null :compilers, :memory\_a, false, 1 change\_column\_null :compilers, :memory\_b, false, 0

change\_column\_null :compilers,<br>
:time\_a, false, 1<br>
change\_column\_null :compilers,<br>
:time\_b, false, 0<br>
:time\_change\_column\_null :problems,<br>
change\_column\_null :problems,<br>
:memory\_limit, false, 32\*1024<br>
change\_column\_null :p db/migrate/20181006142956\_create\_invites.r b class CreateInvites < ActiveRecord::Migration[5.2] def change<br>create table :invites do Itl create\_table :invites do |t| t.belongs\_to :sender, foreign\_key: { to\_table: :users }, index: true, null: false t.belongs\_to :receiver, foreign\_key: { to\_table: :users }, index: true, null: { to\_<br>false t.belongs\_to :group, foreign\_key: true, index: true, null: false t.timestamps end end end Файл db/migrate/20180705095143\_create\_examples. rb class CreateExamples < ActiveRecord::Migration[5.2] def change<br>
create\_table :examples do |t|<br>
t.string :input<br>
t.belongs\_to :problem, foregin\_key:<br>
true, index: true, null: false<br>
ttimestamps<br>
end end end Файл db/migrate/20180703110705\_create\_problem\_t end ranslations.rb class CreateProblemTranslations < ActiveRecord::Migration[5.2] def change def change<br>create\_table :problem\_translations do  $|t|$  t.integer :language t.string :caption t.string :author t.text :text t.text :technical\_text t.belongs\_to :problem, index: true, foreign\_key: true, null: false t.timestamps end end end Файл db/migrate/20181017174725\_add\_private\_to\_p db/migrate<br>roblems.rb class AddPrivateToProblems < ActiveRecord::Migration[5.2] def change add\_column :problems, :private, :boolean, null: false, default: false end end Файл db/migrate/20180807081936\_add\_checker\_comp iler\_to\_problems.rb class AddCheckerCompilerToProblems < ActiveRecord::Migration[5.2] dd\_reference :problems,<br>
:checker\_compiler, index: true<br>
add\_foreign\_key :problems, :compilers,<br>
column: :checker\_compiler\_id<br>
change\_column\_null :problems,<br>
:checker\_compiler\_id, false, 1 end end Файл db/migrate/20180623192309\_enable\_extention \_pgcrypto.rb class EnableExtentionPgcrypto < ActiveRecord::Migration[5.2] def change enable\_extension 'pgcrypto' end end Файл db/migrate/20180819160126\_index\_compilers\_ on\_name.rb class IndexCompilersOnName < ActiveRecord::Migration[5.2] def change add\_index :compilers, :name end end Файл db/migrate/20180704135114\_add\_user\_id\_to\_s ubmissions.rb class AddUserIdToSubmissions < ActiveRecord::Migration[5.2]

def change

false end end Файл db/migrate/20180623192259\_create\_users.rb class CreateUsers < ActiveRecord::Migration[5.2] def change create\_table :users do |t| t.string :email, index: true t.string :password\_digest t.timestamps end end end Файл db/migrate/20180905090623\_create\_logs.rb class CreateLogs < ActiveRecord::Migration[5.2] def change<br>
create\_table :logs do |t|<br>
t.text :data, null: false<br>
t.integer :type, null: false<br>
t.belongs\_to :submission,<br>
foregin\_key: true, index: true, null:<br>false t.timestamps end end end Файл db/migrate/20180807074747\_create\_compilers .rb class CreateCompilers < ActiveRecord::Migration[5.2] def change<br>
create\_table :compilers do |t|<br>
t.string :name, null: false<br>
t.string :version, null: false<br>
t.timestamps<br>
end end Файл db/migrate/20180624142413\_add\_profile\_attr s\_to\_users.rb class AddProfileAttrsToUsers < ActiveRecord::Migration[5.2] def change add\_column :users, :name, :string add\_column :users, :score, :bigint, default: 0 add\_column :users, :skills, :string, array: true, default: [] array:<br>end end Файл db/migrate/20180819142135\_add\_administrato r\_to\_users.rb class AddAdministratorToUsers < ActiveRecord::Migration[5.2] def change add\_column :users, :administrator, :boolean, default: false, null: false end end Файл db/migrate/20180703110702\_create\_problems. rb class CreateProblems < ActiveRecord::Migration[5.2] def change create\_table :problems do |t| t.timestamps end end end Файл db/migrate/20181013093828\_create\_workers.r b class CreateWorkers < ActiveRecord::Migration[5.2] def change create\_table :workers, id: :uuid do  $|t|$ t.string :name, null: false<br>t.string :ips, array: true, default:<br>[], null: false<br>t.integer :api\_version, null: false<br>t.integer :api\_type, null: false<br>t.boolean :webhook\_supported, null: false t.string :task\_status, array: true, default: [], null: false t.integer :status, default: 0, null: false t.timestamps end end end Файл db/migrate/20180929141465\_change\_compiler\_ status.rb class ChangeCompilerStatus < ActiveRecord::Migration[5.2] def change add\_column :compilers, :status, :integer, default: 0

Submission.destroy\_all add\_reference :submissions, :user, index: true, foreign\_key: true, null:

 remove\_column :compilers, :visible, :boolean end end Файл db/migrate/20180705153243\_create\_tag\_trans lations.rb class CreateTagTranslations < ActiveRecord::Migration[5.2] def change create\_table :tag\_translations do |t| t.integer :language t.string :name t.belongs\_to :tag, index: true,<br>foreign\_key: true, null: false<br>t.timestamps<br>end end end Файл db/migrate/20180703115032\_create\_tests.rb class CreateTests < ActiveRecord::Migration[5.2] def change create\_table :tests do |t| t.string :test\_num t.belongs\_to :problem, foregin\_key: true, index: true, null: false t.timestamps end end end Файл db/migrate/20181209211125\_add\_problems\_cou nt\_to\_tags.rb class AddProblemsCountToTags < ActiveRecord::Migration[5.2] def change add\_column :tags, :problems\_count, :integer, default: 0, null: false, index: true .uc<br>end end Файл db/migrate/20180929141405\_change\_users\_ski lls.rb class ChangeUsersSkills < ActiveRecord::Migration[5.2] def change remove\_column :users, :skills, :string, array: true add\_column :users, :skills, :string end end<br>Файл Файл db/migrate/20180703112139\_add\_foreign\_key\_ and\_not\_null\_to\_auth\_tokens\_user\_id.rb class erass<br>AddForeignKeyAndNotNullToAuthTokensUserId<br>< ActiveRecord::Migration[5.2] < ActiveRecord::Migration[5.2]<br>
def change<br>
add\_foreign\_key :auth\_tokens, :users<br>
change\_column\_null :auth\_tokens,<br>
:user\_id, false<br>
end<br>
end<br>
Файл db/migrate/20180703172255\_create\_test\_requ ests.rb class CreateTestRequests < ActiveRecord::Migration[5.2] def change create\_table :test\_requests do |t| t.integer :solution\_compiler, null: false t.belongs\_to :problem, index: true, foreign\_key: true, null: false t.timestamps end end end<br><sup>กลนท</sup> Файл db/migrate/20181016162627\_remove\_admnistra tor\_from\_users.rb class RemoveAdmnistratorFromUsers < ActiveRecord::Migration[5.2] def change User.where(administrator: true).update\_all(roles: 7) remove\_column :users, :administrator end end ени<br>Файл db/migrate/20181006100525\_add\_index\_to\_gro ups\_name.rb class AddIndexToGroupsName < ActiveRecord::Migration[5.2]<br>def change def change add\_index :groups, :name end end Файл db/migrate/20190214091143\_remove\_groups\_us ers\_and\_invites.rb class RemoveGroupsUsersAndInvites < ActiveRecord::Migration[5.2] def change drop\_table :groups\_users drop\_table :invites end end Файл

db/migrate/20181021190935\_drop\_groups\_prob lems.rb class DropGroupsProblems < ActiveRecord::Migration[5.2] def change drop\_table :groups\_problems end end Файл db/migrate/20180704114305\_rename\_submissio ns\_solution\_compiler\_to\_compiler.rb class RenameSubmissionsSolutionCompilerToCompile r < ActiveRecord::Migration[5.2] def change rename\_column :submissions, :solution\_compiler, :compiler end end Файл db/migrate/20181017132550\_create\_confirmat ion\_requests.rb class CreateConfirmationRequests < ActiveRecord::Migration[5.2] def change create\_table :confirmation\_requests do  $|t|$  t.belongs\_to :user, foreign\_key: true, index: true, null: false t.integer :status, default: 0, null: false t.timestamps end end end Файл db/migrate/20180705104902\_add\_foreign\_key\_ examples\_problems.rb class AddForeignKeyExamplesProblems < ActiveRecord::Migration[5.2] def change add\_foreign\_key :examples, :problems end end Файл db/migrate/20181006094117\_create\_table\_gro ups\_users.rb class CreateTableGroupsUsers < ActiveRecord::Migration[5.2] def change create\_table :groups\_users, id: false do |t| t.belongs\_to :group, foreign\_key: true, index: true, null: false t.belongs\_to :user, foreign\_key: true, index: true, null: false end end end Файл db/migrate/20180930141400\_add\_additional\_u ser\_information.rb class AddAdditionalUserInformation < ActiveRecord::Migration[5.2] def change enable\_extension "pg\_trgm"<br>add\_column :users, :city, :string<br>add\_index :users, :city, using: :gist,<br>opclass: :gist\_trgm\_ops<br>add\_column :users, :institution,<br>:string<br>add\_index :users, :institution, using:<br>:gist, opclass: :g end Файл db/migrate/20181006092120\_create\_groups.rb class CreateGroups < ActiveRecord::Migration[5.2] def change create\_table :groups do |t| t.string :name, null: false t.integer :visibility, null: false, default: 0 t.belongs\_to :owner, foreign\_key: { to\_table: :users }, index: true, null: false t.timestamps end end end ени<br>Файл db/migrate/20180909160839\_add\_visible\_to\_c ompilers.rb class AddVisibleToCompilers < ActiveRecord::Migration[5.2] def change add\_column :compilers, :visible, :boolean, default: false, null: false add\_index :compilers, :visible end<br>end<br>Файл<br>db/migrate/20180807083125\_add\_log\_to\_resul ts.rb class AddLogToResults < ActiveRecord::Migration[5.2] def change add\_column :results, :log, :text end b

end Файл db/migrate/20191103134959\_add\_password\_rec overy\_token\_to\_users.rb class AddPasswordRecoveryTokenToUsers < ActiveRecord::Migration[5.2] def change add\_column :users, :password\_recovery\_token, :uuid add\_index :users, :password\_recovery\_token, unique: true end end Файл db/migrate/20180807065900\_create\_results.r class CreateResults < ActiveRecord::Migration[5.2] def change<br>
create\_table :results do |t|<br>
t.integer :status, null: false<br>
t.belongs\_to :submission,<br>
foregin\_key: true, index: true, null:<br>false t.belongs\_to :test, foregin\_key: true, index: true, null: false t.timestamps end end end Файл db/migrate/20181006122214\_add\_description\_ to\_groups.rb db/migrate/20161000122214\_add\_<br>to\_groups.rb<br>class AddDescriptionToGroups < ActiveRecord::Migration[5.2] def change add\_column :groups, :description, :text end<br>end end Файл db/migrate/20190911195729\_add\_index\_users\_ on\_name.rb class AddIndexUsersOnName < ActiveRecord::Migration[5.2] def change add\_index :users, :name, using: :gist, opclass: :gist\_trgm\_ops end end с…¤<br>Файл db/migrate/20181008093116\_add\_status\_to\_in vite.rb class AddStatusToInvite < ActiveRecord::Migration[5.2] def change add\_column :invites, :status, :integer, null: false, default: 0 end end Файл db/migrate/20180721222157\_add\_test\_state\_t o\_submissions.rb class AddTestStateToSubmissions < ActiveRecord::Migration[5.2] def change add\_column :submissions, :test\_state, :integer, default: 0, null: false add\_index :submissions, :test\_state .uم<br>nd end Файл db/migrate/20181017181648\_create\_groups\_pr oblems.rb<br>class CreateGroupsProblems class CreateGroupsProblems <<br>ActiveRecord::Migration[5.2]<br>def change<br>def change<br>false do [F]<br>false do [F]<br>t.belongs\_to :group, index: true,<br>foreign\_key: true, null: false<br>foreign\_key: true, null: false<br>foreign\_key: true, n end Файл db/migrate/20180705153038\_create\_tags.rb class CreateTags < ActiveRecord::Migration[5.2] def change create\_table :tags do |t| t.timestamps end end end Файл db/migrate/20190214092557\_create\_membershi ps.rb class CreateMemberships < ActiveRecord::Migration[5.2] def change create\_table :memberships do |t| t.belongs\_to :user, foreign\_key: true, index: true t.belongs\_to :group, foreign\_key: true, index: true t.integer :state, null: false t.timestamps end

end

def change add\_column :submissions, :fails\_count, :integer, default: 0, null: false

 end end Файл

end Файл db/migrate/20181021190739\_create\_sharings. rb class CreateSharings < ActiveRecord::Migration[5.2] def change create\_table :sharings do |t|<br>t.belongs\_to :group, index: true,<br>foreign\_key: true, null: false<br>t.belongs\_to :problem, index: true,<br>foreign\_key: true, null: false<br>t.timestamps<br>t.timestamps end end end Файл db/migrate/20180703174334\_add\_foreign\_key\_ tests\_problems.rb class AddForeignKeyTestsProblems < ActiveRecord::Migration[5.2] def change add\_foreign\_key :tests, :problems end end Файл db/migrate/20180907085443\_add\_test\_result\_ to\_submissions.rb class AddTestResultToSubmissions < ActiveRecord::Migration[5.2] def change add\_column :submissions, :test\_result, :integer end end Файл db/migrate/20180907083612\_fix\_not\_null\_for \_results\_memoty\_and\_time.rb class FixNotNullForResultsMemotyAndTime < ActiveRecord::Migration[5.2] enees. change\_column\_null :results, :memory, false, 0 change\_column\_null :results, :time, false, 0 end end Файл db/migrate/20181124172711\_make\_results\_tes<br>t\_id\_nullable.rb<br>class MakeResultsTestIdNullable <<br>class MakeRecord::Migration[5.2] def change change\_column\_null :results, :test\_id, true end end Файл db/migrate/20181028160041\_add\_points\_for\_t est.rb class AddPointsForTest < ActiveRecord::Migration[5.2] def change add\_column :tests, :point, :integer, null: false, default: 1 end  $end$  end Файл db/migrate/20181014145628\_add\_owner\_to\_pro blems.rb class AddOwnerToProblems < ActiveRecord::Migration[5.2] def change add\_reference :problems, :user, index: true, foreign\_key: true end end Файл db/migrate/20181028215626\_add\_index\_tests\_ on\_num.rb class AddIndexTestsOnNum < ActiveRecord::Migration[5.2] def change add\_index :tests, :num end end Файл db/migrate/20180807073852\_remove\_compiler\_ enum\_from\_submissions.rb class RemoveCompilerEnumFromSubmissions < ActiveRecord::Migration[5.2] def change remove\_column :submissions, :compiler end end Файл db/migrate/20181016154234\_add\_roles\_to\_use rs.rb class AddRolesToUsers < ActiveRecord::Migration[5.2] def change add\_column :users, :roles, :integer, null: false, default: 0 end end Файл db/migrate/20191103110356\_add\_index\_users\_ on\_lower\_email.rb class AddIndexUsersOnLowerEmail < ActiveRecord::Migration[5.2] def change ActiveRecord::Migration[5.2]

 add\_index :users, 'lower(email)' end end Файл db/migrate/20180807075923\_add\_compiler\_to\_ submissions.rb class AddCompilerToSubmissions < ActiveRecord::Migration[5.2] def change recocord....reference...<br>ef change<br>add reference :submissions, :compiler, index: true add\_foreign\_key :submissions, :compilers change\_column\_null :submissions, :compiler\_id, false, 1 end end Файл db/migrate/20191103110350\_remove\_index\_use rs\_on\_email.rb class RemoveIndexUsersOnEmail < ActiveRecord::Migration[5.2] def change remove\_index :users, :email end end Файл db/migrate/20180704110205\_rename\_table\_tes t\_request\_to\_submissions.rb class RenameTableTestRequestToSubmissions < ActiveRecord::Migration[5.2] def change rename\_table :test\_requests, :submissions end end Файл db/migrate/20180705154704\_create\_problems\_ tags.rb class CreateProblemsTags < ActiveRecord::Migration[5.2] def change create\_table :problems\_tags do |t| er cnange<br>create\_table :problems\_tags do |t|<br>t.belongs to :problem, index: true, foreign\_key: true, null: false<br>t.belongs\_to :tag, index: true,<br>foreign\_key: true, null: false<br>t.timestamps<br>end<br>end end Файл db/migrate/20181013133854\_add\_username\_to\_ user.rb<br>class AddUsernameToUser class AddUsernameToUser <<br>
ActiveRecord::Migration[5.2]<br>
def change<br>
ded\_column :users, :username, :string<br>
dad\_column\_null :users, :username,<br>
false, -> { 'gen\_random\_uuid()' }<br>
add\_index :users, :username, using:<br>
add\_in db/migrate/20180623192711\_create\_auth\_toke ns.rb class CreateAuthTokens < ActiveRecord::Migration[5.2] def change<br>create\_table :auth\_tokens, id: :uuid<br>do |t|<br>t.belongs\_to :user, index: true<br>t.timestamps<br>end end end Файл db/migrate/20180907082949\_add\_score\_to\_sub missions.rb class AddScoreToSubmissions < ActiveRecord::Migration[5.2] def change add\_column :submissions, :score, :float end end Файл db/migrate/20181028181705\_add\_max\_score\_fo r\_submission.rb class AddMaxScoreForSubmission < ActiveRecord::Migration[5.2] def change add\_column :submissions, :max\_score, :float end end Файл db/migrate/20180707184901\_rename\_tests\_tes t\_num\_to\_num.rb class RenameTestsTestNumToNum < ActiveRecord::Migration[5.2] def change rename\_column :tests, :test\_num, :num end end Файл db/migrate/20180725161854\_add\_fails\_count\_ to\_submissions.rb class AddFailsCountToSubmissions <

db/migrate/20180807090413\_add\_memory\_and\_t ime\_to\_results.rb class AddMemoryAndTimeToResults < ActiveRecord::Migration[5.2] def change add\_column :results, :memory, :float, null: :false add\_column :results, :time, :float, null: :false end end Файл db/migrate/20180922075414\_add\_default\_to\_p roblem\_translations.rb class AddDefaultToProblemTranslations < ActiveRecord::Migration[5.2] def change add\_column :problem\_translations, :default, :boolean, default: false, null: false end end Файл db/migrate/20181014155123\_alive\_cant\_be\_nu ll.rb class AliveCantBeNull < Class Allycommuschall<br>ActiveRecord::Migration[5.2]<br>def change def change change\_column\_null :workers, :alive\_at, false end end Файл db/migrate/20180624132057\_create\_active\_st orage\_tables.active\_storage.rb class CreateActiveStorageTables < ActiveRecord::Migration[5.2]<br>def change def change create\_table :active\_storage\_blobs do  $|t|$  t.string :key, null: false t.string :filename, null: false t.string :content\_type t.text :metadata t.bigint :byte\_size, null: false t.string :checksum, null: false t.datetime :created\_at, null: false t.index [ :key ], unique: true end create\_table :active\_storage\_attachments do |t| t.string :name, null: false t.references :record, null: false, polymorphic: true, index: false t.references :blob, null: false t.datetime :created\_at, null: false<br>t.index [ :record\_type, :record\_id,<br>:name, :blob\_id ], name:<br>"index\_active\_storage\_attachments\_uniquene<br>ss", unique: true<br>end end end Файл db/migrate/20180929114039\_add\_real\_time\_li mit\_to\_problems.rb class AddRealTimeLimitToProblems < ActiveRecord::Migration[5.2] def change<br>
add\_column :problems,<br>
:real\_time\_limit, :float<br>
change\_column\_null :problems,<br>
:real\_time\_limit, false, 5000<br>
end end<br>end<br>Файл db/schema rh Файл db/schema.rb<br>ActiveRecord::Schema.define(version:<br>2019\_11\_03\_134959) do<br>enable\_extension "pg\_trgm"<br>enable\_extension "pgcrypto"<br>enable\_extension "plpgsql"<br>create\_table "active\_storage\_attachments", force:<br>
:cascade o |t|<br>
t.string "name", null: false<br>
t.string "necord type", null: false<br>
t.bigint "record\_id", null: false<br>
t.bigint "blob\_id", null: false<br>
t.datetime "created\_at", null: fa id" t.index ["record\_type", "record\_id", "name", "blob\_id"], name: "index\_active\_storage\_attachments\_uniquene ss", unique: true end create\_table "active\_storage\_blobs",<br>force: :cascade do |t|<br>t.string "key", null: false<br>t.string "filename", null: false<br>t.string "content\_type"<br>t.text "metadata"<br>t.ext "metadata" = vill: false<br>t.string "checksum", null: f

- 
- 

t.index "lower((email)::text)", name:<br>"index\_users\_on\_lower\_email"<br>"index\_users\_on\_lower\_email"<br>"index\_users\_on\_city", opclass:<br>:gist\_trgm\_ops, using: :gist<br>t.index ["institution"], name:

- 
- 
- 
- 
- 
- 
- "index\_users\_on\_institution", opclass: :gist\_trgm\_ops, using: :gist t.index ["name"], name: "index\_users\_on\_name", opclass: :gist\_trgm\_ops, using: :gist t.index ["password\_recovery\_token"], name:
- "index\_users\_on\_password\_recovery\_token",<br>unique: true<br>t.index ["username"], name:<br>"index\_users\_on\_username", opclass:<br>:gist\_trgm\_ops, using: :gist
- 
- 
- create\_table "results", force: :cascade<br>
do |t|<br>
t.integer "status", null: false<br>
t.bigint "submission\_id", null: false<br>
t.bigint "test\_id"<br>
t.datetime "created\_at", null: false<br>
t.datetime "updated\_at", null: false<br>
t.tex
	-
	-
	-
	- Tend Theorem Conductors", id: :uuid,<br>
	default: -> { "gen\_random\_uuid()" },<br>
	force: :cascade do [t|<br>
	t.string "name", null: false<br>
	t.string "name", null: false<br>
	t.string "name", default: [], null:<br>
	false, array: true<br>
	t.int
	-
	- t.string "task\_status", default: [], null: false, array: true t.integer "status", default: 0, null:
	- false
	- t.datetime "created\_at", null: false<br>t.datetime "updated\_at", null: false<br>t.datetime "alive\_at", null: false<br>t.index ["alive\_at"], name:
	- "index\_workers\_on\_alive\_at"
	- end <sup>—</sup> — —<br>add\_foreign\_key "auth\_tokens", "users"<br>dd\_foreign\_key "confirmation\_requests",<br>"users"
	-
	-
	- add\_foreign\_key "examples", "problems"<br>add\_foreign\_key "groups", "users",<br>column: "owner\_id"<br>add\_foreign\_key "memberships", "groups"<br>add\_foreign\_key "memberships", "users"<br>dd\_foreign\_key "problem\_translations",
	-
	- "problems" add\_foreign\_key "problems", "compilers", column: "checker\_compiler\_id" add\_foreign\_key "problems", "users" add\_foreign\_key "problems\_tags", "problems"
		-
	- add\_foreign\_key "problems\_tags", "tags" add\_foreign\_key "sharings", "groups" add\_foreign\_key "sharings", "problems" add\_foreign\_key "submissions",
	-
	- "compilers" add\_foreign\_key "submissions", "problems"
	-
	- add\_foreign\_key "submissions", "users" add\_foreign\_key "tag\_translations", "tags"
	- .ug.<br>add foreign key "tests", "problems"
	- $\frac{1}{2}$ end  $\frac{1}{2}$
	- Файл db/seeds.rb<br>Compiler.create id: 1, name: 'g++',<br>Compiler.create id: 1, memory\_a: 1, memory\_b:<br>0, time\_a: 1, time\_b: 0, status: :public<br>Файл spec/models/tag\_spec.rb<br>require 'rails\_helper'<br>RSpec.describe Tag, type: :mo
	-
	-
	-
	- it { should have\_one(:translation).conditions(language
	- : I18n.locale).class\_name('TagTranslation')
	- }
	-
	- it { should have\_many(:translations).dependent(:destro y).class\_name('TagTranslation') }
	-
	- it { should<br>have\_many(:problems\_tags).dependent(:destr<br>oy) }<br>it { should
	- have\_many(:problems).through(:problems\_tag
	-

end<br>end

- s) } it { should
- delegate\_method(:name).to(:translation) }<br>describe '.default\_scope' do<br>subject { described\_class.all }<br>let(:expected) {<br>described\_class.unscoped.includes

:translation } its(:includes\_values) { should eq expected.includes\_values } its(:to\_sql) { should eq expected.to\_sql }

- 
- false t.index ["num"], name: "index\_tests\_on\_num" t.index ["problem\_id"], name: "index\_tests\_on\_problem\_id"
- 
- end create\_table "users", force: :cascade do  $|t|$

t.index ["checker\_compiler\_id"], name:<br>"index\_problems\_on\_checker\_compiler\_id"<br>t.index ["user\_id"], name:<br>"index\_problems\_on\_user\_id"

end<br>create\_table "problems\_tags", force:<br>create\_table "problem\_id", null: false<br>t.bigint "problem\_id", null: false<br>t.datetime "created\_at", null: false<br>t.datetime "created\_at", null: false<br>t.datetime "updated at", null: fa

do |t| t.bigint "group\_id", null: false t.bigint "problem\_id", null: false t.datetime "created\_at", null: false t.datetime "updated\_at", null: false

end<br>create\_table "submissions", force:<br>cascade\_do |t|<br>t.bigint "problem\_id", null: false<br>t.datetime "created\_at", null: false<br>t.datetime "updated\_at", null: false<br>t.bigint "user\_id", null: false<br>t.integer "test\_state", def

null: false t.integer "fails\_count", default: 0, null: false l: false<br>t.bigint "compiler\_id", null: false<br>t.float "score"<br>t.integer "test\_result"

end<br>
create\_table "tag\_translations", force:<br>
create\_table "tag\_translations", force:<br>
created=do |t|<br>
t.integer "language"<br>
t.string "name"<br>
t.bigint "tag\_id", null: false<br>
t.datetime "created\_at", null: false<br>
t.datetime

end = --<br>| create\_table "tags", force: :cascade do<br>|t|

t.datetime "created\_at", null: false t.datetime "updated\_at", null: false t.integer "problems\_count", default: 0, null: false

end create\_table "tests", force: :cascade do |t|

 t.string "num" t.bigint "problem\_id", null: false t.datetime "created\_at", null: false t.datetime "updated\_at", null: false t.integer "point", default: 1, null:<br>false

t.float "score"<br>t.integer "test\_result"<br>t.index "nest\_result"<br>t.index "compiler\_id"], name:<br>"index submissions on compiler\_id"<br>"index submissions on compiler\_id"<br>"index submissions on problem\_id"<br>t.index ("test\_state"], na

- 
- 
- t.string "email"<br>t.string "ensil"<br>t.datetime "created\_at", null: false<br>t.datetime "created\_at", null: false<br>t.datetime "updated\_at", null: false<br>t.string "name"<br>t.bigint "score", default: 0<br>t.string "city"<br>t.string "instit
	-
	-
	-
	-
	-
- false
	- t.uuid "password\_recovery\_token"
- :visibility }<br>
it { should<br>belong\_to(:owner).class\_name('User') }<br>
it { should<br>have\_many(:sharings).dependent(:destroy) }

end<br>
Файл spec/models/group\_spec.rb<br>
require 'rails\_helper'<br>
RSpec.describe Group, type: :model do<br>
it { should validate\_presence\_of<br>
it { should validate\_presence\_of

end Theory Compilers", force:<br>
create\_table "compilers", force:<br>
create\_table "compilers", force:<br>
t.string "version", null: false<br>
t.datetime "created\_at", null: false<br>
t.datetime "updated\_at", null: false<br>
t.float "memor

t.datetime "created\_at", null: false t.index ["key"], name: "index\_active\_storage\_blobs\_on\_key",

end<br>
create\_table "auth\_tokens", id: :uuid,<br>
create\_table "auth\_tokens", id: :uuid,<br>
default: -> { "gen\_random\_uuid()" },<br>
force: :cascade do |t|<br>
t.bigint "user\_id", null: false<br>
t.datetime "created\_at", null: false<br>
t.da

unique: true

- create\_table "confirmation\_requests", force: :cascade do |t| t.bigint "user\_id", null: false t.integer "status", default: 0, null:
- false t.datetime "created\_at", null: false t.datetime "updated\_at", null: false t.index ["user\_id"], name: "index\_confirmation\_requests\_on\_user\_id"
- end create\_table "examples", force: :cascade t.index ["group\_id"], name: "index\_sharings\_on\_group\_id" t.index ["problem\_id"], name: "index\_sharings\_on\_problem\_id"
	-
	-
- do |t|<br>
t.string "input"<br>
t.bigint "problem\_id", null: false<br>
t.datetime "created\_at", null: false<br>
t.datetime "updated\_at", null: false<br>
t.index ["problem\_id"], name:<br>"index\_examples\_on\_problem\_id"
	-
- 
- end
- create\_table "groups", force: :cascade do |t|
- t.string "name", null: false t.integer "visibility", default: 0,
- null: false t.bigint "owner\_id", null: false t.datetime "created\_at", null: false t.datetime "updated\_at", null: false
	-
	-
- 
- t.text "description"<br>t.index ["name"], name:<br>"index\_groups\_on\_name"<br>t.index ["owner\_id"], name:<br>"index\_groups\_on\_owner\_id"
- 
- end create\_table "logs", force: :cascade do |t|
- t.text "data", null: false<br>t.integer "type", null: false<br>t.bigint "submission\_id", null: false<br>t.datetime "created\_at", null: false<br>t.datetime "updated\_at", null: false<br>t.index\_"submission\_id", name:<br>"index\_logs\_on\_submiss
- 
- end<br>
create\_table "memberships", force:<br>
create\_table "memberships", force:<br>
t.bigint "group\_id"<br>
t.bigint "group\_id"<br>
t.integer "state", null: false<br>
t.datetime "updated\_at", null: false<br>
t.datetime "updated\_at", null: fa
- 
- 
- end<br>
create\_table "problem\_translations",<br>
force: :cascade do |t|<br>
t.integer "language"<br>
t.string "caption"<br>
t.string "author"
- -

null: false

- 
- 
- -
- t.text "text"<br>t.text "text"<br>t.bigint "problem\_id", null: false<br>t.datetime "created\_at", null: false<br>t.datetime "updated\_at", null: false<br>t.boolean "default", default: false,<br>null: false<br>t.index ["problem\_id"], name:<br>"index
- create\_table "problems", force: :cascade  $\overline{d}$ o |t
- t.datetime "created\_at", null: false t.datetime "updated\_at", null: false t.bigint "checker\_compiler\_id", null: false

t.float "memory\_limit", null: false<br>t.float "time\_limit", null: false<br>t.float "real\_time\_limit", null: false<br>t.bigint "user\_id"<br>t.boolean "private", default: false,

 it { should have\_many(:memberships).dependent(:destroy)} ) }<br>have\_many(:pending\_memberships).class\_name<br>('Membership') }<br>hi { should<br>s(state: "accepted\_memberships).condition<br>s(state: "accepted).class\_name('Membership') } it { should have\_many(:problems).through(:sharings).or der(:id) } it { should have\_many(:pending\_users).through(:pending \_memberships).source(:user).class\_name('Us er') } it { should have\_many(:accepted\_users).through(:accept ed\_memberships).source(:user).class\_name(' User') } ;ēr') }<br>it { should have\_many(:submissions).through(:accepted\_ users) } it { should define\_enum\_for(:visibility).with\_values(p<br>rivate: 0, moderated: 1, public:<br>2).with\_prefix }<br>end Файл spec/models/log\_spec.rb require 'rails\_helper' RSpec.describe Log, type: :model do it { expect(described\_class.inheritance\_column) .to eq '' } it { should validate\_presence\_of :data } it { should belong\_to :submission } it { should define\_enum\_for(:type).with\_values(source:<br>0, checker: 1) }<br>it { should<br>delegate\_method(:user).to(:submission).wit<br>h\_prefix } it { should delegate\_method(:problem\_user).to(:submiss ion).with\_prefix } end Файл spec/models/tag\_translation\_spec.rb require 'rails\_helper' RSpec.describe TagTranslation, type: :model do it { should validate\_presence\_of :language }<br>
it { should validate\_presence\_of :name }<br>
it { should belong\_to :tag }<br>
it { should<br>
define\_enum\_for(:language).with\_values(I18<br>
n.available\_locales) }<br>
end Файл spec/models/compiler\_spec.rb<br>require 'rails\_helper'<br>RSpec.describe Compiler, type: :model do<br>it { should validate\_presence\_of :name }<br>it { should validate\_presence\_of<br>:version } it { should validate\_presence\_of :status } it { should validate\_presence\_of :memory\_a } it { should validate\_presence\_of :memory\_b } it { should validate\_presence\_of :time\_a<br>it { should validate\_presence\_of :time\_a }  $\left\{\begin{array}{l} \texttt{.} \texttt{.}$ } it { should validate\_numericality\_of :memory\_a } memory\_a }<br>it { should validate\_numericality\_of :memory\_b } it { should validate\_numericality\_of :time\_a }<br>
it { should validate\_numericality\_of<br>
it { should<br>
define\_enum\_for(:status).with\_values(in\_te<br>
define\_enum\_for(:status).with\_values(in\_te<br>
st: 0, reserved: 1, public: 2).with\_prefix } end Файл spec/models/example\_spec.rb<br>require 'rails\_helper'<br>RSpec.describe\_Example, type: :model do<br>it { should validate\_presence\_of :input } it { should validate\_presence\_of :answer } it { should belong to :problem } end Файл spec/models/submission\_spec.rb require 'rails\_helper'<br>RSpec.describe Submission, type: :model do<br>it { should belong\_to :problem }<br>it { should belong\_to :user }<br>it { should have\_one :source\_attachment<br>it { should have\_one :source\_attachment } it { should have\_many(:results).dependent(:destroy) } it { should

have\_many(:logs).dependent(:destroy) } it { should

define\_enum\_for(:test\_state).with\_values(p

- ending: 0, in\_progress: 1, done: 2, failed: 3).with\_prefix } it { should define\_enum\_for(:test\_result).with\_values( ok: 0, compiler\_error: 1).with\_prefix } it { should delegate\_method(:as\_json).to(:decorate) } it { should delegate\_method(:user).to(:problem).with\_p refix } it { should delegate\_method(:private?).to(:problem).wi th\_prefix } it { should callback(:update\_standings).after(:commit) } it { should have\_state :pending } it { should transition\_from(:pending).to(:in\_progress)<br>.on\_event(:take) }<br>.on\_event(:take) }<br>transition\_from(:in\_progress).to(:done).on \_event(:release) } describe '#fail' do before { expect(subject).to receive(:increment!).with(:fails\_count) } context do subject { stub\_model described\_class, fails\_count: 0 } before { expect(subject).to receive\_message\_chain(:results,<br>:delete\_all) }<br>:delete\_all) }<br>transition\_from(:in\_progress).to(:pending)<br>.on\_event(:fail) }<br>end end context do<br>
subject { stub\_model<br>
described\_class, fails\_count: 5 }<br>
it { should<br>
transition\_from(:in\_progress).to(:failed).<br>
on\_event(:fail) }<br>
end end<br>
describe '#source\_must\_be\_attached' do<br>
before { allow(subject).to<br>
receive(:source).and\_return(source) }<br>
let(:call) { -> { subject.send<br>
:source\_must\_be\_attached } }
- context do let(:source) { double attached?:
- true } it { expect(&call).to\_not change { subject.errors.details } } end
- context do let(:source) { double attached?:
- false } it { expect(&call).to change { subject.errors.details[:source] }.to [{error: :blank}] }
- 
- 
- end end describe '#update\_standings' do
- 
- subject { stub\_model Submission,<br>user\_id: 5, problem\_id: 12 }<br>Tt { expect(StandingRedisStore).to<br>receive(:update\_if\_exists).with(5, 12) }<br>after { subject.send :update\_standings
- }
- end end
- 
- Файл spec/models/worker\_spec.rb require 'rails\_helper' RSpec.describe Worker, type: :model do
	- it { should validate\_presence\_of :name } it { should validate\_presence\_of :ips } it { should validate\_presence\_of :status
	- } it { should validate\_presence\_of
	-
	-
	-
	-
	- :api\_type }<br>
	it { should validate\_presence\_of<br>
	:alive\_at }<br>
	it { should validate\_presence\_of<br>
	:api\_version }<br>
	validate\_numericality\_of(:api\_version).onl<br>
	y\_integer }
	-
- 
- 
- Tit { should not<br>allow yalue(nil).for(:webhook\_supported) }<br>it { should<br>define\_enum\_for(:api\_type).with\_values(HTT<br>P: 0, WS: 1) }<br>it { should<br>define\_enum\_for(:status).with\_values(disab<br>led: 0, ok: 1, failed: 2, stale: 3,<br>s
- delegate\_method(:as\_json).to(:decorate) }
- end
- 
- Файл spec/models/membership\_spec.rb<br>require 'rails\_helper'<br>RSpec.describe Membership, type: :model do<br>it { should validate\_presence\_of :state }
- 
- pending { should validate\_uniqueness\_of(:user).scoped\_to(:g
- roup) } it { should belong\_to(:user).required } it { should belong\_to(:group).required }
- 
- it { should
- 

127

- define\_enum\_for(:state).with\_values(%i[req uested invited accepted]).with\_prefix } describe '#user\_must\_not\_be\_group\_owner'
	-
- do fixtures :users<br>subject { stub\_model described\_class,<br>group: group, user: users(:two) }<br>before { subject.valid? }<br>context do
- 
- let(:group) { nil } its('errors.details') { should\_not include :user }
	- end
- context do
- let(:group) { stub\_model Group, owner: users(:one) } its('errors.details') { should\_not
- include :user } end context do
	-
	-
- 
- let(:group) { stub\_model Group,<br>owner: users(:two) }<br>its('errors.details') { should<br>include user: [error: :taken] }<br>end
	- end
- end

}

- 
- 
- 
- Файл spec/models/sharing\_spec.rb require 'rails\_helper' RSpec.describe Sharing, type: :model do pending { should validate\_uniqueness\_of(:problem\_id).scoped
- \_to(:group\_id) } it { should belong\_to :problem } it { should belong\_to :group } it { should
	-
- delegate\_method(:owner).to(:group).with\_pr
- efix } it { should
- delegate\_method(:user).to(:problem).with\_p refix }
- end
- Файл spec/models/test\_spec.rb require 'rails\_helper'
	-
- RSpec.describe Test, type: :model do it { should validate\_presence\_of :num } it { should validate\_presence\_of :point
	-
	- it { should
- validate\_numericality\_of(:point).only\_inte<br>ger }
- ger } pending { should validate\_uniqueness\_of(:num).scoped\_to(:pr oblem\_id) } it { should belong\_to(:problem).touch } it { should have\_one :input\_attachment } it { should have\_one :answer\_attachment
- 
- 
- 
- }
- 
- 
- it { should<br>have\_many(:results).dependent(:nullify) }<br>hit { should<br>delegate\_method(:as\_json).to(:decorate) }<br>describe '.default\_scope' do<br>subject { described\_class.all }<br>let(:expected) {<br>described\_class.unscoped.with\_attac
	-
- 
- 
- 
- 
- 

- 
- end<br>Файл spec/models/user\_spec.rb<br>require 'rails\_helper<sup>-</sup><br>RSpec.describe User, type: :model do<br>fixtures :users
	-
- subject { users(:one) } it { should validate\_presence\_of :email
- } it { should
- validate\_uniqueness\_of(:email).case\_insens
- itive } it { should validate\_presence\_of
- 
- :username }<br> it { should<br>validate\_uniqueness\_of(:username).case\_ins<br>ensitive }
- 
- it { should have\_one :avatar\_attachment }
- it { should
- have\_one(:confirmation\_request).dependent(
- :destroy) } it { should have\_many(:problems).dependent(:nullify) } it { should have\_many(:auth\_tokens).dependent(:destroy
- ) } it { should have\_many(:submissions).dependent(:destroy

) } it { should have\_many(:owned\_groups).class\_name('Group ').with\_foreign\_key(:owner\_id).dependent(:

destroy) } it { should have\_many(:pending\_memberships).class\_name ('Membership').dependent(:destroy) } it { should have\_many(:accepted\_memberships).condition

:accepted).class\_name('Membership').depend have\_one(:translation).conditions(language ent(:destroy) }<br>have\_many(:pending\_groups).through(:pendin<br>B\_memberships).source(:group).class\_name('<br>Group') } it { should have\_many(:accepted\_groups).through(:accep ted\_memberships).source(:group).class\_name ('Group') } it { should have\_many(:sharings).through(:accepted\_gro ups) }  $ups)$   $\uparrow$   $\downarrow$  should have\_many(:shared\_problems).through(:shari ngs).source(:problem).class\_name('Problem' ) } it { should have\_secure\_password } it { should allow\_values(%i[confirmed moderator administrator]).for(:roles) } it { should callback(:send\_email).after(:commit).on(:c reate) } it { should delegate\_method(:as\_json).to(:decorate) }<br>"Xi[confirmed moderator<br>administrator].each do |value|<br>describe "##{ value }?" do<br>before { expect(subject).to<br>receive(:roles?).with(value).and\_return(:r<br>receive(:roles?).with(value esult) } its("#{ value }?") { should eq  $:$  result  $\tilde{}$ } end end describe '#send\_email' do it do expect(UserMailer).to receive(:email).with(subject) do double.tap { |a| expect(a).to receive(:deliver\_later) } end end after { subject.send :send\_email } end<br>end end<br>Файл spec/models/auth\_token\_spec.rb<br>require 'rails\_helper<sup>r</sup><br>RSpec.describe AuthToken, type: :model do<br>it { should belong\_to :user } end<br>Файл<br>spec/models/problem\_translation\_spec.rb<br>require 'rails\_helper'<br>RSpec.describe ProblemTranslation, type:<br>:model do it { should validate\_presence\_of :language } it { should validate\_presence\_of it { sho<br>:caption } it { should validate\_presence\_of :author }<br>
it { should validate\_presence\_of :text }<br>
it { should validate\_presence\_of :text }<br>
:technical text }<br>
pending { should<br>
validate\_uniqueness\_of(:language).scoped\_t<br>
validate\_uniqueness\_of(:language).scoped\_t<br>
(:problem\_ Файл spec/models/problems\_tag\_spec.rb require 'rails\_helper' RSpec.describe ProblemsTag, type: :model do it { should belong\_to :problem } it { should belong\_to(:tag).counter\_cache(:problems\_co unt) } end<br>
end<br>
of an spec/models/problem\_spec.rb<br>
require 'rails\_helper'<br>
RSpec.describe\_Problem, type: :model do<br>
it { should validate\_presence\_of<br>
it { should validate\_presence\_of<br>
:time\_limit }<br>
it ( should validate\_presence allow\_value(false).for(:private) } it { should belong\_to(:user).optional } it { should belong\_to(:checker\_compiler).class\_name('C ompiler') } piier , ,<br>it { should have\_one :checker\_source\_attachment }

s(state:

: I18n.locale).class\_name('ProblemTranslatio n') }<br> it { should<br>have\_one(:default\_translation).conditions(<br>default: true).class\_name('ProblemTranslation') } it { should have\_many(:translations).dependent(:destro y).class\_name('ProblemTranslation') } it { should have\_many(:tests).dependent(:destroy) } it { should have\_many(:examples).dependent(:destroy) } it { should have\_many(:submissions).dependent(:destroy ) } it { should have\_many(:sharings).dependent(:destroy) } it { should have\_many(:problems\_tags).dependent(:destr oy) } it { should have\_many(:groups).through(:sharings) } it { should have\_many(:tags).through(:problems\_tags) } it { should delegate\_method(:as\_json).to(:decorate) } it { should delegate\_method(:caption).to(:decorate) } describe '#to\_param' do subject { stub\_model described\_class, id: 621 } before { expect(subject).to receive(:caption).and\_return('N-digit numbers') } its(:to\_param) { should eq '621-ndigit-numbers' }<br>end end describe '.default\_scope' do subject { described\_class.all } let(:expected) { described\_class.unscoped.includes :translation, :default\_translation }<br>
its(:includes\_values) { should eq<br>
expected.includes\_values }<br>
its(:to\_sql) { should eq<br>
expected.to\_sql } end end Файл spec/models/confirmation\_request\_spec.rb require 'rails\_helper' RSpec.describe ConfirmationRequest, type: :model do it { should belong\_to :user } it { should define\_enum\_for(:status).with\_values(pendi ng: 0, accepted: 1, rejected: 2) } it { should delegate\_method(:name).to(:user).with\_pref<br>iv } ix } it { should delegate\_method(:username).to(:user).with\_ prefix } end<br>
Peauire 'rails\_helper'<br>
RSpec.describe Result, type: :model do<br>
it { should validate\_presence\_of :status<br>
} it { should validate\_presence\_of :memory<br>
} } it { should validate\_presence\_of :time } it { should validate\_numericality\_of : memory it { should validate\_numericality\_of :time } it { should belong\_to :submission } it { should belong\_to :test } it do should define\_enum\_for(:status).with\_values \ ok: 0, wrong\_answer: 1, presentation\_error: 2, fail: 3, dirt: 4, points: 5, bad\_test: 6, unexpected\_eof: 8, runtime\_error: 10, memory\_limit\_exceded: 14, time\_limit\_exceded: 15, partilly\_correct: 16<br>end end<br>it { should<br>delegate\_method(:num).to(:test).with\_prefi<br>x.allow\_nil } end Файл spec/support/action\_controller\_parameters. rb module ActionControllerParameters def acp params ActionController::Parameters.new params end end

it { should

Файл spec/support/shoulda/matchers/action\_contr oller/render\_template\_with\_status\_matcher. rb module Shoulda module Matchers module ActionController class RenderTemplateMatcher def with\_status status RenderTemplateWithStatusMatcher.new www.iempratewithStatusMatcher.new<br>@options, status, @message, @context<br>end end end class RenderTemplateWithStatusMatcher def initialize template, status, message, context @render\_template = RenderTemplateMatcher.new template, message, context @respond\_with = RespondWithMatcher.new status end def matches? controller @controller = controller renders\_template? && responds\_with? end def description "#{ @render\_template.description } and #{ @respond\_with.description }" end<br>def failure\_message<br>@render\_template.failure\_message<br>|| @respond\_with.failure\_message<br>| end def failure\_message\_when\_negated "Did not expect to render #{ template } and respond with #{ status }" end private<br>def renders\_template?<br>@controller<br>@controller end def responds\_with? @respond\_with.matches? @controller end def template @render\_template.instance\_variable\_get erchach\_com<br>:@template end def status @respond\_with.instance\_variable\_get :@status end end<br>
end<br>
end<br>Файл spec/support/shared\_examples/controller.rb<br>RSpec.shared\_examples/show do |params|<br>Let(:default\_params) { anonymous:<br>false, unauthorized: false, format: :html,<br>params: { id: 1 } }<br>let(:resource) { double }<br>include\_examples end<br>RSpec.shared\_examples :new do |params|<br>
RSpec.shared\_transns) { { anonymous:<br>
false, unauthorized: false, format: :html,<br>
params: {} }}<br>
let(:resource) { :resource }<br>
include\_examples :parse\_params, params<br>
include\_exa describe '#new' do<br>pefore { allow(subject).to<br>receive(:resource).and\_return(resource) }<br>before { expect(subject).to<br>receive(:nitialize\_resource) }<br>receive(subitalize\_resource) }<br>before { get :new, params:<br>request\_params, f end<br>RSpec.shared\_examples :create do |params|<br>|iet(:default\_params) { { anonymous:<br>|false, unauthorized: false, format: :html,<br>|params: {} } }<br>!nclude\_examples :parse\_params, params include\_examples :authenticate\_user<br>
include\_examples :authorize\_resource<br>
describe '#create' do<br>
before { allow(subject).to<br>
receive(:resource).and\_return(resource) }

 before { expect(subject).to receive(:build\_resource) } context do before { expect(resource).to receive(:save).and\_return(true) } before { post :create, params: request\_params, format: format } it { success.call } end<br>context do context do<br>
before { expect(resource).to<br>
receive(:save).and\_return(false) }<br>
before { post :create, params:<br>
request\_params, format: format }<br>
it { failure.call } end end end RSpec.shared\_examples :edit do |params| let(:default\_params) { { anonymous: false, unauthorized: false, format: :html, params: { id: 1 } } } let(:resource) { :resource } include\_examples :parse\_params, params include\_examples :authenticate\_user include\_examples :authorize\_resource<br>describe '#edit' do<br>before { allow(subject).to<br>receive(:resource).and\_return(resource) }<br>before { get :edit, params:<br>request\_params, format: format }<br>it { should render\_template :edit } end end RSpec.shared\_examples :update do |params| let(:default\_params) { { anonymous: false, unauthorized: false, format: :html,<br>params: { id: 1 } }<br>include\_examples :parse\_params, params<br>include\_examples :authenticate\_user<br>include\_examples :authorize\_resource<br>describe '#update' do<br>before { allow(subject).t urce\_params) } context do before { expect(resource).to receive(:update).with(:resource\_params).an d\_return(true) }<br>before { patch :update, params:<br>request\_params, format: format }<br>it { success.call } end<br>
context do<br>
coefore { expect(resource).to<br>
receive(:update).with(:resource\_params).an<br>
d\_return(false) }<br>
before { patch :update, params: request\_params, format: format } it { failure.call } end end<br>and end<br>
Spec.shared\_examples :destroy do |params|<br>
Spec.shared\_text\_id=nams) { { anonymous:<br>
false, unauthorized: false, format: :html,<br>
params: { di : 1 } }<br>
let(:resource) { double }<br>
include\_examples :parse\_params, params<br> describe '#destroy' do before { allow(subject).to receive(:resource).and\_return(resource) }<br>
before { expect(resource).to<br>
receive(:destroy).and\_return(true) }<br>
before { delete :destroy, params:<br>
request\_params, format: format }<br>
it { success.call } end<br>
end<br>RSpec.shared\_examples :index do |params|<br>
let(:default\_params) { { anonymous:<br>
false, unauthorized: false, format: :html,<br>
params: {} } }<br>
include\_examples :parse\_params, params include\_examples :authenticate\_user describe '#index' do<br>receive('samplext'domination).and\_return(<br>receive('authorize\_collection).and\_return(<br>true) unless unauthorized }<br>before { get :index, params:<br>request\_params, format: format }<br>if { should render\_templat end RSpec.shared\_examples :parse\_params do |params| `let(:anonymous) { (params &&<br>params[:anonymous]) ||<br>default\_params[:anonymous] }<br>let(:unauthorized) { (params &&<br>params[:unauthorized]) ||<br>default\_params[:unauthorized] }<br>params[:format]) ||<br>params[:format] }<br>default\_para

 let(:request\_params) { (params && params[:params]) || default\_params[:params] } let(:policy) { (params && params[:policy]) || default\_params[:policy] } end RSpec.shared\_examples :authenticate\_user do before { expect(subject).to receive(:authenticate!) unless anonymous } end RSpec.shared\_examples :authorize\_resource<br>do<br>before { expect(subject).to<br>receive(:authorize).with(resource).and\_ret<br>urn(true) unless unauthorized } end Файл spec/spec\_helper.rb RSpec.configure do |config| config.expect\_with :rspec do |expectations| expectations.include\_chain\_clauses\_in\_cust om\_matcher\_descriptions = true end. config.mock\_with :rspec do |mocks| mocks.verify\_partial\_doubles = true end config.shared\_context\_metadata\_behavior = :apply\_to\_host\_groups end Файл spec/policies/avatar\_policy\_spec.rb require 'rails\_helper' RSpec.describe AvatarPolicy do subject { described\_class } fixtures :users let(:resource) { Avatar.new user: users(:one) } permissions :create?, :destroy? do<br>
it { should permit users(:one),<br>
resource }<br>
it { should\_not permit nil, resource }<br>
it { should\_not permit users(:two),<br>
resource }<br>
end end<br>Файл Φaйл<br>pec/policies/membership\_policy\_spec.rb<br>require 'rails\_helper'<br>RSpec.describe\_MembershipPolicy\_do<br>subject{ described\_class }<br>fixtures :users, :groups, :memberships<br>fixtures :users, :groups, :memberships<br>permissions : permissions :create? do<br>
it { should\_not permit nil, double }<br>
context do<br>
let(:resource) { stub\_model<br>Membership, group: stub\_model(User) }<br>
user: stub\_model(User) }<br>
it { should permit double, resource<br>
}<br>
end context do let(:resource) { stub\_model Membership, group: stub\_model(Group), state: :requested } it { should permit double, resource } end<br>context do context do let(:resource) { stub\_model Membership, state: :invited, user: stub\_model(User) } it { should permit double, resource } end<br>context do context do<br>
let(:resource) { stub\_model<br>
Membership, group: groups(:one), user:<br>
stub\_model(User), state: :invited }<br>
it { should permit users(:one),<br>
resource }<br>
end end<br>context do let(:resource) { stub\_model Membership, group: groups(:one), user: stub\_model(User), state: :invited } before { resource.group.visibility = :public }<br>it { should permit users(:two),<br>resource }<br>end context do let(:resource) { stub\_model Membership, group: groups(:one), user: stub\_model(User), state: :invited } before { resource.group.visibility = :private } it { should\_not permit users(:two), resource } end context do it { should\_not permit users(:one), resource } end

 let(:resource) { stub\_model Membership, group: groups(:one), user:<br>stub\_model(User), state: :invited }<br>before { resource.group.visibility =<br>:moderated }<br>it { should\_not permit users(:two),<br>resource }<br>end end<br>context do let(:resource) { stub\_model Membership, group: groups(:one), user: users(:one), state: :requested } before { resource.group.visibility = :moderated } it { should permit users(:one), resource } end context do context do<br>let(:resource) { stub model Membership, group: groups(:one), user: users(:one), state: :requested } before { resource.group.visibility = :moderated } it { should\_not permit users(:two), resource } end<sup>"</sup> context do let(:resource) { stub\_model Membership, group: groups(:one), user: users(:one), state: :requested } before { resource.group.visibility = :private } it { should\_not permit users(:one), resource } end context do let(:resource) { stub\_model Membership, group: groups(:one), user: users(:one), state: :requested } before { resource.group.visibility = :public } it { should\_not permit users(:one), resource } end context do let(:resource) { stub\_model Membership, group: groups(:one), user: users(:one), state: :accepted } before { resource.group.visibility = :public }<br>
it { should permit users(:one),<br>resource }<br>end context do let(:resource) { stub\_model Membership, group: groups(:one), user: users(:one), state: :accepted } before { resource.group.visibility = :public } it { should\_not permit users(:two), resource } end context do let(:resource) { stub\_model Membership, group: groups(:one), user: users(:one), state: :accepted } before { resource.group.visibility = :private } it { should\_not permit users(:one), resource } end context do<br>
let(:resource) { stub\_model<br>
Membership, group: groups(:one), user:<br>
users(:one), state: :accepted }<br>
it { should\_not permit users(:one),<br>
resource }<br>
resource }<br>
resource }<br>
end<br>
end sourc<br>end<br>end permissions :update? do ermissions :upaate: ao<br>it { should\_not permit nil, double }<br>context do context do<br>
let(:resource) { stub\_model<br>
Membership, group: groups(:one), user:<br>
users(:three), state: :requested }<br>
it { should permit users(:one),<br>
resource }<br>
end context do<br>
let(:resource) { stub\_model<br>
Membership, group: groups(:one), user:<br>
users(:three), state: :requested }<br>
it { should\_not permit<br>
users(:three), resource }<br>
end context do<br>
let(:resource) { stub\_model<br>
Membership, group: groups(:one), user:<br>
users(:three), state: :invited }<br>
it { should permit users(:three),<br>
resource }<br>
end context do let(:resource) { stub\_model Membership, group: groups(:one), user: users(:three), state: :invited }

 end describe '#index?' do context do subject { described\_class.new nil, double }  $\det$  its(:index?) { should be false } end<br>
context do<br>
subject { described\_class.new<br>
users(:one), memberships(:one), parent:<br>
groups(:one)<br>
its(:index?) { should be true }<br>
end context do<br>subject { described\_class.new<br>users(:two), memberships(:one), parent:<br>groups(:one) }<br>its(:index?) { should be false } end context do subject { described\_class.new users(:two), memberships(:one) } its(:index?) { should be true } end end<br>end end<br>
om<br>
om<br>
orequire 'rails\_helper'<br>
require 'rails\_helper'<br>
RSpec.describer [UserPolicy do<br>
subject { described\_class }<br>
fixtures :users<br>
let(:resource) { users :one }<br>
permissions :index? do<br>
it { should permit nil, res permissions :new?, :create? do<br>it { should permit nil, resource }<br>it { should\_not permit double,<br>resource } end<br>
permissions :show?, :edit?, :update? do<br>
it { should\_not permit nil, resource }<br>
it { should\_not permit users(:two),<br>
resource }<br>
resource } end end Файл spec/policies/problem\_policy\_spec.rb require 'rails\_helper' RSpec.describe ProblemPolicy do subject { described\_class } permissions :new?, :create? do let(:resource) { double } it { should\_not permit nil, resource } context do let(:user) { stub\_model User, roles: [] } it { should\_not permit user, resource } end context do let(:user) { stub\_model User, roles: [:administrator] } it { should\_not permit user, resource } end context do let(:user) { stub\_model User, roles: [:moderator] } it { should\_not permit user, resource } end<br>context do context do<br>
let(:user) { stub\_model User, roles:<br>
[:confirmed] }<br>
it { should permit user, resource }<br>
end end permissions :edit?, :update?, :destroy? do let(:owner) { stub\_model User } let(:resource) { double user: owner } it { should\_not permit nil, resource } context do let(:user) { stub\_model User, roles: [:confirmed] } it { should\_not permit user, resource } end<br>
context do<br>
let(:user) { stub\_model User, roles:<br>
[:administrator] }<br>
it { should\_not permit user,<br>
resource }<br>
end context do let(:user) { stub\_model User, roles: [:moderator] } it { should permit user, resource } end it { should permit owner, resource } end permissions :index? do it { should permit nil, double } end permissions :show? do context do let(:resource) { stub\_model Problem, private: false }

 it { should permit nil, resource } it { should permit stub\_model(User), resource } end<br>context do context do<br>
let(:owner) { stub\_model User }<br>
let(:resource) { stub\_model Problem,<br>
private: true, user: owner }<br>
it { should permit owner, resource }<br>
context do let(:user) { stub\_model User, roles: [:moderator] } it { should permit user, resource } **end**  context do let(:user) { stub\_model User } before { expect(user).to receive(:shared\_problems).and\_return([reso urce]) } it { should permit user, resource } end context do let(:user) { stub\_model User } before { expect(user).to receive(:shared\_problems).and\_return([]) } it { should\_not permit user, resource } end roles: [istimardor] }<br>
roles: [:administrator] }<br>
roles: [istimistrator] }<br>
receive(ishared\_problems).and\_return([]) }<br>
receive(ishared\_problems).and\_return([]) }<br>
it { should\_not permit user,<br>
end<br>
end context do let(:user) { stub\_model User, roles: [:confirmed] } before { expect(user).to receive(:shared\_problems).and\_return([]) } it { should\_not permit user, resource  $\begin{matrix} ce\\ end\\ 0 \end{matrix}$  end end end Файл spec/policies/archive\_policy\_spec.rb require 'rails\_helper' RSpec.describe ArchivePolicy do subject { described\_class } let(:resource) { double } permissions :new?, :create? do<br>
context do<br>
let(:user) { stub\_model User }<br>
it { should\_not permit user,<br>
resource }<br>
end context do<br>
let(:user) { stub\_model User, roles:<br>
[:moderator] }<br>
resource }<br>
resource }<br>
end<br>
end context do<br>
let(:user) { stub\_model User, roles:<br>
[:confirmed] }<br>
resource }<br>
resource }<br>
end context do let(:user) { stub\_model User, roles: [:administrator] } it { should permit user, resource } end end<br>end end<br>
om<br>
om<br>
om spec/policies/group\_policy\_spec.rb<br>
require 'rails\_helper'<br>
RSpec.described\_class }<br>
RSpec.described\_class }<br>
let(:resource) { double }<br>
let(:resource) { double }<br>
let(:resource) { stub\_model User }<br>
permis permissions :new?, :create? do it { should\_not permit nil, resource } it { should\_not permit user, resource } context do let(:user) { stub\_model User, roles: [:confirmed] } it { should permit user, resource } end end permissions :edit?, :update?, :destroy? do context do let(:user) { nil } it { should\_not permit user, resource } end<sup>-</sup> context do let(:resource) { stub\_model Group, owner: stub\_model(User) } it { should\_not permit user, resource }

 end context do let(:resource) { stub\_model Group, owner: user } it { should permit user, resource } end end<br>end permissions :show? do it { should\_not permit nil, resource } context do let(:resource) { stub\_model Group, visibility: :private, owner: stub\_model(User) } before { expect(resource).to receive(:accepted\_users).and\_return([stub\_ model(User)]) } it { should\_not permit user, resource } end<br>
context do<br>
let(:resource) { stub\_model Group,<br>
visibility: :private, owner:<br>
stub\_model(User) }<br>
before { expect(resource).to<br>
receive(:accepted\_users).and\_return([stub\_<br>
model(User), user]) }<br>
it { should permit use context do let(:resource) { stub\_model Group, visibility: :private, owner: user } it { should permit user, resource } end context do let(:resource) { stub\_model Group, visibility: :moderated } it { should permit user, resource } end context do let(:resource) { stub\_model Group, visibility: :public } it { should permit user, resource } end<br>and end<br>
permissions :new\_sharing?,<br>
:index\_memberships? do<br>
it { should\_not permit nil, resource }<br>
it { should\_not permit users(:one),<br>
) groups(:one) }<br>
it { should\_not permit users(:two),<br>
groups(:one) }<br>
groups(:one) }<br>
groups(:one) } end<br>
permissions :new\_invite? do<br>
fixtures :users, :groups, :memberships<br>
it { should\_not permit nil, resource }<br>
it { should permit users(:one),<br>
groups(:one) } context do let(:resource) { groups :one } before { resource.visibility = :public } it { should permit users(:two), groups(:one) } it { should\_not permit users(:three), groups(:one) } end context do let(:resource) { groups :one } before { resource.visibility = :private }<br>
it { should\_not permit users(:two),<br>groups(:one) }<br>
users(:three), groups(:one) }<br>
end<br>
end context do let(:resource) { groups :one } before { resource.visibility = :moderated } it { should\_not permit users(:two), groups(:one) } it { should\_not permit users(:three), groups(:one) } end end<br>end<br>end end<br>
omain spec/policies/sharing\_policy\_spec.rb<br>
omain spec/policies/sharingPolicy do<br>
require 'rails\_helper'<br>
RSpec.describe SharingPolicy do<br>
subject { described\_class }<br>
fixtures :users<br>
permissions :new? do<br>
let(:resou it { should permit users(:one), resource } it { should\_not permit users(:two), resource } it { should\_not permit users(:three), resource } it { should\_not permit nil, resource }

130

- end permissions :create? do it { should\_not permit nil, double } let(:resource) { stub\_model Sharing, group: group, problem: problem } context do
- 
- 

 $\begin{array}{ll} \texttt{let}(\texttt{:group})~\{\texttt{sub_model}~\texttt{Group},\ \texttt{user: users}(\texttt{:inel})~\} & \texttt{let}(\texttt{:problem})~\{\texttt{sub_model}~\texttt{Problem},\ \texttt{user: users}(\texttt{:three})~\} & \texttt{if}~\{\texttt{should\_not}~\texttt{permit}~\texttt{users}(\texttt{:one}),\ \texttt{respect}~\} \end{array}$  it { should\_not permit users(:two), resource }<br>it { should\_not permit<br>users(:three), resource }<br>end context do let(:group) { stub\_model Group, owner: users(:one) } let(:problem) { stub\_model Problem, user: users(:one) } it { should permit users(:one), resource } it { should\_not permit users(:two), resource } it { should\_not permit users(:three), resource } end end end Файл spec/policies/submission/retest\_policy\_spe c.rb require 'rails\_helper' RSpec.describe Submission::RetestPolicy do subject { described\_class } let(:resource) { double } permissions :new?, :create? do context do<br>
let(:user) { stub\_model User }<br>
it { should\_not permit user,<br>
resource }<br>
end context do<br>
let(:user) { stub\_model User, roles:<br>
[:moderator] }<br>
resource }<br>
resource }<br>
end context do let(:user) { stub\_model User, roles: it { should\_not permit user, resource } [:confirmed] }<br>it { should\_not permit user,<br>resource }<br>end context do let(:user) { stub\_model User, roles: [:administrator] } it { should permit user, resource } end end end Файл spec/policies/confirmation\_request/accept\_ policy\_spec.rb require 'rails\_helper' RSpec.describe<br>ConfirmationRequest::AcceptPolicy do<br>subject { described\_class }<br>let(:sender) { stub\_model User }<br>let(:status) { :pending<br>let(:confirmationRequest, status: status, user:<br>ConfirmationRequest, status: status, sender }<br>let(:resource) { let(:resource) {<br>ConfirmationRequest::Accept.new<br>confirmation\_request }<br>permissions :new?, :create? do<br>it { should\_not permit nil, resource }<br>it { should\_not permit sender, resource } it { should\_not permit stub\_model(User), resource }  $\begin{array}{ll} & \textup{Context do} \\ & \textup{let} \\ \textup{[:user] } & \textup{stub_model User, roles:} \\ & \textup{if} \textup{should not permit user,} \\ & \textup{resource } \textup{;} \\ & \textup{end} \end{array}$ context do<br>let(:user) { stub\_model User, roles:<br>[:confirmed] }<br>it { should\_not permit user, resource } end context do let(:status) { :accepted } let(:user) { stub\_model User, roles: [:moderator] } it { should\_not permit user, resource } end context do let(:status) { :rejected } let(:user) { stub\_model User, roles: [:moderator] }<br>it { should\_not permit user,<br>resource }<br>end context do let(:user) { stub\_model User, roles: [:moderator] } it { should permit user, resource } end end end

Файл spec/policies/confirmation\_request/reject\_ policy\_spec.rb require 'rails\_helper'<br>RSpec\_describe RSpec.describe<br>
ConfirmationRequest::RejectPolicy do<br>
subject { described\_class }<br>
let(:sender) { stub\_model User }<br>
let(:status) { :pending<br>
let(:confirmation\_request) { stub\_model<br>
ConfirmationRequest, status: status, us sender } let(:resource) { ConfirmationRequest::Accept.new confirmation\_request } permissions :new?, :create? do it { should\_not permit nil, resource } it { should\_not permit sender, resource } it { should\_not permit stub\_model(User), resource } context do<br>
let(:user) { stub\_model User, roles:<br>
[:administrator] }<br>
resource }<br>
resource }<br>
end context do let(:user) { stub\_model User, roles: [:confirmed] } it { should\_not permit user, resource } end context do<br>
let(:status) { :accepted }<br>
let(:user) { stub\_model User, roles:<br>[:moderator] } it { should\_not permit user, resource } end<br>context do context do let(:status) { :rejected } let(:user) { stub\_model User, roles: [:moderator] } end context do let(:user) { stub\_model User, roles: [:moderator] } it { should permit user, resource } end end end Файл spec/policies/password\_recovery\_policy\_spe c.rb require 'rails\_helper' RSpec.describe PasswordRecoveryPolicy do subject { described\_class } fixtures :users permissions :new?, :create? do<br>it { should permit nil, double }<br>it { should\_not permit users(:one),<br>double } end end Файл spec/policies/password\_policy\_spec.rb require 'rails\_helper' RSpec.describe PasswordPolicy do subject { described\_class }<br>fixtures :users<br>permissions :edit?, :update? do<br>it { should permit nil, double }<br>it { should\_not permit nil, nil }<br>it { should\_not permit users(:one),<br>nil }<br>it { should\_not permit users(:one),<br>d end Файл spec/policies/session\_policy\_spec.rb require 'rails\_helper' RSpec.describe SessionPolicy do subject { described\_class }<br>fixtures :users fixtures :users<br>permissions :new?, :create? do<br>it { should permit nil, double }<br>it { should\_not permit users(:one),<br>double }<br>end permissions :destroy? do it { should permit users(:one), double } it { should\_not permit nil, double } end end Файл spec/policies/log\_policy\_spec.rb require 'rails\_helper' RSpec.describe LogPolicy do subject { described\_class } fixtures :users permissions :create? do<br>
let(:resource) { stub\_model(Submission,<br>
test\_state: test\_state) }<br>
context do<br>
let(:test\_state) { :pending }<br>
it { should\_not permit nil, resource } let(:test\_state) { :in\_progress } it { should permit nil, resource } end context do let(:test\_state) { :done } it { should\_not permit nil, resource } let(:test\_state) { :failed } it { should\_not permit nil, resource } permissions :show? do it { should\_not permit nil, double } it { should permit users(:two), double } let(:resource) { stub\_model Log, type: :source, submission: submission } context do let(:submission) { stub\_model Submission, user: users(:one) } it { should permit users(:one),

end

resource } end<br>context do context do let(:submission) { stub\_model Submission, user: users(:two), problem: stub\_model(Problem, user: users(:one)) } it { should permit users(:one), stub\_moue+<br>it {<br>resource }<br>end end<br>
context do<br>
let(:submission) { stub\_model<br>
Submission, user: users(:two), problem:<br>
stub\_model(Problem, user: users(:three))<br>
it { should\_not permit users(:one),<br>
resource } end end end<br>
peauire 'rails\_helper'<br>
require 'rails\_helper'<br>
RSpec.describe TagPolicy do<br>
subject { described\_class }<br>
permissions :index? do<br>
it { should permit nil, double }<br>
id<br>
end end Файл spec/policies/compiler\_policy\_spec.rb require 'rails\_helper' RSpec.describe CompilerPolicy do subject { described\_class }<br>fixtures :users<br>permissions :index?, :new?, :edit?,<br>:create?, :update? do<br>it { should\_not permit nil, double }<br>it { should\_not permit users(:one), double } it { should permit users(:two), double } end permissions :destroy? do context do let(:resource) { double persisted?: true } it { should\_not permit nil, resource } }<br>it { should\_not permit users(:one), resource it { should permit users(:two), resource } end context do let(:resource) { double persisted?: false it { should\_not permit nil, resource } it { should\_not permit users(:one), resource } it { should\_not permit users(:two), resource } end end end Файл spec/policies/result\_policy\_spec.rb require 'rails\_helper' RSpec.describe ResultPolicy do subject { described\_class }<br>permissions :create? do<br>let(:resource) { stub\_model Result,<br>submission: stub\_model(Submission,<br>test\_state: test\_state) }<br>context do let(:test\_state) { :pending } it { should\_not permit nil, resource } end context do let(:test\_state) { :in\_progress } it { should permit nil, resource } end context do let(:test\_state) { :done } it { should\_not permit nil, resource } end context do let(:test state) { :failed }

context do

 end context do

 end end

 end end end spec/policies/confirmation\_request\_policy\_ spec.rb require 'rails\_helper' RSpec.describe ConfirmationRequestPolicy do<br>
subject { described\_class }<br>
fixtures :users, :confirmation\_requests<br>
permissions :new?, :create? do<br>
let(:resource) {<br>
confirmationRequest.new user: user }<br>
ConfirmationRequest.new user: user } context do<br>
let(:user) { nil }<br>
it { should\_not permit user,<br>resource }<br>
end context do<br>
let(:user) { users(:one) }<br>
it { should\_not permit user,<br>
resource }<br>
end context do<br>
let(:user) { users(:two) }<br>
it { should\_not permit user,<br>resource }<br>
end context do let(:user) { users(:three) } it { should permit user, resource } } end end permissions :index? do<br>it { should\_not perm it { should\_not permit nil, double } it { should\_not permit users(:one), double<br>it should\_not permit users(:three),  $double$  it { should permit users(:two), double end Файл spec/policies/worker\_policy\_spec.rb require 'rails\_helper' RSpec.describe WorkerPolicy do subject { described\_class } fixtures :users permissions :create?, :update? do it { should permit nil, double } end permissions :index?, :destroy? do it { should\_not permit users(:one), double } it { should permit users(:two), double end Файл<br>spec/policies/submission\_policy\_spec.rb<br>require 'rails\_helper'<br>RSpec.describe SubmissionPolicy do<br>subject { described\_class }<br>permissions :index? do<br>permissions :index? do it { should permit nil, double } end<br>permissions :show? do permissions :show? do it { should\_not permit nil, double } context do let(:resource) { stub\_model Submission, problem: stub\_model(Problem) } it { should\_not permit stub\_model(User), resource } end context do let(:user) { stub\_model User, roles: [:administrator] } let(:resource) { stub\_model Submission } it { should permit user, resource } end context do let(:user) { stub\_model User } let(:resource) { stub\_model Submission, user: user } it { should permit user, resource } end context do<br>
let(:user) { stub\_model User }<br>
let(:resource) { stub\_model<br>
Submission, problem: stub\_model(Problem,<br>
user: user) }<br>
it { should permit user, resource }<br>
end end<br>
permissions :create? do<br>
it { should\_not permit nil, double }<br>
let(:resource) { stub\_model<br>
Submission, problem: problem }<br>
context do<br>
let(:problem) { stub\_model Problem,<br>
private: false }<br>
private: false }<br>
it { sho

it { should\_not permit nil, resource

}

}

}

end<br>Файл

end

Файл

} end

context do

 let(:problem) { stub\_model Problem, private: true }

[:moderator] } it { should permit user, resource } end<br>context do context do<br>
let(:user) { stub\_model User }<br>
let(:problem) { stub\_model Problem,<br>
private: true, user: user }<br>
it { should permit user, resource }<br>
end context do Let(:problem) { stub\_model Problem,<br>private: true } private: true }<br>
let(:user) { stub\_model User }<br>
before { expect(user).to<br>receive(:shared\_problems).and\_return([prob<br>lem]) } it { should permit user, resource } end<br>
context do<br>
let(:problem) { stub\_model Problem,<br>
private: true }<br>
let(:user) { stub\_model User }<br>
let(user { expect(user).to<br>
receive(:shared\_problems).and\_return([]) } it { should\_not permit user,<br>resource } end end permissions :destroy? do context do let(:user) { stub\_model User } it { should\_not permit user, double end context do let(:user) { stub\_model User, roles: [:moderator] } it { should\_not permit user, double } end<br>context do context do let(:user) { stub\_model User, roles: [:confirmed] } it { should not permit user, double } end context do let(:user) { stub\_model User, roles: [:administrator] } it { should permit user, double } end end end Файл spec/policies/application\_policy\_spec.rb require 'rails\_helper' RSpec.describe ApplicationPolicy do subject { described\_class } permissions :index?, :show?, :new?, :create?, :edit?, :update?, :destroy? do it { should\_not permit double, double } end end<br>Файл Φaйл<br>pec/decorators/test\_decorator\_spec.rb<br>require 'rails\_helper'<br>RSpec.describe TestDecorator do<br>let(:resource) { stub\_model Test, id:<br>21, num: '10 A' }<br>subject { resource.decorate }<br>describe '#as\_json' do<br>neceive(:inpu before { expect(subject).to receive(:answer\_url).and\_return(:answer\_ur l) } its(:as\_json) { should eq id: 21, num: '10 A', input\_url: :input\_url, answer\_url: :answer\_url } end describe '#input\_url' do before { allow(subject).to receive(:input).and\_return(input) }<br>context do context let(:input) { double attached?: false } its(:input\_url) { should be\_nil } end context do let(:input) { double attached?: true } before do expect(subject).to receive\_message\_chain(:helpers,<br>:url\_for).with(input). :url\_for).with(input). and\_return('https://test.host/input') end<br>
its(:input\_url) { should eq<br>
'https://test.host/input' }<br>
end<br>
end describe '#answer\_url' do before { allow(subject).to receive(:answer).and\_return(answer) } context do

 let(:answer) { double attached?: false }

 let(:user) { stub\_model User, roles: its(:answer\_url) { should be\_nil } end context do let(:answer) { double attached?: true } before do expect(subject).to receive\_message\_chain(:helpers, :url\_for).with(answer). and\_return('https://test.host/answer') end its(:answer\_url) { should eq 'https://test.host/answer' } end end end Файл spec/decorators/problem\_decorator\_spec.rb require 'rails\_helper'<br>RSpec.describe ProblemDecorator do<br>Det(:translation) { stub\_model<br>ProblemTranslation, language: 'ru' }<br>let(:default\_translation) { stub\_model<br>ProblemTranslation, language: 'uk', default: true }<br>
let(:resource) { stub\_model Problem, id:<br>
24, updated\_at: Time.zone.now,<br>
checker\_compiler\_id: 1 }<br>
before { allow(resource).to<br>
before { allow(resource).to<br>
receive(:translation).and\_return(translati on) }<br>
before { allow(resource).to<br>
receive(:default\_translation).and\_return(d<br>
efault\_translation) }<br>
subject { resource.decorate }<br>
it { should<br>
delegate\_method(:caption).to(:translation) } it { should delegate\_method(:author).to(:translation) } it { should<br>delegate\_method(:text).to(:translation) }<br>delegate\_method(:technical\_text).to(:trans<br>lation) }<br>delegate\_method(:technical\_text).to(:trans<br>lation) }<br>describe '#as\_json' do<br>context do<br>before { expect(subject).t context do subject { resource.decorate context:<br>:submission } :submission } its(:as\_json) { should eq id: 24, updated\_at: Time.zone.now, checker\_compiler\_id: 1 } end end describe '#checker\_source\_url' do before { allow(subject).to receive(:checker\_source).and\_return(checke r\_source) } context do<br>
let(:checker\_source) { double<br>
attached?: false }<br>
its(:checker\_source\_url) { should<br>
be\_nil } end context do let(:checker\_source) { double attached?: true } before do expect(subject).to<br>expect(subject).to receive\_message\_chain(:helpers, :url\_for).with(checker\_source). and\_return('https://test.host/checker\_sour ce') end its(:checker\_source\_url) { should eq 'https://test.host/checker\_source' } end end describe '#translation' do its(:translation) { should eq translation } context do let(:translation) { nil } its(:translation) { should eq default\_translation } end<br>end end describe '#language' do its(:language) { should eq :ru } context do let(:translation) { nil } let(:default\_translation) { nil }

its(:language) { should be\_nil }

 end end

end Файл spec/decorators/tag\_decorator\_spec.rb delegate\_method(:name).to(:owner).with\_pre require 'rails\_helper'<br>RSpec.describe TagDecorator do<br>Det(:resource) { stub\_model Tag, id: 5,<br>name: 'Simple Problem' }<br>subject { resource.decorate }<br>its(:as\_json) { should eq value: 5,<br>text: 'Simple Problem' } end<br><sup>กลหัก</sup> Файл spec/decorators/user\_decorator\_spec.rb require 'rails\_helper' RSpec.describe UserDecorator do fixtures :users let(:resource) { users(:one) }<br>subject { resource.decorate }<br>its(:search\_suggestion) { should eq<br>'<div><p class="mb-0">User One</p><small<br>class="text-muted">user-one</small></div>'<br>} describe '#as\_json' do  $\begin{array}{ll} \texttt{before}~\{\text{expect}(\text{subject}).\texttt{to} \\\ \texttt{reccive}(\texttt{search}\_\texttt{suggestion}).\texttt{and\_return}(\texttt{:se} \\\ \texttt{arch}\_\texttt{suggestion})~\{\text{ should eq id:} \\\ \texttt{resource.id}, \texttt{name: 'User One'}, \\\ \texttt{seacm\_suggestion: .search\_suggestion} \}\\ \texttt{end} \end{array}$  describe '#name' do its(:name) { should eq 'User One' } context do let(:resource) { stub\_model User, username: 'kostyanf14' } its(:name) { should eq 'kostyanf14' } end end end<br>Файл Φaйл<br>papar<br>pec/decorators/avatar\_decorator\_spec.rb<br>require 'rails\_helper'<br>RSpec.describe\_AvatarDecorator do<br>let(:resource) { Avatar.new }<br>subject { resource.decorate }<br>describe '#as\_json' do<br>before { expect(subject).to<br>r describe '#url' do<br>
before { allow(subject).to<br>
receive\_message\_chain(:user,<br>
:avatar).and\_return(avatar) }<br>
context do let(:avatar) { double attached?: false } its(:url) { should be\_nil } end context do let(:avatar) { double attached?: true } let(:options) { { resize: '300x400^', crop: '300x400+0+0', gravity: 'center' } } before { expect(avatar).to receive(:variant).with(combine\_options:<br>options).and\_return(:variant) }<br>before { expect(subject).to<br>receive\_message\_chain(:helpers,<br>:url\_for).with(:variant).and\_return(:url)<br>} its(:url) { should eq :url } end end end Файл spec/decorators/membership\_decorator\_spec. rb<br>require 'rails\_helper'<br>RSpec.describe\_MembershipDecorator do<br>let(:resource) { stub\_model Membership,<br>stub\_model(Group) }<br>stub\_model(Group) }<br>subject { resource.decorate }<br>its(:group) { should be\_a GroupDecorator<br>its(:gr }  $\begin{array}{l} \text{it } \set{\text{should}}\ \text{delegate\_method}(\text{:name}).\text{to}(\text{:user}).\text{with\_pref}\ \text{ix}=\text{allow\_nil }\} \text{if } \set{\text{should}}\ \end{array}$ delegate\_method(:name).to(:group).with\_pre  $fix.\check{a}$ llow nil } end<br>Файл Φaйл<br>pegqire 'rails\_helper'<br>require 'rails\_helper'<br>RSpec.describe GroupDecorator do<br>let(:owner) { stub\_model User }<br>let(:resource) { stub\_model Group,<br>visibility: :moderated, owner: owner }<br>subject { resource.decorate }<br> }  $\,$  its(:accepted\_users) { should be\_a<br>Draper::CollectionDecorator }<br>its(:problems) { should be\_a<br>Draper::CollectionDecorator } memory\_a: 12.28, memory\_a: 12.28, memory\_a: 12.28, memory

fix }<br>delegate\_method(:state\_requested?).to(:cur<br>rent\_user\_membership).with\_prefix.allow\_ni<br>1 }<br>it { should<br>delegate\_method(:state\_invited?).to(:curre<br>nt\_user\_membership).with\_prefix.allow\_nil } it { should delegate\_method(:state\_accepted?).to(:curr ent\_user\_membership).with\_prefix.allow\_nil }<br>describe '#visibility\_icon' do<br>before { expect(subject).to<br>receive(:visibility\_icon\_class).and\_return<br>('visibility\_icon\_class') }<br>its :visibility\_icon\_do<br>should eq '<i<br>class="visibility\_icon\_class"<br>class="visibility\_icon describe '#visibility\_icon\_class' do its(:visibility\_icon\_class) { should eq 'mr-3 fas fa-lock' } context do let(:resource) { stub\_model Group, visibility: :private } its(:visibility\_icon\_class) { should eq 'mr-3 fas fa-lock' } end<br>
context do<br>
let(:resource) { stub\_model Group,<br>
visibility: :public }<br>
its(:visibility\_icon\_class) { should<br>
eq 'mr-3 fas fa-unlock' }<br>
end<br>
end<br>
end end<br>end<br>describe '#current user membership' do before { allow(subject).to receive\_message\_chain(:h, :current\_user).and\_return(current\_user) } context do<br>
let(:current\_user) { nil }<br>
before { expect(resource).to\_not<br>
receive(:memberships) }<br>
its(:current\_user\_membership) {<br>
should be\_nil }<br>
end context do let(:current\_user) { stub\_model User } before do expect(resource).to \ receive\_message\_chain(:memberships,<br>:find\_by).with(user:<br>current\_user).and\_return(:current\_user\_mem<br>bership) end its(:current\_user\_membership) { should eq :current\_user\_membership } end context do let(:current\_user) { stub\_model User } before { subject.instance\_variable\_set :@current\_user\_membership,<br>:current\_user\_membership }<br>:current\_user\_memberships) }<br>receive(:memberships) }<br>its(:current\_user\_membership) {<br>should eq :current\_user\_membership } end end end<br><sub>Файл</sub> Файл<br>spec/decorators/compiler\_decorator\_spec.rb<br>require 'rails\_helper'<br>RSpec.describe CompilerDecorator do<br>let :resource do<br>stub\_model Compiler, id: 128, name:<br>'Visual C++', version: '14.0.12',<br>memory\_a: 1, memory\_b: 0, t end<br>subject { resource.decorate }<br>its :as\_json do<br>C++', version: '14.0.12', memory\_a: 1,<br>C++', version: '14.0.12', memory\_a: 1,<br>memory\_b: 0, time\_a: 1, time\_b: 0 end end Файл spec/decorators/submission\_decorator\_spec. rb<br>require 'rails\_helper'<br>RSpec.describe SubmissionDecorator do<br>let(:problem) { stub\_model Problem, id:<br>24, checker\_compiler\_id: 1, memory\_limit:<br>256, time\_limit: 100 }<br>let(:compiler) { stub\_model Compiler,<br>memory\_a: 12.28

it { should

let(:resource) { stub\_model Submission,<br>id: 125, compiler\_id: 3, test\_state: 0,<br>fails\_count: 2 }<br>before { allow(resource).to<br>receive(:problem).and\_return(problem) }<br>before { allow(resource).to<br>ceive(:compiler).and\_return(c subject { resource.decorate } it { should delegate\_method(:username).to(:user).with\_ prefix } it { should delegate\_method(:caption).to(:problem).wit h\_prefix } its(:memory\_limit) { should eq 3148.792 } its(:time\_limit) { should eq 14303.14 } describe '#as\_json' do before { expect(subject).to receive(:source\_url).and\_return(:source\_ur l) } its :as\_json do should eq id: 125, compiler\_id: 3, problem: problem, source\_url: :source\_url, test\_state: 0, fails\_count: 2, memory\_limit: 3148.792, time\_limit: 14303.14 end<br>end end describe '#source\_url' do before { allow(subject).to receive(:source).and\_return(source) } context do let(:source) { double attached?: false its(:source\_url) { should be\_nil } end context do let(:source) { double attached?: true } before do expect(subject).to receive\_message\_chain(:helpers, :url\_for).with(source). and return('https://test.host/source') end its(:source\_url) { should eq 'https://test.host/source' } end<br>end<br>describe '#state' end describe '#state' do let(:resource) { stub\_model Submission, test\_state: test\_state, test\_result: test\_result, score: 60, max\_score: 100 } context do let(:test\_state) { :done }<br>
let(:test\_result) { :ok }<br>
its(:state) { should eq 'Ok<br>(60.0/100.0)' }<br>
end end<br>context do let(:test\_state) { :done } let(:test\_result) { :compiler\_error } its(:state) { should eq 'Compiler error' }  $\left[\begin{array}{c} 1 \\ 1 \\ 1 \end{array}\right]$  context do let(:test\_state) { :in\_progress } let(:test\_result) { nil } its(:state) { should eq 'In progress' } end end end Файл spec/factories/application\_factory\_spec.rb require 'rails\_helper' RSpec.describe ApplicationFactory do let(:described\_class) do Class.new ApplicationFactory do def initialize \*args; end end end describe '.build' do after { described\_class.build :params } it do expect(described\_class).to receive(:new).with(:params) do double.tap { |a| expect(a).to receive(:build) } end end end end Файл spec/factories/membership\_factory\_spec.rb require 'rails\_helper' RSpec.describe MembershipFactory do

- 
- 
- 
- subject { described\_class.new<br>:current\_user, params }<br>let(:params) { \user\_id: :user\_id,<br>group: :group, type: :type } }<br>it { should be an ApplicationFactory }<br>describe '#build' do<br>before {expect(subject).to<br>receive(:user).
- 

 before { expect(subject).to receive(:state).and\_return(:state) } before do expect(Membership).to receive(:new).with(user: :user, group: :group, state: :state).and\_return(:membership) end its(:build) { should eq :membership } end<br>describe '#user' do describe '#user' do<br>
context do<br>
let(:params) { { user\_id: 6, type:<br>'invite' } }<br>
"before { expect(User).to<br>
receive(:find\_by).with(id:<br>6).and\_return(:user) }<br>Its(:user) { should eq :user } end<br>
context do<br>
let(:params) { { type: 'request' } }<br>
before { expect(User).to\_not<br>
receive(:find\_by) }<br>
its(:user) { should eq :current\_user } end<br>context do context do<br>
let(:params) { { type: 'unknown' } }<br>
before { expect(User).to\_not<br>
receive(:find\_by) }<br>
its(:user) { should be\_nil }<br>
end end describe '#state' do context do let(:params) { { type: 'invite', group: :group } } its(:state) { should eq :invited } end<br>context do context do let(:params) { { type: 'request', group: group } } context do let(:group) { stub\_model Group, visibility: :public } its(:state) { should eq :accepted } end<br>context do context do let(:group) { stub\_model Group, visibility: :moderated } its(:state) { should eq :requested } end<br>context do context do let(:group) { stub\_model Group, visibility: :private } its(:state) { should be\_nil } end end context do let(:params) { { type: 'unknown', group: :group } } its(:state) { should be\_nil } end context do let(:params) { { type: 'request' } } its(:state) { should be\_nil } end<br>end end end Файл spec/fixtures/groups.yml one: name: Group One owner: one Файл spec/fixtures/memberships.yml one: user: one group: one state: 2 two: user: two group: one state: 2 Файл spec/fixtures/users.yml one: username: user-one name: User One email: one@users.com password\_digest: XXXYYYZZZ two: username: user-two<br>name: User Two<br>email: two@users.com<br>password\_digest: XXXYYYZZZ<br>roles: 4 three: username: user-three name: User Three email: three@users.com password\_digest: XXXYYYZZZ Файл spec/fixtures/workers.yml ok: name: Worker Ok api\_version: 1 api\_type: HTTP webhook\_supported: false status: ok alive\_at: '20.09.2018 19:38:42' ips: - '8.8.8.8'

 $-1.1.1.1$  task\_status: working **Working** disabled: name: Worker Disabled api\_version: 2 api\_type: HTTP webhook\_supported: false status: disabled alive\_at: '20.09.2018 19:38:42' ips: - '8.8.8.8' - '1.1.1.1' task\_status: - Stopped - Stopped failed: name: Worker Failed api\_version: 3 api\_type: HTTP webhook\_supported: false status: failed alive\_at: '20.09.2018 19:38:42' ips: - '8.8.8.8' - '1.1.1.1' task\_status: - Failed - Failed stale: aie:<br>name: Worker Stale api\_version: 4 api\_type: HTTP webhook\_supported: false status: stale alive\_at: '20.09.2017 19:38:42' ips: - '8.8.8.8' - '1.1.1.1' task\_status: - Working - Working<br>- Working stopped: name: Worker Stopped api\_version: 2 api\_type: HTTP webhook\_supported: false status: stopped alive\_at: '20.09.2018 19:38:42' ips: - '8.8.8.8' - '1.1.1.1' task\_status: - Working - Stopped Файл spec/fixtures/confirmation\_requests.yml one:<br>user: one user: one status: pending Файл spec/searchers/user\_searcher\_spec.rb require 'rails\_helper' RSpec.describe UserSearcher do let(:relation) { double } subject { UserSearcher.search relation, params } arams }<br>describe '#search\_by\_query' do<br>context do context do<br>
let(:params) { acp query: 'John' }<br>
let(:sql) { 'username ILIKE :query<br>
OR name ILIKE :query' }<br>
before { expect(relation).to<br>
receive(:where).with(sql, query:<br>
"%John%').and\_return(:result) }<br>
it { should eq : context do let(:params) { acp query: '' } before { expect(relation).to\_not receive(:where) } it { should eq relation } end end end<br>Файл Файл spec/searchers/application\_searcher\_spec.r b require 'rails\_helper'<br>RSpec.describe ApplicationSearcher do<br>let(:relation) { double }<br>let(:params) { acp name: 'John', age:<br>'19' } subject { described\_class.new relation, params }<br>
its(:relation) { should eq relation }<br>
its(:params) { should eq params }<br>
describe '#search' do<br>
context do<br>
let(:params) { nil }<br>
its(:search) { should eq relation }<br>
end context do let(:described\_class) { Class.new ApplicationSearcher } its(:search) { should eq relation } end context do let :described\_class do Class.new ApplicationSearcher do def search\_by\_name name; end

let(:conditions) { [double, double] }<br>
before { expect(subject).to<br>
receive(:search\_by\_name).with('John').and\_<br>
return(conditions[0]) }<br>
before { expect(subject).to<br>
receive(:search\_by\_age).with('19').and\_ret<br>
urn(conditions[1]) }<br>
before { expect(conditions end describe '.search' do it do expect(described\_class).to receive(:new).with(:params) do double.tap { |a| expect(a).to receive(:search) } end end after { described\_class.search :params } end end<br>Файл Файл spec/mailers/previews/user\_mailer\_preview. rb class UserMailerPreview < ActionMailer::Preview def email UserMailer.email User.new username: 'test-username' .<br>end end<br>Файл Файл spec/mailers/previews/password\_recovery\_ma iler\_preview.rb class PasswordRecoveryMailerPreview < ActionMailer::Preview def email PasswordRecoveryMailer.email User.new username: 'test-username', password\_recovery\_token: SecureRandom.uuid end end Файл spec/mailers/password\_recovery\_mailer\_spec .rb<br>require "rails\_helper"<br>RSpec.describe PasswordRecoveryMailer,<br>type: :mailer do<br>'test', email: 'user@codelabs.site',<br>'test', email: 'user@codelabs.site',<br>password\_recovery\_token: SecureRandom.uuid }<br>
subject { described\_class.email user }<br>
its(:subject) { should eq 'Password<br>
recovery at CodeLabs' }<br>
its(:from) { should eq<br>
[ENV['SMTP\_FROM']] }<br>
its(:to) { should eq<br>['user@codelabs.site'] } end Файл spec/mailers/user\_mailer\_spec.rb require "rails\_helper" RSpec.describe UserMailer, type: :mailer do<br>
let(:user) { stub\_model User, username:<br>
'test', email: 'user@codelabs.site' }<br>
subject { described\_class.email user }<br>
its(:subject) { should eq 'Successful<br>
registration at Codelabs' }<br>
registration at Codelabs' }<br>
r Файл spec/rails\_helper.rb ENV["RAILS\_ENV"] ||= 'test' require<br>
File.expand.path('../../config/environment<br>
File.expand.path('../../config/environment<br>
', \_FILE\_)<br>
require 'pundi/rspec'<br>
require 'aasm/rspec'<br>
Dir[Rails.root.join('spec/support/\*\*/\*.rb'<br>
)].each {|f| require f}<br> ActionControllerParameters config.include ActiveSupport::Testing::TimeHelpers [:controller, :view, :request].each do |type| config.include Rails::Controller::Testing::TestProcess, type: type

def search\_by\_age age; end

 end end

Файл

 config.include Rails::Controller::Testing::TemplateAssert ions, type: type config.include Rails::Controller::Testing::Integration, type: type end config.before { freeze\_time } end Shoulda::Matchers.configure do |config| config.integrate do |with| with.test\_framework :rspec with.library :rails end end ActiveRecord::Migration.maintain\_test\_sche ma! mu.<br>I18n.default\_locale = :en<br>Файл Файл spec/validators/byte\_size\_validator\_spec.r b require 'rails\_helper' ByteSizeValidator::Validatable = Struct.new :source do include ActiveModel::Validations validates :source, byte\_size: { maximum: 1.kilobytes } end RSpec.describe ByteSizeValidator do<br>subiect { subject { ByteSizeValidator::Validatable.new source } before { subject.valid? } context do let(:source) { double attached?: false } its(:errors) { should be\_empty } end context do let(:source) { double attached?: true, byte\_size: 1.kilobytes } its(:errors) { should be\_empty } end<br>context do context do<br>
let(:source) { double attached?: true,<br>
byte\_size: 2.kilobytes }<br>
its(:errors.details') { should\_not be\_empty }<br>
its('errors.details') { should eq<br>
source: [{ count: 1024, error: :too\_long }] } end end Файл spec/controllers/avatars\_controller\_spec.r b require 'rails\_helper' RSpec.describe AvatarsController, type: :controller do it\_behaves\_like :create, format: :json do let(:resource) { double } let(:success) { -> { should render\_template(:create).with\_status(200) } } let(:failure) { -> { should render\_template(:errors).with\_status(422) } } end it\_behaves\_like :destroy do let(:success) { -> { should respond\_with 204 } } end describe '#resource' do context do before { subject.instance\_variable\_set :@resource, :resource } its(:resource) { should eq :resource } end context do before { expect(subject).to receive(:build\_resource).and\_return(:resou  $rce)$  } its(:resource) { should eq :resource } end end describe '#build\_resource' do before { expect(subject).to receive(:resource\_params).and\_return(:reso tion) }<br>urce\_params) }<br>meeture { expect(Avatar).to e<br>receive(:new).with(:resource\_params).and\_r i<br>eturn(:resource) }<br>teturn(:resource) }<br>before { subject.send :build\_resource end } its(:resource) { should eq :resource } end describe '#resource\_params' do let(:params) { acp avatar: { file: '' } } before { expect(subject).to receive(:params).and\_return(params) } before { expect(subject).to receive(:current\_user).and\_return(:current \_user) } its(:resource\_params) { should eq params[:avatar].permit!.merge(user: :current\_user) }

end

end Файл spec/controllers/workers\_controller\_spec.r b require 'rails\_helper' RSpec.describe WorkersController, type: :controller do it\_behaves\_like :index<br>it\_behaves\_like :destroy do<br>let(:success) { -> { should<br>redirect\_to :workers } } end describe '#resource' do context do before { subject.instance\_variable\_set :@resource, :resource } its(:resource) { should eq :resource } end context do before { expect(subject).to receive(:params).and\_return(id: 324) } before { expect(Worker).to receive(:find).with(324).and\_return(:resou rce) } its(:resource) { should eq :resource } end end describe '#collection' do context do before { subject.instance\_variable\_set :@collection, :collection } its(:collection) { should eq :collection }  $\overline{P}$  context do before { expect(Worker).to<br>receive(:order).with(alive\_at:<br>:desc).and\_return(:collection) } its(:collection) { should eq :collection } end end end Файл spec/controllers/confirmation\_requests\_con troller\_spec.rb require 'rails\_helper' RSpec.describe ConfirmationRequestsController, type: :controller do it\_behaves\_like :create do let(:resource) { double } let :success do lambda do should set\_flash[:success] should redirect\_to :profile end end let :failure do lambda do should set\_flash[:error] should redirect\_to :profile end end end describe '#resource' do before { subject.instance\_variable\_set :@resource, :resource } its(:resource) { should eq :resource } end describe '#collection' do context do before { subject.instance\_variable\_set :@collection, :collection } its(:collection) { should eq :collection } end<br>
context do<br>
before { expect(subject).to<br>
receive(:params).and\_return(page: 23) }<br>
before do<br>
expect(ConfirmationRequest).to<br>
expect(ConfirmationRequest).to<br>
eduble.tap { |a| expect(a).to<br>
receive(:page).with(23).and\_r end<br>its(:collection) { should eq<br>:collection }<br>end end describe '#build\_resource' do before { expect(subject).to receive(:current\_user).and\_return(:current \_user) }<br>before FirmationRequest).to<br>expect(ConfirmationRequest).to<br>receive(:new).with(user:<br>:current\_user).and\_return(:resource) }<br>before { subject.send :build\_resource<br>} its(:resource) { should eq :resource } before { expect(subject).to receive(:params).and\_return(id: 18) } end end

PasswordRecoveriesController, type: :controller do it\_behaves\_like :new, anonymous: true describe '#create' do let(:resource) { double } it\_behaves\_like :create, anonymous: true do let(:success) { -> { should render\_template :create } } let(:failure) { -> { should<br>render\_template :create } }<br>before { expect(subject).to<br>receive(:verify\_recaptcha).and\_return(true ) } end<br>
context do<br>
before { allow(subject).to<br>
receive(:resource).and\_return(resource) }<br>
before { expect(subject).to<br>
receive(:authorize).with(resource).and\_ret<br>
receive(:authorize).with(resource).and\_ret urn(true) } before { expect(subject).to receive(:build\_resource) } before { expect(subject).to receive(:verify\_recaptcha).and\_return(fals e) } before { expect(resource).to\_not receive(:save) } before { post :create, format: :html } it { should render\_template :new } end end describe '#resource\_params' do let(:params) { acp password\_recovery:<br>{ email: 'one@users.com' } }<br>feedive intersect(subject).to<br>receive(:params).and\_return(params) }<br>its(:resource\_params) { should eq<br>params[:password\_recovery].permit! } end describe '#resource' do before { subject.instance\_variable\_set :@resource, :resource } its(:resource) { should eq :resource } end describe '#build\_resource' do before { expect(subject).to receive(:resource\_params).and\_return(:reso urce\_params) } before { expect(PasswordRecovery).to receive(:new).with(:resource\_params).and\_r eturn(:resource) } before { subject.send :build\_resource} its(:resource) { should eq :resource } end describe '#initialize\_resource' do before { expect(PasswordRecovery).to receive(:new).with(no\_args).and\_return(:re source) } before { subject.send :initialize\_resource} its(:resource) { should eq :resource } end end Файл spec/controllers/groups\_controller\_spec.rb require 'rails\_helper' RSpec.describe GroupsController, type: :controller do<br>
it\_behaves\_like :index<br>
it\_behaves\_like :show<br>
it\_behaves\_like :edit<br>
it\_behaves\_like :edit<br>
it\_behaves\_like :create do<br>
it\_create do<br>
let(:resource) { stub\_model Group }<br>
let(:success) { -> { Should<br>
redi render\_template :new } }<br>
end<br>
it\_behaves\_like :update\_do<br>
it\_behaves\_like :update\_do<br>
let(:resource) { stub\_model Group }<br>
redirect\_to\_resource } { should<br>
render\_template :edit } }<br>
ender\_template :edit } }<br>
ender\_templa  $\text{let}(\text{success}) \left\{ \rightarrow \left\{ \text{ should} \right. \right. \right. \left. \left. \text{redirect_to} : \text{groups} \right. \left. \right\}$  end describe '#resource' do context do before { subject.instance\_variable\_set :@resource, :resource } its(:resource) { should eq :resource } end context do before do expect(Group).to receive(:find).with(18) do

spec/controllers/password\_recoveries\_contr oller\_spec.rb require 'rails\_helper' RSpec.describe

before { subject.send :build\_resource

its(:resource) { should eq :resource }

}

 double.tap { |a| expect(a).to receive(:decorate).and\_return(:resource) } :user) do end end its(:resource) { should eq :resource } end end describe '#collection' do context do before { subject.instance\_variable\_set :@collection, :collection } its(:collection) { should eq :collection } end<br>context do context do before { expect(subject).to receive(:params).and\_return(page: 22) } before do<br>
expect(Group).to<br>
receive(:includes).with(:owner) do<br>
double.tap do |a|<br>
expect(a).to expect(a).to =<br>
receive(:order).with(:name) do expect(b).to<br>double.tap {  $|b|$ expect(b).to receive(:page).with(22).and\_return(:collec tion) } end end<br>end end<br>end<br>- its(:collection) { should eq :collection } ect<br>end<br>end end<br>
describe '#resource\_params' do<br>
let(:params) { acp group: { name: '',<br>
visibility: '', description: '' } }<br>
before { expect(subject).to<br>
cecive(:params).and\_return(params) }<br>
its(:resource\_params) { should eq<br>
params[ describe '#initialize\_resource' do before { expect(subject).to receive\_message\_chain(:current\_user, :owned\_groups, :new).and\_return(:resource) } before { subject.send :initialize\_resource } its(:resource) { should eq :resource } end describe '#build\_resource' do before { expect(subject).to receive(:resource\_params).and\_return(:para ms) } before do expect(subject).to receive\_message\_chain(:current\_user, :owned\_groups, :new).with(:params).and\_return(:resource) end before { subject.send :build resource } its(:resource) { should eq :resource } end end Файл<br>spec<br>ec.r ec.rb require 'rails\_helper' RSpec.describe SubmissionsController, type: :controller do it\_behaves\_like :show it\_behaves\_like :index, anonymous: true it\_behaves\_like :index, anonymous: true, params: { problem\_id: 7 }<br>it\_behaves\_like :index, anonymous: true,<br>params: { group\_id: 7 }<br>it\_behaves\_like :index, anonymous: true,<br>params: { user\_id: 7 }<br>it\_behaves\_like :create, params: {<br>problem\_id: 7 } do<br>let(:resource let(:success) { -> { should redirect\_to resource } } let(:failure) { -> { should render\_template :new } } end it\_behaves\_like :destroy do let(:success) { -> { should redirect\_to :submissions } } end describe '#collection' do context do before { subject.instance\_variable\_set :@collection, :collection } its(:collection) { should eq :collection } end context do before { expect(subject).to receive(:params).and\_return(page: 41) } before do expect(subject).to receive\_message\_chain(:submissions,

Файл<br>spec/controllers/submissions\_controller\_sp :resource}<br>ec.rb { should eq :resource :includes).with(:compiler, :user, problem: double.tap do |a|<br>expect(a).to<br>receive(:order).with(created\_at: :desc) do<br>double.tap { |b| expect(b).to receive(:page).with(41).and\_return(:collec tion) } end end end end its(:collection) { should eq :collection } end end describe '#submissions' do before { allow(subject).to receive(:parent).and\_return(parent) } context do let(:parent) { double submissions: :submissions } its(:submissions) { should eq :submissions } end context do let(:parent) { nil } its(:submissions) { should eq Submission.all } end end describe '#parent' do context do<br>context do<br>} hefore before { subject.instance\_variable\_set :@parent, :parent } its(:parent) { should eq :parent }<br>end end context do before { allow(subject).to receive(:params).and\_return(problem\_id: 89) } before { expect(Problem).to receive(:find).with(89).and\_return(:parent ) } its(:parent) { should eq :parent } end context do before { allow(subject).to receive(:params).and\_return(group\_id: 89) } before { expect(Group).to receive(:find).with(89).and\_return(:parent ) } its(:parent) { should eq :parent } end context do before { allow(subject).to receive(:params).and\_return(user\_id: 89) } before { expect(User).to receive(:find).with(89).and\_return(:parent ) } its(:parent) { should eq :parent } end end describe '#resource' do context do before { } end context do before { expect(subject).to receive(:params).and\_return(id: 74) } before do expect(Submission).to<br>
receive(:find).with(74) do<br>
double.tap { |a| expect(a).to<br>
receive(:decorate).and\_return(:resource) }<br>
end<br>
end<br>
its(:resource) { should eq :resource<br>} end<br>end end<br>
describe '#resource\_params' do<br>
let(:params) { acp submission: {<br>
compiler\_id: '128', source: '' } }<br>
before { expect(subject).to<br>
receive(:params).and\_return(params) }<br>
before { expect(subject).to<br>
receive(:current\_u its(:resource\_params) { should eq params[:submission].permit!.merge(user: :current\_user) } end describe '#build\_resource' do before  $\{$  expect(subject).to receive(:resource\_params).and\_return(:reso urce\_params) } before do expect(subject).to receive\_message\_chain(:parent, :submissions, :new).with(:resource\_params).and\_return(:r esource) end  $its$ (:resource) { should eq :resource true

 end end Файл spec/controllers/archives\_controller\_spec. rb require 'rails\_helper' RSpec.describe ArchivesController, type: :controller do it\_behaves\_like :new it\_behaves\_like :create do let(:resource) { double } let(:success) { -> { should respond\_with 204 } } let(:failure) { -> { should render\_template :new } } end describe '#resource' do before { subject.instance\_variable\_set :@resource, :resource } its(:resource) { should eq :resource } end describe '#resource\_params' do let(:params) { acp archive: { file: '', channel\_id: 'XXX-YYY-ZZZ' } } before { expect(subject).to receive(:params).and\_return(params) } before { expect(subject).to receive(:current\_user).and\_return(:current \_user) } its(:resource\_params) { should eq params[:archive].permit!.merge(user: :current\_user) } end<br>describe '#initialize resource describe '#initialize\_resource' do<br>before { expect(SecureRandom).to<br>receive(:uuid).and\_return('XXX-YYY-ZZZ') }<br>before { expect(Archive).to<br>receive(:new).with(channel\_id: 'XXX-YYY-<br>ZZZ').and\_return(:resource) }<br>ZZZ').and\_re describe '#build\_resource' do before { expect(subject).to receive(:resource\_params).and\_return(:reso urce\_params) } before { expect(Archive).to receive(:new).with(:resource\_params).and\_r eturn(:resource) } before { subject.send :build\_resource } its(:resource) { should eq :resource } end end Файл spec/controllers/sessions\_controller\_spec. rb require 'rails\_helper' RSpec.describe SessionsController, type: :controller do it\_behaves\_like :new, anonymous: true<br>dscribe "#create' do<br>let(:resource) { Session.new<br>auth\_token: stub\_model(AuthToken, id:<br>'408a0176-06ef-430e-a97e-634cfb5bdfc4')<br>let(:failure) {-> { should<br>render\_template :new } }<br>cont lambda do expect(cookies.encrypted[:auth\_token]).to eq('408a0176-06ef-430e-a97e-634cfb5bdfc4') should redirect\_to :profile end<br>end end before { expect(subject).to receive(:verify\_recaptcha).and\_return(true  $\overline{\ }$ it behaves like :create, anonymous: .<br>end context do<br>let :suc let :success do lambda do expect(cookies.encrypted[:auth\_token]).to eq('408a0176-06ef-430e-a97e-634cfb5bdfc4') expect(session[:redirect]).to be\_nil should redirect\_to '/problems/1' end end<br>
before { session[:redirect] =<br>'/problems/1' }<br>
before { expect(subject).to<br>receive(:verify\_recaptcha).and\_return(true ) } it\_behaves\_like :create, anonymous: true end context do before { allow(subject).to receive(:resource).and\_return(resource) } before { expect(subject).to receive(:authorize).with(resource).and\_ret urn(true) }

 before { expect(subject).to receive(:build\_resource) } before { expect(subject).to receive(:verify\_recaptcha).and\_return(fals e) } before { expect(resource).to\_not receive(:save) } before { post :create, format: :html } it { should render template :new } end end it\_behaves\_like :destroy do before { cookies.encrypted[:auth\_token] = :uuid } let :success do lambda do expect(cookies.encrypted[:auth\_token]).to be nil should redirect\_to :root end end end describe '#resource' do context do before { subject.instance\_variable\_set :@resource, :resource } its(:resource) { should eq :resource } end context do before { expect(subject).to receive\_message\_chain(:cookies,<br>:encrypted,<br>:[]).with(:auth\_token).and\_return(:uuid) }<br>:[]).with(:auth\_token).to<br>receive(:find).with(:uuid).and\_return(:aut h\_token) } before { expect(Session).to receive(:new).with(auth\_token: :auth\_token).and\_return(:resource) } its(:resource) { should eq :resource } end<br>end end<br>
describe '#resource\_params' do<br>
let(:params) { acp session: { email:<br>
'one@users.com', password: 'password' } }<br>
before { expect(subject).to<br>
receive(:params).and\_return(params) }<br>
its(:resource\_params) { should eq<br>
p end<br>
describe '#initialize\_resource' do<br>
before { expect(Session).to<br>
receive(:new).and\_return(:resource) }<br>
before { subject.send<br>
:initialize\_resource } its(:resource) { should eq :resource } end describe '#build\_resource' do before { expect(subject).to receive(:resource\_params).and\_return(:reso urce\_params) } before { expect(Session).to receive(:new).with(:resource\_params).and\_r eturn(:resource) } before { subject.send :build\_resource } its(:resource) { should eq :resource } end end Файл spec/controllers/standings\_controller\_spec .rb require 'rails\_helper' RSpec.describe StandingsController, type: :controller do it\_behaves\_like :show, params: { group\_id: 1 } describe '#resource' do context do before { subject.instance\_variable\_set :@resource, :resource } its(:resource) { should eq :resource } end context do before { expect(subject).to receive(:params).and\_return(group\_id: 49) }<br>
before do<br>
expect(Group).to<br>
receive(:find).with(49) do<br>
double.tap { |a| expect(a).to<br>
receive(:decorate).and\_return(:resource) }<br>
end end its(:resource) { should eq :resource } end end end Файл spec/controllers/passwords\_controller\_spec .nb

require 'rails\_helper'

RSpec.describe PasswordsController, type:<br>:controller do :controller do it\_behaves\_like :edit, anonymous: true, unauthorized: true do before { expect(subject).to receive(:authorize).with(resource, policy\_class: PasswordPolicy).and\_return(true) } end it\_behaves\_like :update, anonymous: true, unauthorized: true do let(:resource) { double } let :success do lambda do should set\_flash[:success] should redirect\_to %i[new session] end end let :failure do lambda do should set\_flash.now[:error] render\_template :edit end end before { expect(subject).to receive(:authorize).with(resource, policy\_class: PasswordPolicy).and\_return(true) } end<br>describe '#resource' do describe '#resource' do<br>
context do<br>
before { expect(subject).to<br>
receive(:params).and\_return(token: 'XXX-<br>YYY-ZZZ') }<br>
before { subject.instance\_variable\_set :@resource, :resource } its(:resource) { should eq :resource } end<br>
context do<br>
before { expect(subject).to<br>
receive(:params).twice.and\_return(token:<br>'XXX-YYY-ZZZ')}<br>
before { expect(User).to<br>
receive(:find\_by).with(password\_recovery\_t<br>
oken: 'XXX-YYY-ZZZ').and\_return(:resource)<br>
} its(:resource) { should eq :resource } end<br>context do context do before { expect(subject).to receive(:params).and\_return(Hash.new) } its(:resource) { should eq nil } end end describe '#resource\_params' do let(:params) { acp user: { password:<br>'password', password\_confirmation:<br>'password' } }<br>before { expect(subject).to<br>receive(:params).and\_return(params) }<br>its(:resource\_params) { should eq<br>params[:user].permit!.merge(passwor describe '#authorize\_resource' do before { expect(subject).to receive(:resource).and\_return(:resource) }<br>
before { expect(subject).to<br>
receive(:authorize).with(:resource,<br>
policy\_class:<br>PasswordPolicy).and\_return(true) }<br>
its(:authorize\_resource) { should eq true } end end Файл spec/controllers/submission/retests\_contro ller\_spec.rb require 'rails\_helper' RSpec.describe Submission::RetestsController, type: :controller do<br>
it\_behaves\_like :create, params: {<br>
submission\_id: 2 } do<br>
let(:resource) { double }<br>
let(:parent) { stub\_model Submission }<br>
before { allow(subject).to receive(:parent).and\_return(parent) }<br>
let(:success) { -> { should<br>redirect\_to parent } }<br>
redirect\_to parent } }<br>
let :failure do<br>
lambda do<br>
should set\_flash[:error] should redirect\_to parent end end<br>end end describe '#resource' do before { subject.instance\_variable\_set :@resource, :resource } its(:resource) { should eq :resource } end describe '#parent' do context do before { subject.instance\_variable\_set :@parent, :parent }

its(:parent) { should eq :parent }

 end context do before { expect(subject).to receive(:params).and\_return(submission\_id: 3) } before { expect(Submission).to receive(:find).with(3).and\_return(:parent) } its(:parent) { should eq :parent } end<br>end end<br>
describe '#build\_resource' do<br>
before { expect(subject).to<br>
receive(:parent).and\_return(:parent) }<br>
before { expect(Submission::Retest).to<br>
receive(:new).with(:parent).and\_return(:re<br>
source) }<br>
before { subject.send } its(:resource) { should eq :resource } end end<br><sub>Файл</sub> Файл spec/controllers/confirmation\_request/reje cts\_controller\_spec.rb require 'rails\_helper' RSpec.describe<br>
ConfirmationRequest::RejectsController,<br>
ConfirmationRequest:RejectsController,<br>
type: :controller do<br>
it behaves\_like :create, params: {<br>
confirmation\_request\_id: 10 } do<br>
let(:resource) { double }<br>
let(:s :confirmation\_requests end end<br>end end describe '#resource' do before { subject.instance\_variable\_set :@resource, :resource } its(:resource) { should eq :resource } end describe '#parent' do context do before { subject.instance\_variable\_set :@parent, :parent } its(:parent) { should eq :parent } end<br>context do context do<br>
before { expect(subject).to<br>
receive(:params).and\_return(confirmation\_r<br>
equest\_id: 89) }<br>
before {<br>
expect(ConfirmationRequest).to<br>
expect(ConfirmationRequest).to receive(:find).with(89).and\_return(:parent ) } its(:parent) { should eq :parent } end end<br>describe '#build\_resource' do describe '#build\_resource' do before { expect(subject).to receive(:parent).and\_return(:parent) } before { expect(ConfirmationRequest::Reject).to receive(:new).with(:parent).and\_return(:re source) } before { subject.send :build resource } its(:resource) { should eq :resource } end end Файл spec/controllers/confirmation\_request/acce pts\_controller\_spec.rb require 'rails\_helper' RSpec.describe<br>
ConfirmationRequest::AcceptsController,<br>
cype: :controller do<br>
it behaves\_like :create, params: {<br>
confirmation\_request\_id: 10} do<br>
let(:resource) { double }<br>
let(:success) { -> { should<br>
redirect\_to :confi should set\_flash[:error] should redirect\_to :confirmation\_requests end end end describe '#resource' do before { subject.instance\_variable\_set :@resource, :resource } its(:resource) { should eq :resource } end describe '#parent' do context do before { subject.instance\_variable\_set :@parent, :parent } its(:parent) { should eq :parent } end context do

 before { expect(subject).to receive(:params).and\_return(confirmation\_r<br>equest\_id: 89) }<br>expect(ConfirmationRequest).to<br>expect(ConfirmationRequest).to<br>receive(:find).with(89).and\_return(:parent<br>) } its(:parent) { should eq :parent } end<br>end end describe '#build\_resource' do before { expect(subject).to receive(:parent).and\_return(:parent) } before { expect(ConfirmationRequest::Accept).to receive(:new).with(:parent).and\_return(:re source) } before { subject.send :build\_resource } its(:resource) { should eq :resource } end end<br><sub>Файл</sub> Файл spec/controllers/problems\_controller\_spec. rb ro<br>require 'rails\_helper'<br>RSpec.describe<sup>-</sup>ProblemsController, type: RSpec.describe<sup>T</sup>ProblemsController, type:<br>
:controller do<br>
:it\_behaves\_like :index, anonymous: true<br>
it\_behaves\_like :index, params: {<br>
tragid: 25 }, anonymous: true<br>
it\_behaves\_like :index, params: {<br>
user\_id: 25 }, anon should set\_flash[:success] should redirect\_to resource end end let :failure do lambda do should set\_flash.now[:error] should render\_template :new end end end it\_behaves\_like :update do let(:resource) { stub\_model Problem } let :success do lambda do should set\_flash[:success] should redirect\_to resource end end let :failure do lambda do should set\_flash.now[:error] should render\_template :edit end end<br>end end<br>
it\_behaves\_like :destroy do<br>
let(:resource) { stub\_model Problem }<br>
let(:success) { -> { should<br>redirect\_to :problems } } end describe '#resource\_params' do let :params do<br>
acp problem: {<br>
memory\_limit: '1000',<br>
time\_limit: '256',<br>
real\_time\_limit: '256',<br>
real\_time\_limit: '5000',<br>
checker\_compiler\_id: '1',<br>
checker\_source: '',<br>
private: '0',<br>
tag\_ids: ['1', '2'],<br>
examples\_at \_destroy: '' }], translations\_attributes: [{ id: '3', language: 'ru', caption: 'a problem', author: '@just806me', text: 'Just solve it', technical\_text: '\$\$ f(x, z) =  $x^2 + 7^2$  \$\$' default: '1',<br>\_\_destroy: ''<br>}] } end before { expect(subject).to receive(:params).and\_return(params) } its(:resource\_params) { should eq params[:problem].permit! } end describe '#collection' do context do before { subject.instance\_variable\_set :@collection, :collection } its(:collection) { should eq :collection }

 end context do before { expect(subject).to receive(:params).and\_return(page: 12) } before do expect(subject).to<br>
receive\_message\_chain(:problems,<br>
:includes).with(:user) do<br>
double.tap do |a|<br>
expect(a).to<br>
receive(:order).with(:id) do<br>
receive(:order).with(:id) do<br>
expect(b).to receive(:page).with(12).and\_return(:collec tion) } end end end end its(:collection) { should eq :collection } end end describe '#problems' do before { allow(subject).to receive(:parent).and\_return(parent) } context do let(:parent) { double problems: :problems } its(:problems) { should eq :problems } end<br>context do context do<br>
let(:parent) { nil }<br>
its(:problems) { should eq<br>Problem.all }<br>
end end describe '#parent' do context do before { subject.instance\_variable\_set :@parent, :parent } its(:parent) { should eq :parent } end context do<br>
before { allow(subject).to<br>
receive(:params).and\_return(tag\_id: 5) }<br>
before { expect(Tag).to<br>
receive(:find).with(5).and\_return(:parent)<br>} its(:parent) { should eq :parent } end context do before { allow(subject).to receive(:params).and\_return(user\_id: 5) } before { expect(User).to before { expect(User).to  $\overline{\phantom{a}}$ <br>receive(:find).with(5).and\_return(:parent) } its(:parent) { should eq :parent } end<br>
context do<br>
before { allow(subject).to<br>
receive(:params).and\_return(group\_id: 5) }<br>
before { expect(Group).to<br>
receive(:find).with(5).and\_return(:parent)<br>} its(:parent) { should eq :parent } end context do<br>before { allow(subject).to<br>receive(:params).and\_return({}) }<br>its(:parent) { should be\_nil } end end describe '#resource' do context do before { subject.instance\_variable\_set :@resource, :resource } its(:resource) { should eq :resource } end context do before { expect(subject).to receive(:params).and\_return(id: 28) } before do<br>expect(Problem).to expect(Problem).to<br>receive(:find).with(28) do<br>double.tap { |a| expect(a).to<br>receive(:decorate).and\_return(:resource) }<br>end<br>end its(:resource) { should eq :resource } end<br>end end<br>
describe '#initialize\_resource' do<br>
before { expect(subject).to<br>
receive\_message\_chain(:current\_user,<br>
:problems, :new).and\_return(:resource) }<br>
before { subject.send<br>
:initialize\_resource }<br>
initialize\_resource }<br>
it describe '#build\_resource' do before { expect(subject).to receive(:resource\_params).and\_return(:reso urce\_params) } before do

 expect(subject).to receive\_message\_chain(:current\_user, :problems, :new).with(:resource\_params).and\_return(:r esource) end before { subject.send :build resource } its(:resource) { should eq :resource } end end Файл spec/controllers/compilers\_controller\_spec .rb require 'rails\_helper' RSpec.describe CompilersController, type: :controller do it\_behaves\_like :index it\_behaves\_like :new<br>it\_behaves\_like :create do<br>it\_behaves\_like :create do<br>let :resource) { double }<br>let :success do<br>lambda do<br>should set\_flash[:success]<br>should redirect\_to :compilers<br>end end let :failure do lambda do should set\_flash.now[:error] should render\_template :new end end<br>end end it\_behaves\_like :update do let(:resource) { double } let :success do lambda do should set\_flash.now[:success] should render\_template :edit end end let :failure do lambda do should set\_flash.now[:error] should render\_template :edit end end<br>end end<br>it\_behaves\_like :destroy do<br>Iet(:success) { -> { should<br>redirect\_to :compilers } } end describe '#collection' do context do before { subject.instance\_variable\_set :@collection, :collection } its(:collection) { should eq :collection } end context do before { expect(subject).to receive(:params).and\_return(page: 10) } before do expect(Compiler).to<br>receive(:order).with(:id) do<br>receive(:page).with(10).and\_return(:collec<br>receive(:page).with(10).and\_return(:collec tion) } end end its(:collection) { should eq :collection } end end describe '#resource' do context do before { subject.instance\_variable\_set :@resource, :resource } its(:resource) { should eq :resource } end context do before { expect(subject).to receive(:params).and\_return(id: 28) } before { expect(Compiler).to receive(:find).with(28).and\_return(:resour ce) } its(:resource) { should eq :resource } end end describe '#resource\_params' do let :params do<br>
acp compiler: {<br>
name: 'gcc', version: '6.4',<br>
time\_a: '100', time\_b: '1', memory\_a: '0',<br>
memory\_b: '3', status: 'public'<br>
} end<br>
before { expect(subject).to<br>
receive(:params).and\_return(params) }<br>
its(:resource\_params) { should eq<br>
params[:compiler].permit! } end describe '#initialize\_resource' do before { expect(Compiler).to receive(:new).and\_return(:resource) }

subject.instance\_variable\_set :@resource, its(:resource) { should eq :resource

- context do before { expect(subject).to receive(:params).and\_return(id: 324) } before { expect(Worker).to receive(:find).with(324).and\_return(:resou
- rce) } its(:resource) { should eq :resource }
	- end

:resource }

}

before {

end<br>context do

- end describe '#resource\_params' do
	- let :params do
- acp worker: { alive\_at: Date.today, api\_type: 0, api\_version: 1, name: 'First Worker',
	-
	-
	- -
- status: 1, webhook\_supported: false, ips: ['127.0.0.1', '192.168.0.1'], task\_status: ['Slot 1: Running',
	-
- 'Slot 2: Stopped']
	- end
	-
- 
- end<br>
before { expect(subject).to<br>
receive(:params).and\_return(params) }<br>
its(:resource\_params) { should eq<br>
params[:worker].permit! }<br>
end
	-
- describe '#build\_resource' do before { expect(subject).to
- receive(:resource\_params).and\_return(:reso
- urce\_params) } before { expect(Worker).to receive(:new).with(:resource\_params).and\_r eturn(:resource) } before { subject.send :build\_resource
- }
	-
- its(:resource) { should eq :resource } end end

 describe '#build\_resource' do before { expect(subject).to receive(:create\_resource\_params).and\_retur Файл

- spec/controllers/api/constants\_controller\_ spec.rb require 'rails\_helper' RSpec.describe Api::ConstantsController,
- -
- 
- 
- type: :controller do<br>
it { should be\_an<br>
Api::ApplicationController }<br>
it\_behaves\_like :index, unauthorized:<br>
true, format: :json<br>
its(:collection) { should eq Constants }<br>
its(:collection) { should eq Constants }<br>
end
- - Файл spec/controllers/api/submissions\_controlle
- 
- r\_spec.rb require 'rails\_helper' RSpec.describe Api::SubmissionsController,
- 
- type: :controller do<br>
it { should be an<br>Api::ApplicationController }<br>
it\_behaves\_like :index, format: :json,<br>unauthorized: true<br>
unauthorized: true<br>
describe '#collection' do
- -
- context do before {
- subject.instance\_variable\_set
- :@collection, :collection } its(:collection) { should eq
- :collection }
	- end
	- context do<br>before do
	-
	-
- 
- 
- before do<br>
expect(Submission).to<br>
expect(Submission).to<br>
receive\_message\_chain(:pending,<br>
:with\_attached\_source, :includes).<br>
:compiler).and\_return(:collection)<br>
:compiler).and\_return(:collection)
- end its(:collection) { should eq :collection }
- end
- end
- end
- Файл
	- .<br>:/controllers/api/submissions/fails\_con
	-
	- troller\_spec.rb require 'rails\_helper' RSpec.describe Api::Submission::FailController, type: :controller do
	-
	-
	- it { should be\_an Api::ApplicationController } describe '#create' do
		-
	-
	-
	- let(:parent) { double }<br>before { expect(subject).to<br>receive(:authenticate!) }<br>receive(subiect).to<br>receive(:parent).and\_return(parent) }
		- context do
	- before { expect(parent).to receive(:fail!).and\_return(true) }
	-
	- before { post :create, params: { submission\_id: 2 }, format: :json } it { should respond\_with 204 }
	-

 before { subject.send :initialize\_resource } its(:resource) { should eq :resource } end describe '#build\_resource' do before { expect(subject).to receive(:resource\_params).and\_return(:reso urce\_params) } before { expect(Compiler).to receive(:new).with(:resource\_params).and\_r eturn(:resource) } before { subject.send :build\_resource } its(:resource) { should eq :resource } end end Файл spec/controllers/memberships\_controller\_sp<br>ec.rb ec.rb require 'rails\_helper' RSpec.describe MembershipsController, type: :controller do it\_behaves\_like :index it\_behaves\_like :index, params: { group\_id: 3 } | it\_behaves\_like :new, params: {<br>group\_id: 3 }<br>| it\_behaves\_like :create, params: {<br>group\_id: 4 } do<br>| let(:group) { stub\_model Group }<br>| let(:resource) { double group: group }<br>| let(:resource) { double group: group }<br>| l end<br>
it\_behaves\_like :destroy do<br>
let(:group) { stub\_model Group }<br>
let(:resource) { double group: group }<br>
let(:success) { -> { should<br>
redirect\_to group } }<br>
end describe '#parent' do context do before { expect(subject).to receive(:params).and\_return(group\_id: 17) } before { subject.instance\_variable\_set :@parent, :parent } its(:parent) { should eq :parent } end context do before { expect(subject).to receive(:params).twice.and\_return(group\_id  $: 17)$  }<br>: 17) }<br>before before { expect(Group).to receive(:find).with(17).and\_return(:parent ) } its(:parent) { should eq :parent } end<br>
context do<br>
before { expect(subject).to<br>
receive(:params).and\_return(Hash.new) }<br>
before { expect(Group).to\_not<br>
receive(:find) } its(:parent) { should be\_nil } end end describe '#collection' do context do before { subject.instance\_variable\_set :@collection, :collection } its(:collection) { should eq :collection } end context do before { expect(subject).to receive(:params).and\_return(page: 6) } before do expect(subject).to<br>receive\_message\_chain(:parent,<br>:pending\_memberships, :order).with(id:<br>:desc) do double.tap { |a| expect(a).to receive(:page).with(6).and\_return(:collect  $\lim_{t \to 0}$  end end its(:collection) { should eq :collection } end<br>end<br>context do context do before { expect(subject).to receive(:params).and\_return(page: 6) } before { expect(subject).to receive(:parent).and\_return(nil) } before do expect(subject).to receive\_message\_chain(:current\_user, :pending\_memberships, :order).with(id: :desc) do double.tap { |a| expect(a).to receive(:page).with(6).and\_return(:collect ion) } end

- end
- its(:collection) { should eq :collection }

end

- Файл<br>ec/controllers/api/workers\_controller\_sp<br>ec.rb<br>require 'rails\_helper'<br>RSpec.describe Api::WorkersController,<br>Rype: :controller do<br>it { should be\_an<br>Api::ApplicationController }<br>it\_behaves\_like :create, format: :json<br>
- 
- let(:resource) { double } let(:success) { -> { should render\_template(:create).with\_status(201)
- } } let(:failure) { -> { should render\_template(:errors).with\_status(422)
- } } end it\_behaves\_like :update, format: :json
- do let(:resource) { double }
	-
- let(:success) { -> { should respond\_with 204 } } let(:failure) { -> { should render\_template(:errors).with\_status(422)
- } } end describe '#resource' do context do
	-

139

- before { subject.send :build\_resource its(:resource) { should eq :resource }
- describe '#policy' do context do<br>
let(:record) { stub\_model Problem }<br>
it { expect(subject.send :policy,<br>
record).to be\_a(ProblemPolicy) }<br>
end

n(:params) } before { expect(subject).to

- 
- 
- context do

end

:resource }

}

ce) }

 end end

}

describe '#resource' do

subject.instance variable set :@resource,

context do before { expect(subject).to receive(:params).and\_return(id: 91) } before { expect(Membership).to receive(:find).with(91).and\_return(:resour

its(:resource) { should eq :resource

its(:resource) { should eq :resource

 its(:resource\_params) { should eq state: :accepted } describe '#create\_resource\_params' do

let(:params) { acp membership: {<br>user\_id: ', type: '' } }<br>before { expect(subject).to<br>receive(:params).and\_return(params) }<br>before { expect(subject).to<br>receive(:parent).and\_return(:parent) }<br>receive(:parent).and\_return(:pa

eq params[:membership].permit!.merge(group: :parent) }

end<br>
describe '#initialize\_resource' do<br>
before do<br>
expect(subject).to<br>
receive\_message\_chain(:parent,<br>
:pending\_memberships,<br>
:new).with(no\_args).and\_return(:resource)

end<br>
before { subject.send<br>
:initialize\_resource }<br>
its(:resource) { should eq :resource }<br>
end

receive(:current\_user).and\_return(:current \_user) } before { expect(MembershipFactory).to receive(:build).with(:current\_user, :params).and\_return(:resource) }

 context do before {

end<br>context do

- let(:record) { stub\_model Membership<br>}
- 
- }<br>
before { expect(subject).to<br>
receive(:current\_user).and\_return(:current<br>
\_user) }<br>
before { expect(subject).to<br>
receive(:parent).and\_return(:parent) }<br>
before { expect(MembershipPolicy).to<br>
receive(:new).with(:current\_u
- record).to eq(:policy) } end end

## end<br>Файл

}

end

end<br>context do context do<br>
before { expect(parent).to<br>
receive(:fail!).and\_return(false) }<br>
before { post :create, params: {<br>
submission\_id: 2 }, format: :json }<br>
it { should respond\_with 422 }<br>
end end describe '#parent' do context do before { subject.instance\_variable\_set :@parent, :parent } its(:parent) { should eq :parent } end<br>context do context do before { expect(subject).to receive(:params).and\_return(submission\_id: 56) } before { expect(Submission).to receive(:find).with(56).and\_return(:parent ) } its(:parent) { should eq :parent } end end end<br>Файл spec/controllers/api/submissions/releases\_ controller\_spec.rb require 'rails\_helper' RSpec.describe Api::Submission::ReleaseController, type: :controller do<br>
it { should be\_an<br>
Api::ApplicationController }<br>
it behaves like :create, params: {<br>
it behaves like :create, params: {<br>
format: :json do<br>
format: :json do<br>
let(:resource) { double }<br>
let(:resource) { doubl espond\_with 422 j j<br>end<br>describe '#resource' do before { subject.instance\_variable\_set :@resource, :resource } its(:resource) { should eq :resource } end describe '#parent' do context do before { subject.instance\_variable\_set :@parent, :parent } its(:parent) { should eq :parent } end context do before { expect(subject).to receive(:params).and\_return(submission\_id: 79) } before { expect(Submission).to receive(:find).with(79).and\_return(:parent ) } } its(:parent) { should eq :parent } endً<br>end end<br>
describe '#resource\_params' do<br>
let(:params) { acp release: {<br>
test\_result: 0 }<br>
before { expect(subject).to<br>
receive(:params).and\_return(params) }<br>
its(:resource\_params) { should eq<br>
params[:release].permit! }<br>
end describe '#build\_resource' do before { expect(subject).to receive(:resource\_params).and\_return(:reso urce\_params) } before { expect(subject).to receive(:parent).and\_return(:parent) } before { expect(Release).to receive(:new).with(:parent, :resource\_params).and\_return(:resource) } before { subject.send :build\_resource } its(:resource) { should eq :resource } end end Файл spec/controllers/api/submissions/takes\_con troller\_spec.rb require 'rails\_helper' RSpec.describe Api::Submission::TakeController, type: :controller do it { should be\_an Api::ApplicationController } describe '#create' do let(:parent) { double } before { expect(subject).to receive(:authenticate!) } before { expect(subject).to<br>receive(:wrap\_in\_transaction).and\_yield }<br>before { allow(subject).to<br>receive(:parent).and\_return(parent) }<br>context do<br>before { expect(parent).to<br>before { expect(parent).to<br>receive(:take!).and\_re

 it { should respond\_with 204 } end context do  $\begin{array}{ll} \texttt{before}~\{\texttt{expert}(\texttt{parent}), \texttt{to} \\ \texttt{receive}~\{\texttt{other}~\{\texttt{post}~\texttt{create},~\texttt{params:}~\}\ \texttt{submission}~\texttt{id}:~2~\},~\texttt{format:~}~\texttt{isom}~\} \\ & \texttt{it}~\{\texttt{should respond\_with 422}~\}\ \end{array}$  end describe '#parent' do context do before { subject.instance\_variable\_set :@parent,<br>:parent } :parent } its(:parent) { should eq :parent } end context do before { expect(subject).to receive(:params).and\_return(submission\_id:  $\frac{165}{56}$  } before { expect(Submission).to receive\_message\_chain(:lock, :find).with(56).and\_return(:parent) } its(:parent) { should eq :parent } end end describe '#wrap\_in\_transaction' do let(:foo) { double } before { expect(ActiveRecord::Base).to receive(:transaction).and\_yield } it { expect(foo).to receive(:bar) } after { subject.send(:wrap\_in\_transaction) { foo.bar } } end end Файл spec/controllers/api/problems\_controller\_s pec.rb<br>require 'rails\_helper'<br>RSpec.describe Api::ProblemsController,<br>type: :controller do<br>it { should be\_an Api::ApplicationController }<br>
it\_behaves\_like :show, format: :json,<br>unauthorized: true<br>
describe '#resource' do<br>
context do before { subject.instance\_variable\_set :@resource, :resource } its(:resource) { should eq :resource } end<br>
context do<br>
before { expect(subject).to<br>
receive(:params).and\_return(id: 52) }<br>
before { expect(Problem).to<br>
receive(:find).with(52).and\_return(:resour<br>
receive(:find).with(52).and\_return(:resour ce) } its(:resource) { should eq :resource end end end Файл spec/controllers/api/compilers\_controller\_ spec.rb require 'rails\_helper' RSpec.describe Api::CompilersController, type: :controller do it { should be\_an Api::ApplicationController }<br>
it\_behaves\_like :index, unauthorized:<br>
true, format: :json<br>
describe '#collection' do<br>
context do before { subject.instance\_variable\_set :@collection, :collection } its(:collection) { should eq :collection } end context do before { expect(Compiler).to receive(:all).and\_return(:collection) } its(:collection) { should eq :collection } end end end<br>Файл Файл<br>spec/controllers/api/results\_controller\_sp<br>ec.rb<br>require 'rails\_helper'<br>RSpec.describe\_Api::ResultsController,<br>spec.describe\_api:ResultsController,<br>Api::ApplicationController }<br>Api:ApplicationController }<br>it\_Aphaves\_ do<br>
let(:resource) { double }<br>
let(:success) { -> { should<br>
respond\_with 204 } }<br>
let(:failure) { -> { should<br>
render\_template(:errors).with\_status(422)<br>
} } end describe '#resource' do

 before { subject.instance\_variable\_set :@resource, :resource } its(:resource) { should eq :resource } end describe '#resource\_params' do let :params do acp result: { status: 6, log: 'Number is correct', memory: 109.42, time: 98.24, test\_id: 12, submission\_id: 5 end end<br>
before { expect(subject).to<br>
receive(:params).and\_return(params) }<br>
its(:resource\_params) { should eq<br>
params[:result].permit! } end<br>
describe '#build\_resource' do<br>
before { expect(subject).to<br>
receive(:resource\_params).and\_return(:reso<br>
urce\_params) }<br>
before { expect(Result).to<br>
receive(:new).with(:resource\_params).and\_r<br>
eturn(:resource) }<br>
befor its(:resource) { should eq :resource } end end сни<br>Файл spec/controllers/api/logs\_controller\_spec. rb require 'rails\_helper' RSpec.describe Api::LogsController, type: :controller do<br>
it { should be an<br>
4pi::ApplicationController }<br>
it behaves like :create, params: {<br>
submission id: 47 }, format: :json do<br>
let(:resource) { double }<br>
let(:resource) { double }<br>
respond with 204 }<br>
let(:fai }<br>end describe '#resource' do before { subject.instance\_variable\_set :@resource, :resource } its(:resource) { should eq :resource } end describe '#parent' do context do before { subject.instance\_variable\_set :@parent, :parent } its(:parent) { should eq :parent } end context do before { expect(subject).to receive(:params).and\_return(submission\_id: 138) } before { expect(Submission).to receive(:find).with(138).and\_return(:paren t) } its(:parent) { should eq :parent } end end describe '#resource\_params' do let(:params) { acp log: { data: '', type: 0 } } before { expect(subject).to receive(:params).and\_return(params) } its(:resource\_params) { should eq params[:log].permit! } end describe '#build\_resource' do before { expect(subject).to receive(:resource\_params).and\_return(:reso urce\_params) } before { expect(subject).to receive\_message\_chain(:parent, :logs, :new).with(:resource\_params).and\_return(:r esource) } before { subject.send :build\_resource } its(:resource) { should eq :resource } end end ени<br>Файл spec/controllers/api/application\_controlle r\_spec.rb<br>require 'rails\_helper'<br>RSpec.describe Api::ApplicationController,<br>type: :controller do<br>its(:current\_user) { should be\_nil }<br>its(:default\_url\_options) { should eq<br>Hash.new } describe '#authenticate!' do<br>describe '#authenticate!' do let(:uuid) { SecureRandom.uuid } before { ENV['API\_ACCESS\_TOKEN'] = uuid } after { subject.send :authenticate! } context do before { expect(subject).to receive(:params).and\_return({}) } it { expect(subject).to receive(:head).with(401) }

end<br>context do context do<br>
before { expect(subject).to<br>receive(:params).and\_return(access\_token:<br>'invalid') }<br>it { expect(subject).to<br>receive(:head).with(401) } end context do before { expect(subject).to receive(:params).and\_return(access\_token: uuid) }<br>| it { expect(subject).to\_not<br>receive(:head) }<br>| end end<br>
describe '#set\_locale' do<br>
after { I18n.locale =<br>
I18n.default\_locale }<br>
before { subject.send :set\_locale }<br>
it { expect(I18n.locale).to eq(:en) } end end Файл spec/controllers/home\_controller\_spec.rb require 'rails\_helper' RSpec.describe HomeController, type: :controller do describe '#show' do context do before { expect(subject).to receive(:current\_user).and\_return(nil) } it\_behaves\_like :show, anonymous: true, unauthorized: true<br>end end context do before { expect(subject).to receive(:current\_user).and\_return(:current \_user) } it { expect(subject).to receive(:redirect\_to).with(:profile) } after { subject.show } end end end Файл spec/controllers/profiles\_controller\_spec. require 'rails\_helper'<br>RSpec.describe ProfilesController, type:<br>:controller do<br>it\_behaves\_like :show<br>it\_behaves\_like :update do<br>let(:resource) { double }<br>let :success do lambda do should set\_flash.now[:success] should render\_template :show end end let :failure do lambda do should set\_flash.now[:error] should render\_template :show end end<br>end end it { expect(subject.method(:resource).original\_ before { expect(subject).to receive(:params).and\_return(page: 51) } before do name).to eq :current\_user }<br>describe '#resource\_params' do<br>let :params do<br>acp user: {<br>username: 'pika',<br>name: 'Pikachu', password: 'password', password\_confirmation: 'password', skills: 'lighting rod, electro ball', city: 'Vinnytsia', institution: 'VTL' }<br>
end<br>
before { expect(subject).to<br>
receive(:params).and\_return(params) }<br>
its(:resource\_params) { should eq<br>
params[:user].permit! } end end<br><sup>กลนัก</sup> Файл spec/controllers/sharings\_controller\_spec. rb require 'rails\_helper'<br>RSpec.describe SharingsController, type:<br>:controller do<br>it\_behaves\_like :create, params: {<br>group\_id: 24} do<br>let(:pasource) { double }<br>let(:parent) { stub\_model Group }<br>before { allow(subject).to<br>rece end describe '#resource' do before { subject.instance\_variable\_set :@resource, :resource } its(:resource) { should eq :resource } end

 describe '#parent' do context do<br>} before before { subject.instance\_variable\_set :@parent, :parent } its(:parent) { should eq :parent }<br>end end context do before { expect(subject).to receive(:params).and\_return(group\_id: 28) } before { expect(Group).to receive(:find).with(28).and\_return(:parent ) } its(:parent) { should eq :parent } end end describe '#resource\_params' do let(:params) { acp sharing: { problem\_id: 57 } } before { expect(subject).to receive(:params).and\_return(params) }<br>before { expect(subject).to<br>receive(:parent).and\_return(:parent) }<br>its(:resource\_params) { should eq<br>params[:sharing].permit!.merge(group: params<br>:parent) }<br>end end<br>
describe '#initialize\_resource' do<br>
before { expect(subject).to<br>
receive(:parent).and return(:parent) }<br>
before { expect(Sharing).to<br>
receive(:new).with(group:<br>
:parent).and\_return(:resource) }<br>
before { subject.send<br> describe '#build\_resource' do  $\begin{array}{l} \texttt{before}~\{\texttt{expect}(\texttt{subject}),\texttt{to}\ \texttt{receive}(\texttt{rresone}=\texttt{params}),\texttt{and\_return}(\texttt{rresone}=\texttt{down},\texttt{before}~\{\texttt{expect}(\texttt{Sharing}),\texttt{to}\ \texttt{receive}(\texttt{rnew}.\texttt{with}(\texttt{rresource}=\texttt{params}),\texttt{and\_return}(\texttt{rresource}\ \texttt{subject}.\texttt{send}~\texttt{:build\_resource}\ \texttt{before}~\{\texttt{subject}.\texttt{send}~\texttt{:build\_resource}\ \texttt{name}=\ \texttt{name}(\texttt$  its(:resource) { should eq :resource } end end Файл spec/controllers/tags\_controller\_spec.rb require 'rails\_helper' RSpec.describe TagsController, type: :controller do it\_behaves\_like :index, anonymous: true it\_behaves\_like :index, anonymous: true, format: :json describe '#collection' do context do before {<br>subject.instance\_variable\_set :@collection<br>, :collection }<br>its(:collection) { should eq :collection } end context do expect(Tag).to receive(:order).with(problems\_count: :desc) do double.tap { |a| expect(a).to receive(:page).with(51).and\_return(:collec tion) } end end its(:collection) { should eq :collection } end end end Файл spec/controllers/application controller sp ec.rb require 'rails\_helper' RSpec.describe ApplicationController, type: :controller do its(:default\_url\_options) { should eq language: :en } describe '#current\_user' do before { allow(subject).to receive\_message\_chain(:cookies, :encrypted, :[]).with(:auth\_token).and\_return(auth\_tok en) } context do let (:auth\_token) { nil } its(:current\_user) { should be\_nil } end context do let(:auth\_token) { :auth\_token } before { subject.instance\_variable\_set :@current\_user, :current\_user } its(:current\_user) { should eq :current\_user } end context do let(:auth\_token) { :auth\_token }

 end its(:current\_user) { should eq : current\_user }<br>end end end describe '#authenticate!' do context do  $\begin{array}{ll} \texttt{before}~ \{\texttt{expect}(\texttt{subject}), \texttt{to} \\ \texttt{receiver}.\texttt{and\_return(nil)}~\} \\ \texttt{before}~ \{\texttt{expect}(\texttt{subject}), \texttt{to} \\ \texttt{received\_message\_chain}(\texttt{request}, \texttt{to} \\ \texttt{:fullpath).and\_return('profile')~}\} \\ \texttt{before}~ \{\texttt{expect}(\texttt{subject}), \texttt{to} \\ \texttt{resesion}()~\} & \texttt{it} \\ \texttt{cososion}()~\} \\ \texttt{:atthematicate}~\} & \texttt{:to}~\texttt{change}~\{\\ \texttt{sending$ end<br>
context do<br>
before { expect(subject).to<br>
receive(:current\_user).and\_return(:current<br>
\_user) }<br>
it { expect(subject).to\_not<br>
receive(:redirect\_to) }<br>
after { subject.send :authenticate!<br>} end end describe '#authorize\_resource' do before { subject.define\_singleton\_method(:resource) { :resource } } before { expect(subject).to receive(:authorize).with(:resource).and\_re  $turn(true)$  }<br>it { it { expect(subject.send(:authorize\_resource)). to eq(true) } end describe '#authorize\_collection' do before {<br>subject.define\_singleton\_method(:collection)<br>n) {:collection } }<br>before { expect(subject).to<br>receive(:authorize).with(:collection).and\_<br>return(true) } it { expect(subject.send(:authorize\_collection) ).to eq(true) } end<br>
describe '#set\_locale' do<br>
after { I18n.locale =<br>
I18n.default\_locale }<br>
before { allow(subject).to<br>
receive(:params).and\_return(params) }<br>
before { subject.send :set\_locale }<br>
context do let(:params) { { language: 'ru' } } it { expect(I18n.locale).to eq(:ru) } end context do let(:params) { { language: 'invalid' } } it { expect(I18n.locale).to eq(:en) } end context do let(:params) { { } } it { expect(I18n.locale).to eq(:en) } end end end Файл spec/controllers/users\_controller\_spec.rb require 'rails\_helper' RSpec.describe UsersController, type: :controller do it\_behaves\_like :index, format: :json describe '#create' do let(:resource) { double } it\_behaves\_like :create, anonymous: true do let(:success) { -> { should redirect\_to %i[new session] } }<br>
let(:failure) { -> { should<br>
render\_template :new } }<br>
before { expect(subject).to<br>
receive(:verify\_recaptcha).and\_return(true ) } end context do before { allow(subject).to receive(:resource).and\_return(resource) } before { expect(subject).to receive(:authorize).with(resource).and\_ret urn(true) } before { expect(subject).to receive(:build\_resource) }

before do<br>
expect(User).to<br>
receive(:joins).with(:auth\_tokens) do<br>
receive(:find\_by).with(auth\_tokens: { id:<br>
:auth\_token }).and\_return(:current\_user) }<br>
end<br>
end

 before { expect(subject).to receive(:verify\_recaptcha).and\_return(fals e) }

 before { expect(resource).to\_not receive(:save) } before { post :create, format: :html } it { should render\_template :new } end end describe '#resource' do before { subject.instance\_variable\_set :@resource, :resource } its(:resource) { should eq :resource } end describe '#collection' do context do before { subject.instance\_variable\_set :@collection, :collection } its(:collection) { should eq :collection } end context do before { expect(subject).to receive(:params).and\_return(name: 'John', page: '28').twice } before do expect(UserSearcher).to<br>receive(:search).with(User, name: 'John',<br>page: '28') do<br>double.tap { |a| expect(a).to<br>receive(:page).with('28').and\_return(:coll ection) } end end its(:collection) { should eq :collection } ect<br>end<br>end end<br>
describe '#resource\_params' do<br>
let :params do<br>
acp user: { username: 'just806me',<br>
email: 'one@users.com', password:<br>'password', }<br>'password', } end before { expect(subject).to receive(:params).and\_return(params) } its(:resource\_params) { should eq params[:user].permit! } end<br>
describe '#initialize\_resource' do<br>
before { expect(User).to<br>
receive(:new).and\_return(:resource) }<br>
before { subject.send<br>
:initialize\_resource }<br>
its(:resource) { should eq :resource } end<br>
describe '#build\_resource' do<br>
before { expect(subject).to<br>
receive(:resource\_params).and\_return(:reso<br>
urce\_params) }<br>
lefore { expect(User).to<br>
receive(:new).with(:resource\_params).and\_r<br>
eturn(:resource) }<br>
before its(:resource) { should eq :resource } end end Файл spec/jobs/process\_problem\_archive\_job\_spec ..rb require 'rails\_helper' RSpec.describe ProcessProblemArchiveJob, type: :job do pending end<br>Файл Файл<br>payson<br>require 'rails\_helper'<br>require 'rails\_helper'<br>RSpec.describe ApplicationHelper, type:<br>:helper do<br>subject { helper }<br>fixtures :users<br>fixtures :users<br>fixtures :users<br>fixtures :users<br>fixtures :users<br>fixtures :use its(:visible\_compilers) { should eq Compiler.status\_public } end context do before { allow(subject).to receive(:current\_user).and\_return(users :two) } its(:visible\_compilers) { should eq Compiler.all } end end describe '#checker\_compilers' do context do before { allow(subject).to receive(:current\_user).and\_return(users :one) } its(:checker\_compilers) { should eq Compiler.where.not status: :in\_test } end context do

before { allow(subject).to<br>receive(:current\_user).and\_return(users<br>:two) }<br>its(:checker\_compilers) { should eq<br>Compiler.all }<br>end<br>end describe '#sanitize\_for\_problem' do<br>let(:tags) { %w[b br em i p span<br>strong sub sup table tbody td th thead tr<br>img ul ol li] }<br>let(:attributes) { %w[class src alt] }<br>let(:attributes) { %w[class src alt] }<br>receive(:sanitize attributes: attributes).and return(:sanitized) } it { expect(subject.sanitize\_for\_problem :text).to eq(:sanitized) } end<br>
end<br>
end end<br>
peauire 'rails\_helper'<br>
require 'rails\_helper'<br>
RSpec.describe Constants do<br>
subject { described\_class }<br>
its :as\_json do<br>
should eq \ log\_types: { 'source' => 0,<br>
'checker' => 1, 'checker' => 1, 'uk<sup>T</sup> => 2 },<br>
result\_statuses: {<br>
'ru' => 0, 'en' => 1, 'uk<sup>T</sup> => 2 },<br>
result\_statuses: {<br>
'ok' => 0,<br>
'wrong\_answer' => 1,<br>
'presentation\_error' => 2,<br>
'fail submission\_test\_states: { 'pending' => 0, 'in\_progress' => 1, 'done' => 2, 'failed' => 3 }, submission\_test\_results: { 'ok' =><br>0, 'compiler\_error' => 1 },<br>tag\_translation\_languages: { 'ru' =><br>0, 'en' => 1, 'uk' => 2 } end<br>
end<br>
enain spec/services/avatar\_spec.rb<br>
require 'rails\_helper'<br>
require is helper (double }<br>
let(:user) { double }<br>
let(:iser) { double }<br>
original\_filename: 'avatar.jope,<br>
original\_filename: 'avatar.jope,<br>
content\_t delegate\_method(:avatar).to(:user).allow\_n<br>il } }<br>it { should it { should<br>delegate\_method(:attached?).to(:avatar).al<br>low\_nil }<br>it { should<br>delegate\_method(:destroy).to(:avatar).as(:<br>purge\_later).allow\_nil }<br>it { should delegate\_method(:as\_json).to(:decorate) }<br>it { should<br>delgate\_method(:url).to(:decorate) }<br>delegate\_method(:url).to(:decorate) }<br>describe '#valid?' do<br>before { expect(subject).to<br>receive(:blob\_size\_must\_not\_be\_greater\_tha<br> t\_2\_megabytes) } it { should validate\_presence\_of :user } it { should validate presence of :file } end describe '#save' do context do before { expect(subject).to receive(:valid?).and\_return(true) } before { expect(subject).to<br>receive(:blob).and\_return(:blob) }<br>before { expect(user).to<br>receive(:avatar=).with(:blob) } end<br>
context do<br>
before { expect(subject).to<br>
receive(:valid?).and\_return(false) }<br>
before { expect(subject).to\_not<br>
receive(:blob) }<br>
end<br>
end<br>
describe '#blob' do<br>
describe '#blob' do context do

 before { subject.instance\_variable\_set :@blob,  $:$ blob )<br>its(:blob) { should eq :blob }<br>end end context do let(:options) { { io: :open, filename: 'avatar.jpg', content\_type: 'image/jpeg' } } before { expect(ActiveStorage::Blob).to<br>receive(:build\_after\_upload).with(options)<br>.and\_return(:blob) }<br>its(:blob) { should eq :blob }<br>end end describe '#blob\_must\_be\_variable' do let(:call) { -> { subject.send :blob\_must\_be\_variable } } let(:errors) { -> {<br>
subject.errors.details } }<br>
context do<br>
let(:file) { nil }<br>
before { expect(subject).to\_not<br>
receive(:blob) }<br>
it { expect(&call).to\_not<br>
change(&errors) }<br>
end context do before { expect(subject).to receive(:blob).and\_return(double variable?: true) } it { expect(&call).to\_not change(&errors) } end<br>
context do<br>
context do<br>
receive(:blob).and\_return(double<br>
variable?: false) }<br>
variable?: false<br>
it { expect(&call).to<br>
change(&errors).to(file: [{ error:<br>
:invalid }]) }<br>
end end<br>describe describe<br>
"#blob\_size\_must\_not\_be\_greater\_that\_2\_meg<br>
abytes' do<br>
let(:call) { -> { subject.send<br>
:blob\_size\_must\_not\_be\_greater\_that\_2\_mega<br>
bytes } }<br>
let(:errors) { -> {<br>
subject.errors.details } } context do let(:file) { nil } before { expect(subject).to\_not receive(:blob) } it { expect(&call).to\_not change(&errors) } end context do before { expect(subject).to receive(:blob).and\_return(double byte\_size: 2.megabytes) } it { expect(&call).to\_not change(&errors) } end context do<br>
before { expect(subject).to<br>
receive(:blob).and\_return(double<br>
byte\_size: 3.megabytes) }<br>
it { expect(&call).to<br>
change(&errors).to(file: [{ error:<br>
:too\_long, count: 2097152 }]) }<br>
end<br>
end end<br>
Peauire 'rails\_helper'<br>
require 'rails\_helper'<br>
RSpec.describe Archive, type: :model do<br>
let(:uuid) { SecureRandom.uuid }<br>
let(:file) { stub\_model User }<br>
let(:file) { ActionDispatch::Http::UploadedFile.new<br>type: 'application'/Uploads/01'),<br>type: 'application/zip' }<br>Subject { described class.new file:<br>file, channel\_id: uuid, user: user }<br>its(:file) { should eq file }<br>its(:file) { should it { should validate\_presence\_of :user } describe '#save' do context do before { expect(subject).to receive(:valid?).and\_return(false) } before { expect(ProcessProblemArchiveJob).to\_not receive(:perform\_later) } its(:save) { should be false } end context do before { expect(subject).to receive(:valid?).and\_return(true) }

 before { expect(subject).to receive(:filename).and\_return('/tmp/01').t wice } before { expect(FileUtils).to receive(:copy).with('/uploads/01', '/tmp/01') } before {<br>expect(ProcessProblemArchiveJob).to<br>receive(:perform\_later).with(user,<br>'/tmp/01', uuid) }<br>its(:save) { should be true } end end describe '#filename' do context do before { subject.instance\_variable\_set :@filename, :filename } name)<br>name }<br>its(:filename) { should eq :filename } end context do before { expect(SecureRandom).to receive(:uuid).and\_return(uuid) } its(:filename) { should eq File.join Dir.tmpdir, uuid } end end end<br>Файл Файл spec/services/submission/retest\_spec.rb require 'rails\_helper' RSpec.describe Submission::Retest do let(:submission) { stub\_model Submission } subject { described\_class.new submission } its(:submission) { should eq submission } describe '#save' do<br>
before { expect(Submission).to<br>
receive(:transaction).and\_yield }<br>
before { expect(submission).to<br>
receive\_message\_chain(:results,<br>
.delete\_all) }<br>
before { expect(submission).to receive\_message\_chain(:logs, :delete\_all) }  $\begin{array}{ll} \text{before do} \\ \text{execute;\texttt{submission).to}} \\ \text{receive;\texttt{sub}(\texttt{test\_state:}\texttt{;pending}, \\ \text{fails\_count: 0, score: nil, text\_result:} \\ \text{inil, max\_score: nil).and\_return(\text{:result})} \\ \text{end} \end{array}$  its(:save) { should eq :result } end end Файл spec/services/confirmation\_request/reject\_ spec.rb require 'rails\_helper' RSpec.describe ConfirmationRequest::Reject do let(:confirmation\_request) { stub\_model ConfirmationRequest } subject { described\_class.new confirmation\_request }  $\begin{array}{l} \texttt{its}(\texttt{:configuration\_request}) \ \{\texttt{should eq} \\ \texttt{confirmation\_request}\} \\ \texttt{it} \{\texttt{should} \\ \texttt{delay} = \texttt{method}(\texttt{:pending?}).\texttt{to}(\texttt{:confirmatio}) \\ \texttt{n\_request}, \texttt{while} \texttt{query} \\ \texttt{describe} \ \texttt{#save} \ \texttt{do} \\ \texttt{before} \ \{\texttt{expect}(\texttt{confirmation\_request}), \texttt{to} \\ \texttt{received}(\texttt{update}).\texttt{with}(\texttt{status:} \\ \texttt{:rejected}).\texttt{and\_return}(\texttt{:result}) \ \} \\ \texttt$ end<br><sup>กลหัก</sup> Файл<br>spec/services/confirmation\_request/accept\_<br>spec.rb<br>require 'rails\_helper'<br>RSpec.describe ConfirmationRequest::Accept do<br>
let(:confirmation\_request) { stub\_model<br>
ConfirmationRequest<br>
Subject { described class.new<br>
subject { described class.new<br>
confirmation\_request }<br>
its(:confirmation\_request) { should eq<br>
onfirmation\_request }<br>
it { sh let(:user) { double } before { allow(confirmation\_request).to receive(:user).and\_return(user) } context do  $\begin{array}{ll} \texttt{before}~\{\texttt{}\}~\texttt{expect}~\{\texttt{conf}~\texttt{mation}~\texttt{request}\}~\texttt{to}~\texttt{receive}~\{\texttt{:update}\}~\texttt{.with}~\{\texttt{status:}:~\texttt{accepted}\}~\texttt{.and\_return}~\{\texttt{true}\}~\}\ \texttt{receive}~\{\texttt{:update}1\}~\texttt{.with}~\{\texttt{roles:}:~\texttt{confirmed}\}~\}\ \end{array}$  its(:save) { should be true } end

 before { expect(confirmation\_request).to receive(:update).with(status: :accepted).and\_return(false) } oted).and\_return(false) }<br>its(:save) { should be false } end end end Файл spec/services/standing\_redis\_store\_spec.rb require 'rails\_helper' RSpec.describe StandingRedisStore do subject { described\_class.new :user\_id, :problem\_id } it { expect(subject.instance\_variable\_get :@key).to eq('user\_id\_problem\_id') } context do let(:key) {<br>
subject.instance\_variable\_get :@key }<br>
after { \$redis\_standings.del key }<br>
describe '#get' do<br>
context do<br>
before { expect(subject).to<br>
receive(:score\_from\_database).and\_return(2<br>
0) } its(:get) { should eq('20') } end context do before { \$redis\_standings.set key, 50 } before { expect(subject).to\_not receive(:score\_from\_database) } its(:get) { should eq('50') } end end describe '#update\_if\_exists' do context do before { expect(subject).to\_not receive(:score\_from\_database) } before { subject.update\_if\_exists } it { expect(\$redis\_standings.get key).to be\_nil } end context do before { \$redis\_standings.set key, 50 } before { expect(subject).to receive(:score\_from\_database).and\_return(1 00) } before { subject.update\_if\_exists } it { expect(\$redis\_standings.get key).to eq('100') } end end describe '#score\_from\_database' do<br>
let(:params) { { user\_id: :user\_id,<br>
problem\_id: :problem\_id, test\_state:<br>
:done, test\_result: :ok } }<br>
before do<br>
expect(Submission).to receive(:select).with(:score) do<br>double.tap do |a|<br>expect(a).to<br>receive(:order).with(created\_at: :desc) do<br>double.tap { |b| expect(b).to receive(:find\_by).with(params).and\_return( submission) } end end end end context do let(:submission) { double score: 90 } its(:score\_from\_database) { should eq 90  $\frac{1}{2}$  end end context do let(:submission) { nil } its(:score\_from\_database) { should be\_nil } end end end describe '.get' do it do expect(described\_class).to receive(:new).with(:user\_id, :problem\_id) do double.tap { |a| expect(a).to receive(:get) } end<br>end end after { described\_class.get :user\_id, :problem\_id } end describe '.update\_if\_exists' do it do expect(described\_class).to receive(:new).with(:user\_id, :problem\_id, 55) do double.tap { |a| expect(a).to receive(:update\_if\_exists) } end end

context do

 after { described\_class.update\_if\_exists :user\_id, :problem\_id, 55 } end end Файл spec/services/password\_recovery\_spec.rb require 'rails\_helper' RSpec.describe PasswordRecovery, type: :model do subject { described\_class.new email: 'one@users.com', password: 'password' } its(:email) { should eq 'one@users.com' } its(:to\_key) { should be\_nil } its(:persisted?) { should be false } describe '#valid?' do do<br>before { expect(subject).to<br>receive(:user\_must\_be\_present) receive(:user\_must\_be\_present) } it { should validate\_presence\_of :email } end describe '#save' do context do<br>context do<br>let(:user) { stub model User } let(:user) { stub\_model User }<br>before { expect(subject).to<br>receive(:valid?).and\_return(true) }<br>before { expect(subject).to<br>receive(:wid).and\_return(true) }<br>receive(:wid).and\_return(suid) }<br>before { expect(subject).to<br>recei oken: :uuid) } before do expect(PasswordRecoveryMailer).to<br>receive(:email).with(user) do<br>double.tap { |a| expect(a).to<br>receive(:deliver\_later) }<br>end end it { expect { subject.save }.to\_not raise\_error } end<br>context do context do<br>
before { expect(subject).to<br>
receive(:valid?).and\_return(false) }<br>
before { expect(subject).to\_not<br>
receive(:user) }<br>
receive(subject.save }.to\_not<br>
it { expect { subject.save }.to\_not<br>
raise\_error }<br>
end<br>
end describe '#user' do context do before { subject.instance\_variable\_set :@user, :user } its(:user) { should eq :user } end context do before { expect(User).to receive(:find\_by).with('lower(email) = lower(?)', 'one@users.com').and\_return(:user) } its(:user) { should eq :user } end<br>
end<br>
describe '#user\_must\_be\_present' do<br>
let(:call) { -> { subject.send<br>
:user\_must\_be\_present }<br>
let(:errors) { -> { subject.errors.details } } context do subject { described\_class.new } it { expect(&call).to\_not change(&errors) } end context do<br>
before { allow(subject).to<br>
receive(:user).and\_return(double) }<br>
it { expect(&call).to\_not<br>
change(&errors) }<br>
end context do<br>
before { allow(subject).to<br>
receive(:user).and\_return(nil) }<br>
it { expect(&call).to<br>
change(&errors).to(email: [{ error:<br>:invalid }]) } end end end Файл spec/services/session\_spec.rb require 'rails\_helper' RSpec.describe Session, type: :model do subject { described\_class.new email: 'one@users.com', password: 'password' } its(:email) { should eq 'one@users.com' } its(:password) { should eq 'password' } its(:to\_key) { should be\_nil } its(:persisted?) { should be false } it { should delegate method(:destroy).to(:auth\_token) } describe '#valid?' do before { expect(subject).to

receive(:user\_must\_be\_present) }

 before { expect(subject).to receive(:password\_must\_pass\_authentication ) } it { should validate\_presence\_of :email } it { should validate\_presence\_of :password } end<br>
describe '#save' do<br>
context do<br>
before { expect(subject).to<br>
receive(:valid?).and\_return(false) }<br>
before { expect(subject).to\_not<br>
receive(:auth\_token) }<br>
its(:save) { should be false }<br>
end context do<br>
before { expect(subject).to<br>
receive(:valid?).and\_return(true) }<br>
before { expect(subject).to<br>
receive\_message\_chain(:auth\_token,<br>
:save).and\_return(:result) }<br>
its(:save) { should eq :result }<br>
end end describe '#user' do context do<br>before { before { subject.instance\_variable\_set :@user, :user } its(:user) { should eq :user }<br>and end<br>
context do<br>
before { expect(User).to<br>
receive(:find\_by).with('lower(email) =<br>
lower(?)',<br>
'one@users.com').and\_return(:user) }<br>
its(:user) { should eq :user }<br>
end end describe '#auth\_token' do context do<br>before { before { subject.instance\_variable\_set :@auth\_token, :auth\_token } :<br>
its(:auth\_token) { should eq<br>
:auth\_token }<br>
end<br>
context do<br>
before { expect(subject).to<br>
receive\_message\_chain(:user, :auth\_tokens,<br>
:build).and\_return(:auth\_token) }<br>
its(:auth\_token) { should eq<br>
:auth\_token } end<br>
end<br>
end<br>
describe '#user\_must\_be\_present' do<br>
let(:call) { -> { subject.send<br>
:user\_must\_be\_present } }<br>
subject.errors.details } }<br>
subject.errors.details } } context do subject { described\_class.new } it { expect(&call).to\_not change(&errors) } end<br>context do context do<br>
before { allow(subject).to<br>
receive(:user).and\_return(double) }<br>
it { expect(&call).to\_not<br>
change(&errors) }<br>
end context do<br>
before { allow(subject).to<br>
receive(:user).and\_return(nil) }<br>
it { expect(&call).to<br>
change(&errors).to(email: [{ error:<br>:invalid }]) } end end describe<br>
"#password\_must\_pass\_authentication' do<br>
"#ct:call) { -> { subject.send<br>
:password\_must\_pass\_authentication } }<br>
let(:cerrors) { -> {<br>
subject.errors details }<br>
subject.errors.details }<br>
let(:user) { double }<br>
be subject { described\_class.new } it { expect(&call).to\_not change(&errors) } end<br>
context do<br>
let(:user) { nil }<br>
it { expect(&call).to\_not<br>
change(&errors) } end<br>context do context do<br>
before { expect(user).to<br>receive(:authenticate).with('password').an<br>d\_return(true) }<br>
it { expect(&call).to\_not<br>change(&errors) } end<br>
context do<br>
before { expect(user).to before { expect(user).to before { expect(user).to<br>
receive(:authenticate).with('password').an source: 'https://rails-assets.org'<br>d\_return(false) }

 it { expect(&call).to change(&errors).to(password: [{ error: :invalid }]) } end end end Файл spec/services/release\_spec.rb require 'rails\_helper' RSpec.describe Release do let(:problem) { stub\_model Problem, id: 22 }<br>
22 }<br>
Submission, problem: problem }<br>
subject { described\_class.new<br>
submission, test\_result: :ok }<br>
describe '#score' do<br>
before do<br>
before do<br>
expect(submission).to receive\_message\_chain(:results,<br>:joins).with(:test) do<br>double.tap do |a|<br>expect(a).to<br>receive(:where).with(status: :ok) do<br>receive(:sum).with('tests.point').and\_retu<br>receive(:sum).with('tests.point').and\_retu rn(:score) } end end end end its(:score) { should eq :score } end describe '#max\_score' do before do expect(Test).to<br>
receive\_message\_chain(:unscoped,<br>
:where).with(problem\_id: 22) do<br>
double.tap { |a| expect(a).to<br>
receive(:sum).with(:point).and\_return(:max \_score) } end end its(:max\_score) { should eq :max\_score } end describe '#save' do context do before { expect(submission).to receive(:release).and\_return(false) } before { expect(submission).to\_not receive(:update) } its(:save) { should be false } end<br>
context do<br>
before { expect(submission).to<br>
receive(:release).and\_return(true) }<br>
before { expect(subject).to<br>
receive(:score).and\_return(:score) }<br>
before { expect(subject).to<br>
receive(subsect).and\_return(:max\_score) } before do expect(submission).to \ receive(:update).with(test\_result: :ok, score: :score, max\_score: :max\_score).and\_return(:result) end its(:save) { should eq :result } end end end Файл Gemfile<br>source 'https://rubygems.org'<br>git\_source(:github) { |repo|<br>git\_source(:github.com/#{repo}.git" }<br>gem 'rails', '~> 5.2'<br>gem 'rails', '~> 5.2'<br>gem 'sassc-rails'<br>gem 'uglifier'<br>gem 'turbolinks'<br>gem 'torypt'<br>gem gem 'bootsnap', require: false gem 'tzinfo-data', platforms: [:mingw, :mswin, :x64\_mingw, :jruby]<br>gem 'doterv-rails'<br>gem 'ng<br>gem 'remail\_validator'<br>gem 'kaminari'<br>gem 'kaminari'<br>gem 'jquery-rails'<br>gem 'nini\_racer', platforms: :ruby<br>gem 'mini\_magick'<br>gem 'redis', require: %w(redis<br>gem 'redis' gem 'draper'<br>gem 'aasm'<br>gem 'rubyzip', require: 'zip'<br>gem 'rails-i18n'<br>gem 'russian'<br>gem 'russian' gem 'cocoon' gem 'bootstrap' gem 'rails-assets-sweetalert2', '7.29.1',

gem 'sweet-alert2-rails', github: 'just806me/sweet-alert2-rails' gem 'bitmask\_attributes' gem 'recaptcha' group :development, :test do gem 'rspec-rails' end group :development do<br>gem 'listen', '>= 3.0.5', '< 3.2'<br>gem 'spring'<br>gem 'spring'<br>gem 'spring'<br>gem 'lish-tasks'<br>gem 'capistrano', require: false<br>gem 'capistrano-rails', require: false<br>gem 'faker', require: false<br>gem 'faker group :test do gem 'shoulda-matchers' gem 'shoulda-callback-matchers', github: 'just806me/shoulda-callback-matchers' gem 'rspec-its' gem 'rspec-activemodel-mocks' gem 'rails-controller-testing' end Файл lib/tasks/tags.rake namespace :tags do task export: :environment do tags = Tag.find\_each.map do |tag| { id: tag.id, translations\_attributes: tag.translations.as\_json(only: %i[language name]) } end open('tags.json', 'wb+') { |f| f.write tags.to\_json } end task import: :environment do Tag.accepts\_nested\_attributes\_for :translations open('tags.json', 'r') { |f| Tag.create! JSON.parse f.read } end end Файл lib/components/input\_group\_component.rb module InputGroup def prepend wrapper\_options = nil span\_tag = content\_tag :span, options[:prepend], class: "input-grouptext" template.content\_tag :div, span\_tag, class: "input-group-prepend" end def append wrapper\_options = nil span\_tag = content\_tag :span, options[:append], class: "input-grouptext" template.content\_tag :div, span\_tag, class: "input-group-append" end end SimpleForm.include\_component InputGroup Файл lib/capistrano/tasks/application.rake namespace :application do desc 'Start application' task :start do on roles(:app), in: :sequence, wait: 5 do within current\_path do execute 'sudo systemctl start application' end end end desc 'Stop application' task :stop do on roles(:app), in: :sequence, wait: 5 do within current\_path do execute 'sudo systemctl stop application' end end end desc 'Restart application' task :restart do on roles(:app), in: :sequence, wait: 5 do within current\_path do execute 'sudo systemctl restart application' end<sup>-</sup> end end<br>end end Файл lib/capistrano/tasks/nginx.rake namespace :nginx do desc 'Reload nginx' task :reload do on roles(:app), in: :sequence, wait: 5 do within current\_path do execute 'sudo systemctl reload nginx' end end end end
**Додаток Д**

## **Ілюстративна частина**

## РОЗРОБКА МЕТОДУ І ПРОГРАМНИХ ЗАСОБІВ СИСТЕМИ ТРЕНУВАННЯ І ОЦІНЮВАННЯ РОБІТ ЗІ СПОРТИВНОГО ПРОГРАМУВАННЯ. ЧАСТИНА 2 КЛІЄНТСЬКИЙ ДОДАТОК

Розробка методу і програмних засобів системи тренування і оцінювання робіт зі спортивного програмування. Частина 2 Клієнтський додаток

ВИКОНАВ СТУДЕНТ ГРУПИ 2ПІ-20М КУЗНЄЦОВ Л. Г. КЕРІВНИК: К.Т.Н, ДОЦ. КАФЕДРИ ПЗ БУРБЕЛО С. М.

#### Рисунок Д.1 – Титульний лист презентації

# Клієнтський додаток

Мета роботи - підвищення якості систем дистанційного проведення олімпіад і автоматичного оцінювання задач зі спортивного програмування за рахунок численность и детствование следить в первойных побіт, розробки програмних<br>засобів клієнтського додатку нової системи, орієнтованої під специфіку спортивного програмування, що дозволяє підвищити об'єктивність оцінювання результатів і ефективність навчання чи тренування.

Об'єкт дослідження - процес розробки системи для дистанційного проведення олімпіад зі спортивного програмування, технології зберігання задач, тестів і надісланих робіт, процес автоматичної перевірки розв'язків.

Предмет дослідження - методи та засоби розробки клієнтської частини системи тренування і оцінювання робіт зі спортивного програмування для розміщення задач, тренування й дистанційного проведення олімпіад.

Рисунок Д.2 – Мета, об'єкт, предмет

 $\mathcal{P}$ 

# Задачі розробки

- удосконалення методу оцінювання розв'язків задач спортивного програмування;
- удосконалення методу виконання тестування робіт зі спортивного програмування:
- розробка діаграм взаємодії компонентів та блок-схем основних алгоритмів вебpecypcy;
- розробка інтерфейсу програмного продукту;
- розробка підсистем для комунікації з серверною частиною, надсилання та оцінювання розв'язків, проведення змагань, створення задач й адміністрування, обробки сесій, особистого кабінету й комунікації з користувачами через електронну пошту;
- проведення тестування програмного продукту декількома різними методами.

#### Рисунок Д.3 - Задачі розробки

# Наукова новизна

Подальшого розвитку отримав метод оцінювання розв'язків задач спортивного програмування, який, на відміну від існуючих, вводить до використання вагові коефіцієнти для налаштування обмежень у часі й пам'яті для задачі під окремі мови програмування та компілятори, що дозволяє виконати більш гнучке і точне налаштування тестуючої системи за обмеженнями автора задачі, оцінювати рішення на різних мовах програмування з урахуванням особливостей їх середовища виконання чи процесу запуску.

Подальшого розвитку отримав метод виконання тестування робіт зі спортивного програмування, який, на відміну від існуючих, пропонує перенести процеси компіляції вихідного коду рішення користувача, виконання отриманої програми та її тестування у браузер на стороні клієнта, що дозволяє знизити навантаження на серверну систему та скоротити час очікування для користувача.

Рисунок Д.4 - Наукова новизна

3

# Практичне значення

Практична цінність одержаних результатів полягає в запропонованих алгоритмах та розробленій клієнтській частині системи тренування і оцінювання робіт зі спортивного програмування для розміщення задач, тренування й дистанційного проведення олімпіад із автоматичним ОЦІНЮВАННЯМ РОЗВ'ЯЗКІВ.

У результаті отримано програмне забезпечення, що дозволяє проводити олімпіади зі спортивного програмування через мережу Інтернет з автоматичним оцінюванням, тренуватись до майбутніх олімпіад й додавати свої задачі.

#### Рисунок Д.5 – Практичне значення

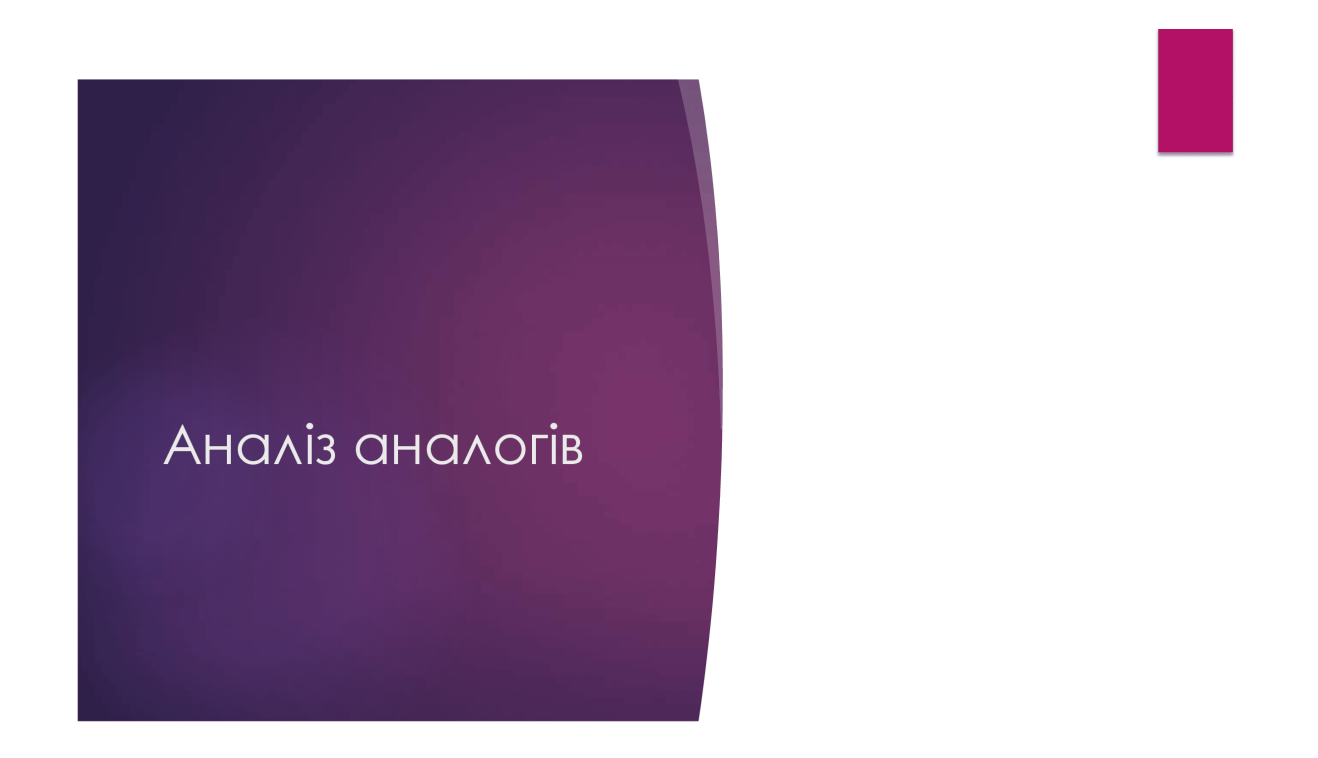

Рисунок Д.6 – Аналіз аналогів

 $\overline{5}$ 

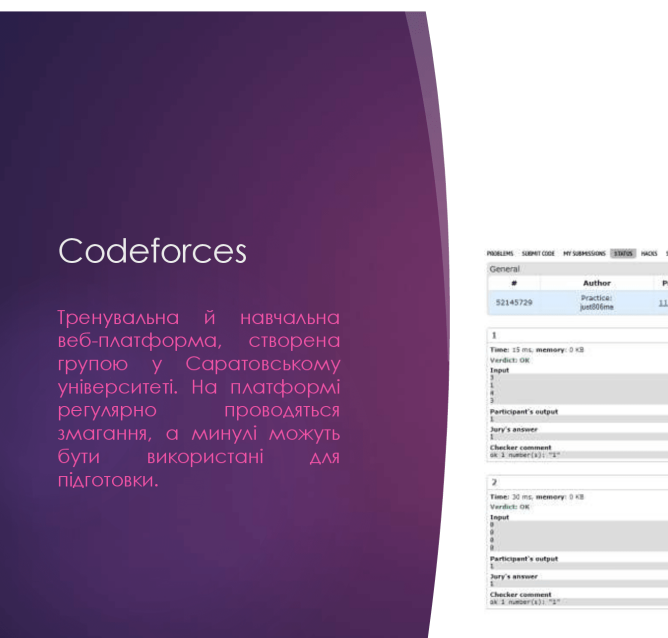

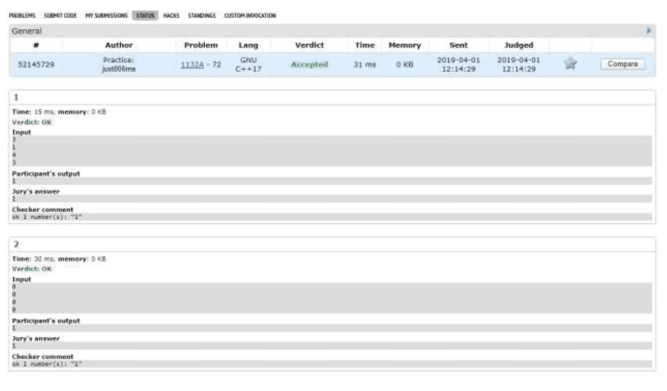

Рисунок Д.7 – Аналог Codeforces

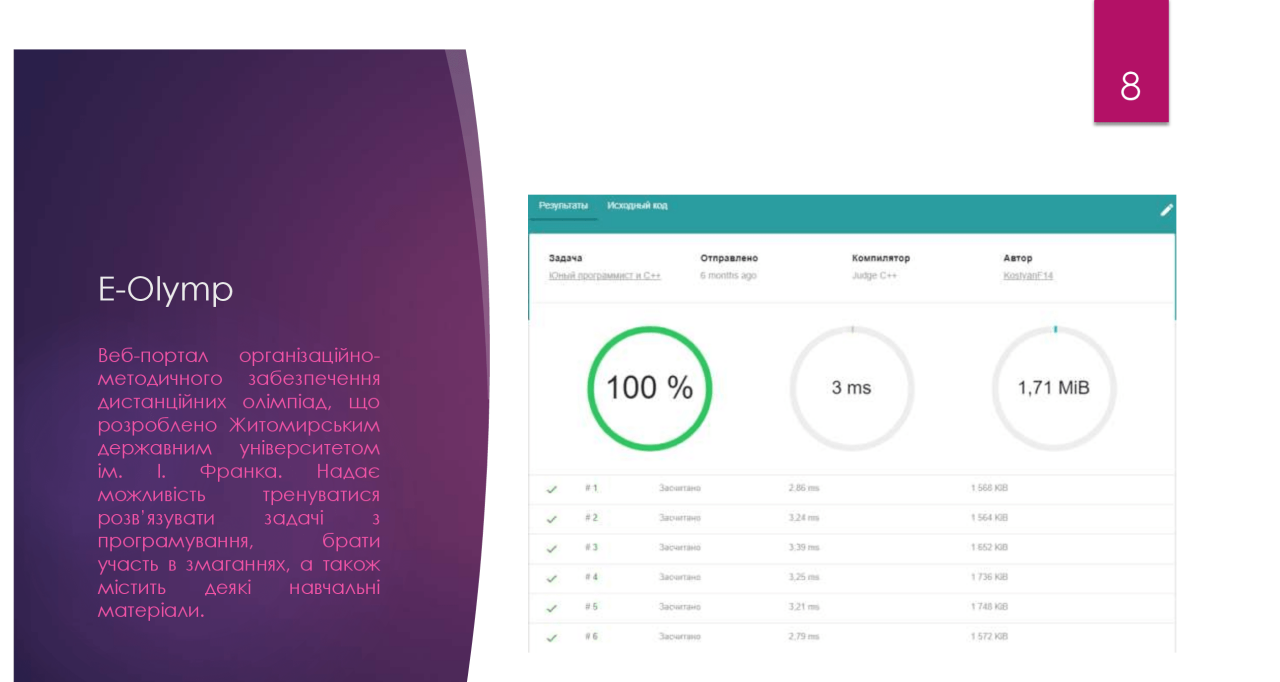

Рисунок Д.8 – Аналог E-Olymp

 $\overline{7}$ 

## Ejudge

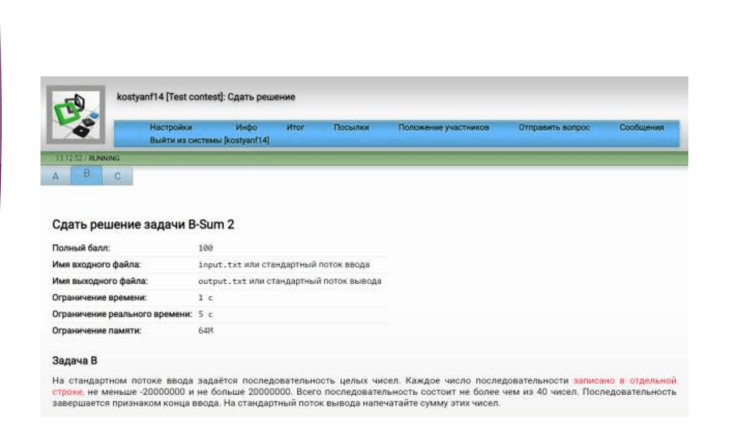

Рисунок Д.9 – Аналог Ejudge

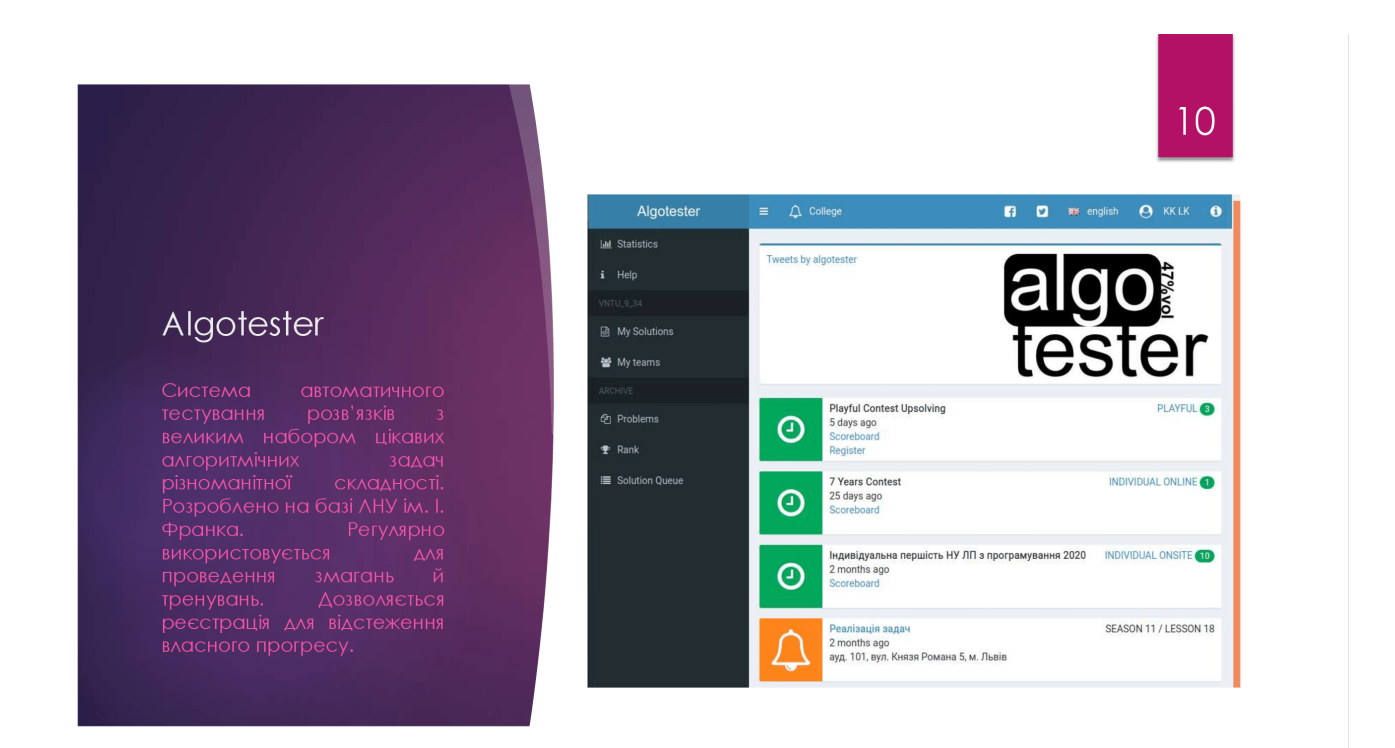

Рисунок Д.10 – Аналог Algotester

# Порівняльні характеристики аналогів

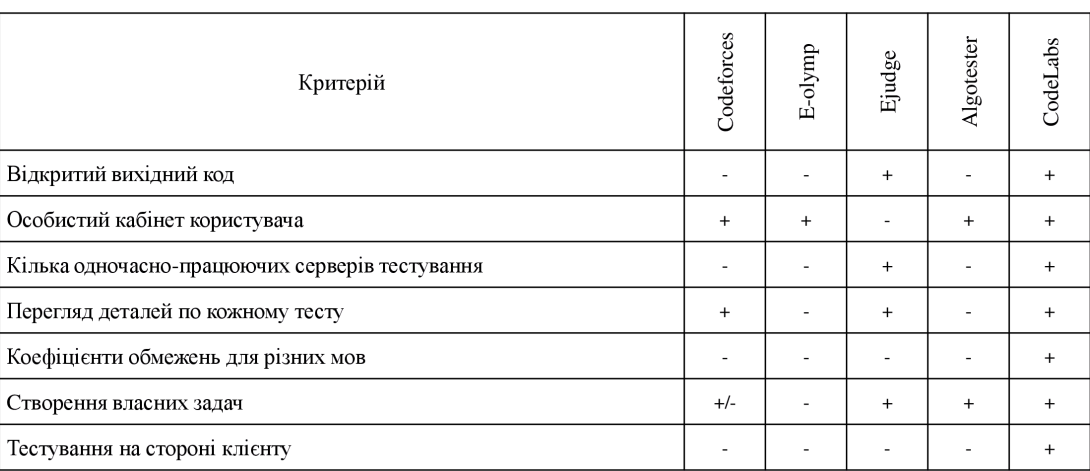

### Рисунок Д.11 – Порівняльні характеристики аналогів

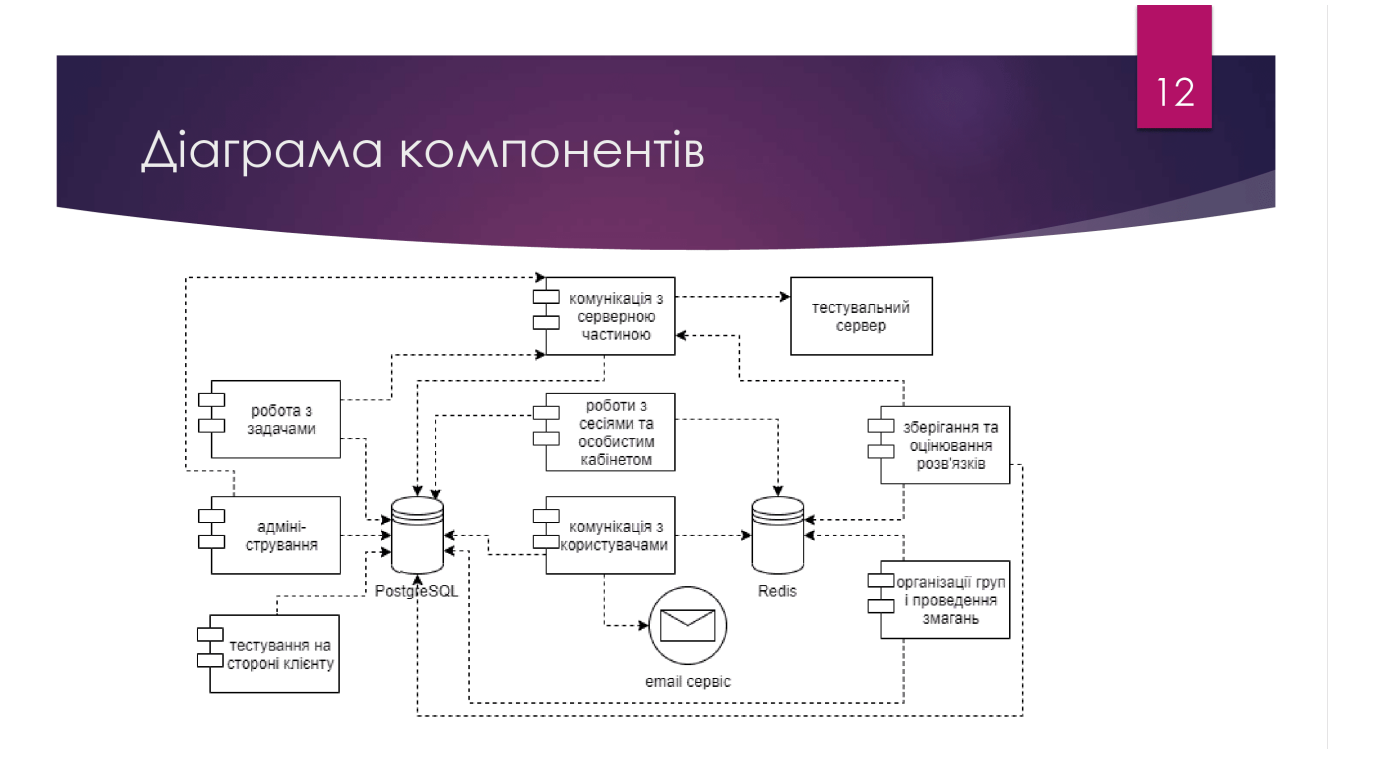

### Рисунок Д.12 – Діаграма компонентів клієнтської частини

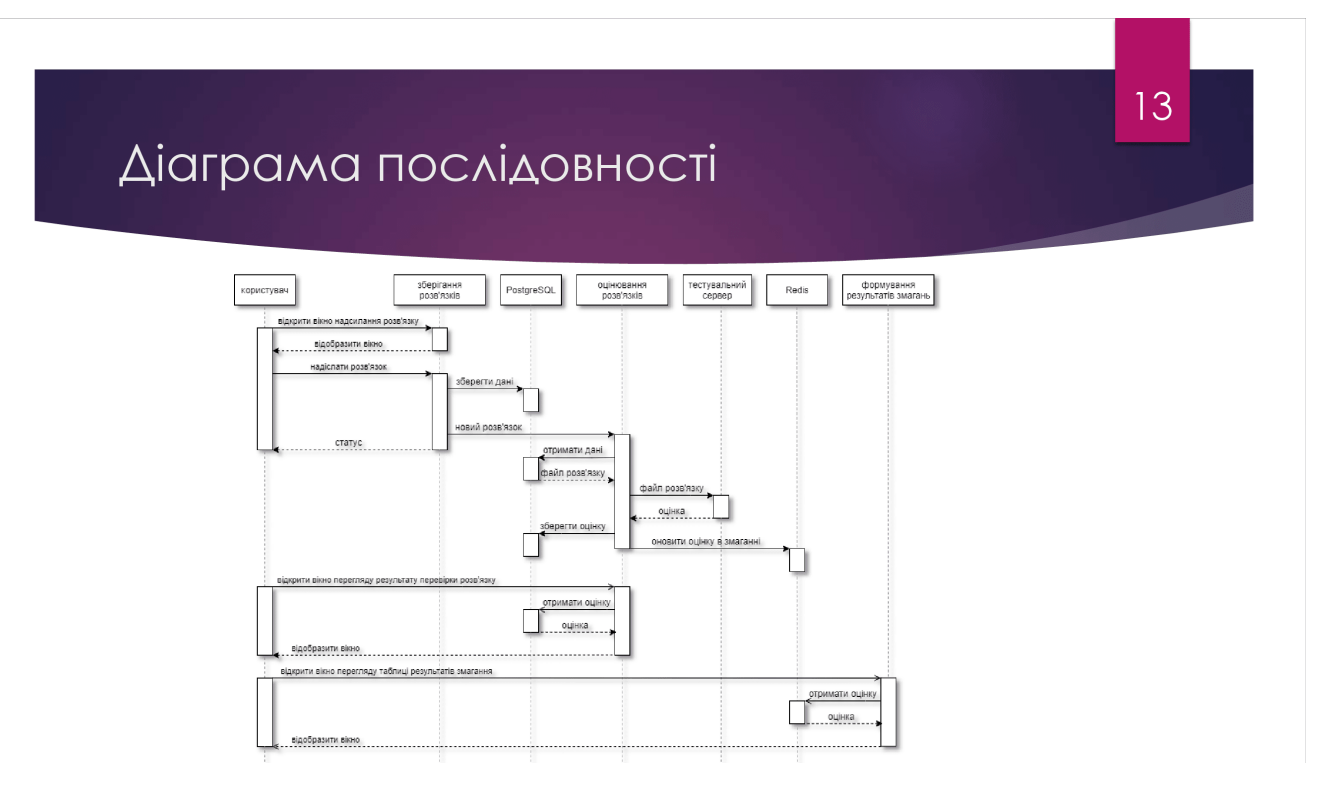

Рисунок Д.13 – Діаграма послідовності одного з варіантів використання

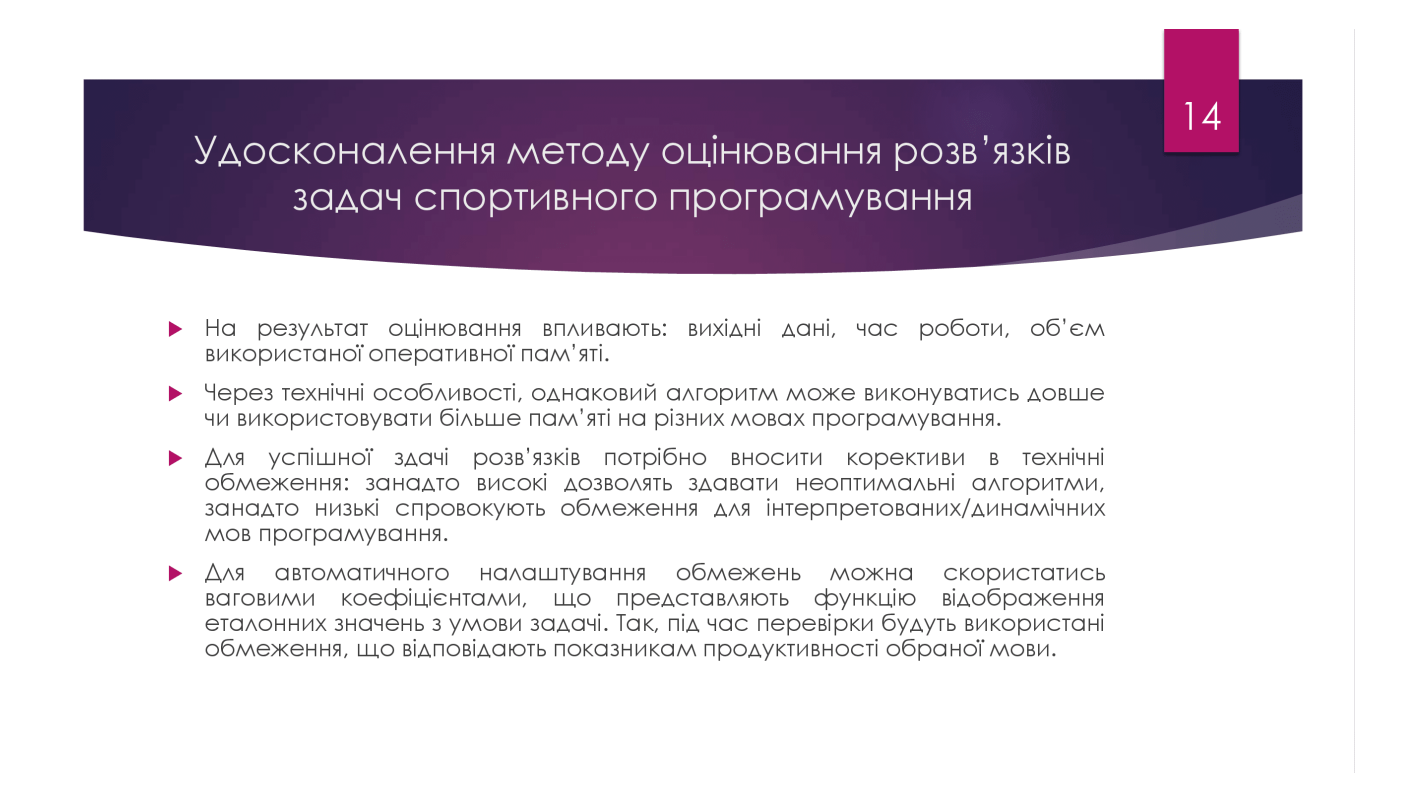

#### Рисунок Д.14 – Удосконалення методу оцінювання розв'язків задач

спортивного програмування

## Удосконалення методу тестування робіт зі спортивного програмування

- Для системи необхідно виконувати  $\blacktriangleright$ компіляцію рішень користувачів, їх запуск та аналіз результату роботи. Класичним підходом є виконання цих етапів на стороні серверу.
- При тестуванні на сервері постають питання ефективності й безпеки:
	- необхідність додаткових ресурсів серверу;
	- отримання результатів перевірки з затримкою;  $\mathbf{r}$
	- блокування розв'язування задач при<br>несправності серверу;  $\mathbf{r}$
	- вірогідність отримати зловмисний код.
- Можливості WASM дозволяють перенести описані етапи у браузер клієнта без застосування серверу. При цьому вирішуються проблеми серверного підходу.
- Проте, існують недоліки:
	- $\triangleright$  код у форматі WASM у браузері працює повільніше, ніж «нативний»;
	- відкритість тестів користувачеві
	- можливість користувача впливати на процес і результат тестування;

# Рисунок Д.15 - Удосконалення методу тестування робіт зі спортивного програмування

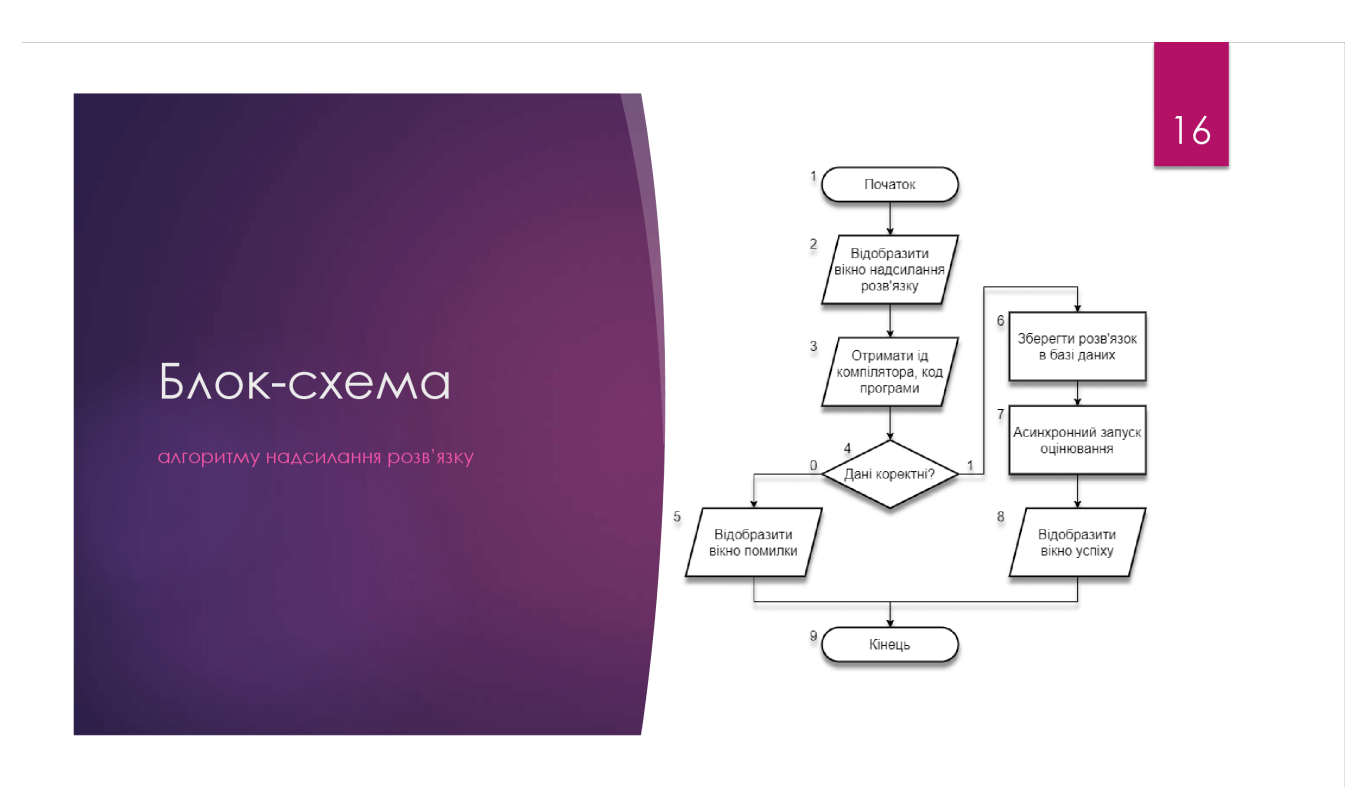

Рисунок Д.16 – Блок-схема алгоритму надсилання розв'язку

153

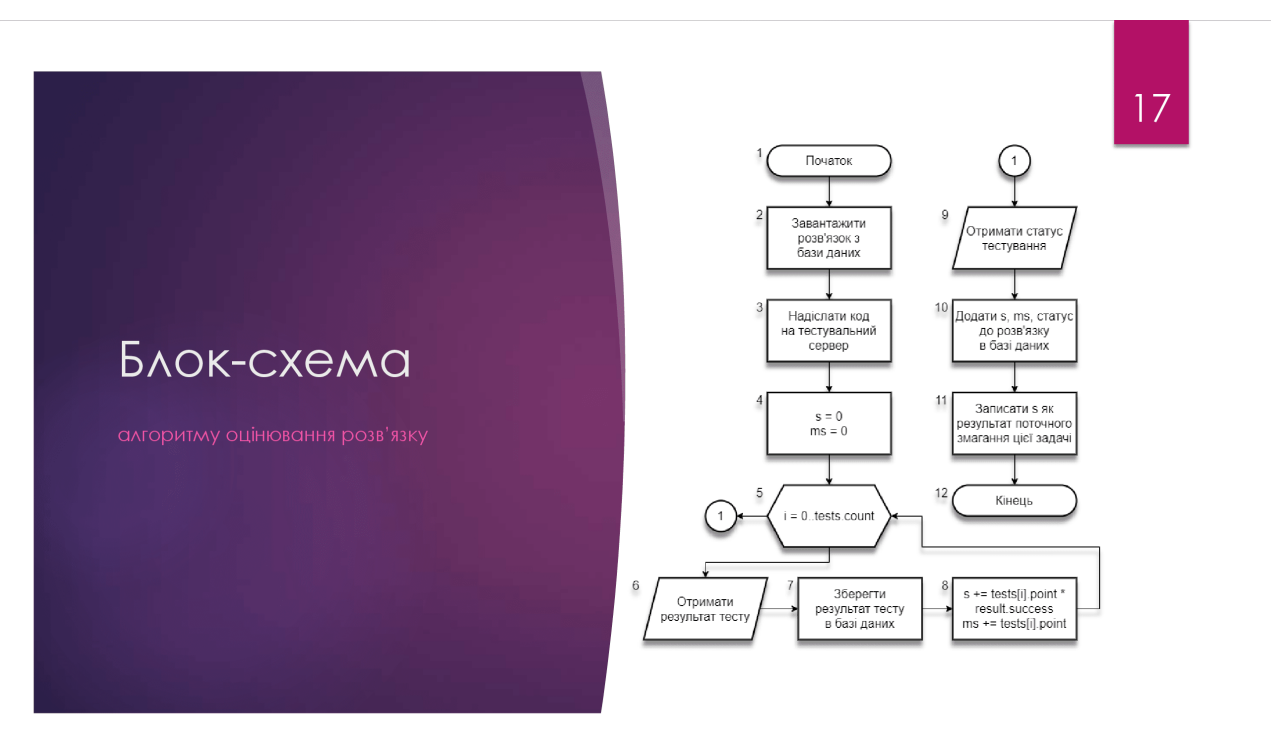

Рисунок Д.17 – Блок-схема алгоритму оцінювання розв'язку

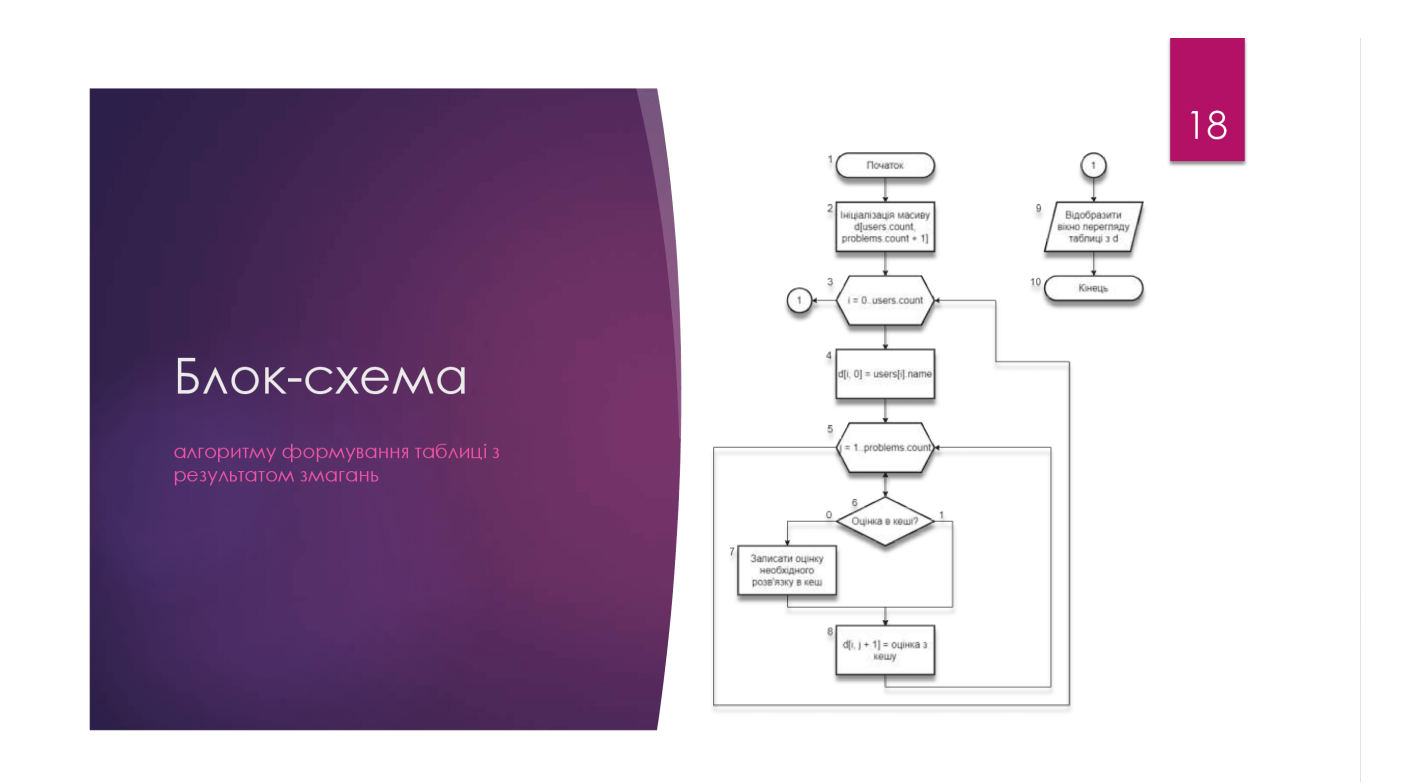

Рисунок Д.18 – Блок-схема алгоритму формування таблиці з результатом змагань

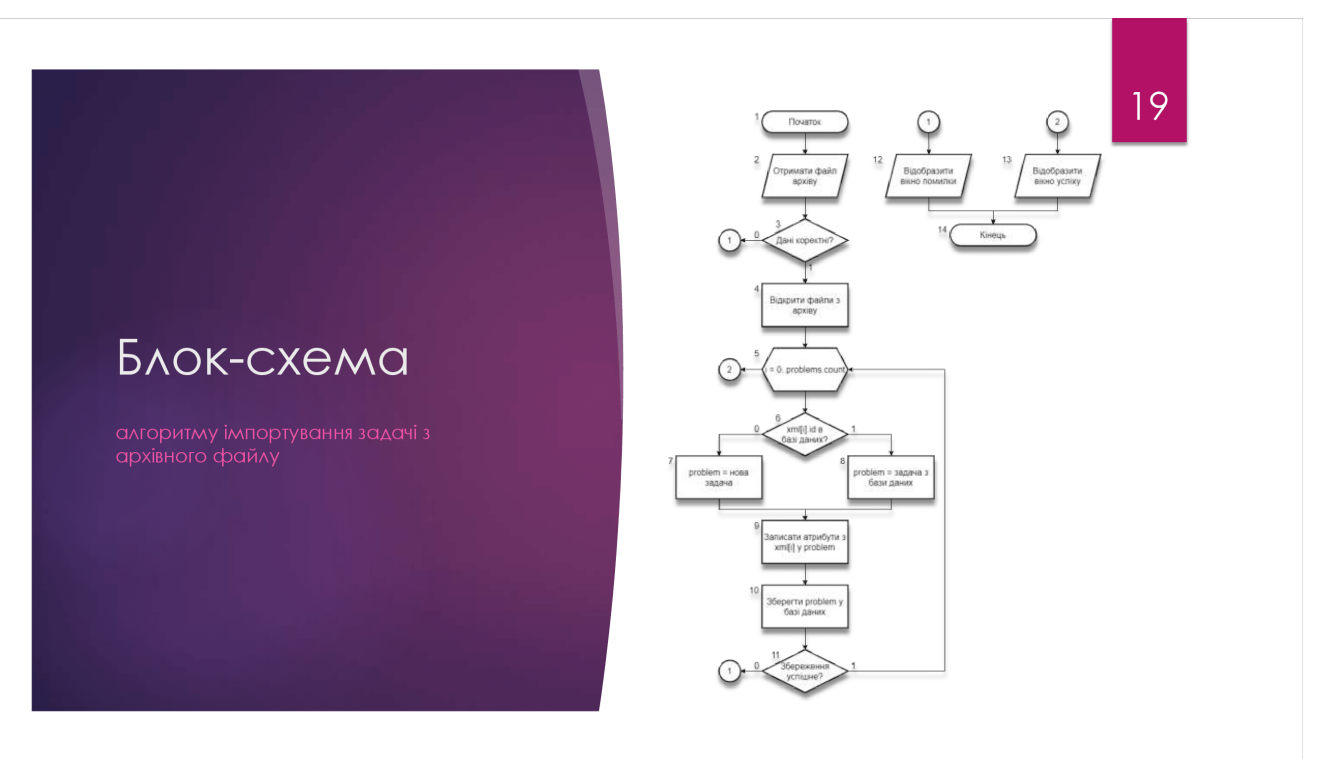

Рисунок Д.19 – Блок-схема алгоритму імпортування задачі з архівного файлу

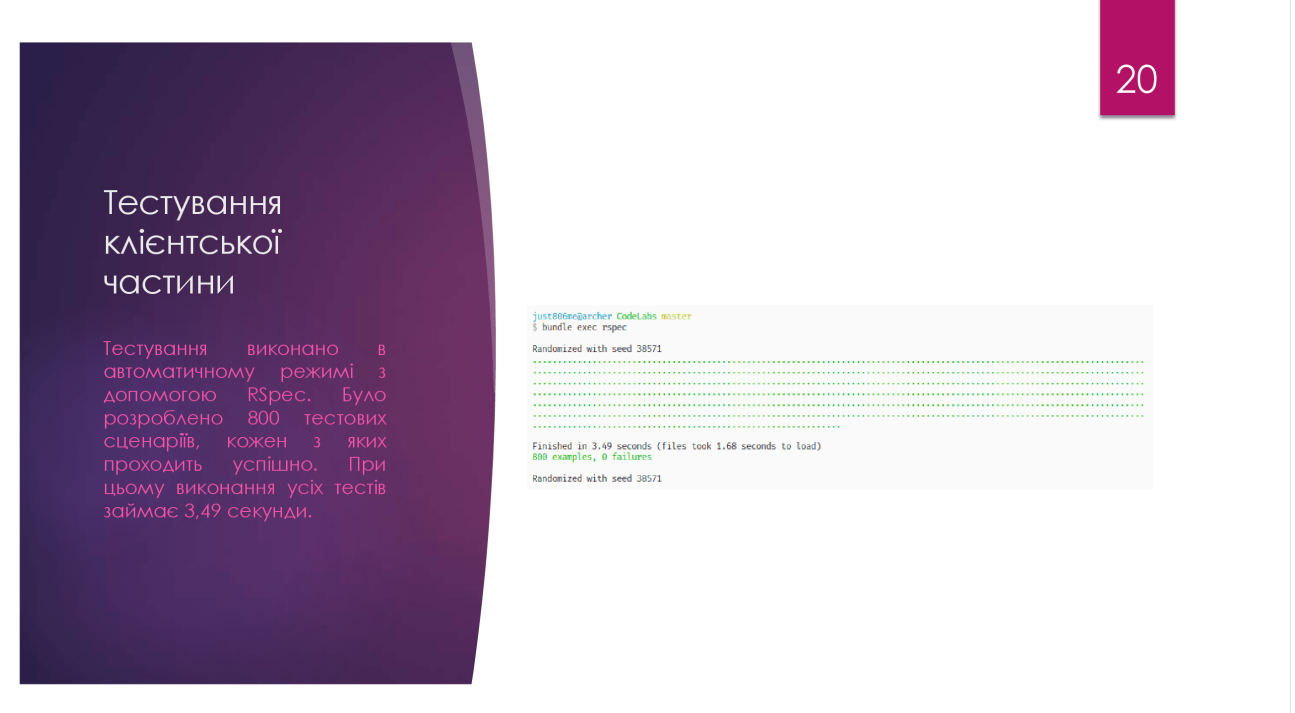

Рисунок Д.20 – Тестування клієнтської частини в автоматичному режимі

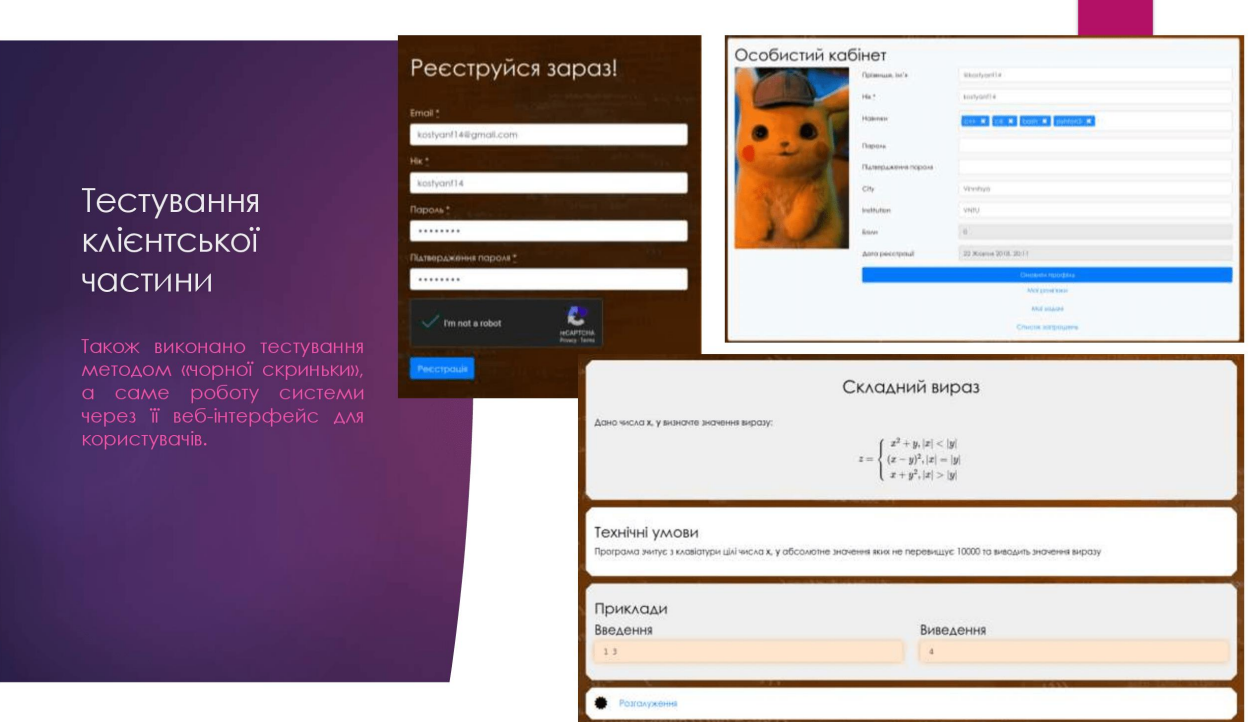

Рисунок Д.21 – Тестування клієнтської частини методом

## «чорної скриньки»: реєстрація

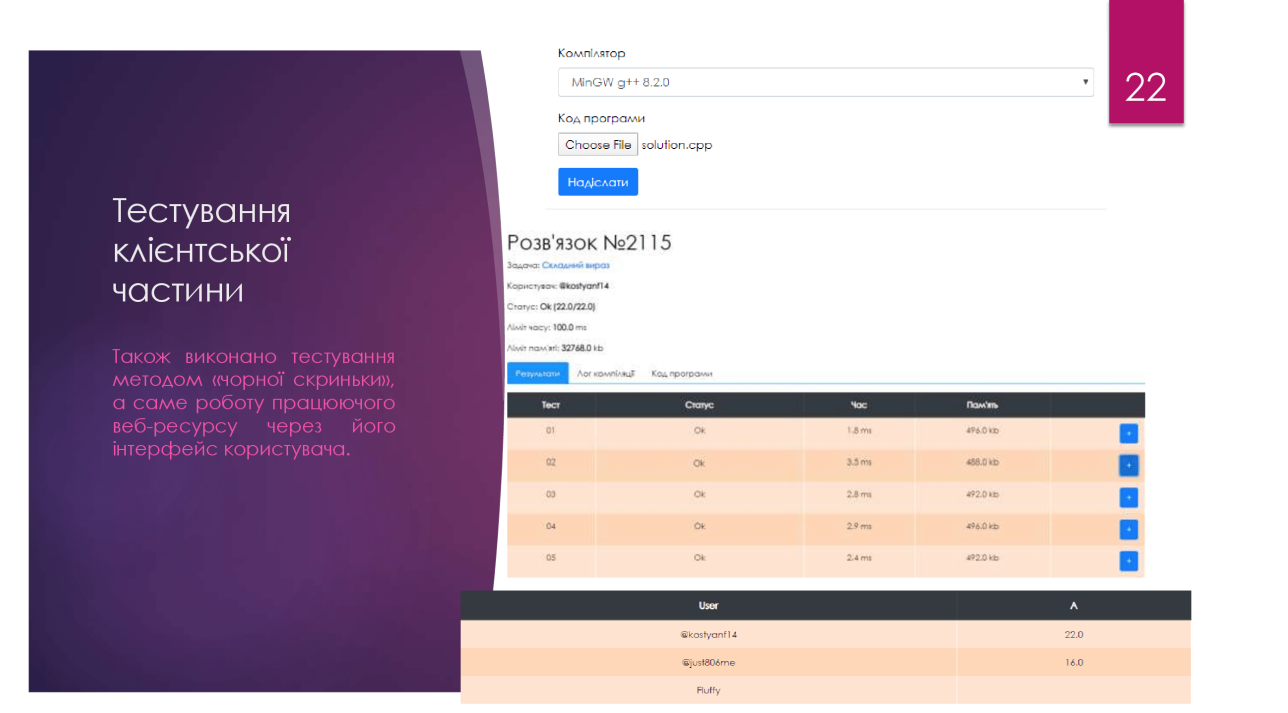

Рисунок Д.22 – Тестування клієнтської частини методом «чорної скриньки»: аналіз розв'язків

# Висновки

Розроблено клієнтську частину системи тренування і оцінювання робіт зі<br>спортивного програмування, що може як забезпечити автоматичне проведення олімпіади через мережу Інтернет, так і дозволяє тренуватись до майбутніх олімпіад, відправляючи на перевірку рішення до доступних задач.

Для розробки проаналізовано стан питання оцінювання робіт на сучасних олімпіадах, розглянуто основні аналоги, порівняно їх з власним програмним продуктом, за рахунок чого визначено актуальність розробки.

Проілюстровано взаємодію модулів діаграмами компонентів і послідовності, а також розроблено блок-схеми необхідних алгоритмів.

Удосконалено методи оцінювання й тестування розв'язків задач спортивного програмування за рахунок введення вагових коефіцієнтів для різних мов програмування та перенесення тестування на сторону клієнта.

#### Рисунок Д.23 - Висновки

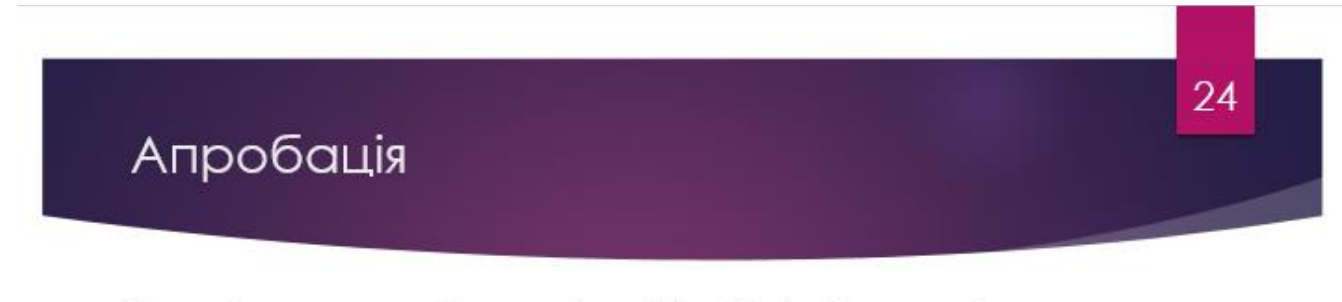

Основні положення магістерської кваліфікаційної роботи доповідалися та обговорювалися на конференціях:

- XLIX. Науково-технічна конференції факультету інформаційних технологій та комп'ютерної інженерії (Вінниця, 2020);
- IX Міжнародна науково-практична конференції молодих вчених та студентів «Молодь у світі сучасних технологій» (Херсон, 2020);
- Всеукраїнська науково-практична Інтернет-конференція «Електронні інформаційні ресурси: створення, використання, доступ» (Вінниця,  $2021$ :
- Всеукраїнський конкурс студентських наукових робіт із спеціальності «Інженерія програмного забезпечення» (Тернопіль, 2021)

Рисунок Д.24 - Апробація

# Публікації

- Войтко В.В., Бевз С. В., Бурбело С. М., Кузнецов Л. Г., Костюк К. А. Розробка веб- $\blacksquare$ ресурсу для розміщення та автоматизованої перевірки олімпіадних. - XLIX Науковотехнічна конференція факультету інформаційних технологій та комп'ютерної iнженерii, 2020. URL: https://conferences.vntu.edu.ua/index.php/all-fitki/all-fitki-2020/paper/view/9620/8008 (дата звернення 10.09.2021)
- Бурбело С. М., Костюк К. А., Кузнецов Л. Г. Особливості використання процесорних тактів при оцінюванні часу роботи програм. - Конференція «Молодь у світі сучасних технологій», 2020. URL: http://conference.ho.ua/index.php (дата звернення 10.09.2021)
- Войтко В. В., Коваленко О. О., Бевз С. В., Бурбело С. М., Кузнецов Л. Г., Костюк К. А. Застосування wasm у системі тренування і оцінювання робіт зі спортивного програмування. - Всеукраїнська науково-практична Інтернет-конференція «Електронні інформаційні ресурси: створення, використання, доступ», 2021. URL: http://konferencia.voipopp.vn.ua/ (дата звернення 30.11.2021).

#### Рисунок Д.25 – Публікації

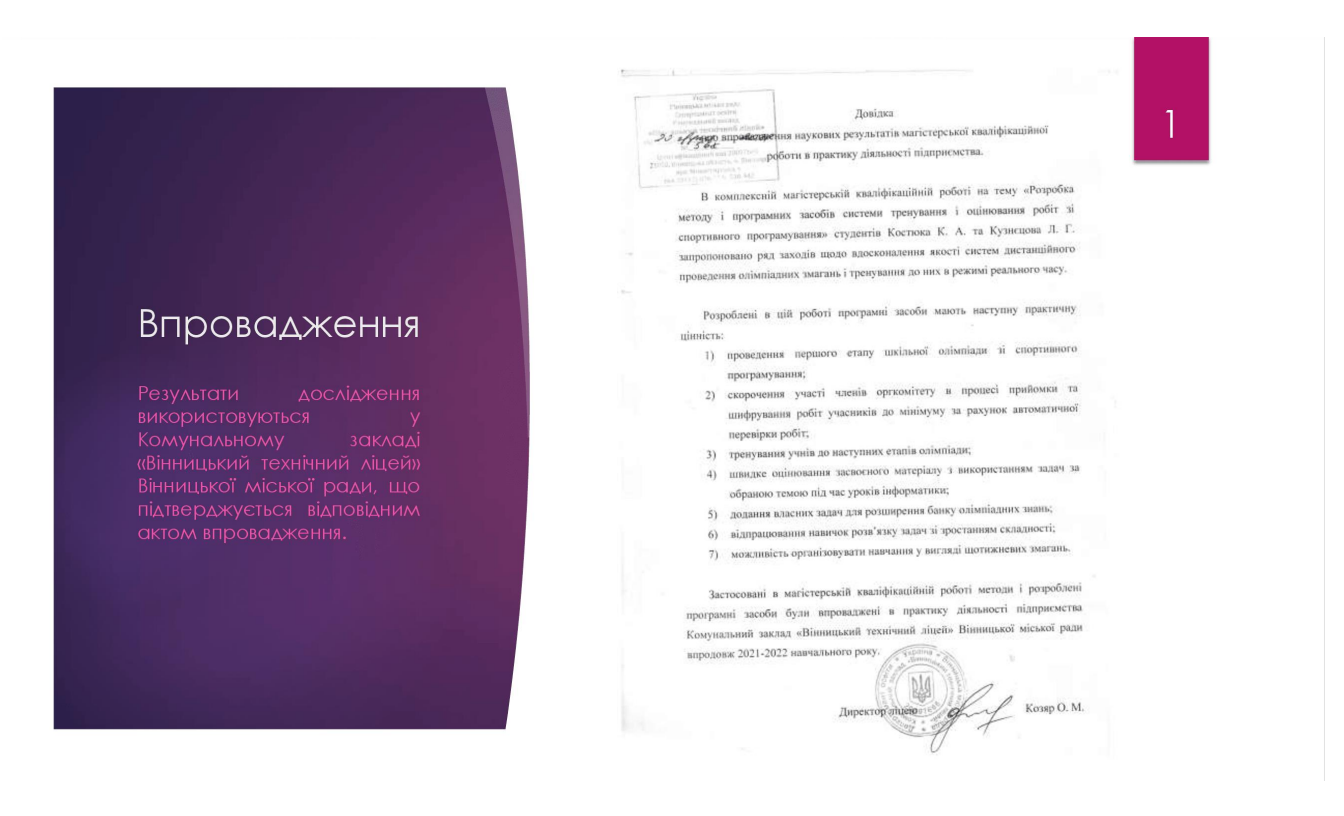

Рисунок Д.26 – Впровадження